**User Feedback Decisions leading to NLS\*8»4** 

**Introduction, Assumptions, Decision Algorithm <see •• manual, > 1** 

Unclassified Items<sup>\*</sup> 2

**Journal (Sendmail and Message items) 2a** 

**Bugsi see <nis.mods,bugs>** 3

**Praise** 

**« \*** 

**RLL 25«SEP»74 17119 24058 Shew directory command toooooo long, Message: What good is the show directory command if it take considerably longer to see ones directory Using ths** NLS **command than using the tenex dir command?** I **have found myself going to Tenex almost always because of the time, P,S, Thanks for 'paging\* the directory, That makes the** NLS **command a bit better for long dirctories (over the tenex comaand,) #####Note: C** ACTION J \*\*\*\*\*

**Things that work impresssiyely well: show also, (I think this is the ideal structure for esaeaplng treelsm). show <words> makes**  remarkably intelligent guesses, but it can also send you off into **left field, The \*Q function is implemented beautifully, the \*Q in the middle of an editor command getting you help is quite impressive, (Especiaslly when it gets you some help that you want), The HELPs themselves are rather well written in most places that they are "finished", (RICART) 4b** 

KIRK 13-MAY-74 17:27 22983 **Praise for the Feedback system Messagej I think the way susan has been handling the NLS feedback is excellent, This is something we should nave had long ago and i hope it becomes an established procedure for the future, It is ail too easy to take for qranted necessities that aren't apparant because they are working as they should. Let's not let this one go by the wayside after the newness of the new NLS wears off, ##\*##Note: # action # #####** 

**1»APR\*74 1828-PDT BECK: Praise to Allah the HELP programmers Distribution: FEEDBACK Received at: 1\*APR\*74 18t23i21** 

**When I am busily constructing networks in the HELP Database (in**  New NLS) and want to check how my links work, I can immediately do a <control=q>, one show command to get to the branch I was

**1** 

**4a** 

**4** 

 $4d$ 

User Feedback Decisions leading to NLS\*8.4

*v <i>x*<sub>1</sub>

**working cn and then step through the menues I have just created**  just as a HELP user would, do a Quit, and PRESTO1 I<sup>em</sup> back<br>where I was in Editor, editing the file again, Very Nice. where I was in Editor, editing the file again, Very Nice, 4d1 **l7»FEB»74 17OOwpDT KELLEYi Praize for the way level indenting works in xnls cc? irby Received 17-FEB-74 17100111 4e**  I just used 21 levels with viewspecs 1 and B in <continuum, sri> **and they worked fine, when I turned off B, it worked fine also, Things like this which seem primarily database oriented and not document production or software production oriented are rare so 1 really appreciate one when it comes along, It makes me very happy, Thanks, mm Kirk 4ei**  JMB 17-DEC-73 11:31 20929 **n«w TNLS Messagei I like what Delete File dpesi ie, prints-\* "Deleted Files arei ( beck, dodad,nlspl, } and its partial copy" Good Worki 4f KIRK From-to feature in the Move and Copy commands, 4g KIRK <sup>A</sup> bility to bug with the insert command, 4h KIRK <sup>A</sup> ll of the directory commands from NLs, 41 Rejected Suggestions**  > For suggestions rejected prior to these see <24161, rejected>, 5 **None (yet) 5a**  Future needs & possibilities or need discussion, evaluation, 6 **6** 6 **Small NLS changes requested (not bugs) 6a JOAN 9\*QCT\*?4 13843 24176 Current alternatives should include control X Messagej it would really be neat for the new users if control**  X was included in the current alternatives, since it is one. **#\*\*##Note| C ACTION J \*\*\*\*\* 6al C024123) 2\*OCT»74 16349m? Titlei Author(s)| Robert N, Lieberman/RLLi Distribution! /FDBK( C ACTION ) ) OAKE( (** 

**sug? new viewspec to show only statement names,** 

**c b** 

**INFO-ONLY 3 ) JHBC C INFO-ONLY 3 3 KIRKC I INFO-ONLY 3 ) DVNC t INFO-ONLY 3 3 PQOHC C INFO-ONLY 3 3 RWWC C INFO-ONLY 3 3 DCEC t INFO-ONLY 3 3** *i* **Sub-Collect ions I SRl-ARCf Cierfc? RLL;** 

**6a2** 

J

**If NUiL NULL or NULL SPACE are to be the default name delimiters, then I think JAKE**'S **old idea oi having a viewspec to show only statement names is needed, this would enable a fast way of checking the enforced name delimitors asweli as being very valuable for scanning a file, It would also be of value for creating Indexes with copy with filter command and as a training aide, 6a2a** 

**RLL 9\*OCT\*74 14139 24177 sugi show current subversion of NLS date, Messagei It would be nice to be able to find out or print at the begginning of a nls session he curren subversion of NL\$« THe date and time would be most helpful since I believe there is no numbering scheme, thl wuld help in isolating bugs to a particular subversion an be a back up in notifiylng people of new versions, Make the method by which thi is done easy (e,g,, show current subversion date, ) Rob \*\*#\*\*Notel t ACTION 1 \*\*\*\*\*** 

**6«»OCT»74 2337 \*PDT KELLEY? Reset Tabstops command (Need) Distribution! FEEDBACK, irby, maynard, watson**  Received at: 6-OCT-74 23:37:43 6a4

**There should be a Useroptions Reset Tabstops command so when some poor sucker gets screwed up, he can easily unscrew himself, 6a4a** 

KEV 10-OCT-74 13:13 24181 **more things to be done in nls«8 Message? the file manipulation commands in nls-8 Ccopy, move,**  delete, undelete) should be changed so that they display to the **user the results Of a maniplation on a file on a file by file basis, rather building up one large string and displaying the results of the entire command at the end, #\*##\*N©te! i INFO-ONLY 3 \*\*\*\*\*** 

KIRK 28«SEP=74 01114 24086 **PROG Run Tenex (subsystem) command Messagej creates a horrendus automatic syntax since it contains queries all answered with commandwords Yes or** NO**, ( Should pe represented once as ANSWER or Y/N as in other commands), Could you forward this to the right person? \*###\*N©te! t ACTION 3 \*\*\*\*\*** 

**emi should eventually be rewritten as suggested here, (KEV) 6aea** 

**6a5** 

**6a6** 

**FDBK U-QCT-74 02157 24191** 

**6a3** 

sug: new viewspec to show only statement names,

**KIRK 26«"F£B»74 16132 22065 Some comments concerning the new dynamic addressing elements from a database building and document referencing point of view**  Location: (HJOURNAL, 22065, 1:w) **#####Note\* (secondary Distribution Copy from XXX)\*#\*\*#** 

**The new AE (address expression) is a very powerful tool, I don't thin\* there is a single special character that is not used for some special function, It is important that these functions be specified unambiguously with the minimum number of characters so that the maximum number of functions can be accomodated, 6a7a** 

In this framework, I feel the following suggestions should **be considered, 6a7b** 

First, I strongly oppose using Ampersand for Jump to Name External. Ampersand is a special character that should be **available f<sup>0</sup> r use within a name. Conjunction is a valuable and necessary searching concept that is especially Important for cutting down on duplicate names in large databases while retaining a mnemonic and easily typed identifier, The**  alternative to "g" is "\*and\*" which is so clumsy as to **almost preclude it's use, 6a7c** 

I suggest instead of using &, that s be used for "jump to **name external",** 

[As a side issue, I think that the external default is **bacKword, The default should be "jump to name external" with the special character required if you don't want to**  search the external file(s), ] 6a7d1

In the TNLS LINEFEED command, can we have NLS echo something **(like <LF>) to show what you've typed before it goes on to print the statement? It would be useful for the TNLS user to be able to read his TNLS printout later and see what he did to get that result, (21198,) (JMB)** 

- **3.JUL-74 1357-PDT LEAVITT! buggish**  Distribution: **FEEDBACK** Received at: 3-JUL=74 13:57:38 6a9
- **Not really a bug but a pain, I use the substitute text command a lot in tnis, if you try using it you will see that it feeds a great deal of paper in completing one**

**2** 

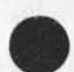

**6a8** 

 $6a7d$ 

**fea7** 

#### su91 new viewspec to show only statement names,

**supstltue C a command that has a number of steps, there is no ne e <sup>d</sup>t o have a blank line between every one of those steps, when i do a whole lot of substitues the amount of ti paper i use is horrendous, it insults my basic liperai bullshit ecological concerns, 6a9a** 

SRL 27-MAR-74 09:23 22504 **Output Guickprint Branch** Message; Is there some reason why the message Output Quickprint **branch couldn't be displayed when viewspec g is on?** 

**in Demand Recognition, CONFIRM should work for recognition, This way Aitmode or SP might not be required before a CONFIRM**  even after a complete command=word has been typed, (22175,) **(KIRK) 6a!1** 

**instead ef the current "Action or Information only" barrier in the Send command, the default should be "Information" with an**  OPTIONAL Action commandword (recognized by a single <"U>, **(22941,) (KIRK) 6al2** 

**Distribution command hard to find, send sounds like the choice to use when finished, Double verification not needed following Done, interrogate should be default with options available Action? Y/N \* If no, automatically fyl, (JAKE) 6al2a** 

**Allow "none of the above" when submitting via Sendmail instead of for info or for action (22878,) (JMB), 6ai2b** 

**Make interrogate the default when entering sendmail unless there is an unfinished item, 6ai3** 

RWW 9=MAY=74 13:01 22931 **Bugs and Thoughts «• New CML Location? (MJOURNAL, 22931, liw) #####Notei a action # #####** 

**6al 3a** 

**6a i 0** 

**FDBK 11»QCT\*74 02157 24191** 

**I tend to use Interrogate all the time, Do others? If so why net just automatically enter interrogate when arriving in SENDMAIL, Should other fields be added like keywords and obsolete, assuming one can pass them easier than at**  present,(22931,)(RWW) 6a13b

**The current situation of automatically initializing whenever entering sendmail makes Execute sendmail practically useless, Yet I rarely want to send more than one item,,, 6al3c** 

**6ai 3d** 

**6al3e** 

**6al3f** 

**6al3h** 

KIRK 16=MAY=74 19:05 23024 **interrogate opinion Messagei I think the order should be? (1) Title (2) Type of source (3) send (4) show status (5) Done, First impression is I wouldn't want interrogate to be the default but 1 haven't thought about it,**  \*\*\*\*\*Note: [ **INFO=ONLY** ] \*\*\*\*\*

KIRK 17=MAY=74 12:18 23032 **Trying out interrogate Messagej After consideration. Interrogate as a default mode when entering SENDMAIL seems to be a good idea only if the user does not already have an unfinished item, This would also make a good signal that would help me avoid a problem I've had where I've quit out of** SENDMAIL **unfinished, then gone back in and started on a new item only to find sometimes embarrasing parameters attached to the new item that were left over from the old, #####Notei ( INFO\*0NLY 3 #\*\*##** 

SLJ 17<sup>\*</sup>MAY\*74 17:02 23039 **comment on your 23019 Messagej i think interrogate should yes yes be default in**  sendmmail, standard order would be faster for me, bye, **and you will will will get bike back pack back, #####NOtei [ INF0»0NL¥ 3 \*\*\*\*\*** 

The sequence Replace From,,,To,,,By seems to be clearer than **Replace At,,.Through,,,By, In general From-To seems Clearer than Through CJAKE) 6al3g** 

**(type of soureei) should come after (titlei) and (send toi)**  so a message could be written in relation to the title and **sendlist, (22761,) (KIRK) (JAKE)** 

**institute Program CONTENT (as) Content/Sort/Seqgenerator OK Could bei institute Content/sort/seguence** CONTENT OK **6ai4** 

**Update File OK / <01d/compact/Rename 0K> could bei Update File/old/Compact/Rename OK 6ai5** 

**KIRK 8-JUN-74 22127 23368 hatred for change In replace link implementation** 

**sugi new viewspec to show only statement names,** 

Message; A screen full of carefully thought out, irreproducable **thought just vanished with the message! "ILLEGAL LINK" as I was**  using the Replace Link command, Total bummer, **####\*Notei [ ACTION 3 #####** 

KIRK 8"JUN«74 **22831 23369 inconsistancy-in replace link command Message! when** I **say replace Invisible, and type in a**  visible, my typein doesn't disappear with the message ILLEGAL INVISIBLE, **#####Note: C** ACTION **3 #####** 

Load File BUGWORD VSPEC CA is what I'd still like to see, with extraction of a valid file name from the bugged visible, and **with display of the deduced\*£ile name before VSPEC CA (at least before the CA part), (23142,) (DCE, KIRK) 6a17** 

**Jump File BUG VSPEC CA is o,k<sup>t</sup> , where assume you bug a link**  and it extracts file name **==** but if Load File worked right, **would rarely really need this option, Also, should snow the file it will take you to before you commit yourself with the**  final CA, (23142,)  $\overline{p}$  DCE<sub>)</sub> 6al7a

**jump Link** BI/AI VSPEC CA **I 'd also like# where the** VSPEC **w ould over**ride those provided in the link, (23142,) (DCE) 6a18

In TNLS, I used to be able to say Print Branch (work, td: **gebtzir)** CA CA **and h<sup>a</sup> ve the VSPECS aPPlied to the printout,**  Doesn't seem to work that way now? How come? **I'd like to see the VSPEC of the last link used in an**  address apply to the viw (Print or Display), unless LIT **vspecs added by user (which would over-ride conflicting link**\*held vspecs), (23142,) (DCE) 6al8a

Break Statement; As it was previously specified (Old NLS, and from OLD DCE) it is supposed to let you enter SPs that are **inserted before the broken»off segment as it is made into a statement, indeed, the '? menu shows that a 5P is allowable**  after the bug; but a SP produces a "?" response, and I can't **put leading SPs in front of the new statement, 6al9** 

KIRK 26-DEC-73 09:32 21187 **An ability missed with the break statement command in New NLS Message!** A **feature in the old system that is missed in New NLS is the ability to insert text between broken statements, Use of something like the DFSL may return this ability to** 

**6al6a** 

**6al6** 

**6al9a** 

**6a22** 

**6a23** 

**sugi new viewspee to show only statement names,** 

**New NLS,** 

**It is hard enough (technically impossible) to Insert Text at**  the beginning of statements, but when leading invisibles are **deleted for you automatically,,, In XNLS I find I am no longer capable of inserting text at the front of a new statement created by breaking from another statement, is**  6a19b this a bug or a feature? (22059,) (KIRK)

**I seem to find from the HELP info that there Isn't**  expected to be this provision, at least by the documenters, I want that provision back; in fact, I feel that one ought **to be able to insert any chareters after an initial sP »• i,e, that a ll characters after the 5P (that follows the** BUG **LEVADJ) and before the final CA should be Inserted at the**  head of the breakoff statement, (23142,) (DCE) 6a19c

**\*(23116#)** CMDK**) "TI" shouldn't be an alternative in the**  "simulate terminal" command if you're already in TI mode; similarly, "tasker" shouldn't be an alternative if you're **already in tasker mode, Fixing those would remove an annoying letter conflict, 6a20** 

In TNLS, feedback a space after a prompt (22907,) (RLL) 6a21

RLL 6=AUG=74 20:06 23740 sug on copy file command **Location: (GJOURNAL, 23740, 1:w) #####Notei ( ACTION ) ###\*#** 

**When copyin file (copy file command) and one gives a new file name the statement zero in the new file is aeopy of**  statement of the old file, Thus, the old file name and directory appears, this , of course , disappears when one **does an update, The suggestion! perhaps it wuld be better to replace file name in staement zero with the new file immediately, One is not immediately sure which file you really have up, 6a22a** 

**NDM 17-SEP-74 13131 31067 Load Remote file command Message! I don't see any pretense of a Load Remote command in new NL5, some of us need that. It will be avallablE in some**  form by Oct 1, won't it?????

**DVN li«JUN\*74 16105 23332** 

**FDBK U»0CT\*74 02857 24191** 

**sugs new viewspec to show only statement names.** 

**Message! If you want to use both the leval adjustment andthe**  filter in a command such as copy, you have to specify the **filter first, The prompt woul be a little nicer if it said**  [##]/L: rather than'what it now says, L:/[##]. **#«##\*Note J I ACTION 3 #####** 

**6a24** 

**6a25** 

JMB 3-JUL-74 17153 23524 **Suggestions for the QuestionmarK Facility L o ca t io n I C G J Q U R N A L # 2 3 5 2 4 , I** J W ) **#\*###Notei [ ACTION 3 ##\*##** 

**Commentsj wouldn't this be clearer and easy to change? 6a25a** 

**RLL 13«**SE**P«74 11\*07** 23964 **use same line for optional info in show directory command'<sup>1</sup> ! Author(s)i Robert N, Lieberman/FLL? Distribution! /FDBK( [ ACTION 3 ) > Sub-Collections| SRI-ARC? ClerKi RLL?** 

**6a26** 

**sugi new viewspec to show only statement names,** 

**Please put size info when using snow directory with options on sam line as name o file, otherwise it goes to o fast on the screen, same for more than one copy of same file, 6a26a** 

Allow an end of statement to end a sendmail form as well as **<CR>, And anow <CR>s in Messages in a sendmail form, 6a27** 

DCE 2C\*AUG»74 08»51 **23825 <\*V) Before (CP) Doesn't Seem to WorX in Comment Field Location! (GDOURNAL, 23825,** 1!W) ##\*\*#Note j **C ACTION** 3 **\*\*\*\*\*** 

**In tnls if one wishes to format a comment with a carriage return it win of course terminate the comment command, One expects that if he wishes a literal carriage return he can preceed the carriage return Keystroke with a ("V),**  I tried this and it doesn't seem to work properly, The **carriage return indeed does get added as a literal to the comment but the impact on nls seems to be also as though the carriage return terminates the command and readies you for a new command in the particular mode, 6a27al** 

**JMB i9\*JUN»74 17 122 23463 5<sup>e</sup> ndmall's Proc<sup>e</sup> ss command doesn't werK as advertised Message! I did Insert Sendmail in Editor, As Help advises (under sendmailforms) I deleted the** "DONE!" **and added "MESSAGE!" in its place, I then used editing commands to type in my message and fill in the other fields, Then I used Sendm<sup>a</sup> ii<sup>f</sup> s Pro<sup>c</sup> ess qomm<sup>a</sup> nd to send the item, Shew**  Status then revealed that it got everything but the Message; **indeed,** DONE **had "nothing to sendi" Rumor is that the message heeds a carriage return after it (though DONEj doesn't) for Process to worK? that seems wierd and Help doesn't say anything about that, Could the command or the advertising be cleared up? \*\*\*\*\*Notei ( ACTION 3 \*\*\*\*\*** 

**RLL suggestion on the show commands? always have a 'show' for a 'set'**  12-AUG-74 10:48 (GJOURNAL, 23767, 1:w) **\*\*\*#\*Nete! I ACTION J \*\*\*\*\*** 

**I would strongly urged for consistency and simplicity to**  have for each 'set' command a corresonding 'show' command, **For example! set buffer size/show buffer size, set private/show privacy setlinX default/show linx default, etc.**  **6a28** 

**6a27b** 

**6a27a** 

**6a29** 

**6a30** 

**6a3i** 

**sug: new viewspee to show only statement names.** 

**True we hae show status out that does not sail as nicely. Even a show character size would be nice, 6a28a** 

**DVN 23»MAY«74 14 I 09 23104 Driven Qver Alloocation by Mystery Files**  Location: (GJOURNAL, 23104, 1:w) **#\*\*\*\*Note: [ ACTION J \*\*\*\*\*** 

**Some of you may recall that last Friday and Monday I tried to send a journal item which was never delivered because of a confusing accumulation in the distribution field following several attemps to distribute, 6a29a** 

**An sther problem seems to have arisen from that evil journal submission, Today the system began to tell m« I was out of pages although Show Disc asserted that I had 25 or so pages to spare, Jeff discovered that the culpable pages were in the partial copy of my sendmail file, Invisible to me, presumably they had accumulated durlnq th various submission attemps, 6a29b** 

**This seems oniy one way in which a user could accumulate pages which the monitor counts against him but which neither show directory nor show disc status will reveal, it's a pretty frustrating feeling, I suggest making those files visisble, 6a29c** 

**KIRK 22\*SEP\*74 00:34 24026 Default name deiemiters NULL NULL? Message; Default name delimiters were to be changed to NULL NULL, Has this decision been changed unknown to me or was it just overlooked? #\*#a\*Notet i INFO0NLY 3 \*\*\*\*\*** 

**\* RLL 12»JUL«74 08 :21 23610 add an 'OK\* to sort command MESSAGE: strongly urge the sort command have a \*QK# c onfirming <CA>, At present, after address is given the sort takes off and does its thing, \*\*\*#\*NOfe: C ACTION 3 \*\*\*\*\*** 

**KIRK** 22-SEP-74 **18:02 24032 Typical cNLine systems thinking Message: Why aren't Output journal and Print Journal named Output Sendmail ana Print Sendmail?** 

**FDBK 11\*»OCT\*74 02157 24191** 

**sudi new viewspec to show only statement names.** 

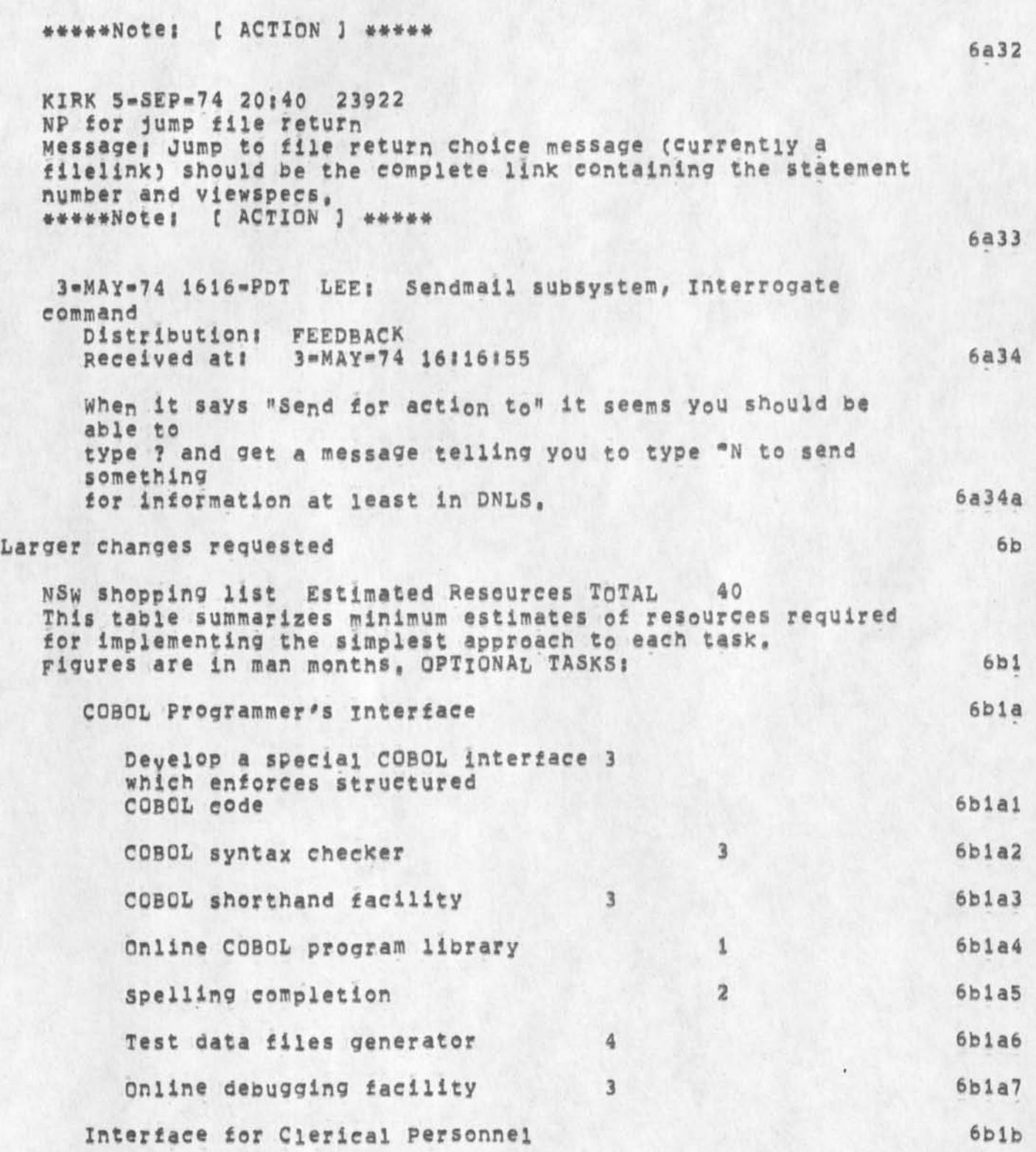

**sugi new viewspee to snow only statement names** 

**6blbl Preparation and output of text**   $\mathbf{1}$ **Preparation and transmission**   $\mathbf{1}$ **6blb2 of mail 6blb3 Calculator Extension**   $\mathbf{1}$ **6b lc Documentation and Publication System Interface to other textual input 1 6blcl**  systems! OCR, MTST, Etc **Additional editing functions**  3 **6blc2 and entities 6blc3 Special applications packages Modifications to the output**  S **6b** 1C4 **processor 6bld graphics 6bldi simple drawings**   $\overline{5}$ **graphics input from other tooisi 1 assumes above 6bld2 1 assumes above 6bld3 Flowchart production**  3»OCT\*74 U09-PDT **LEEi print journal Distribution! FEEDBACK, feedback at office\*!**  Received at: 3-OCT-74 13:09:31 **6b 2 I think it would be great if there was a way to skip from**  one item **to aonother in the printjournal command \* like a**  control **character to hit when you had seen enough of one 6b2a**  item end **wanted to skip to the next,** 

**FDSK U»0CT«74 02 157 24191** 

CJ24122! **2-QCT-74 i6il7jm Title! AuthorCs)! Robert N,**  Lieberman/RLL? **Distribution! /FDBK( £ ACTION** J **) JHB(** C **ACTION**  3 3 f SUfe**»Coilections**I **SRI-ARC**j **Clerk!** RLLJ

**6b3** 

**-1** 

**6b4** 

**6b4a** 

**6b4b** 

**6b4b2** 

**sugi show return command statement numbers** 

**Thanks for the show return command, Maybe the statement number (or/and SID) would bbe nice to see on the list of return statements, 6b3a** 

**JEW Proposal for a New Family of NLS Editing commands 23-QCT-73 128 49 (LJOURNAL# 19830#** nw) **%justifying text string**  1engths% (19869,) (JBN) (17867,) (RLL)

# **INTRODUCTON**

**This is a proposal for a new family of NLS editing commands whose need i feel each time I compose an assembly-language source file using NLS, The problems I encounter arise because I worry about the geometry of**  statements (plexes, etc, ), in addition to their content, Although my application is probably unique, I think the problem I face is a general one, with a general solution, Table building (e,g,, in the Resource Notebook) is **another application where the same problems arise, 6b4ai** 

**MY APPLICATION# BY WAY** OF **EXAMPLE** 

**make assembly»language programs readable I attempt to off-line, I head each procedure with an both on« and containing a description of the procedure's asterisk box**  function and calling segence (for the benefit of Output Processor listings); I tuck the boxes away in the file **tree structure in such a way that i can suppress them with level clipping (for the benefit of on-line viewing), 6b4bi** 

**An example of such a box is the foilowings** 

**8########\*#\*###\*####\*#\*«\*##«##\*##\*##\*##\*#\*############ \*#»#\*\*\*\*•#\*• j#\*# •## 8###**  *mm I* ### \*\*« **8### ##• 8 \*•# «#« 8### ### ;\*\*« pntr**  *m m*  SEND MAIL TO USER AT DISTANT SYSTEM **### ASSUMES** 1 a \*\* distant user pntr \*1 \*\* unsuccessful **b local fn pntr ##\* RETURNS 8 m mm err msg str** 

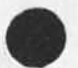

**0** 

**sugj show return command statement numbers** 

**>### •2 successful ### f ### ###**  *f* **\*\*#\*#######\*#\*•##\*##\*#\*\*###\*#\*###\*##\*#\*####\*###•\*\*\*## ###########\* 6b4b2a 6b4b2b I build just one of these from scratch and then create**  each successive one by copying the previous one, and then **•cutting and pasting', 6b4b3 Consider the task of replacing the string 'local fn pntr' with some other string describing the argument passed in accumulator <sup>f</sup> b# f or the new procedure whose box is being constructed, 6b4b4 1 bug the first and last characters of the string in a**  Rep<sub>race</sub> Text operation, and supply the new string, **Inevitably# the new string differs from the original in length, and the operation leaves the three asterisks at the right out of alignment, I therefore must count (in my head) the number of SPs that must be deleted or supplied following the new string, and then execute the appropriate Insert or Delete Character operation to restore alignment, 6b4b4a A much more straightforward solution would be possible with a primitive like the following! 6b4b5 P (eplacej MCeasuredl TtextJ bugi bug2 LIT CA 6b4b5a whose meaning were? 6b4b6 Replace the indicated string of length LQLD with the**  literal of length LNEW, If LNEW > LOLD, delete the **CLNEW\*lOLD) characters which follow the new string,**  If LNEW < LOLD, insert (LOLD-LNEW) SPs following the **new string, 6b4b6a SOME EDITING COMMANDS PROPOSED 6b4c CONVENTION 6b4cl The entity Text is used for simplicity in the examples below, but note that the entities! 6b4cla** 

**word** 

**SU9I show return command statement numbers** 

**Visible Lin\* Number Character (this last one isn't very exciting) 6b4elal would also make sense, 6b4clb**  [I don't know what to do with Invisible, ] 6b4cibi REPLACING MEASURED TEXT STRINGS **bb4C2 PCepiace) measured] TtextJ bug! bug2 LIT cA 6b4c2a This operation would replace the indicated string of length** LOLD **w ith the literal of length** LNEW, **in addition, if** LOLD **d iffered from** LNEWI **6b4c2b If LNEW > LOLD, the (LN£W»L0LD) characters which followed the indicated string would be deleted, or 6b4C2bi If** LNEW < LOLD, (LQLD\*LNEW) SPS **w ould be inserted following the new string, 6b4c2b2 TRANSPOSING MEASURED TEX? STRINGS 6b4c3 TCranspose] MCeasured] TCext] budl bug2 bug3 bug4** CA **6h4c3a This operation wo<sup>u</sup> ld interchange the indicated strings**  of lengths Li and L2, respectively, In addition, if **Li differed from** L**2i 6b4c3b The JL1-L2I C1 ,e,, the absolute value of** L1-L2) **characters which followed the longer string in its new location would be deleted, and 6b4c3bl JL1\*L21 SPs would be inserted following the shorter**  string in its new location. **INSERTING MEASURED TEXT STRINGS 6b4c4**  Ifnsert] Mieasured] T[ext] bug1 LIT CA 6b4c4a **This operation would insert a copy of the literal of length L at the indicated destination, But first! 6b4c4b L characters at the destination would be deleted, 6b4c4bi The operation would therefore effectively overlay a section of text at the destination with the literal, 6b4c4c** 

# **sugs show return command statement numbers**

 $\epsilon$ 

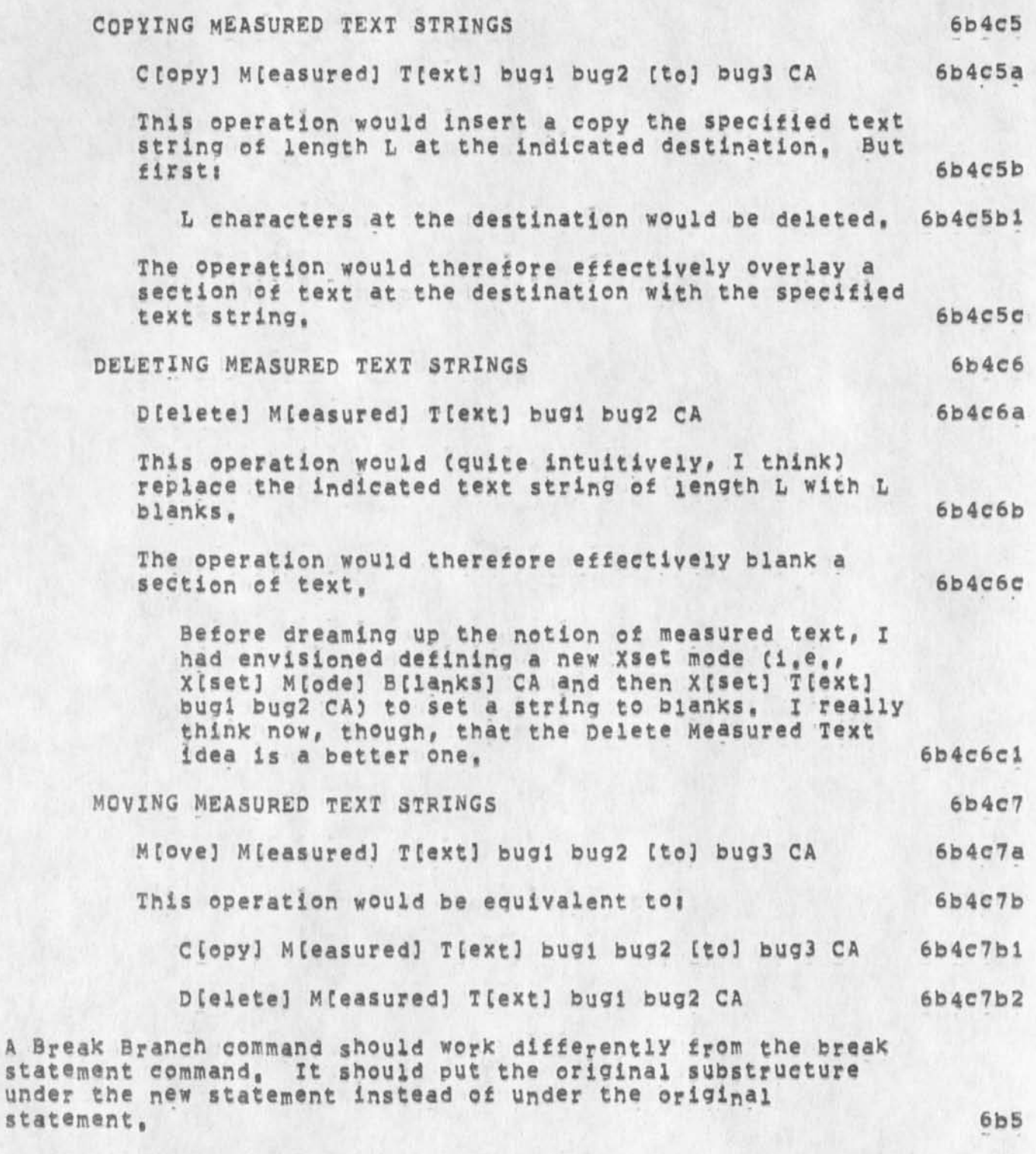

**Break Greup and Break Piex commands should break at every <E0L>** 

**6b6** 

**6b7** 

**6b8** 

**sug! show return command statement numbers** 

**in statements at the current level ignoring substructure and viewspecs«** 

**JAKE column manipulation 13\*SEP»7 3 1 1 129 19059** 

**RtL rei new text string \* remarks %remarks that wouldn't appear when file is printed \* alternate to 19557)% 15\*N0V\*73 08 827 (1JOURNAL, 20258, iiw)** 

**rei intra»statement remarks \* suggestion 6b8a** 

**i suggest that a special intra\*statement text string be implemented, called remarks, this string would be delimited by special characters, default for example being % (percent signs), this delimiter could be changed in a fashion similar to statement name delimitors, \* 6b8al** 

the purpose of 'remarks' is to allow intra-statement text **that is completely ignored in the nls print command or the output processor ( by means of a switch for nls and a new directive for the output processor), this will enable the user to Put comments or remarks or notes at places in the statement where they apply, this suggestion stems from the typical way people read documents, also, this concept can be used in creating papers, the remarks would be used by the various authors, edtiors, or typists to communicate suggestions, alternative text, or missing text, 6b8a2** 

**the command itnsert) r(emarks) (at as) addr ca (ti)**  Wouid insert the specified text after the given address **and enclose the text with the , in effect, delimitors, the commands delete remarks, move remarks, copy remarks would nave the obvious results, 6b8a3** 

two options are possible= the remarks te<sub>x</sub>t for **computation of addresses could be a) ignored or b) not ignored, at the moment i am not sure which would be better, perhaps it should be related to the printing option, that is, if remarks printing is desired then all addresses would take in consideration the remarks text and if no remarks printing is desired then the addresses would be computed as if the remarks text was not there, clearly this might cause some confusion and 1 can conceive that such an option would be difficult to implement, 6b8a4** 

#### **sug? show return command statement numbers**

**this suggestion is an alternative to the margin notes suggestion made early, possibly both might be desirable, 6b8a5** 

**i would like comments on both this suggestion and the**  margin notes suggestion. (see nic document (kjournal, 19557, ) for margin notes suggestion) robert **lieberman Crll) cnsrde8sri\*arc) 6b8a6** 

rej intra\*statement remarks \* suggestion 6h8b

**i suggest that a special intra-statement text string be**  implemented, called remarks, this string would be delimited by special characters, default for example **teeing % (percent signs), this delimitor could be changed in a fashion similar to statement name delimiters, 6b&bl** 

**the purpose of ^remarks\* is to allow intra»statement text that is completely ignored in the nls print command or the output processor ( by means of a switch for nls and a new directive for the output processor), this will enable the user to put comments or remarks or notes at places in the statement where they apply, this suggestion stems from the typical way people read documents, also, this concept can be used in creating papers, the remarks would be used by the various authors, edtiors, or typists to communicate suggestions, alternative text, or missing text, 6b8b2** 

the command i [nsert] r[emarks] [at a:] addr ca [t:] **would insert the specified text after the given address**  and enclose the text with the , in effect, delimitors, the commands delete remarks, move remarks, copy remarks **would have the obvious results, 6b8b3** 

two options are possible= the remarks text for **computation of addresses could be a) ignored or b) not ignored, at the moment i am not sure which would be better, perhaps it should be related to the printing option, that is# if remarks printing is desired then all addresses would take in consideration the remarks text and it no remarks printing is desired tnen the addresses would be computed as if the remarks text was not there, clearly this might cause some confusion and i can conceive that such an option would be difficult to implement, 6b8b4** 

**this suggestion is an alternative to the margin notes suggestion made early, possibly both might be desirable, 6b8b5** 

FDBK 11-0CT-74 02157 24191

**6b8b6** 

**6b9** 

**6blo** 

**6bl0a** 

**sug; show return command statement numbers** 

**1 would lifce comments on both this suggestion and the**  margin notes suggestion, (see nic document **(Kjournal,19557,j for margin notes suggestion) robert Ueberman (rll) (nsrdc§sri\*are)** 

RLL margin note addition to nls %non=printing remarks& 8**\*OCT\*73 18:09 (KJOURNAL, 19557, 1:W)** 

**(tojournai) &b9a** 

**1 suggest a margin note part of a statement, this would act as marginal notes for the specified statement, there would be an option of printing these notes or not printing them, they would be inserted witha speciia Insert statement or through a speciia address reference (e,g, m,ia2 to mean the margin of ,182), ail editing (change, replace, delete, etc) will not (repeat net) effect any change in the address reernclng of the text body itself (so one does not need to Know what is in the margin for referncing), in a very real sense the margin will act as a separate file with identical statement structure, this could be simulated in display nls by splitting your screen in two, but the advantages of having it within the same file as the text body seems to me wooth it, of course typewriter nls would have no ohter choice, 6b9al** 

**the motivation for this suggestion stems from the desire**  to have all the advvantages of the hardcopy environemtn **incorparated into nls 6b9a2** 

**robert liebermaa nsrdc (rii) 6b9a3** 

**MDK A suggestion on** NLS **File structure, with Application to BaeK«LinKs and Output Processor Directives 27«NOy»73 10136 CUOURNAL, 20574, liw)** 

#### MOTIVATION

**This brief note has been motivated in part by discussions with Charles P, Bourne, Kjell Samuelson, and Pauline Atherton, during their recent visit to AFC, These three members of ASIS were interested in** NLS**, especially from the standpoint of dialogue and reference support, They were concerned that we had not implemented any solution to the problem we at ARC have referred to as**   $"back=11nks"$ , 6b10a1

# **FD»K il-QCT-74 02 ?57 24191**

#### sug: show return command statement numbers

**Consequently, I've been thinking about the problem again, and I want to share what I believe to be a useful scheme for organizing and storing back-link and similar information for files, The scheme is intended to make it practicable that 6bl0a2** 

**a) the back-link and other similar information be**  automatically displayed at the time a file is read, **but 6bl0a2a** 

**b) the original file remains unchanged, 6b1Qa2b** 

In addition to being applicable to Journal files, the **scheme also should be applicable to an unrelated problem associated with use of the Output processor, These two**  applications are described in this note, after a sketch **of the general scheme is given.** 

#### **6bl0a3**

# **SCHEME** 6bi0b

The scheme is an extension of the "partial copy" concept, and has these attributes: 6b10bi

**There should be a new file type (or at least a new**  distinct subset of existing NLS files), which for want of **a better name x am suggesting we call a "quasi" partial copy** (QPC**) namely a file which has some but net all the attributes of partial copies, 6bi0b2** 

**The QPC of a file F would not normally be visible**  separately from F<sub>?</sub> the QPC's contents would normally be **seen only when "merged" with those of F at the time a viewer looks at F, (Here of course the QPC shares a very important attribute of ordinary PCs, namely that it is intimately tied to the structure of the parent file F# ) 6bl0b3** 

The QPC would have its own PC, in order to allow someone **to make modifications to the QPC wnile others are viewing F 4 PC • QPC, (Here the QPC has s<sup>0</sup> me of the attributes of an ordinary NLS flie,) 6bi0b4** 

Three new mutually exclusive viewspecs are recommended: 6b10b5

**capital x\* show F together with its QPC (this would be the default viewspec) 6bi0b5a** 

**capital x% show F but not F's QPC 6blQb5b** 

FDBK 11=OCT=74 02:57 24191

**sug? show return command statement numbers** 

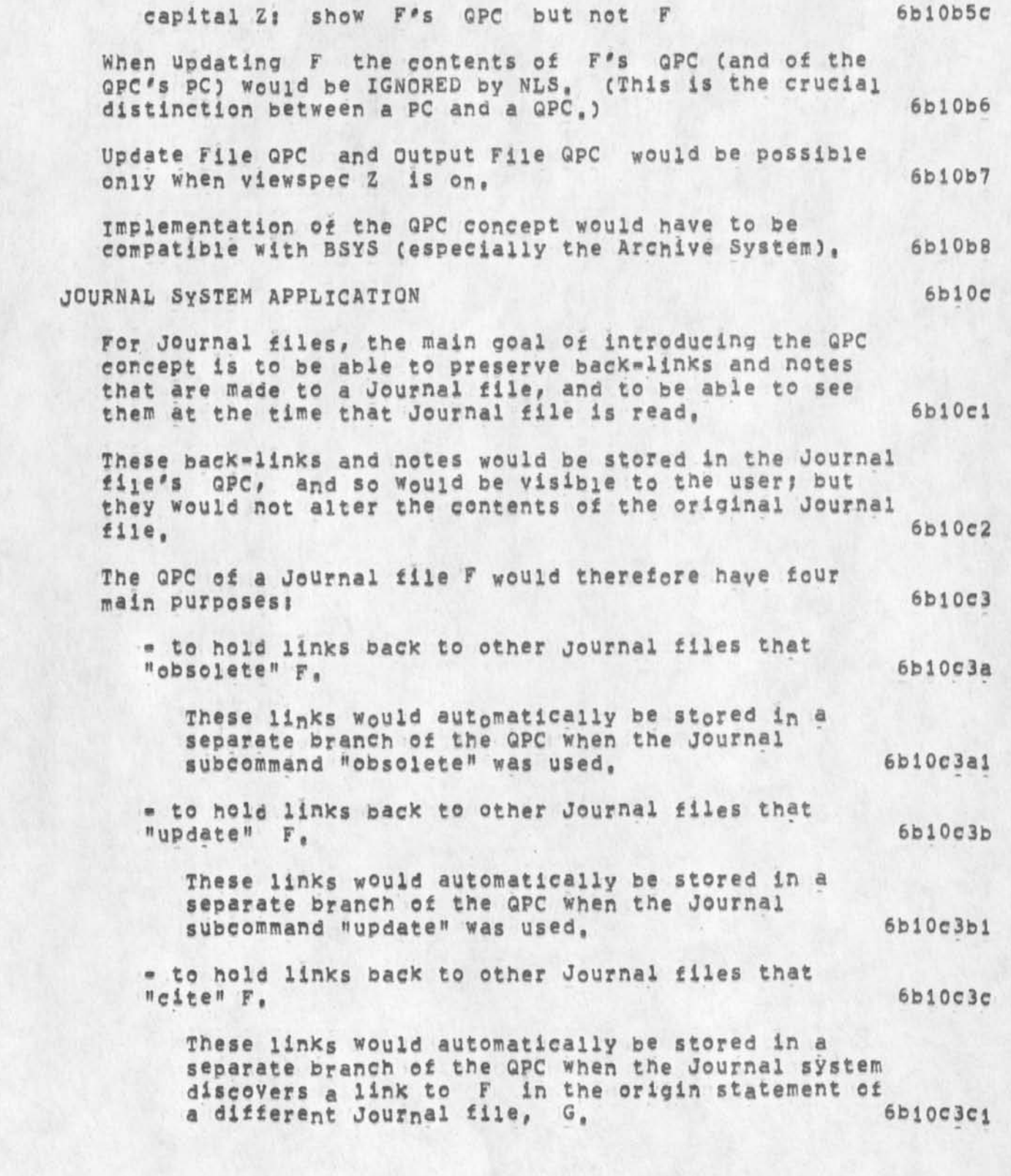

#### **sugi shew return command statement numbers**

**• to hold notes that are placed there (in a "NOTES" branch of the QPC) by what I propose be a hew journal**  system subcommand, "submit note", 6b10c3d

**"submit note" would be similar to submit message or**  submit statement, in that only one statement's **worth of note would be allowed, But instead of creating a separate Journal item for the note that**  is submitted, the submit note subcommand would append the note to the "NOTES" branch of the QPC of **F F, 6bl0c3dl** 

**The submit note subcommand could also (if thought desireable) cause a footnote indication to be made in the** QPC **at the statement the note refers to, so that the reader of F would be aware of the note when reading the relevant statement in F, 6bl0c3dla** 

**If a viewer wanted to see just the original journal file F, he need only jump to it with viewspec** Y **on, or turn Y on while viewing F, 6bi0c4** 

**If user A was submitting a Journal item which caused modification to F's QPC while viewer B was looking at**  F, **then the modifications caused by viewer A would be**  stored in the QPC's PC (1,e,, the QPC would be locked), The QPC would be updated by a background process (before or during archiving), and viewer **B** would not be able **to see the modifications until after that update had taken place, 6bl0c5** 

# **OUTPUT PROCESSOR APPLICATION 6bl0d**

For the Output processor, the main goals are 6b10d1

**1) to permanently remove the directives from the text, thereby making it possible to view a file on-line without seeing the directives, and without having to invoke a process that scans for and deletes the**  directives. 6610dia

**2) to remove what I perceive as one barrier to certain types of further development of the Output Processor, the barrier being that the 0,P, doesn't know at once where all the directives are embedded, and it must**  always look for them (a time-consuming process). 6b10dib

**To achieve these goals through the QPC scheme, we would** 

#### **sug? show return command statement numbers**

**need a new noun (the word "directive" seems obvious) in the text editing commands, Then the commands insert directive, copy directive, substitute directive, etc,, would all do their thing in the QPC, without changing the original file F at ail, That is, each directive that is inserted, moved, copied, etc by a user would exist in the QPC (where it would be explicitly or implicity coupled to a DAE) and would be manipulated by NLS in the QPC, 6bl0d2** 

**The display generator and output quicKprint would be able**  to ignore directives and not display them, simply by use **of viewspec «Y« (show F but not its QPC), But the option to see the directives would be available with**  viewspec "X" (show F and its QPC), 6b10d3

**The output Processor would Cin principle, at least) be able to run much faster, It would read the** QPC **separately from the parent file F, so that it had a Kind of "road-map" to the directives, and could handle statements without having to scan them to find the directives, i thinK this would open up new possibilities for directives, and especially for human engineering of**  the whole  $0, P$ , concept, 6bl0d4

**DPD 23«JUN«73 12134 17430 Messagei**  I think the following facility might be of considerable value **in the increasing applications of NLS to retrieve data from resource filesi the possibility of jumping to a name that was**  not spelled quite right, i,e, allowing a modest number of **missing or doubled characters# transpositions# or wrong characters, Warren Teitelman's LISP system has this ability -•**  in fact, it invokes it automatically if it fails to find an **exact match and it is an enormous help,** 

# **Programming 6bl2**

**JEW 31-JAN-74 17>01 21704 LOCAL STRING watchamacaliit (IdunKno)**  Location: (GJOURNAL, 21704, 1:W)

**Wouldn't it be nice if one could declare a maximum string length with a declared symbol, in addition to with a**  self=defining term, Then such length dependencies would be explicit, and changeable by simply redefining the **symbol and recompiling the affected files, 6bl2al** 

**6bl2a** 

**6b U** 

**6b 12b** 

**6bi 3** 

**6b 13b** 

**6bi 3c** 

**6bl 3d** 

**6bi 3e** 

sug: show return command statement numbers

JEW A SEAS Idea, Offered with **No Expectations &new NDDT&** 22-JAN-74 12:58 (GJOURNAL, 21560, 1:W)

**JCN Response to Jl Proposed NLS Featuresj Meta nls and output**   $Nls$  (20028,) and (20027,) %supports% 3=NOV=73 09:01 (LJOURNAL, 20031, 1:W)

**Jeani Thanks very much tor your recent NLS feature**  suggestions/proposa<sub>18</sub> (20027, ) and (20028, ). **6b i 3a** 

**They are features that have real promise and I'm sure our**  Development staff (RWW, CHI, NDM<sub>\*\*\*\*</sub>) will give them serious **consideration, The Meta NLS ideas are along the same lines as what we used to call executable text (but go farther than what we built for the XDS 940), We did have the feature where users could string out a series of NLs commands in**  statements,..,with loops, command accept redefinition, **etc,,,, to perform many higher-level NLS operations,** 

**With the changeover to the PDP-10 and the availability of**  LiO to users, we decided not to re=implement executable text features, feeling that the L10 features would provide much **more power,,,,and easier debugging features, BUT we have**  never got around to making the interface and, say, NLS-based **subsystem (?) that really permits users to take advantage of such user-programs, your thinking is right on,,.,and I'm sure will prove quite helpful as an encouragement/stimulus and as a set of user-feature initial specs.** 

**My first reaction to the specific set of Commands/features you suggest is that those are just the set I'd like as a user,** 

**I particularly like the way you Picked out potentially interested/involve^ users and developers and NP in your journal message sending,, a good use of the message-directing capabilities,,, now what we need is time and energy to do something about these things,1'11 sure support it,** 

**I'm quite sure Doug will be heartened by the reappearance of some support for meta NLS stuff, Oh, I also lifce the idea of getting a file that looks lifce what the hardcopy does after output processing, I'll be interested in what Dean Meyer thinks about that, As a lower-level idea and not an answer to your suggestion,••, I assume you do know about the user-program** DELDXR**? jt strips out directives in a** 

#### **sugi show return command statement numbers**

**document•<sup>f</sup> ithere may be times when It would help to get documents eadable online after hardcopy processing, but surely not the useful idea you propose. 6bl3f** 

Thanks again, Jean I'll be watching along with you to see how this develops, Jim 6bl3g **6bl3g** 

**JX GCote] MCetaJ NCls] %repetitiye tasks% 3»NOV«73 03157 CLJOUFNAL, 20028. liw)** 

**Cndm]** 

R »

**The purpose of this note is to invite attention to a concept which I believe has much merit relative to augmenting NLS to render it more useful to many network users, The concept is for the development of an NLS subsystem wherein the user could define and label for subsequent re»use, a process consisting of multiple NLS**  command executions, Specifically, what is proposed is a **User Meta NLS Language, A brief background, description,**  and discussion are provided in the following:

**6bl4al** 

**6b 14** 

**6bl4a** 

Background: As a network NLS user, I have found that **increasing sophistication In the use <sup>e</sup> f NLS requires that I allocate a reasonable amount of time restructuring past wor\* to reflect increased knowledge of NLS, Examples include restructuring files to conserve disk space through the elimination of NLS overhead, restructuring fiies to make them also easily viewable through NIC Query, etc. Further, in the conduct of day to day activities, there are many repetitive processes that are effected, where the command sequences are the same, but the files on which they'are performed may change, And finally, often X**  find use of assorted user«progs highly desirable; in **some instances they exist, in other instances they do not, Often, one exists which if augmented with another, enable me to do what it is that I desire, in dialog with other NLS users, the opinion was formed that these attributes have an underlying commonality with other NLS usage, Thus, the evolution of the following concept, No pretense at concept completeness**  is made; the purpose of this note is to propose the **concept and subject it to your critical review and consideration, and if found meritorious\* to serve as a stimulant to ongoing dialog directed at its evolution** 

FDBK 11-OCT-74 02:57 24191

**sU91 show return command statement numbers** 

**to a useful** NLS **augmentation,** 

**6bl4ala** 

Description: The primitives of G[oto] M[eta] N[1s] are **partially characterized by the following!** 

**6bl4alb** 

**6bi4albl** 

**Dtefine] PCrocessJ (name) user\*nam<sup>e</sup>**

**This command would enable the user to execute any sequence of NLS commands ana have the sequence of commands "pacKaged" into a named**  process wherein upon re\*execution, all references to specific files, etc., would be **generalized such that the user would be required to re\*specify the files as they were required, Two modes are envisionedi CI) a process could be defined for dynamic execution?"in which case the user would be required to submit file names as they are required, and (2) a process could be defined for defered execution? in which case the user would be required to specify all files during specification for process execution » this will be discussed more fully in the following,** 

**6bl4albla** 

**6b14alb2** 

**ECxecute) DCefered) PCrocessJ (name)** 

**This command would allow the user to specify required parameters for a predefined process and request its execution on a defered basis? that**  is, the "job" would be queued for defered **execution,** 

**6bl4alb2a** 

**6bl4alb3** 

**ECxecuteJ PCrocessJ (name)** 

**This command would initiate a user defined process,** 

**6bl4alb3a** 

**SChow) U(ser»progs]** 

**6bl4aib4** 

**This command would cause the system to provide** 

## **sugt show return command statement numbers**

**the user an Index to all included user\*progs tas distinguished from named-processes previously defined by the user! wherein each index term would include the name of the user\*prog\* a mini-description of its function# and its authors ident, 6bi4aib4a** 

**DCescribeJ Utser-prog]** 

**This command would provide a detailed**  description of a specified user<sub>eprog</sub> including **an example of its use,** 

**6bl4alb5a** 

**6bl4alb6** 

**6bl4albS** 

**ICnsert] Utser-prog]** 

**This command would allow a user to augment the user prog library with a user program of his**  construct, The insertion would result in a **system initiated dialog with the submitor to ensure that he supplies all required information for his submission, The entire content of his submission would result in its being placed in a queue for subsequent examination by an NLS/tlQ expert who would certify it for inclusion, Any problems found with the submission would result in a journal item being submitted to the usery otherwise, if the submission were found to be adequate, it would be included into the user-prog library and the user so notified,** 

**6bl4alb6a** 

**SChow] Ctommandsj** 

**6bl4alb7** 

**This command would provide the user a list of his prespecified processes. Note that these prespecified processess constitute a user specific library which should most probably be maintained as a specific branch in the users initial file,** 

**6bl4alb7a** 

**Discussioni The above are only a few of he commands envisioned, but should suffice to give a good idea of the concept, The benefits I envision from such a** 

**sugi shew return command statement numbers** 

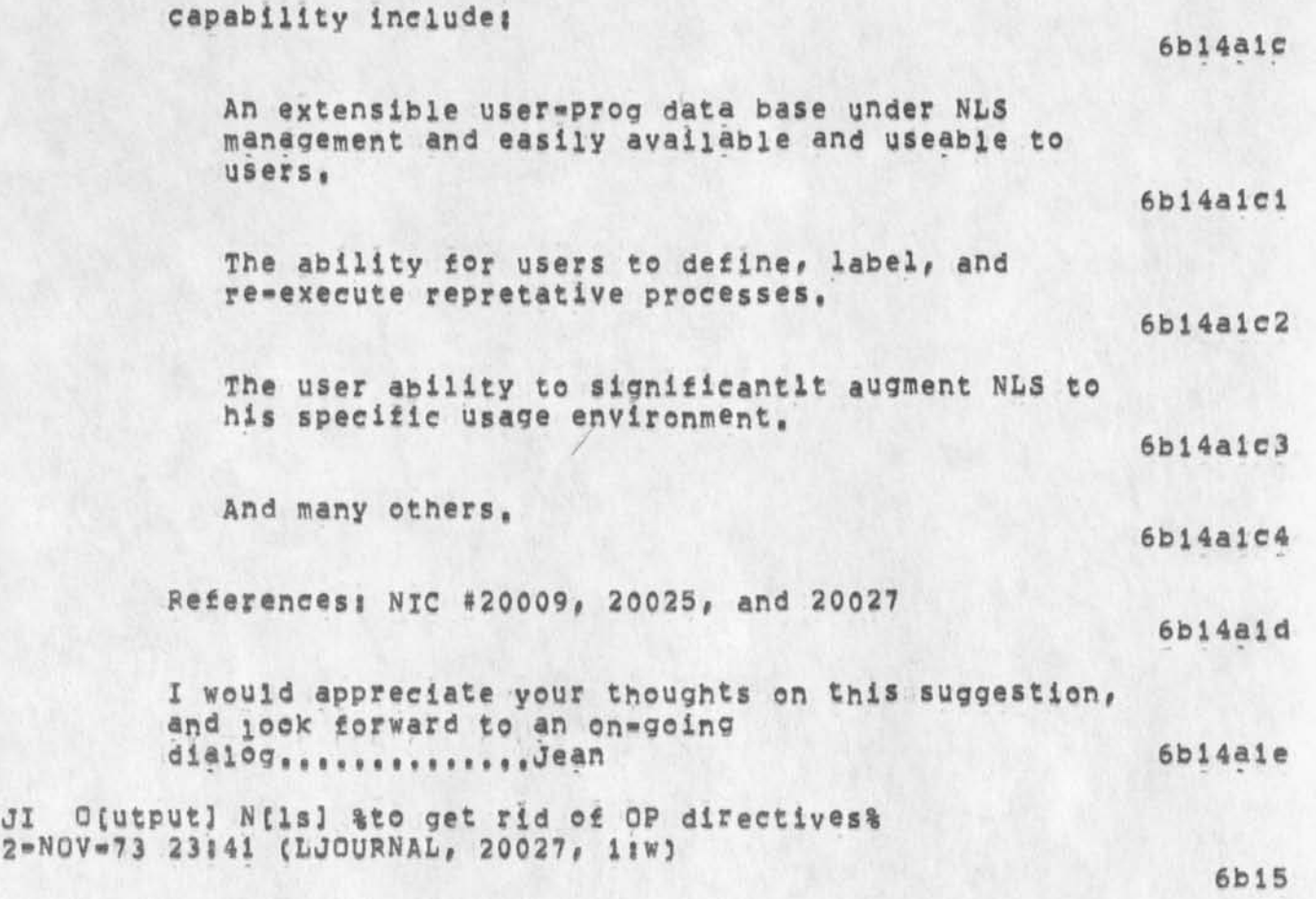

**(rww)** 

**In collaborative work for the ARPANET Newsletter, it is frequently the case that an a rticle submission is made wherein the submitor has taken great care to embed the appropriate output processor directives, This is especially useful when the article is subsequently journalized and distributed separately, However, this type of submission does create a problem in eliminating the output processor directives and reformatting the article to make it useful for the on-line version of the newsletter which is also viewable through the NIC Query language, other instances of such a scenario can be frequently cited. The purpose of this note is to invite your attention to the following suggested Nis augmentation,** 

**6bl5al** 

**6bl5a** 

#### **sugi show return command statement numbers**

Background References! NIC #20009 2 Nov 73 [ji], and **NIC #20025 2** NOV **73 Cdhc]** 

**6bj5ala** 

Suggestion: create a new NLS command, O[utput] N[1s], **which would process an NLS file with embedded Output processor directives and transform it to an** NLS **fiie**  without Output Processor directives BUT, where the **directives had taken effect, Several suboptions may be**  desirable; (1) to assure that all transformed statements are at the same plex *[for compatibility* with NIC Query], and (2) leave transformed statements **at the same levels as their original oceurance.** 

**6bl5alb** 

Discussion: At the present time, the only way I have **of effecting this is through the use of a hack wherein**  I telnet to NIC, Output Processor the subject file, **edit the file into a TENEX file through the use of**  telnet, typescript, re=insert the file through E [Xecute] I [nsert] S [equential], then use the  $u$ serwprogram "append" to minimize multiwatatement NLS overhead, Clearly, this "HACK" leaves a lot to be **desired in terms of efficiency,** 

**6bl5aie** 

I strongly recommend you give this recommendation your **most serious Consideration. I beileve the e<sup>n</sup> suel<sup>n</sup> g NLS command would have appreciable utility to your user**  community, Thanks,,,,,,Jean 6bl5a2

DHC 21-JUN-73 16:26 17412 Auto=updating as option in Load File or Logout 6b16

**JCN NP Item! Typescript Fiie command in NLS or eXeC 24»SEP\*73 08U9 19264 Message!** 

**Here is a request for consideration of a new feature! a command either at the exec level or in nis that makes the system record what the user types and what the system sends back to him in a fiie for future use by the user, I have found (as have others) tht use of the telnet.typescript file for making scenarios and for capturing other data is very useful, It means going out via telnet and re-entering the ARC system (or some other) to set up the typescript file, This seems wasteful of network facilities and addds unwanted steps in the process, I'm not sre what difficulties adding such a feature would entail, but offer this sggestion here to get some discussion started,** 

**FDBK U«OCT»74 02157 24191** 

**sugi show return command statement numbers** 

# %WA5 THERE ANX%

**Output Processor** 6b18

**MDK output Processing! A Suggestion for How to Improve the**  Speed %output printfile = looks for directives only in **origin statement% 9\*FEB\*73 16836 (IJOURNAL, 14367,** l!W)

**JBN Request for OP Directive Preventing Substatement Page Breaks** 

1-JUL-73 20:07 17590 Message: CHI \*\* For the Directory, as well as for production of formatted reports, there is urgent need for an Output **Processor directive to produce page breaks at statements of a certain level only, This is not the directive to produce page breaks at specified levels at each occurrence, but one to insure that page breaks are not made at substatements when this is not desired, and the whole branch should be carried to the next page, I have asked for this before, and perhaps there is some reason it cannot be done? Jeanne also (14342,1 (JBN) 6bl8b** 

**RLD output processor suggestion rei time zones 8\*NOV»73 11149 20109 Message! the time zone would be very nice to append to the commands «gdt\* and \*gt<sup>f</sup> , one letter would do, namely, e a eastern, c«central, mamountaan, p» pacific, daylight vs standard time should not be a problem, clearly we have another set of commands now possible, <sup>f</sup> gd te% # gdtc<sup>f</sup> , <sup>f</sup> gdtm<sup>f</sup> <sup>f</sup> , and <sup>f</sup> gd tP% (also for \*gt»<sup>f</sup>1 'gt<sup>1</sup>a nd 'gdt\* wo^id always append**  *\*p\$* **u nless the new commands are included in the system, ropert (20799,3 (NDM) 6bl8c** 

**DHC 7»MAY«74 I3i29 30705 sweeping Journal Directive %alternative to (16047,)% Directive will contain any directive to be executed at a given level,, 6bl8d** 

**DHC output Processor suggestions 27«AUG»73** 11148 **18678 Message! In order to** make **processed output better fit the device it is being printed on Cor formatted for) I suggest the following! 6bl8e** 

**i, Have the output Processor (during Output device Teletype) use the Terminal specs (line width, page size,** 

**6bi7** 

**6bl8a** 

**FDBK 11\*QCT\*74 02!57 24191** 

**sug? show return command statement numbers** 

form feed, etc) as limits, which embedded directives  $$ **2, Allow run\*time specified directives, The author of a file has certain formatting ideas, The printer of the**  file may want soemthing different, The printer's **directives should take precedence, This saves the printer from having to copy the file and change embedded**  directives, 6bi8e2 **3. Allow the concatenation of files, at run time, This,** too, saves having to do copying. 6bi8e3 **KIRK ignore Plex directive, 18**«NQV**\*73 11 123 20356 Messages**  I need an Ignore Plex (IGP) directive (like IGB, IGS, **etc •) • 6bl8f RLl for output processor i new command <sup>f</sup> G?abS# 5\*0CT«73 10120 19525 Message; a suggestion for the output processor, the command 'Grab\***  serves a useful function for lines; why not have a similar **command (Grabs\*) for statements, One often does nto knwc how many lines will be in a statement but a header statement such as a chapter title will be followed by another statement, r, lieberman of nsrdc 6bl8g TTY window OFF allowing 2 more lines of te<sup>x</sup> t if desired,**  (22061,) (KIRK) 6b19 **Command Feedback OFF allowing 4 more lines of text if all you are doing is jumping and reading, (22061,) (KIRK) 6b20 These require CML re»write 6b2i 3PJUL»74 1355»PDT LEAVlTTl bug Distribution! FEEDBACK Received atl 3«JUL»»74 13155s 15 6b21a When I use the output quicKprint and output printer**  commands in tnls, there is echoed, or printed, an extre **"QKi"# so one would seel Output Cf QuicKprint OK/ci OKI If I give a command accept after the C and ignore the**  secong OK, the process gets completed fine, But if I pay attention to the second OK and give another CA, the bell **rings, I have learned to ognere the second** QK **but other** 

# **FDBK 1i»OCT»74 02J57 24191**

# **sugi show return command statement numbers**

 $\frac{1}{\epsilon}$ 

 $\lambda$ 

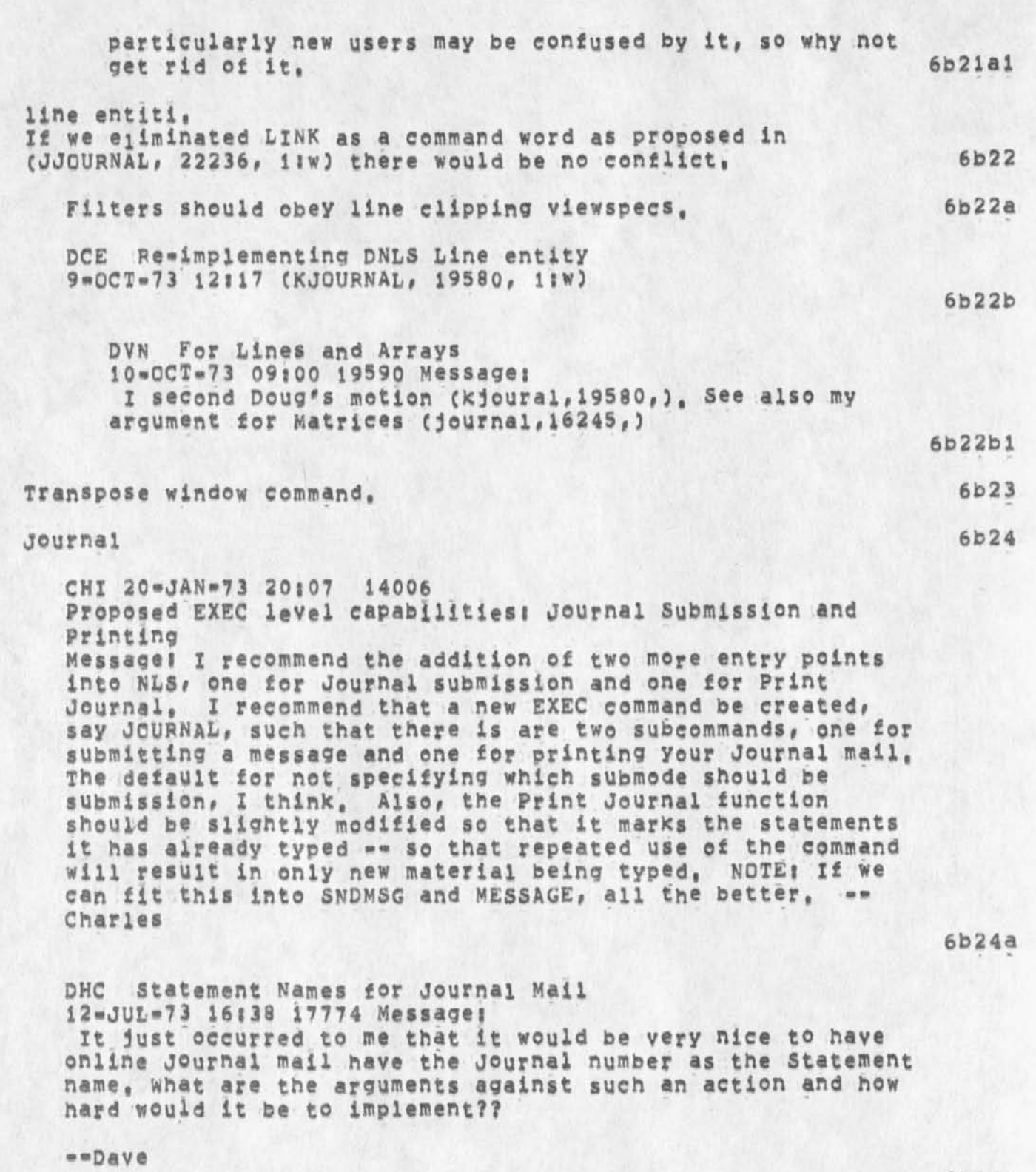

## **FDBK ll-QCT-74 02 857 24191**

**6b24e** 

**6b24f** 

**6fc24g** 

**6b24h** 

**6b241** 

**6b24j** 

#### **sug; show return command statement numbers**

**JBN Request for journal Feedback Line to Show Lack of Title Please consider having the status block presented to the journal sender include the line 3\*AUG\*73 08 132 18200 Message! Messages (no title] to prompt the sender that one has not been supplied and that**  it is a normal part of the submission, -- Jeanne N **6b24e** 

**JEW 25 \*FEB\*74 16)09 22048 secondary Distribution Bug? Message) Dave-\* Apparent bug in secondary Distribution, The following message accompanies the delivered citation) 'secondary Distribution Copy from XXX', Note the incorrent ident CI assume), Background's? --Jim 6b24d** 

**DCE 7-MAR-74 17)55 22352 At least one Journal item is not indexed**  Location: (JJOURNAL, 22352, 1:W)

**JBN Request for proper RFC journal format,**  6=JUL=73 21:12 (KJOURNAL, 17694, 1:w)

JBN **Resubmitted Reply to WLB** re journal Headers 20=APR=73 08:28 (MJOURNAL, 16031, 1:w) **(Secondary Distribution Copy)\*\*\*\*#** 

**MCK Journal Complaint**  4=JUL=73 06:29 (KJOURNAL, 17631, 1:w) **%defauit output directives should be by choice or better**  advertised% (15469, ) (WLB = also speed up ident check)

**CHI # BACKL1NKS in the Journal**  15-NOV-72 21:37 (LJOURNAL, 12866, 1:W)

MDK **# Annotating journal Files with Footnotes**  19=OCT=72 9:33 (LJOURNAL, 12329, 1:W)

**MD**K **MINOR SUGGESTIONS re the journal,**  6=MAR=73 9107 (IJOURNAL, 14915, 11W) **%citation format, default viewspecs# status command! %allow** 

**FDBK U-OCT-74 02157 24191** 

**sugi show return command statement numbers** 

**other viewspees & statement nos, (19425,) (JMB)% MCK Comment on 'Distribute Document\***  4-DEC-73 10:04 (IJOURNAL, 20702, 1:W) **%DD for offline doc • message "Document is not online" or notify NIC person to manually DD% JEW Identifying Exactly WHAT File is Not On-line %change message to specify what directory a journal file is inj ability to interrogate journal cataiogs%2«QCT-73 12J!9**  (JJOURNAL, 19414, 1:w) **JEW HOW About 'RFC-524 \* Instead of '17140\*?**  25=JUL=73 16:50 (LJOURNAL, 18011, 1:W) DCE On Journal-item Citation Naming; cf. (18011,), **(18036#) and (18063#)**  31-JUL-73 09:17 (LJOURNAL, 18132, 1:w) %opposes% **MDK On Changing Journal File Naming Convention 27«|JUI\*73 08 s56 18036 %supports% JEW Some Dialog suoport Ideas for the Next Couple Years**  20=FEB=74 15:50 (HJOURNAL, 22002, 1:W) **6b24K 6b241 6b24m 6b24n 6b24nl 6b24n2 6b24o 6b24o1 6b24o2 Ideas (not fully developed) for Dialog Support development over a ccuple\*year periods JOURNAL AND IDENT SYSTEM REWRITE**  Absolutely the most important item on the list!! If this probject doesn't get top priority, we will one day -- sooner or later -- see the world come crashing **down upon usj 6b24o2a Should assume a multi-host environment as we've**  discussed and partially designed, with well defined modules \*\* cataloger, archiver, recorder, publisher, registrar, etc, \*\* distributed and replicated **throughout the Net, 6b24o2b Flexible access controls are to be built in from the Start, 6b24o2c**
FDBK 11-OCT-74 02:57 24191

#### **sugi show return command statement numbers**

**This topic has been labeled \*Multi«Site journal System\*, but It's important to realize that the Ident**  sytem (i.e., its replacment) is intimately involved \*\* **it's probably the most important and complicated of**  all the modules, in my view of the world, 6b24o2d

**BACKGROUND NETWORK JOURNAL SUBMISSION AND NLS FILE** RETRIEVAL 6b24o3

**It turns out that there's too much overhead associated with submitting a journal article or formatting, converting, and retrieving an NLS file to require that it happen in-line with the Network request that initiates it, 6b24o3a** 

**I theref<sup>c</sup> re suggest that we create a background process running NLS to respond to such requests, interfaced to the outside world via the mail system, That is, permit a user to submit a"journal article or request a copy of a specified NLS file, formatted in a particular** way **(e,g<sup>t</sup> , via the Output processor)** by sending an apropriate message via Network mail to **JOURNALRNIC, The message would specify a Network return addr to which the background Process would make reply, ana, for the case of file retrieval, the host and filename (along with login parameters) where the**  file is to be sent, 6b24c3b

**Journal submission by this mechanism would provide full flexibility with regard to specification of comments, preassigned catalog numbers, RFC numbers, 6b24o3b1 etc, 6b24o3bl** 

**J0URNALIZAT0N OF SEQUENTIAL FILES 6b24o4** 

**we've long been aware that many journalized documents originate as sequential files, We've long been aware of the difficulty of converting sequential files to**  tree=structured ones in a reasonable way, Alghough I **know that much more work can be done in the area of defining and implementing a variety of clever conversion routines, I believe that that's not the real answer to the problem, in general, you don't make a guy, who's spent time ana effort formatting his**  file, happy by massaging it -- by ANY program **(programs don't come that clever), 6b24o4a** 

**I suggest that we permit sequential files to be** 

FDBK 11-OCT-74 02:57 24191

**sug? show return command statement numbers** 

**journalized Cand stored as such)# just as there are handles for journalizing hardcopy documents, 6b24o4b PERSONAL MAIL-MANAGMENT SUBSYTEM IN NLS 6b24<sup>0</sup> 5**  NO **w ork has been done by us in this area, We need an**  equivalent of READMAIL, but presumably even more powerful. 6b2405a **DRAFTS, COMMENTS, AND ACKNOWLEDGMENTS 6b24o6** Formalize the notion of drafts, comments, and acknowledgments, so the journal can make decisions **(e,g,# about routing) on the basis of whether or not a**  document has been acknowledged by certain individuals, **etc, 6b24o6a GENERALIZED ROUTING FOR JOURNAL DELIVERY 6b24o7**  We can, I think, give the user a great deal of **flexibility about the routing of a document to the people in its distribution list (1 would expect**  sequential, and, of course, the current parallel **delivery to fail out of this), 6b24o7a**  A distribution list would, in the general case, be **more complicated than it currently is, For example? 6b24o7b Distribution C CHI JDH DCW) then CRWW or 25\*FEB 5PM) then ack JEW 6b24o7bl meaningj 6b2407c**  Distribute in parallel to CHI, JDH, and DCW; when and if positively acknowledged by all of them, send to RWW. Then send finally to JEW, either when RWW has acknowledged or by 5 pm, Feb 25, whichever **comes sooner, 6b24o7ci**  Both the syntax and example are contrived, and more constructs could be defined, but the idea, I think, is **6b24o7d Clear, 6b24o7d DELIVERY OF NETWORK MAIL TO INITIAL FILES 6b24<sup>0</sup> 8 MESSAGE,TXT files can be eliminated for those NL5**  users who desire it. All network mail sent to them would be reformatted and placed in their initial file, **like journal mail, 6b24o8a** 

**FDBK 11\*GCT«74 02857 24191** 

**sug? show return command statement numbers** 

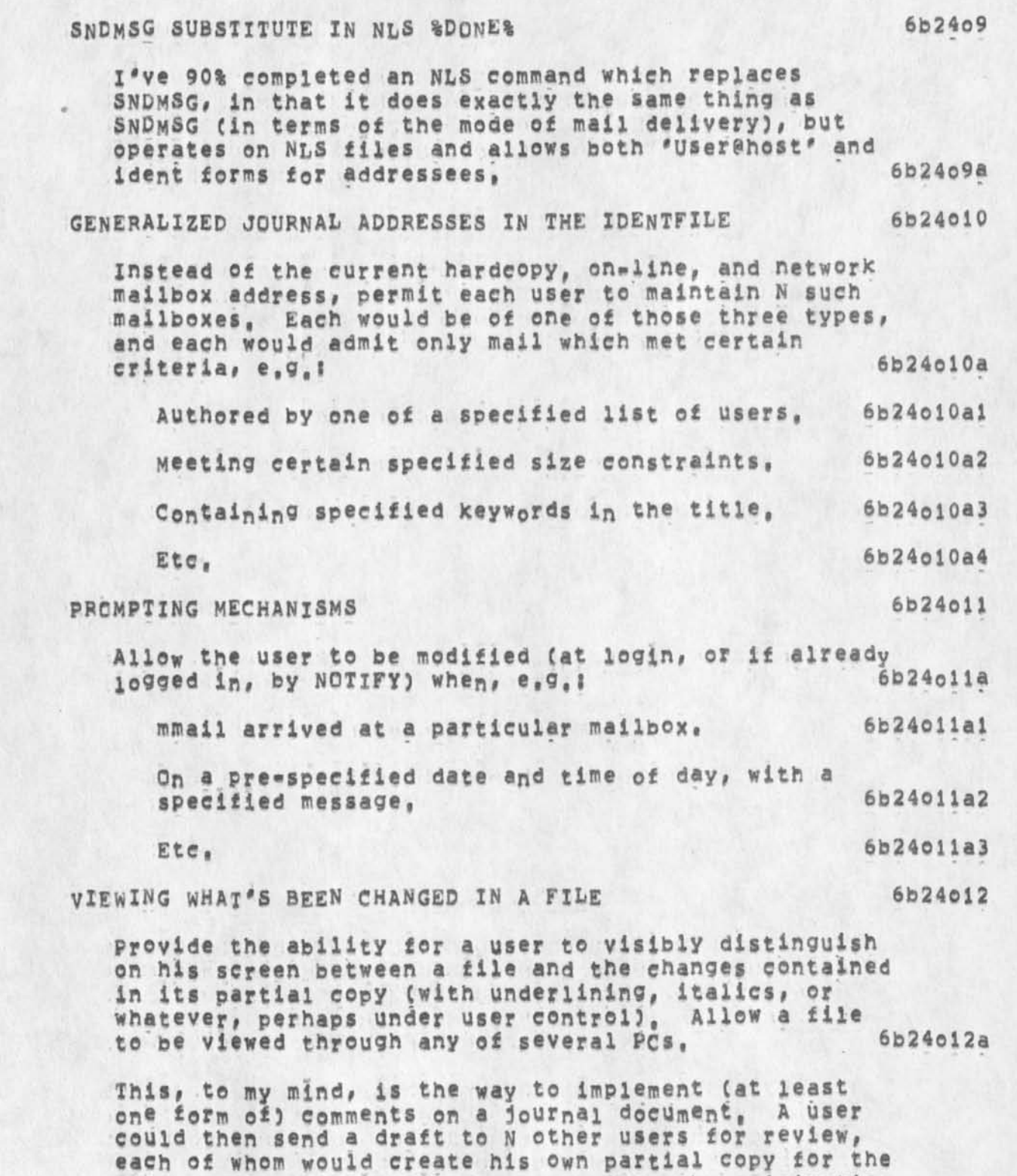

file, and return it via the **Journal to the originating** 

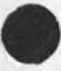

FDBK 11-OCT-74 02:57 24191

**sugi show return command statement numbers** 

I

user, who could then view the N partial copies against<br>the original file, and produce a final copy. 6b24o12b the original file, and produce a final copy. AUTOMATIC GARBAGE COLLECTING OF INITIAL FILES **6b24o13**  Allow the user, via the identfile or his profile, to specify a garbage collecting algorithm for his initial<br>file, involving parameters like: 6b24o13a file, involving parameters like; **Time it has sat in the file, 6b24ol3ai**  Who it's authored by (e<sub></sub><sup>q</sup><sup>*,*</sup> Discard after 30 days **anything not authored by RWW or JCN# ), Etc, UNRECORDED MAIL %DONE% No definition required,** (17497,) **(DHC) 6b24o13a2 6b24ol3a3 6b24ol4 6b24ol4a JI D istribution Groups**  4<sup>W</sup>NOV\*7**3** 11 148 **2 0038 The suggestion is for a capability**  comparable to the "B option in TENEX sndmsg where I would be **able to insert a branch for the distribution in the Journal mail system,**  DHC 22\*JUN\*73 17:54 17426 **Author Control of Distribution Media for Journal Mail AT DELIVERY TIME, I SHOULD BE ABLE TO SAY MEDIUM HARD, ONLINE AND IF THE PERSON HAS ONLY ONLINE TURNED ON, BUT HASN'T SAID 'NEVER\* FOR HARDCOPY, HE WILL GET A HARDCOPY (THO HE WOULDN'T, NORMALLY), LPD Don't like current Net Journal distribution i9«**AU**g\*73 00129 18495 Message; I disapprove of the current Net Journal Distribution procedure, The TENEX READMAIL facility is a far less convenient form in which to maintain a permanent record of journal items addressed to me than my initials file at ARC, The overhead of transferring such notices to a permanent file is also odious, Until and unless the NIC can make a**  subsystem (such as NLS) available to aid in this process, I **would li\*e my Journal items delivered BOTH to my "home" host and to my NIC initials file. If it is impossible to do both, I would prefer the latter to the former, 6b24p 6b24q 6b24qi 6b24r** 

**FDBK U»QCT\*74 02:57 24191** 

**6b24s** 

**6b24t** 

**6b25** 

**6b26** 

#### **sugt show return command statement numbers**

I

**JEW smaller Separator in Print journal 26-APP-73 13:50 16210 Messagei To whoever is messing around with 'Print Journal' these**  days (is it Chuck?), Dave Crocker suggests in (15477, ) that **the separator be reduced from three to one line, Makes sense,** 

DCE NP for SNDMSG, User Program INMES, and round-trip **conversion between NLS and sequential files**  17-0CT-73 17135 (LJOURNAL, 19746, 1*IW)* 

**Commentsi Time for more dialogue re improved facilities**  for NLS support of Composng, sending, and managing SNDMSG 6b24t1 **traffic?** 

**KIRK quit command 30"JAN»74 10109 21677 Message: in being consistent with the subsystems and novice user naivete, there should be a quit Tenex command in NLS that would take you out to your higher level, your higher level would be**  telnet, a superior NLS, or Logout, There should also be a quit **job command which would equal the Logout command,** 

**DIA 8\*APP\*74 14129 22662 Viewspec suggestions for NLS**  Location: (LJOURNAL, 22662, 1:W)

**Let viewspec questlenmark display the viewspecs when you want to see them, (KIRK) 6b26a** 

**limit display if viewspecs, 6b26b** 

**This would be a user profile parameter that would control the display of viewspecs, The effect would be that viewspecs would not be displayed unless they were DIFFERENT than a specified set of viewspecs, The result**  would be that the viewspec area would be empty unless **there was something unusual «•- which the user would like**  to be aware of, 6b<sub>26</sub>bl **6b<sub>26bl</sub>** 

**I find myself paying little attention to the yiewspecs anyway, except when I have some 'special' (unusual for me) setting, 6b26b2** 

**Print Journal 6b27** 

FDBK 11-OCT-74 02:57 24191

**sugt show return command statement numbers** 

**DHC Fewer hard copies of jourrrnal messages 19\*JAN\*73 i2ji7 14012 Message!**  This suggestion is actually courtesy of Jon Postel: A journal message receiver should have hard\*copy as an **optional# rather thanautomatical occurrence, This would lessen the mail situation some, Probably the easiest thing to do is have the print Journal command have a verbose mode which queried for a) deletion of**  the message, and b) hard copy of the message, **Mow that filters delimited by semicolons jfiiterj are defined as viewspecs in the definition of a link or an address,**  *jiilter;* should be a valid viewspec whenever the V; prompt **appears, (22486,) (KIRK) Alternative views in help**  24**\*SEF\*74 l8i8\*PDT KEENEYl help Distribution! KELLEY Received atl 24»5EP\*74 18\$lBl37 how can i get a printout of the whole help system, i am really behind on nls development ana reading the latest help might help (so to speak,,,) V 6b27a 6b26 6b29 6b29A marcia 6b29al • (23116#) (M**D**K) the command feedback: window and the literal**  feedback window should be merged, in practically all instances, **so that the total expression that a user composes'••• command**  words, command noisewords, literal typeins, etc \*\*\* is **displayed in the appropriate order for the user to reflect upon, 6b30 The major difficulty in doing this would seem to be how to handle bugs, 6b30a I think this depends on the situation, 6b30b If the user is buggind a word ©r character or filename the<sup>n</sup> that string can just be displayed! if the user is bugging a structure, then the statement number(s) of that structure**  could be displayed, or perhaps just the symbol "<bug>" could be displayed; other cases would have to be thought out, of course, but the net effect would be an eminently more **readable command feedback line, 6b30c** 

**FDBK i 1\*QCT\*74 02157 24191** 

### **sugi show return commend statement numbers**

**\*(23116,) (MDK) I would 1 ik:e to see a modification to the "Output File" command that allows the output to be "filtered" That is, the command should at least optionally obey viewspecs**  "i" and "k", This would make it MUCH easier to do a content **search and s<sup>a</sup> ve the results without having to split the screen, create a new file, copy filtered, etc,** 

SRL 4-JAN-73

**The message at the top at times is poetic, but rather strange looking, for example, Transpose text at through and through, copy Group from through to follow, etc, It seems the words should go away when they are no longer applicable or slashes between or something (CHii we could echo an @ or** BUG **for each**  bug selection \*\* we will want to do this in final tty simulated **CFL anyway)** CVJAKE)

**DSM 24-MAX\*74 15807 23117 CML Backspace implementation Location! (GJOUHNAL, 23117,** l!W) **#####N0tef** *l* **INFQ\*ONL¥ 3 #####** 

**There is a inccnsistancy in the CML interpreter. 6b33a** 

**In expert/expert recognition mode when the user types the**  sequence <Space><Letter><Backspace> the backspace is **executed as a double backspace and the interpreter c<sup>0</sup> nsiders"the next letter input as a LEVELt Command, Example <space»5<backspace>c recognizes copy command 6b33al** 

It would seem more consistent to have one backspace leave **the interpreter in a state expecting a second level command sequence, and require the user two type two backspaces (or a command delete) to get to the top of the parse tree, 6b33a2** 

**Changes in basic CML io entities D5EL, LsEL, SSEL,** 

**indirect Addressing** 

**BLl suggestion on indirect addressing, 14\*AUG\*74 14H4 (GJOURNAL, 23793, 1** 8W) **##\*##N©tei t ACTION 3 \*####** 

**6b34al** 

**6b34** 

**6b34a** 

**6b31** 

**6b32** 

**6b33** 

**I beiieye indirect addressing would be nice to have within editing commands, When thecontrol U business disappears in the new version, one coulduse th control u to be used as an indirection,** E,G**, if bugged after** 

#### **sug? show return command statement numbers**

connrol u , the name/link bugged wuld be taken as the **effective address.This is extremely valuable where an index is Kept of linKs and structural entities are moved/copied to positions relative to this links, The slight inconsistency with** TNLS **should not be a barrier since such an indirecting scheme has very low value for TNLS uers and <CA> for them means CM where <CA»«<BUG> means the spotcurrently being pointed to, just don<sup>f</sup> t permit it for ThLS,if there is some other**  conflict I have issed, then consider a sppcial **character or another (ugh) control character to indicate the indirection, (how about slash?) Robert 6b34aia** 

**KIPK i4<sup>W</sup> AUG\*74 17804 23797 Addressing in commands by bugging a link**  Location; (GJOURNAL, 23797, 11W) **##«##NoteI t INFO-ONLY 3 a\*###** 

**6b34a2** 

**I support RLL's suggestion (23793,) for allowing <CA> immediately after <\*U> mean "I'm bugging a link containing the address", The prompts in DNLS would be 6b34a2a** 

B/T/[B/A] for CONTENT (LSEL)

**where the parameter in square brackets for LSEL wants an address (or link, depending on your point of view), 6b34a2ala** 

**B/A/CB/ T <sup>3</sup>for SOURCE (SSEL) 6b34a2a2** 

**B/A/tB3 for DESTINATION CDSEL) 6b34a2a3** 

**I see n0 i nconsistency with t**NL**s where Aj <CA> means "the location of the Current Marker's 6b34a2b** 

**This would also pe consonant with the new entity "Default select" (DEFSEL) for use in the Append, Break, connect, Distribute, etc, commands, DEFSEL would be T/CB/AJ® Just like the new LSEL Robert sugests only without the first a, 6b34a2c** 

**DVN tbwAUG-74 08|21 23798 For indirect Addressing in Editing (support for 23793)**  Location: (GJOURNAL, 23798, 1:w) **##«#«Note| l ACTION ] #\*#«#** 

**6b34a3** 

**FDBK ll-OCT\*74 02557 24191** 

**sugs show return command statement numbers** 

**Robert's right, X have frequently missed being abtle**  to bug a link as a source of a copy etc, 6b34a3a

**KIRK Use of the equivalent of a Default Select (DFSL?) (Same**  as TNLS CONTENT = TYPEIN / [ADDRESS],  $I_n$  DNLS = T:/[B:/A:],) **would allow the user to CONFIRM a command without having to type anything for the default, This would save typing the special Control characters <\*N> and <"U> in order to change the default for the most frequent use in some commands including the following, 6b35** 

**Append Statement (at) SOURCE (to) ADDRESS <NUll» / TYPEIN / BUG / [DAE] CONFIRM** 

**This forces the user to type a null character (<\*N> or <SP><B5>) whenever appending witho<sup>u</sup> t inserting any text between the appended statements,** 

**Because bugging text to go between appended statements is more infrequent than not inserting any text between statements (NULL), and in order to maKe the TNLS Append more closely parallel the DNL5 Append, I suggest changing the syntax to bei 6b35a2** 

**Append Statement (at) SOURCE (to) ADDRESS DFSL CONFIRM 6b35a3** 

**Append statement syntax (5 bugs required) is too lengthlyj possibly use optional text, intervening text,**  or insert added text, instead of to=through **6b35a4** 

**RLL** suggestion on a new append statement **23»QCT«73 08j41 19825 Message! after « execute insert sequential there exist a nls file with no'structure, we have found it desirable to structure it by joining (appending) several statements together, however, the append command operates on statements only, we suggestion that aappend be extended to groups, so that one can append to a statement from a group of statements, namely, append to statement ,1 from ,3 to ,13 etc, one could call this ommand group append to distinguish from append, robert lieberman of nsrdc** 

**6b35a5** 

**5b35b** 

**6b35a** 

**6b35al** 

**connect (to) Directory USERNAME CA <C0NFIFM / <\*u> PASSWORD C0NFXRM» \*** 

**requires a CA followed by <\*u> in order to specify a password (instead of nothing or <Sp> as in Tenex), No^password can be the default field and the password can** 

# **FDBK 11\*QCT\*74 02:57 24191**

# **sugs show return command statement numbers**

 $\lambda$ 

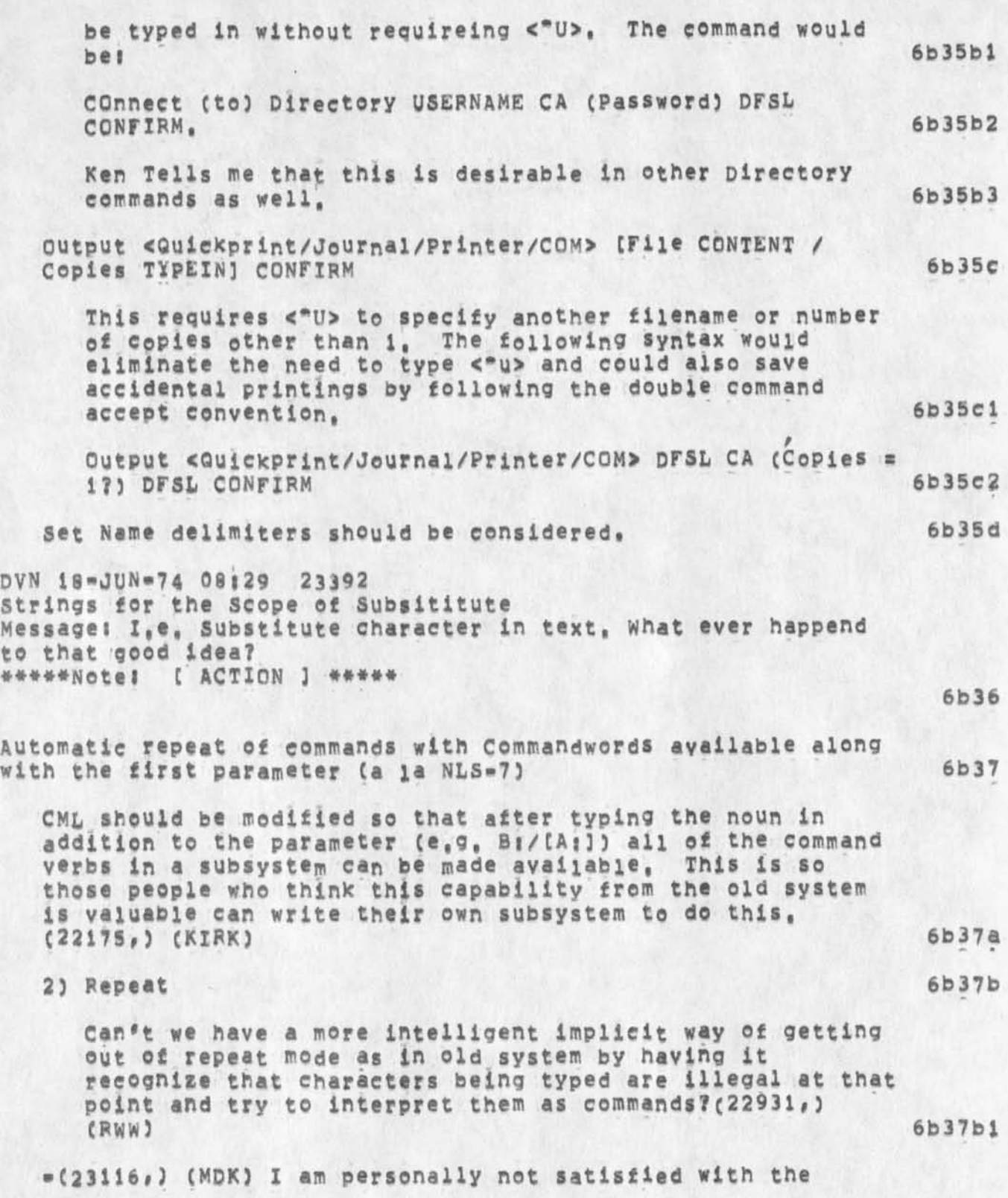

**FDBK i1»0CT»7 4 02 \$ 57 2419J** 

**sug; show return command statement numbers** 

**automatic return to command reset" mode after every command terminator, 6b37c**  The use of "RPT" is not a satisfactory mechanism, **especially since it usurps the <controi»b> that was**  previously used for the old center=dot function === an annoying need to relearn an old habit. 6b37c1 **I don't have an obviously winning solution? but my own**  preference is simply to type "command delete" === very simple with the mouse, not so simple with a TI --- when I **knew X want to start a new command. Perhaps this is one place where the old difference between TNL3 ana DNL5 syntaxes should prevail, 6b37c2 l9»JUl\*74 1558-PDT FEX**NLERI **New NLS**  Distribution: FEEDBACK, feinler<br>Received at: 19-JUL-74 15:58:49 **Received ati 19\*JUL\*74 15s58i45 To verbalize some of my reticence to use the new**  *ni&* **I • There are too many confirms and too much undefinable verbage In the command language, I find a few of the commands almost unintelligible with respect to**  what I am expected to do, (ex, Sendmail, Append) **The number of interruptions from the command language interfer with my concentration on the job I am trying to do, • Ihe fact that each command is cancelled after it is executed once**  cust way down on efficiency, For instance, **if 1 am jumping down through a file changing a statement here and some text there, In the old system I could go back and forth between the jump command and the insert command with one bug, • Now I must retype the command from scratch, If X have a »ho!d\* on a command In the new system so that it does not go away after each use, then it is cancelled every time I have to do a jump, Also the double button routine is difficult for me to execute - not infrequently I hit both but only 6b37d 6b37di 6b37d2** 

#### FDBK 11-0CT-74 02:57 24191

#### **sugj shew return command statement numbers**

**the command delete registers thus canceling my work, 6b37d3 I have mentioned that 'jumps' and text tinding seems slower in the new system than it does in the old, HGL is checking this out, 6b37d4 These are verbalized here not to 'knock\* the new system but rather in the hopes that they will be useful user comments, 6b37d5 Execute Verbose could put him in the most verbose mode for all feedback for the single following command when it's an**  unfamiliar one such as show drectory (21703,) (21711,) (DVN) **6b38 KIRK 11-AU6-74 00 158 23758 Ampersand should be a valid character in a statement name**  Location: (GJOURNAL, 23758, 1:w) **\*\*\*\*\*Notei I ACTION 3 \*\*\*\*\* 6b39 Therefore, some other character should be used to specify an external nam®, It is of utmost importance that this decision be made as soon as possible before ampersand becomes tradition and impossible to remove, 6b39a DVN 10\*JUL\*»74 21 ! 34 23591 For a Means of Highlighting Strings that Are the Object of content searches**  Location: (GJOURNAL, 23591, 1:w) **\*#\*\*#N0tei I ACTION 3 \*\*\*\*\* 6b40 We are now trying to print via COM some files that came over from another system that included an hyphenation program (as**  many do) which leaves words with \*\* \* in their midst **wherever they now occur in the resulting NLS statment, It happens that many of the statments are very long, more than a screenful in seme cases, We cannot merely do a mass substitute because the text includes dashes, 6b40a What we need in this ease is something we often need in**  eidting, a way of visually highlighting a string which is the object of a subsistute or a content search Then an editor could go rapidly thrugh the text, sight every "• " in a moment, and decide it's fate quicly and easilly, 6b40b

#### **sugj show return command statement numbers**

Since, as I understand it, underline is avialabe both on tasker and on the devices supported by the line processor, **underline seems a good way for NLS to highlight strings X have mentioned this problem before, probably not loudly**  enough, If NLS is ever to compete as a production editing system, (journal, 23555, ) it needs some such feature, Most **word processing systems do, The information that a string occurs somewhere within a statement is just not enough for production editing on displays,** 

**Jump to Bottom of window.** 

**KEy request for a new nls command 5»JAN»73 13153 13709 Messagei It would be nice if there were a jump to bottom command in NLS that function similarily to the curent jump to item command except that the item selected became the new bottom line of the screen, viewspecs that matter (such as the e viewspec) could be take relative the the bugged item, This command Would be very useful in looking at assembly files for example,** 

**NIL 9WAUG»74 101 43 23750 A new jump command suggestion, Location: (GJOURNAL, 23750, 1:W) #«#\*#Notes [ ACTION 3 #\*###** 

**I naye often found that I wanted a wind©\* view snowing**  the last (tail) part of the p<sub>l</sub>ex, Jump to tail shows **only the tail statement and what follows, I suggest we**  have another jump (e,g, jump to full tail) that would have the tail statement as the last line of the window. **this would give a full screen view of the last part of the plex, of course it would obey viewspecs, A more general set of jump commands would be a tjump, where tjump'noun does the same as jump noun but positions the**  bugged (or addressed) statement at the tail(end, bottom) **of the window, Rob 5b41bi** 

**(KIRK)** 

**Allowing edges to be moved anywhere up to the margin and then**  moved back,

Jump to previous screen composition, including windows that **have been moved away, (MDK)** 

**6P43** 

**6b42** 

**6b43a** 

**6b40c** 

**6b4i** 

**6b4ia** 

**6b41b** 

#### **FDBK U-OCT-74 021S7 24191**

**6b45** 

**6b45a** 

**6b45b** 

**6b45C** 

**6b45d** 

**6b45e** 

**bb45f** 

# **suQf shew return command statement numbers •**

**Allow a user to type "Execute command in TENEX" which would take him to the eXee to do one command and then allow him to return C22815#) (KIRK) 6b44** 

•(23116#) CMDK) you can of course "goto tenex", but you can't "execute command in Tenex" -•• so tenex is not a true subsystem 4 **6b44a** 

KIRK Proposed system using two viewspecs to view warps (text specified by a link instead of link syntax), 13-JUL-73 20:46 (LJOURNAL, 17811, 1:w)

Warps on, When viewspec i is on, the text at the addresses **specified by links cwarps) will be viewed instead of the link syntax unless viewspec 2 is in the viewspec field of the link,** 

Warps off, When viewspec **2** is on, link syntax will be seen instead of warps,

**jf viewspec 2 precedes viewspec 1 or viewspec 2 and not viewspec 1 is in the viewspec field of a link, only the syntax for that link will be seen even if warps are on, when you jump to a link with viewspec 2 in it, warps will be off unless viewspec 1 is also in the viewspec field of the link, ,** 

**If viewspec 2 precedes viewspec 1 in the viewspec field of a**  link, only the syntax for that link will be seen even if  $w$  **warps are on.** However, warps will be turned on when you **jump to that link.** 

**If only viewspec i is in the viewspec field of a link and**  viewspec i is on, the warp will be viewed instead of the **link syntax, and the view of the warp will have warps on, That is, the view will be the same as if neither viewspec 1 nor 2 were in the viewspec field.** 

However, if viewspec 1 precedes viewspec **2** in the viewspec field of a link and viewspec 1 is on, the warp will be viewed instead of the link syntax, but the view of the warp will have warps off.

**Stacking warps is controlled by viewspec I followed by some number of viewspec 2 "s, Each additional viewspec 2 adds the capability of seeing one more stacked warp, 6b45g** 

**I propose that warp views be allowed to include more than** 

#### **sugi show return command statement numbers**

**one statement and be governed by the viewspecs in the viewspec field of the link, If viewspec 1 or 2 is in the link, only viewspecs to their left will apply to the warp view, Only viewspecs to their right will apply when jumping to link, A link with an empty address field cannot be a warp, Addressing and editing the text in a warp should be possible when warps are on, 6b45h Warps should be surrounded by the delimiters of the link, 6b45i For example, warps office and the contract of the contract of the contract of the contract of the contract of the contract of the contract of the contract of the contract of the contract of the contract of the contract of LOCATOR <nic,locator,Q1122sebbmz> 6b45ji JOURNAL (journal, tjcat, ltxbr2) 6b45j2 Warps onf 6b45k**  LOCATOR <<NIC>LOCATOR, NLS;115, 12=JUL\*73 17:17 KIRK ; **1 USING THE LOCATOR ONLINE (?wn) 1A The Locator organizes selected NIC documents s<sup>0</sup> that you can reach and read any part of documents online with few commands,**  2 **NIC DOCUMENTS (iebtmj**  2A ARPA NETWORK RESOURCES NOTEBOOK NIC 6740 **(Itebbn)**  2B GLOSSARY **(This is the NIC GLOSSARY, To find the definition Of a one word term, typei ptrintj b(ranch) ,TERM CR CR CONTROL o (\*o) stops printing, For an offline formatted version, use <NIC,GL0SSARYFL**,01W>) 2C INDEXES TO THE NIC CATALOG COLLECTION NIC 5145 **(Itebm)**  2D NIC USER GUIDE NIC 7590 **and** ARC USER GUIDES **(userguides,arclocator, 2i tebm.2)> 6b45kl JOURNAL (journal, tjcat, iixbr2) 6b45k2**  HELP **software** DEVELOPMENT **6b46**  KIRK 28-SEP-74 01:28 24087 **syntax eould be better Message! I think we made a big mistake when we decided to** 

**FDBK U»QCT»74 02157 24191** 

#### **sugi show return command statement numbers**

**describe the syntax in terms of how you specify something**  (CONTENT\* SOURCE\* DESTINATION) **instead of what you need to**   $spectify$  (STATEMENT, CHRACTER, etc<sub>\*</sub>) when we decided we **didn't have room to put both, I'm journalising this for the record in hopes that it can be rectified someday, ###«#Notej (** INFOWQNLY ] #•\*#\*

**Free text input** 

**RWW 1-MAY-74 16:15 22874 help system needs**  Message: Some suggestions fo Help, w need to instrument **help to see path etc, It would also be nice to let the user input free form text to express his question or problem and whether or not it got answered or what ever #####Notei # action # ###\*#** 

**Brief views specifiable by user 6b46c** 

**RLl 23\*APR\*74 12946 22804 help system suggestion Messages suggestion on help systemi the show < command returns one to next higher level! fine, But in** TNLS **it would be nice to return to this point without printing out all the "help" info again includingg the menu (it was presumedly printed out before and one can look at it),**  Yes, one could use the control 0 command to cease **printing but this is not # neat# \* If hot too hard suggestion a show «n command to supress the printing,** 

**6b46c1** 

**Most frustrating thing is finding two or more objects on**  the menu you want to examine, you go after one, but it **is very difficult to get bacK to previous menus, The**  best thing to do, apparently, is type SHOW TI/[A]; \* **until you get to the place where you can re-seiect," The large penalty for doing so is that you have to look at that piece of text again, There really ought to be a way to get only the previous menu in the tree, (RICART) 6b46c2** 

**Preliminary proposal for handling user-programs in NLS-8**  see <hjournal, 23986,> <hjournal, 23992,> and <hjournal, 23999,> **for background 6c** 

**Suggestions for handling user-programs listed by Applications**  <hjournai, 23986,>. Codes in parens: Difficulty (a, b, c). **Priority (1, 2, 3), 6ci** 

**37** 

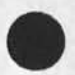

**6b46a** 

**6b46b** 

**6b46bl** 

FDBK 11-OCT-74 02157 24191

**ugi show return command statement numbers** 

×

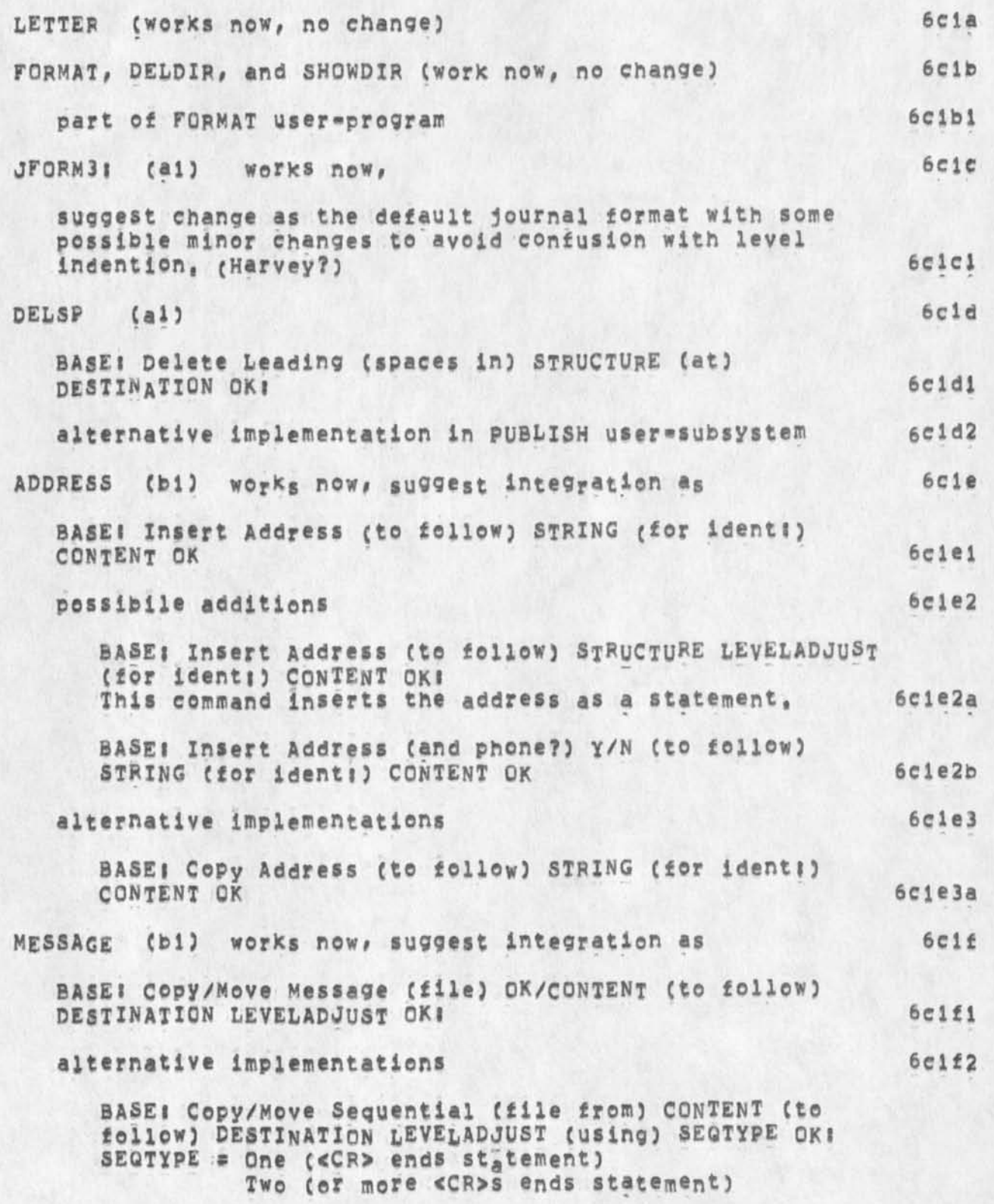

FDBK 11-OCT-74 02:57 24191

sug: show return command statement numbers

 $\mathbf{a}$ 

٠

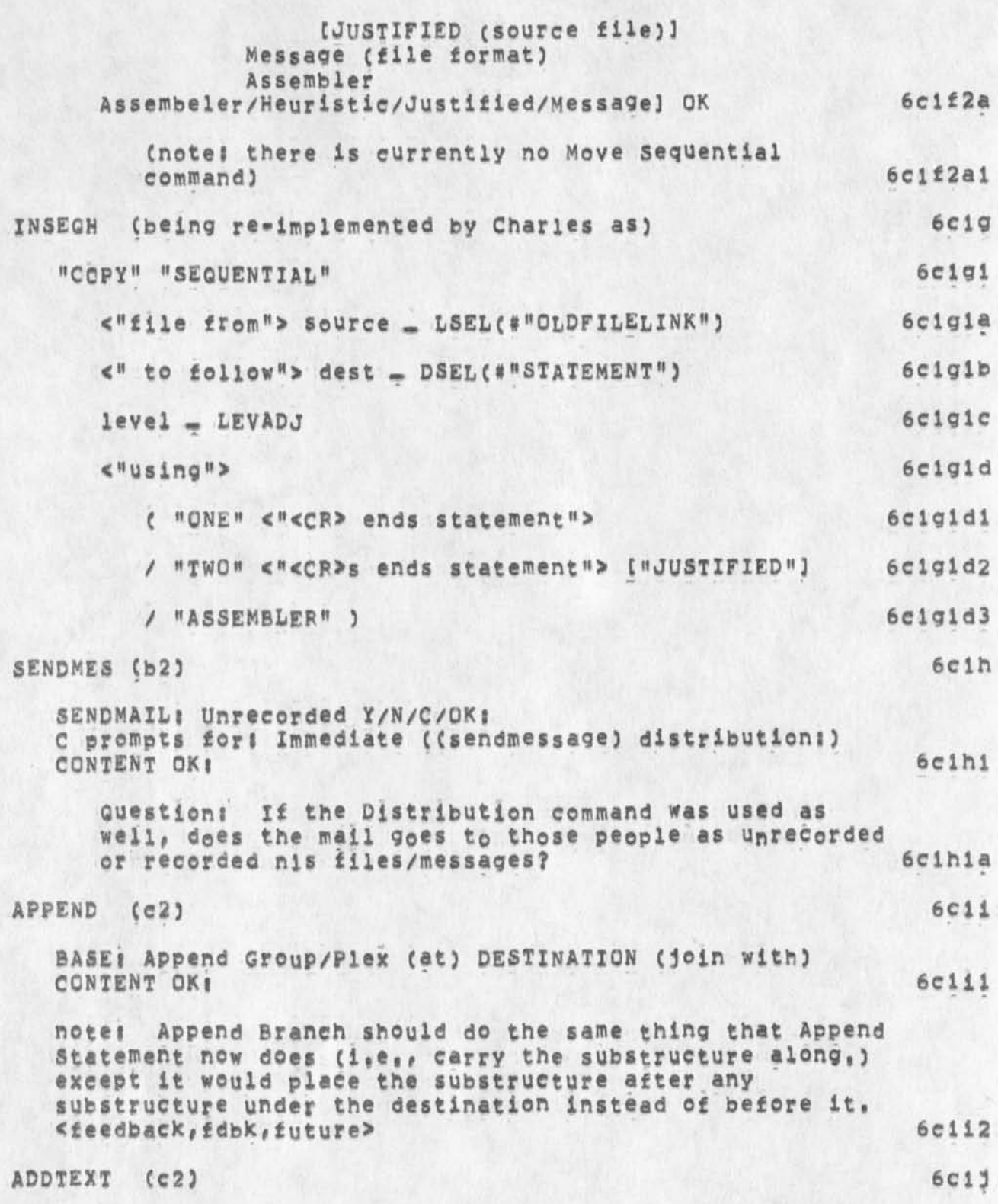

FDBK 11-OCT=74 02:57 24191

sug; show return command statement numbers

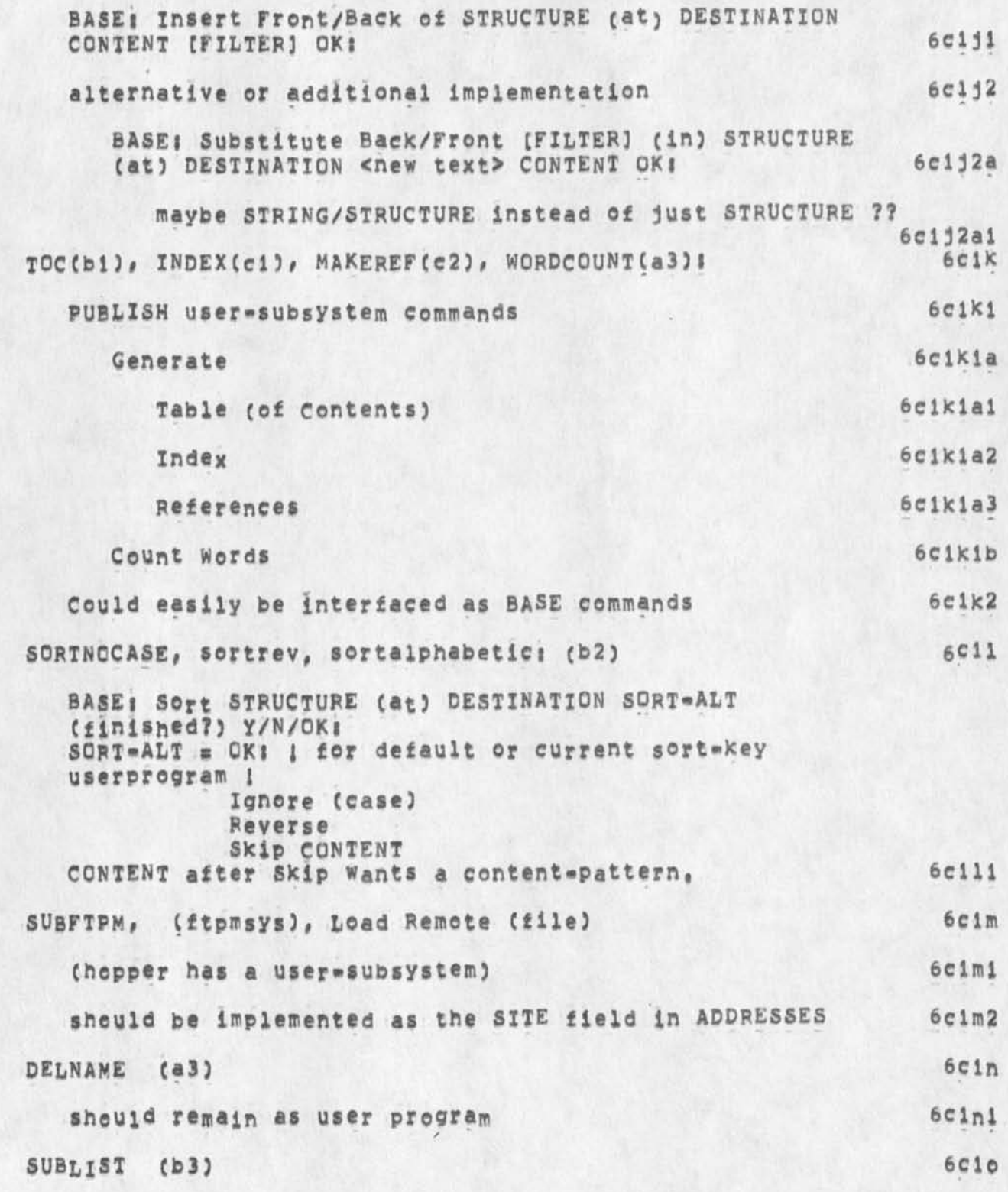

**FDBK U»QCT«74 02857 24191** 

**su98 show return command statement numbers** 

 $\mathbf{r}$ 

 $\omega$  .

 $\epsilon$ 

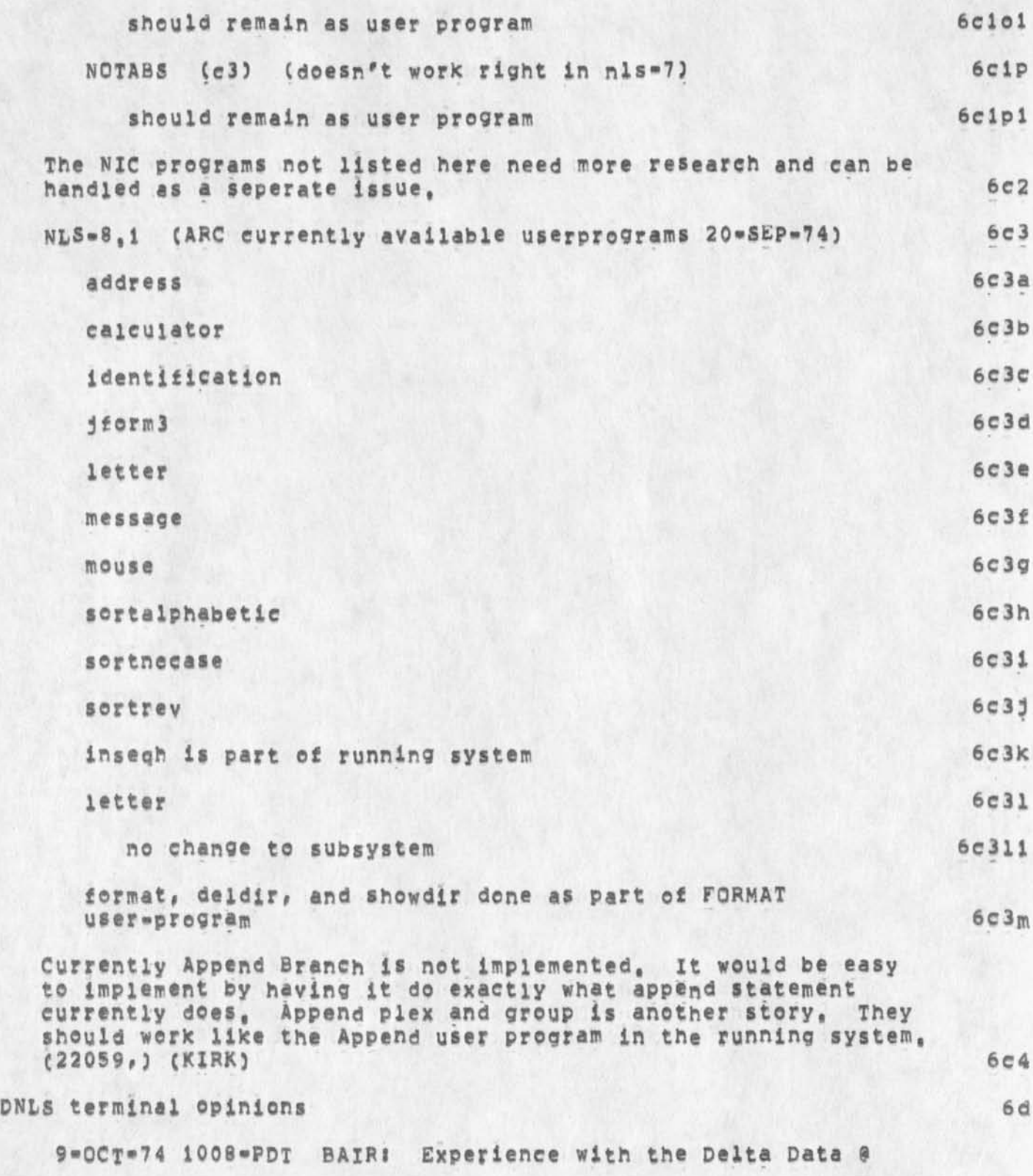

#### **sug? show return command statement numbers**

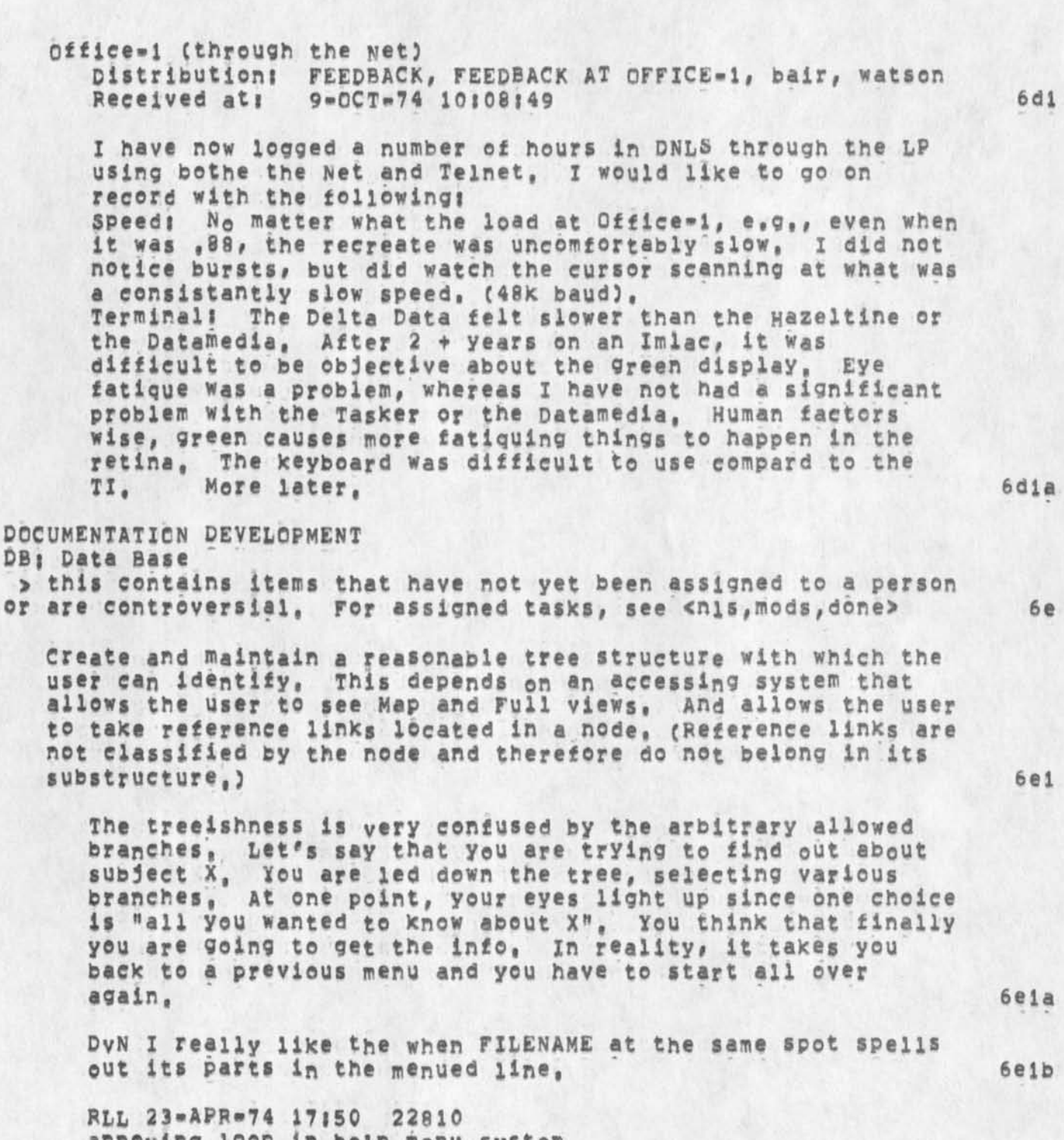

**annoying loop in help menu system Message? JUst came across a loop in the help system, I realize that this probably occurs quite often, however it was a bit annoying to kep seeing in menus the same** 

**42** 

**6elc** 

**6e2a** 

**6e2b** 

**selection, The particular instance in this case was with ITEM, show item has l, message and show message has 1, item, guess it would be too hard to prevent this sort of tight loop (a stack of the last menu items called might**  beinspected before system goes off- if recently displayed **then could user option of aborting this selection),** 

**10\*MAY»»74 0545-PDT JERNIGAN» HELP Loop in Programs Section Distribution: FEEDBACK, jernigan Received at:**  $10 \text{ m} \text{MAY} = 74.05145151$  **6e1d** 

**There is apparently a loop in the HELP Database under the Programs Subsystems section, (i) into the Programs part of Subsystems! (2) Show "loading user program" which is item 3, C3) At this point a section of information comes up entitled "loading user programs" and under it therejare a "show also" selection plus** 10 **items, In the**  Show Also are "Programs Load, Filename, extension", (4) **Do a Show "Programs Load" and it shows a section of info**  with two items, first one which is "important loading **information", (5) Do a Show "important loading**  information" (which is Item 1), (6) you get an Item not found; (7) do a show 1 (which is same thing), and you get "important loading information, a CR, and loading user **programs! blah blah# which is where you started, I have the** *11* **paper printout from the loop and will deposit it**  on SUsan's desk, (Point is, it is not important loading information if you Just saw it from where you came in,) beldl

**The first line of every function statement could be the syntax,**  Add syntax as first part of each function statement, 6e2

f) In help database, on some commands you get the syntax in the menu, others not, I like getting the syntax as it may **not require me to go on, Let's adopt this as the uniform**  convention, (22931,) (RWW)

**f,** SHOW **DELETE MARKER (22871#) (MDK)** 

**This works o,k, but Illustrates an undesireable feature? 6e2bl** 

**The first U<sup>n</sup> e of the response says simply "MARKER", It should say "DELETE MARKER", This comment holds for all**  SHOW'S **for which the object is a stacked statement namei the first iine that results from execution of the** SHOW **command should contain the entire stacked statement name, 6e2b2** 

**Change all STRING and STRUCTURE and subsystem references in** 

**FDBK ll»OCT»74 02157 24191** 

**su91 show return command statement numbers** 

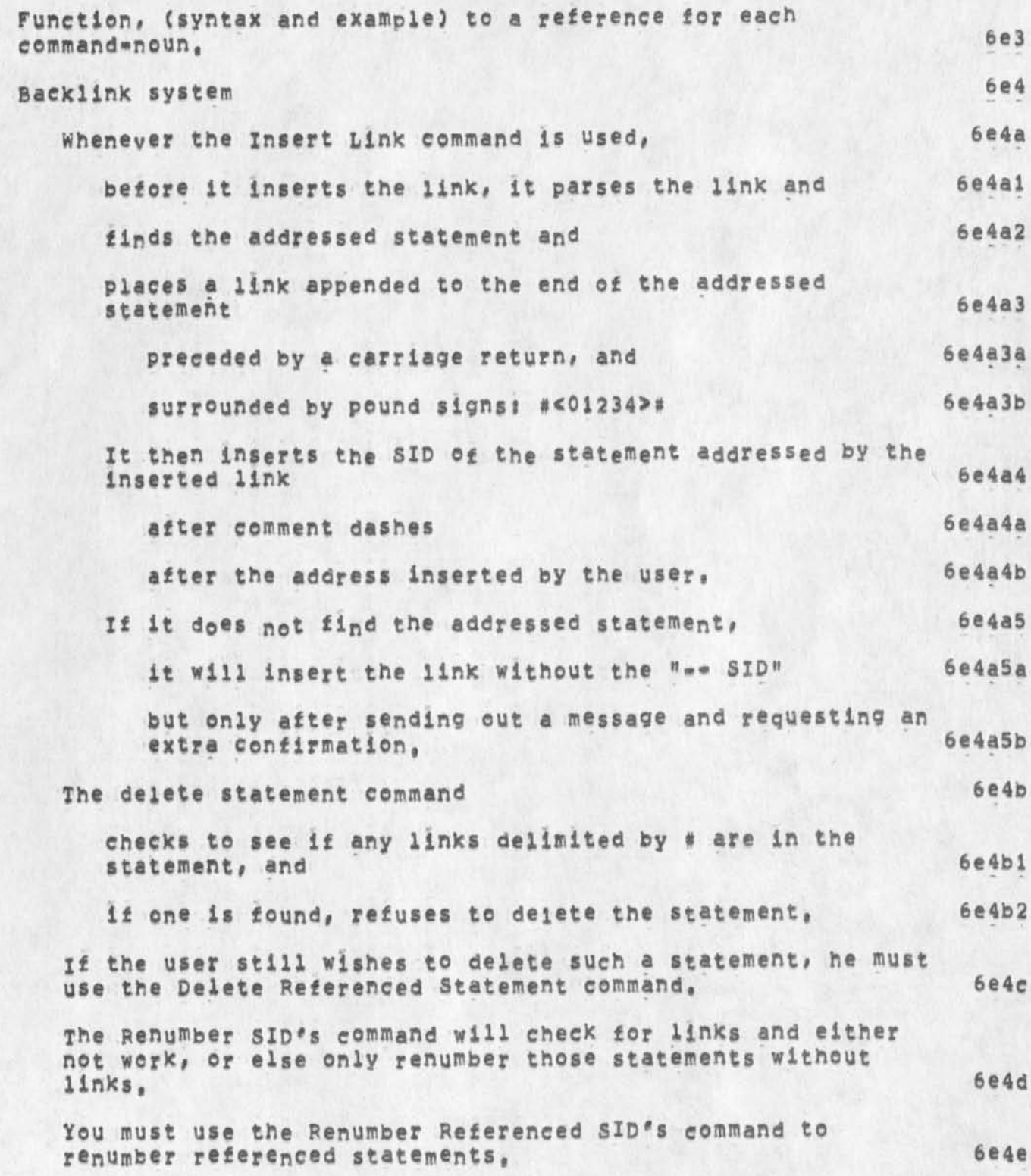

FDBK 11=OCT=74 02:57 24191

6£

 $6f1$ 

 $6f1a$ 

 $6f2$ 

 $6£2a$ 

 $6f2a1$ 

 $6f2c$ 

 $6f2c1$ 

6£2c2

sug: show return command statement numbers

Suggestions outside the realm of NLS code, > Network Information Center Feedback sent to ident NIC. see Jake feinler to determine status, Operations and User Development feedback sent to indent FEED. see <OFFICE=1, FEEDBACK, FEED, > or Jim Bair for status,

DVN 20-MAY-74 19:38 23062 response to Response Location: (MJOURNAL, 23062, 1:w) \*\*\*\*\*Note: [ ACTION ] \*\*\*\*\*

I think "Force Case" is much nicer than "set Case mode". (mjournal, 23019, ig) How about "show markers", ... "Show File Marker" is two extra key strokes considering "marker" is a second character name in expert expert mode.

OPERATIONS & USER DEVELOPMENT (UD)

ARC Environment

KIRK 1-FEB-74 12:28 21723 NP for an Offguota command Message: The equivalent of an Offquota command (for the group allocation system) is needed to maintain the first-on, last-off convention and make cooperation among members of each group much less painful, This would allow you to keep your place in the offquota stack when another member of your group is scheduled to be onquota. Currently when you are automatically made onquota, you must log out to allow a scheduled person to log in.

 $6f2b$ Interface to video=tape cassette machines,

Hardware Mouse and Keyset

I want two mouse sets with five buttons each instead of one mouse and one keyset (KIRK)  $6f2c1a$ 

Typewriter terminals

KIRK Features desired in typeWriter=like keyboard hardware for optimal user control, 24-JUL-73 20:47 (LJOURNAL, 17999, 1:W)

 $6f2c2a$ 

FDBK 11-0CT-74 02:57 24191

**sug? show return command statement numbers** 

**Printer 6£2e3** 

**numbers,** 

RWW NP **for a printer Escape Mechanism 17\*JAN»73 10105 13857 Message: A problem has arisen today which has been seen**  before, namely someone sends a very large file or **large number of copies of a file to the printer and then realizes he made a mistake, in the meantime the printer is tied up for 2Q\*3Q minutes, Can an escape mechanism be put in the system so the the operator can**  tell the printer process to stop printing the current **file ana move on to the next on in the queue?** 

**6f2c3a** 

**6£2dl** 

**6£2d2** 

**TENEX**  (secondary distribution to KEV & DCW) 6f2d

The message "use downtime command to see new up=down **schedule" would be a valuable thing if it only appeared**  when there was a new up=down schedule, (22176,) (KIRK)

**JI TENEX/NL5 File Compatibility : A mini«suggestion 30»OCT>73 0 7 i 5 5** *\ 99 qQ* **(JOURNAL# J RN H5# Jl99Q8| gwy)** 

**DHC Archive lsltlngs briefer 12\*NOY\*73 14j41 20174 Message: I am really glad to see the Archive stuff getting**  polished, a VERY strong request, tho, is to make the **printing of what tapes thefiles are on OPTIONAL (default**  to DON'T print), If the Archive system works properly, **the user doesn't actuallyever need to know the the tape** 

**And it will greatly speed up the listing process, (Dave,)** 

**6£2d3** 

**JBN Repeated Request for Truncated Print of ARC SNDMSG 3\*AUG»73 08:26 18187 Message:** 

Again, I would like to request that local sndmsg be **fixed so that it prints on 8 1/2 paper rather than across**  the printer paper, As you know, sndmsg from outside stops at the perforation, and it is inconvenient that ARC **messages do not, I am sending this only to NP, If that is**  not the place, would you forward the request, « Jeanne N

**6f2d4** 

**FDBK 1 l»OcT\*74 02157 24191** 

**sugi show return command statement numbers** 

**DHC IMLOAD for imlacs attached to Tips 2 3\*APR»7 3 12154 16048 Message?** 

**The** IMLOAD **program should be able to reload an imlac attached to a** TIP **port, just as** SENDPRINT **can divert output to a** TIP **port (ostensibly a printer), This way, a crashed imlac could be reloaded , using another trminal, without having to put a standard editor into the imlac,** 

**TIP Divert Output doesn't work, I have tried it many times and apparently too much dirty data get into the loader"stream,** 

**6 f 2d5a** 

**DHC IMNLs changes that should be 25»APR»73 13117 16163 Message? These two suggestions are courtesy of Mark Kampe? 6f2d5b** 

**1, Make the functioning of the "direction" buttons an option which is user settabie (It would be option 'A<sup>f</sup> , after option <sup>f</sup> 0'), This would allow users to use the buttons, to control the cursor, instead of the bug, Also, please have UCLA's option begin enabled, Also, the option should not exclude use of the bug, while it is enabled, 6f2d5bl** 

**2, Use the 'clear screen' instruction (or clear data area) as a button (page xmit?) on the board, under user control,** 

**Scheduler** 

JEW **scheduler gripe # 20-**FEB**»73 171 18 14551\*"\* Scheduler gripe It's a Nice Place to Visit, But Why Do I Have to Live There? Location? (IJOURNAL, 14551 , 1 ?w)** 

**Archive System** 

JEW 4**\*MAY\*73 14:08 16282 Adding a DELETE Function to** BSTS **Location? (IJOURNAL, 16282, i?W)** 

**6£2d7a** 

**6£2d6a** 

**6£2d7** 

**6£2d5b2** 

**6 £ 2d6** 

#### FDBK 11=OCT=74 02:57 24191

**sugi show return command statement numbers** 

**KEV 16-JAN-73 14804 13827 archive status of nls files Message! It would be nice if nls propagated archive status when it did an update file 6f2d7b**  DHC 13-JAN-73 11:03 13799 **QFD Message! It is very irritating not be able to use the # qf d' command in tenex, and therefore to have to print out a rather long directory list, I can\*t believe it is computationally expensive to use that commands, Network JEW NP NLS GLITCH, Underscore Represented as Vertical Bar for Net TTYs %map into** UNDERSCORE BACKSPACE% 27=FEB=73 13:49 (IJOURNAL, 14810, 1:w) **NETWORK INFORMATION DEVELOPMENT (NIC) Functional Documents MEJ 4-MAY-73 18814 16284 Desired Catalog changes**  Location: (IJOURNAL, 16284, 1;W) JAKE 5=MAY=73 21:23 16300 **Siteidents**  Location: (IJOURNAL, 16300, 1:W) **Comments! Suggested method for assigning siteidents RWW \* 10»NOV»72 10133 12718 Three Tasks Requested of** JEW **for Evolution of** NLS **integration into the NET Location: (LJOURNAL, 12718, 1:W) DHC 12\*vJAN»73 11 142 13776 Making nls use the Net more Efficiently 6f 2d8 6f2e 6f 2ei 6 f 3 6f 3a 6f 3al 6f 3b 6£3bl 6f3c** 

FDBK 11=OCT=74 02:57 24191

# sug; show return command statement numbers

 $\ddot{\phantom{0}}$ 

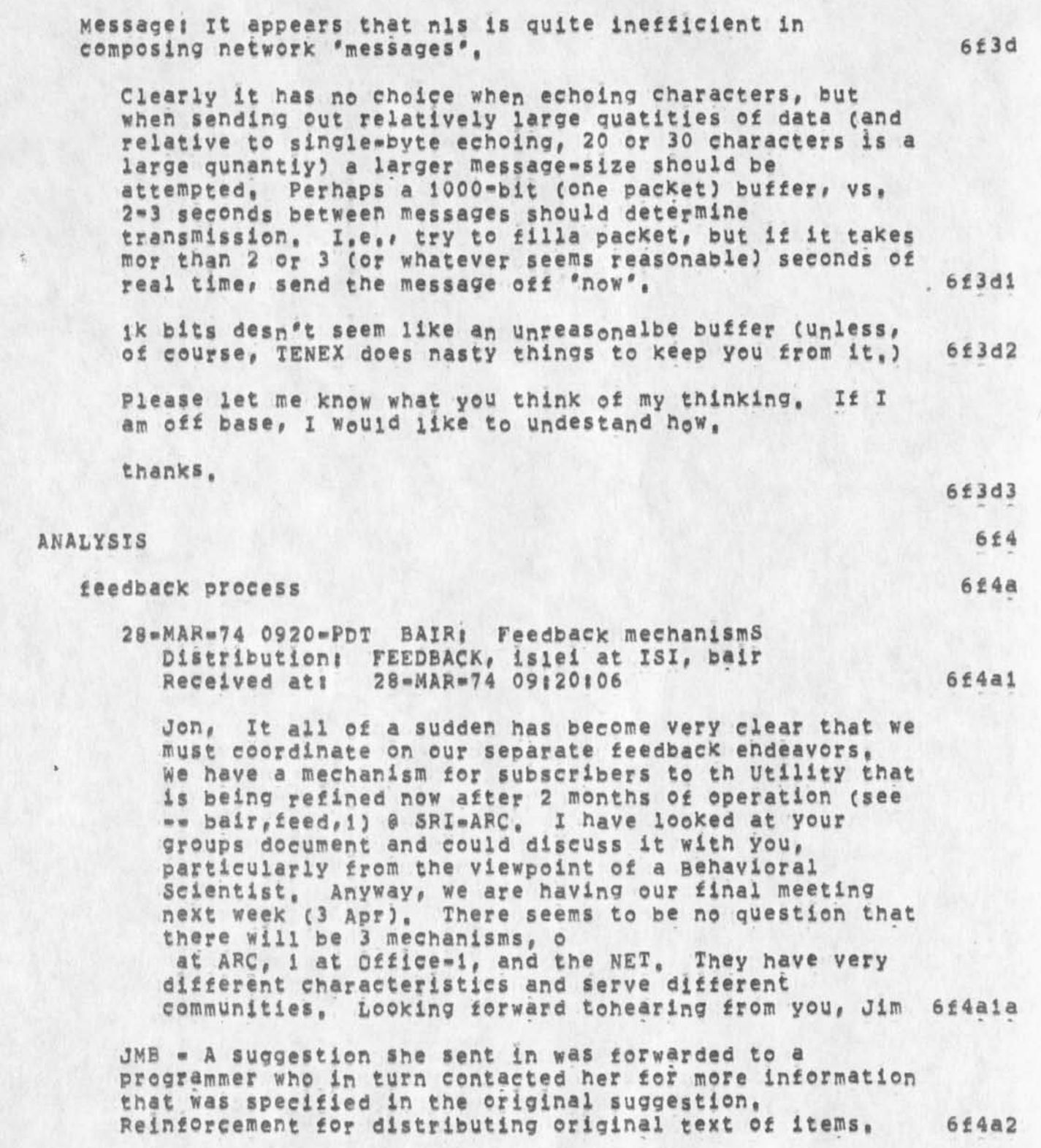

### **FDBK 11»0CT»74 02157 24191**

#### sug: show return command statement numbers

JHB - I would like to see an acknowledgment when action **is taken, and only then, Otherwise the assumption would be that none was taken, 6 6 14a 3** 

**DVN 3Q.JAN»74 20|04 21688 Against Feedback for Now**  Messagei Please don**'t** give **me** feedback **on all the** flack **I**  have b een s en di ng **youi These days, we are going though a kind of debugging of newnls," Most suggestions are really notices of what the sender thinks are bugs either** in **the code or in his view of the was the system responds to the user, As we get more settled, the situation will be different, suggestions will be more constructive ang long term, Then it might be useful to give feedback, perhaps request fo feedback should be some king of option,** 

**6f 4a4** 

# KIRK 31-JAN-74 15\*21 21700

**Response to Susan's** (21685,) **Messagei your message asking whether** NEWNLS **stuff should be acknowledged is a good idea, It didn't mention the alternative of each user being able to easily find out what happened to his suggestion by going to the NNLS file, so you should judge the responses you get accordingly, I think you know my feelings, but I'll restate them here for the record, I think it would be nice to be able to get a message telling me the status of**  each of my suggestions each step along it's way to implementation, rejection, or the limbo of contention, **However, this expensive service (even if pared down to a minimum single message acknowledging reeiept) should only be undertaken If enough of a person's time** (10\*50% **?) to**  do it right has been allocated by analysis, operations, **development or whoever, Until this time has been made**  available, I think we should concentrate on making the **feedback mechanism as accomodating as possible for someone to find what happened to their suggestion on their own,** 

**6f 4a5** 

JEW **Dispatching Users' Questions Efficiently**  2\*CCT\*73 14139 19420 **Messagei Why not create an ident similar to NP and BUGS, called HELP, to which users can address questions (as opposed to suggestions or byg reports) about use of our system (eg,, 'Hew do I do such and such?')? This would not only alleviate the very common problem (in my exerience) of each person at ARC having to serve as dispatcher for** 

#### **sug? show return command statement numbers**

**questions that he can't answer# asked of him simply because the asking user knew his name; but it would also U would guess) serve to generate a data base from which holes in our user guides could be patched, Maybe there is such an ident already and I don't know about it and nobody uses it (?), [implementation Problem; There's already a branch in the Ident File (although not an ident) called HELP»]** 

**6f 4afe** 

## **KIRK NP for voting capabilities. 2\*dl)l-73 19112 17608 Message;**

**I would like to yote for Jeannes suggestion (17590,) in the NPS file but I don't know now, is sending another Journal message the only way? It might be worth while to devise a simple voting system allowing people to associate their ident by someone elses suggestion in the NPS file, Decision makers might like to have an indication of how much user weight is behind a particular Improvement, Maybe people would be more inclined to use the NP and BUGS files if they could easily vote for suggestions, I know one user who would feel he had a little more of a role in the bootstrap feedback process, (17611,) CDVN) 6f4a7** 

**other 6t4b** 

**JMB 24\*JUN»74 12|31 23439 re <GJQURNAL,23429,3g6> New NLS NPs Message; I think that #3 Show Return Stack which is under the New Commands Desired section of ADDITIONS should be moved up in priority to the New commands Desired section**  of CHANGES, because the lack of such a command, or an **alternative solution, is an inconsistency (there is a Show File Return stack command) and a serious frustration in TNLS (there is no way to see where you will find yourself before you go there, changing your stack\*\*Slash in an address now works only after you give the <CA»), and is even more than an NP in my opinion,** 

**#\*#\*#Note; ( ACTION J \*\*\*\*\*** 

**KIRK 16\*APR»74 12821 22742 My notes of the observations of sandy trying to learn xnis**  Location: (LJOURNAL, 22742, 1:w)

6f4bl

**6f 4b2** 

**FDBK 11-OCT-74 02:57 24191** 

#### **sugi show return command statement numbers**

Assigned tasks! > see < nls, mods, > **this needs to link to mods or something to avoid duplication. It also hasn't been updated in © ver a month. If you could mark the appropriate status for each Item, I'll put it in the appropriate**  category (done, rejected, Future discussion item, or Assigned to XXX, **I guess <sup>H</sup> on the list in** MODS" **would also be an appropriate category,) That is the primary difference between the "Assigned" branch in** FDBK and MODS, MODS has the assigned person's IDENT by the item where assigned, and FDBK has them in branches, Lets pick one way of doing **it and eliminate the duplication of effort across files,** 

**people to be done for** NL5**P**8«2 **see** <NLS,MQDS,MQDS>

**7al** 

**7a** 

 $7$ 

**7a3** 

**7a4** 

**7a5** 

**7a6** 

**7a7** 

**7a8** 

**7al0a** 

- EKM == GENERAL NLS, COBOL INTERFACE <see -- nls;mods,> **7a2**
- EKM == CALCULATOR, OUTPUT=PROCESSOR,
- KEV == TENEX INTERFACE, PDP=11

CHI \*\* FRONTEND, CML, SENDMAIL

- DSM == USERPROGRAMS, FDBK interface
- KJM == SECRETARIES INTERFACE
- STAFF -- MYSTERY BUGS
- HGL -- HELP SOFTWARE
- DVN, JMB, KLRKJ DOCUMENTATION, HELP INFO CONTENT **<see--done> 7S9**

DIA **<sup>P</sup>** - LINEPROCES**<sup>5</sup><sup>0</sup>** R, CML **compiler Charles, I'm trying to clean out the feedback file, Could you iook these over and note which ones have been fixed, or wont be fixed!** DIA **says this should be done by you,,, He also said the only one he thought would not be fixed is the LP\*to\*Tasker bug reported by** DVN **7al0** 

KIRK **lineprocesscr bug**  14-AUG-74 14152 (GJOURNAL, 23794, 11W) **#####Ncte: C ACTION 3 ####\*** 

**Going into nls when your initial file partial copy is busy at another job freaks out or hangs your iinepfocessor job, 7al0al** 

RLL 5-JUL-74 07:23 23526 LP **bug, When tabs in text and updating done,** 

#### FDBK 11=OCT=74 02:57 24191

#### sug: show return command statement numbers

Message: For DNLS and the line processor (with Delta D): When there are tabs in text the LP messes the display up after one does updates, e.g., replace word or character. It appears that the updated line is split into two lines with the first part on the line below (yes below) and the rest of the line as it should be, call me or try it yourself, Robert \*\*\*\*\*Note: [ ACTION ] \*\*\*\*\*

7a10b

NDM 8-JUL-74 13:08 23547 Line ProCessor Troubles: Tabs Message; When I edit a line with tabs in it, the system goes to rewrite the statement, and after the line with tabs is puts in an artificial blank line, Viewspec-f works properly. \*\*\*\*\*Note: [ INFO=ONLY ] \*\*\*\*\*

NDM 8-JUL-74 08:11 23544 Line Processor Troubles: SENDMAIL message Message: I did a message and it blanked part gof the screen (on Line Processor), That part was never restored, \*\*\*\*\*Note: [ INFO=ONLY ] \*\*\*\*\*

7a10d

 $7a10c$ 

NDM RLL 10-JUL-74 12:27 23569 Line ProCessor Troubles: Move Boundary Message: On the Line Processor, in New NLS, Viewspec w (all lines all levels), when I Move the Boundary of a horizontally split screen, only one line of each statement is displayed, It is cut after 72 chars, even if that falls in the middle of a word. If we turn off level indentation, more of the statement appears (filling the 72 char line). It seems the only way to recover is a TENEX reset! Haven't tried old NLS or work. \*\*\*\*\*Note: [ INFO=ONLY ] \*\*\*\*\*

**7a10e** 

NDM 10=JUL=74 12:37 23570 Line Processor Troubles: Backspace in Literal Input Message: While typing in a literal (like in Insert Statement or now during SENDMAIL Message), I type two lines, then begin the third and see a mistake in the second, So I backspace through all of the third line, then the next backspace erases the char/word from the top line rather than the second line, It actually does the right thing to the literal, but displays it wrongly. Further backspaces are displayed properly.

**FDBK U-OCT-74 02«57 24191** 

**sug? snow return command statement numbers** 

**-**

**#\*#«#NOttt C INFO-ONLY 3 ##### 7al0f NDM H-JUL-74 09102 23595 Line Processor Troubles? Update File Compact**  Message! Update File Compact, on the Line Processor, tries **to refresh the display when it's about done, It takes some**  lines down, puts some back up, and leaves me with a screen **resembling my file but with pieces of it randomly disorganized cin their placement on the screen),**  #####Note? **[ INFO-ONLY ) ##### 7al0g 18-JUN.74 1807»PDT BAIR at OFFICE\*!? Line proc error Distribution? FEEDBACK AT SRI-ARC, bair Received at? iB-JUN-74 18?06?57 7al0h**  When doing a Jump to item, (got pbug error fndchr,,,, It **continued in this mode apparently unabie to accept a mouse bug. 7al0hl 18\*JUN-74 1814-PDT BAIR at 0FFICE-1? lineprocesser**  Distribution: IRBY AT SRI=ARC, FEEDBACK AT SRI=ARC, ANDREWS AT SRI=ARC, bair **Received at? 18-JUN-74 18? 13?53 7al0i**  Perhaps something has changed, but I cannot get this **thin9 to work in DNLS at Office-i, It crashes consistently after the third command in DNLSi1 7al0ii RLL 19-JUN-74 13 ? 39 23410 refresh hug in LP**  Message: Using the line processor (Wash), while in Sendmail, I typed a long message of about 16 lines, Loaded file was **deleted line pr line as it should be when inserting text of message, however when done, the message was cleared and the file text was not refreshed, that is I had about 16 or more lines that were blank, Did a refresh via mouse buttons and viewspee f, Got all lines back but when doing the message**  bit again in sendmail, the lines were not erased before the **new text was typed, Since it is happening now I do not know if the line will reappear when i finish this message, Robert, #####Note? t ACTION 1 ##### 7al05** 

DVN **27**-JUN**-74 16 S 41 23486**  SCSR JSYS **error erstr**  M**«ssage\$ For what It matters, when I guit at tasker,** 

#### FDBK 11-OCT-74 02:57 24191

 $7a10K$ 

**7a101** 

7a1011

7a10m

 $7a10n$ 

7a10n1

#### sug: show return command statement numbers

detacched, attached at the line processor, and atempted to continue, that was the error message I recieved, succeeded by a series of "NLS Display Error." \*\*\*\*\*Note: [ ACTION ] \*\*\*\*\*

NDM 27-JUN-74 13:57 23482 Line Processor Troubles: Split Screen Message; I have a horizontally split screen. In the top window I have viewspec g on (branch only) so part of the window is blank. I deleted one of the statements in the top window. The boundary and bottom window moved up to delete the line, but never moved back down.

Comments: happened in both old and new NLS

RLL 26-JUN-74 07:29 23475

Bugs in viewing (maybe LP problem) Message: Two bugs: DNLS at the lineprocessor; 1) when having split screen (horizontal), wtih lower half having frozen st on (viewspec o) I did a viewspec K (signatures on) and f rrefresh ) the frozen statement dotts disappeared (there were no frozen staements at the time), Turned on viewspec o again, tried viewspec L (sign, off) and f(refresh) and again the dots disappeared, turning viewped o and f on worked. My guess: on split screens with fronzen statements on, refreshing the screen causes the frozen st to be turned off, tried the same with no osiit screen and had no problems, (2) with no split screen tried viewspec K and f. got strnage view, namely it appears that the system thinks i have a very wide terminal, the whole staement appears (if I<br>could see it) on one line, Of corse this cuts the staement off in the middle of what ever is the 72 character, only way out of this is by resetting NLS, again; this is DNLS with Lineprocessor. \*\*\*\*\*Note: [ ACTION ] \*\*\*\*\*

18-JUN-74 1807-PDT BAIR at OFFICE-1: Line proc error Distribution: FEEDBACK AT SRI=ARC, bair Received at: 18-JUN-74 18:06:57

When doing a Jump to item, (got pbug error fndchr.... It continued in this mode apparently unable to accept a mouse bug.

18-JUN-74 1814-PDT BAIR at OFFICE-1: lineprocessor Distribution: IRBY AT SRI=ARC, FEEDBACK AT SRI=ARC,

**FDBK U-OCT-74 02157 24191** 

sug: show return command statement numbers

 $\bar{t}$ 

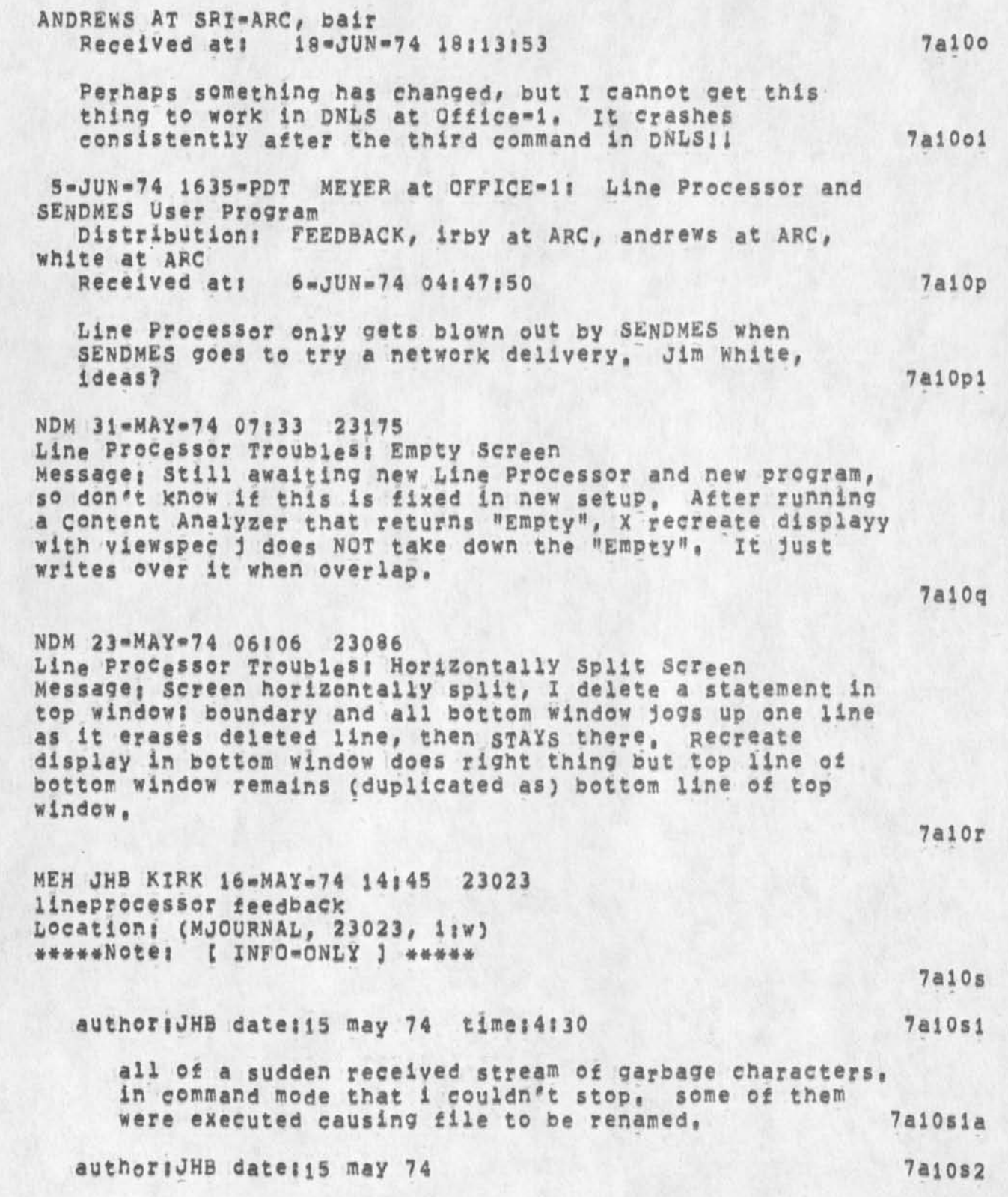

FDBK 11-OCT=74 02:57 24191

**sug? show return command statement numbers** 

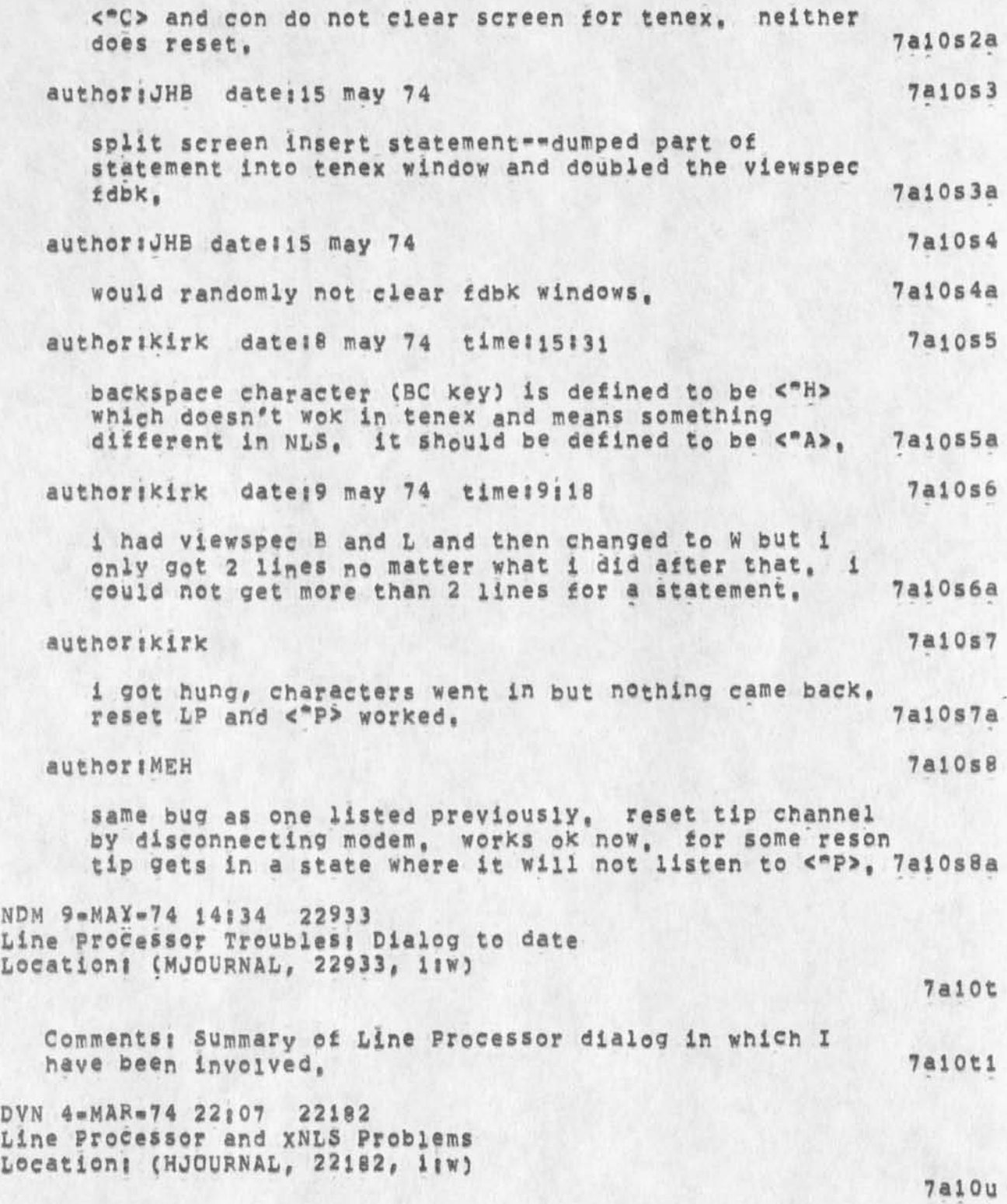
#### **FDBK U»QC1>74 02157 24191**

#### **sugt show return command statement numbers**

I am working tonight in XNLS through the line proecessor, **so I am sending my problems in both directions, 7ai0ul** 

**Fragments ot my origen statement are all the time**  floating in my input text; likewise my input text runs **into the top lines of my file, The fragments of the origien statement are, I guess, the sourcce of ORG in caps which floats up some times, - 7al0u2** 

**Sometimes when I do jump to item the screen removes a**  middle item or two, moves the jumped-to item up to second place, and waits for a recreate display before making further modifications. 7a10u3

On one occasion Update File Old, pruduced some kind of **jumble <sup>0</sup> n the screen, <c©ntr<sup>0</sup> l\*t» folio<sup>w</sup> «d by <c<sup>0</sup> ntr©i\*C> predcued a complete jumble including the tenex teletype**  image, and various fragments of my file, I reset, 7al0u4

**Just now it worked fine, 7ai0u4a** 

**Finally some one on a TI linked to me, I hit <control»c> to see more lines, That yot me the teletype face plus a jumbled NfcS screen, I reset, Then she wanted me to try something in new TNLS, I reentered WORK intending to simulated terminal type TI, But I was greated with a new high in garbage, All kinds of shit like I'd not set up**  the line procesor properly, eg <control=c> echoed with a **string of chracters, I went to another terminal, 7al0u5** 

**7aiou6** 

**JEW PROTOCOLS I'm trying to clean out the feedback file, Could you lock**  these over and not which ones have been fixed, or wont be *fixed*? **fixed?** 7a11

**DVN 19\*jUN\*74 11 157 23407 You Can't Write on Updates from Journal Files, Messagei when you update rename from a journal file to make**  a copy to work on, the new file inherits the journal file's **unwritability, if then update compact to a thrid file, you can write pn the compacted file, #####Notei £ ACTION ] ####\*** 

**7aila** 

NDM 23=MAY=74 07:45 23087 **Bug in us®r Program** SENDMES **wessagej The user program** SENDMES **cannot send messages to** 

**FDBK 11-OCT-74 02:57 24191** 

**sucr; shew return command statement numbers** 

**Tom Q'Sullivan, possibly because of the apostrophy in his name, I can neither type it in nor accept the name offered by the ident system, It blows out the line processor too, 7al lb Comments**i I **assume this will also be a bug in the new**  system's equivalent subsystem, **7 11 1** 4-JUN-74 0521-PDT MEYER: SENDMES **To:** feedback  $Distribution: FEEDBACK, white$ Received at: 4\*JUN\*74 0536:34\*PDT 7allc **I only wrote the interface to Jim white's SENDMES,** I **haven't the sKill nor the time to fix it, I would hope that the code does get fixed before it is made a Part of**  the running system (in new NLS). --Dean 7ailc1 **WDM 31 \*MAY»74 07 \* 31 23174 Journal SUBCQLIECTIONS command**  Message\* **i n Old NLS, in the journal subcollection, I can't specify the subcollections SRI\*ARC (the dash won^t come out) nor NSW (I type** N **at it puts up NIC), Also, with each character I type, it does con the line processor) a complete recreate display. Also, it doesn't asiow backspacing, <sup>7</sup> <sup>a</sup> <sup>l</sup>id JDK == FROZEN NLS I'm trying to clean out the feedback file, Could you look**  these over and not which ones have been fixed, or wont be **fixed? fixed? \* 7ai2 3«JUL\*74 23G4«\*PDT KEULEY\* there is an unaeliverabie mail file in my directory**   $Distribution: FERGUSON, FEEDBACK, white  
Received at: 3=JUL=74 23104130$ Received **at\* 3-JUL»74 23\*04\*30 7al2a I THINK it is the result of a bug in the new SNDMSG, 7ai2ai DCE i0<sup>w</sup> JUN\*74 15\*44 23317 Bug in sort process for executable text Message\* Sort Plex process didn't use instituted SQRTMERGE program CI was using SORTREV) when executed as a command**  statement via Process Command Statement (i.e it sorted in **normal ordering), yet the proper use of SQRTEV ocurred if I executed the sort Plex operation by hand »» no change in the status of the program buffers or program-institution assignments between these trial, Repeatable inconsistency.** 

**FDBK 11 »QCT»7 4 02157 24191** 

**sugs show return command statement numbers** 

**fNotei t ACTION 3 ##### 7al2b 7ai 3 JCP == IENEX 7b to be done by 1 July 75 ESSENTIA! TASKSj Estimated Resources TOTAL 48^-20 7b 1 New NLS\*8 to Office-1** 9 **7bla 7blb NLs Frontend Baekend Split 3 COBOL Programmer's interface 7blc Wake current NLs available in 2 the NSW COBOL environment 7blei and develop a basic training package Develop a preprocessor and an 2 interface to a remote job 7b lc2 entry facility 7bld Documentation and Publication Training package I 7bldl 1»3 per device interface output processor depending on to special output devices its characteristics 7bld2 0 no changes Modifications to NLS file system expected to be 7ble required 7c to wait until after 1 July 75 Done\* to be documented, See <nls,mods,done>**  8 **Documented tasks# fixed bugs, and answered questions > Bugs listed here are fixed, For items completed prior to these see <24161, doeumented>, online documentation is located in <documentation,help,how>,**  9 JMB 6-QCT-74 19118 24170 **Trouble documenting a command when I can't find out the story \* the protect command** 

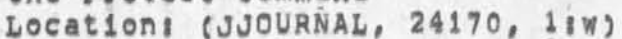

FDBK 11=0CT=74 02:57 24191

sug: show return command statement numbers

\*\*\*\*\*Note: [ INFO=ONLY ] bug in syntax generator subsystem, & in Help documentation \*\*\*\*\*

Bad journal files (some saved, some not) sorry.

DCE 9-OCT-74 09:57 24173 To FDBK, name recognition problems in Journal files Message: The Journal files don't seem to be adjusted for the new name=designation conventions. For instance, the following<br>link was delivered in a Journal citation, and doesn't work because in that file the "(J24123)" doesn't get recognized as a name.(JOURNAL, JRNL22, J24123) \*\*\*\*\*Note: [ ACTION ] \*\*\*\*\*

5=OCT=74 1151=PDT LIEBERMAN: undelivered journal mail: list of items sent. Distribution: FEEDBACK, lieberman Received at: 5-OCT-74 11151133

The journal system has not delivered by mail. Here is a list of the ites I hve sent, There might be more,  $(24121, 2)$  re BUG (24122, ) re Suggestion (24123,) re suggestion  $(24157, 1)$  re BUG

Thanks.

JMB 10=OCT=74 14:52 24185 Bug in NLS 's Help database Message: When you ask for Protect in Help (when in NLS) it prints the syntax for the obsolete Protect command. This should go away; perhaps there should be a link to the Set Tenex command. [There is no function statement for Protect, just the syntax statement; I guess this problem will go away when you delete the syntax pranch, but in the meantime it's confusing) \*\*\*\*\*Note: [ ACTION ] \*\*\*\*\*

9=OCT=74 1445=PDT LIEBERMAN: send=mail file claimed to be not an NLS file (BUG) Distribution: FEEDBACK, bair, lieberman, hopper Received at: 9=OCT=74 14:45:10

The bug associated with send mail file has not been fixed. This makes the journal system totally unusable, WHen is it

 $9<sub>c</sub>$ 

 $9a$ 

 $9<sub>b</sub>$ 

 $9<sub>b1</sub>$ 

 $9<sub>b2</sub>$ 

 $9b2a$ 

9 d

**sugi show return command statement numbers** 

**anticipated that the sendmail subsystem will be available again??? Thanks, 9dl** 

**<sup>6</sup>**»0CT**»74 2117-**PDT **LIEBERMANi Bugi my sendmail file is badpcannot send any mail now,**  Distribution: FEEDBACK, HOPPER, lieberman<br>Received at: 6=0CT=74 21:17:34 **Received at! 6»CCT\*74 21sl7s34 9e** 

**Even after deiting and expunging both the partial ceppy and the**  file itself (send=mail), I am still unable to send maessages or **do practiciaiiy anything in the sendmail subsystem, Help quickly please, thanks, 9el** 

**6«QCT»74 2038«PDT LIEBERMANi BUGi in Journal command "forward"**  Distribution: HOPPER, FEEDBACK, lieberman **Received at: 6-0CT-74 20:38:14 9f** 9f

**When I try a forward command in the journal the message • [sendmail] ,rll file is not a MS file\* appears and the command dees not take effect, Affter deleting the sendmail**  file and its pc, and trying again the messge *\*fst* entry **nonexistent" appears,** 

Via Kirk, sounds like the fix to check the file extension for **the MS to solve the message.txt file problem has screwed the sendmail file, Boooooooeoooooooo, 9fi** 

**6»jUL\*74 2245«**PDT **KELLEY! copy file Distribution! VICTOR, feedback Received at: 6-UUL-74 22:45:38 9g** 

**Using the nls command to copy a text file to the printer results in only a random small protlon of the file to be**  printed, When copying the same file in tenex to lpt:, it works fine. Could it have **something to do with the ,MSj3 extentibn that gets automatically placed on the file in the nls copy command? 9gi** 

**C2)pi3 \*052\* Have an option in Output Quickprint to put NO heading on any pages except for the string "Page #« at top\*right on each page, (feedback,fdbk#03263) i, e , i mplem ent opti on and change CML**  to be Olutput] Qluickprint] (OK / Nlo headers] (OK / REST) / **REST)**; where REST = Clopies] / F[ile] / A[ppend] ; 9h

**Freeze statement VIEWSPEC field is for viewspec of frozen statement window and not the viewspec of the window in which it is located (meaning viewspec o does nothing in the frozen window), It seems when margin boundaries of a split window can be moved to an edge and then brought back, frozen statements will be obsolete, 91** 

**FDBK U-QCT\*74 02157 24191 sugi show return command statement numbers Show Return (ring) command 9J**  (4b2) \*0105\* Show Return Stack command (feedback,fdbk,03390), **(feedback,fdbk\* 03159) ?3i C2bi) (dsm) \*Q36» The error msg "illegal text entity" should be changed to "invalid ,# , selection"**  where ",,," should be the appropriate entity such as text, group, **statement 9k**  Names that need to be added (or fixed to show up in the right places). **Places), 91**  RLL 11-JUL-74 20:15 23601 **help database suggestion!re process command Message! For the Help system CTNLS) if one seeks info on the process cemand in the programs susbystem but enters help via a goto help ahd does a show process the help subsys thinks it is process sendmail command, think two items can be offerred one for each process command , Rob #####NoteI I ACTION ) ##### 91 i Comments! Just a test 91 la JMB Bug in useroptions Printoptions command 2»jUk«74 09129 (CJOUPNAL\* 23507, itw) #\*#\*#Note t I ACTION ] #\*### 9m Indenting in the Useroptions Printoptions command does not currently taxe effect until the next time you go into NLS, Charles says it's a bug if it does not take immediate effect, 9ml It is also implied that Printoptions<sup>f</sup>T ab settings should also take immediate effect, I think it should affect all windows (since yeu cannot set tabs for individual files i indenting affects all windows) from now on until you change it again, Could you check into this?** 9m2 **I'll have the documentation say that all the Printoptions things will take immediate effect for all "windows" and for future sessions until user changes them--this is preferable for consistency, if this is net what will end up implemented, let me know, 9m3 t ) DVN 19 b«APR«74 i5?36 22775 ^rejected suggestion?#** 

**FDBK 11»UCT<sup>W</sup> 74 02857 24191** 

**9n** 

**90** 

**9ol** 

**9o2** 

**9o2al** 

**9©3** 

**9p** 

**9pl** 

**ugl show return command statement numbers** 

**How To Make A File of Tour Own Yoou Can't Write On Messages I just attempted to make a working file from a journal**  file by updating to a new name, It told me I had no write access **to the file I had created. This has happened before, JMB 1»SJUN»74 i6 i45 23186** 

**BUG in Sendmaii**  Location: (GJOURNAL, 23186, 1:w) **#####Note? I INF0»0NLT 3 #####** 

**Make sure documentation says the right thing,** 

**when I try to Process a Sendmail form that includes PLEXI 1A or PLEX! <1A> or PLEXs ,d or PLEXI (, d)**  but doesn't include DONE, I get the errormessage "Bad statement **Identifier" and it won't do it,** 

**SHOULD BE OF THE FORM (note that it e<sup>n</sup> ds with a CR)8 9<sup>0</sup> 2a** 

**PLEX ATlC.d)** 

**(2) What is the correct Syntax for the** ADDRESS **folloing the spurce namep\*d0 y<sup>0</sup> u include link delimiters?** 

**Check to make sure it works as documented** 

**in TNLS, if I put two character searches (with an apostrophy) in an address expression, it shouldn't go to the beginning of**  the statement for the second search; it should search from the **CM resulting from the DAE SO far onward,** 

Actually I'm not sure **If** it always blows it? **I** was going to the second occurance of a given character, so both searches were for the same character (that shouldn't matter, though), **9pla** 

**CHI has added a Uump to File Named comand to nls, This is most!**  at DCE's request, It is quite similar to the jump to name command **and does not require that the file name be a link, if the file name is in a link, the rest of thelink (including the directory) is ignored, This command will accept TENEX file name syntax, as will links, 9q** 

**FDBK ll-OCT-74 02157 24191** 

**9s** 

**91** 

 $9u$ 

**9u2** 

**sugi show return command statement numbers** 

**CHI has fixed several lineprocessor bugs such as tabs, statement numbers, 9 r** 

**RLL 30"SEP»74 14529 24100 archve directory pc not online message,**  Message: What is the reason for the message 'file not online..." **for the archive directory,pc file? I get it every time I do a show directory command, (guess the PC bit indicator is on but the PC file is not around,) Rob #####Notei I ACTION 3 #####** 

turned off pc bit for him. (KEV] 981

KIRK 28-SEP-74 01:14 24086 **PROG Run Tenex (subsystem) command bug Messaget Always says "Remote File Manipulation not implemented Yet," Also, creates a horrendus automatic syntax since it contains queries all answered with commandwords yes or** NO, **(Should be represented once as ANSWER or Y/N as in other commands), Could you forward this to the right person? ##\*##Notei £ ACTION ) ##\*\*#** 

**bug fixed? cml should eventually be rewritten** as **suggested here, (KEV) 9ti** 

**Shared screen problems** 

**\* (23116,) (MPK) you should be able to do a Te<sup>n</sup> ex "link" and "break links" from within NLS, with the text of the conversation appearing In the literal feedback window (with suitable push-down and roll-up ), This would remove yet one more visible reminder of Tenex's presence, 9ul** 

**JMS 2§.JUl-74 16150 23682 The connect to Tty command is a 'ding-a-ling\* Location! (GJOUFNAL, 23682, llw) w####Notel C ACTION J #•\*##** 

Comments: In writing up the NLS concept of linking, i,e, connecting terminals, and the Connect to Tty command, I find **myself describing a feature that's re<sup>a</sup> lly inscrutable and unusable, 9u2a** 

**Does it have to be this way? A SCENARIO! 9u2b** 

**Kirk, in DNLS, wants to link to** JM**b, says "Connect to** 

FDBK 11=OCT=74 02:57 24191

**sugj show return command statement numbers** 

**Tty" • NL5 feeds back: "(number)". He has to goto Tenex & do a Where to find the job number. 9u2bl** 

**This is a minor inconvenience, 9u2bla** 

**Next field makes him choose Input & output or Output only, Then an OK, "(dlng\*a\*ling)" appears in the Tty window, He assumes JMB is refusing links, Goes to Tenex, which tells him JMB did not do a "Receive Connect," He walks to the next room where** JMB **is at her display, 9u2b2** 

If JMB happens to be at home or across the country, **stop here, 9u2b2a** 

JMB<sup>'s</sup> screen displays "(ding-a-ling)" in the tty-window, She has assumed it's there because of her normally bad typing. **typing, 9u2b3** 

**Sandy Johnson says she assumed that "ding«a«ling" was**  calling her a dummy, It always reminds me of the **T IP'S critical attitude, "BAD, CAN'T, etc", Anyway, JMB is not likely to interpret this as a link attempt if she knows she has not set Refuse Dinks in Tenex, 9u2b3a** 

**KIRK tells JMB she needs to do something with "receive", But that w<sup>0</sup> rd gets a from NLS, 9u2b4** 

**If the actors here happen not to be documenters, stop here, 9u2b4a** 

**KIRK \* JMB read in their documentation something about a command called "Accept Connect (from display)",** JMB **says, "yes, that obviously goes with the Connect to Display command for shared-screensj you don't need to do anything to accept a regular link", 9u2b5** 

**Well, JMB & the documentation lie, Any sensible person would just forget it and use Tenex's Link command, If the above is the way NLS's linking is to work it seems to me to be pointless to advertise it. 9u2c** 

**Suggestion! You should not have to do anything special to receive a Connect to Tty, only to refuse it (that's the Tenex principle), Maybe you should have to Accept a connect to Display (shared-screen), but only if you are given some information from the system that you have to so something, 9u2d** 

**OK no longer works for the default "input and output" as** 

FDBK 11-OCT-74 02:57 24191

sug: show return command statement numbers

 $\bullet$ 

ä,

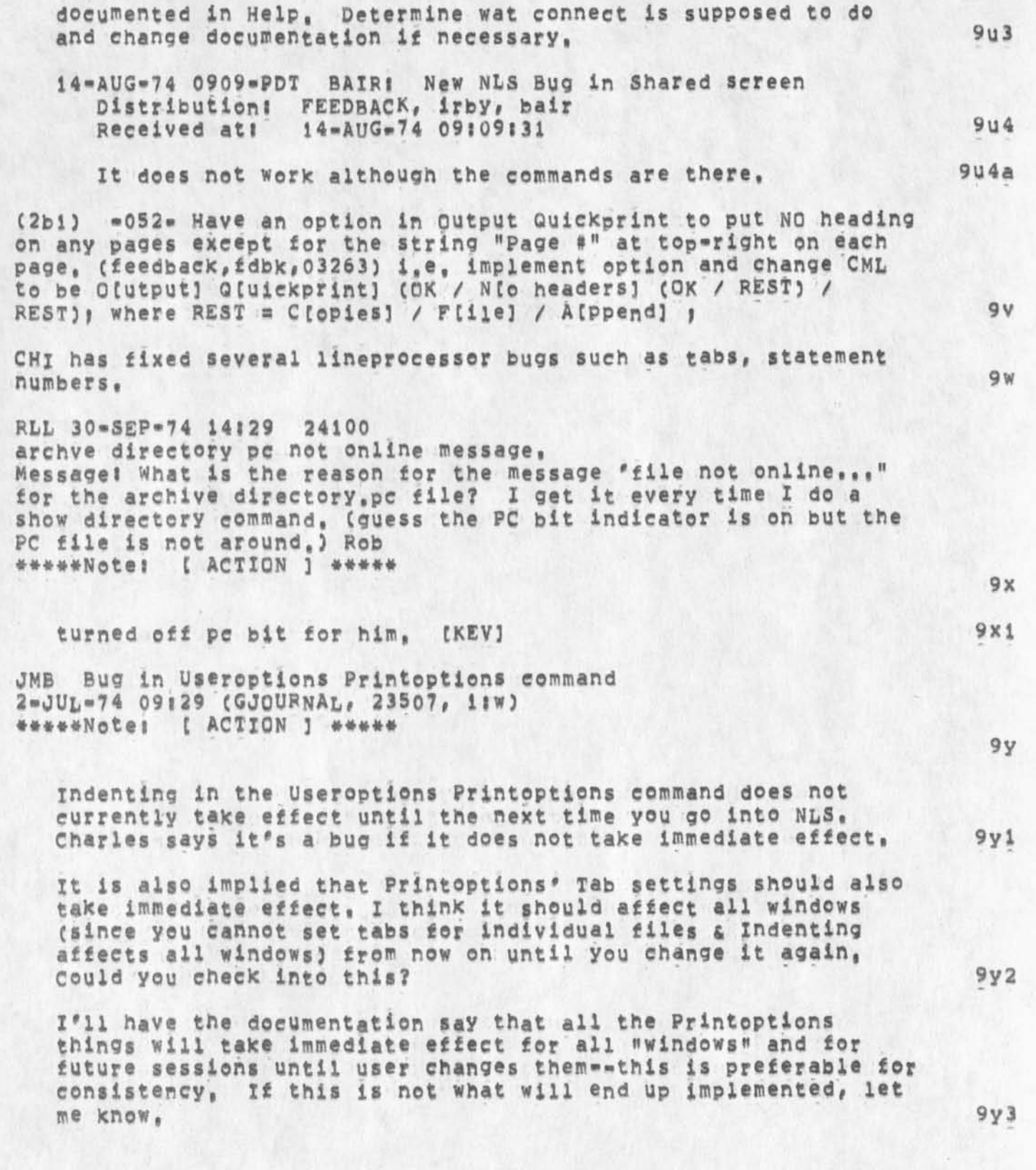

FDBK 11-OCT-74 02:57 24191

**9Z** 

**9a8** 

**9a§l** 

**9a\$2** 

**9a§2al** 

**9a§3** 

**9aa** 

**9aa2** 

**9aa2b** 

**sugi show return command statement numbers** 

**I 3 DVN 19 b\*APR»74 15 s 36 22775 #rejected suggestion?# How To Make A File Of your Own yoou Can't Write On Messagei I just attempted to make a working file from a journal file bV updating to a new name, It told me I had no write access to the file I had created, This has happened before,** 

**JMB 1»JUN»74 16 | 45 23186 BUG in Sendmail**  Location; (GJOURNAL, 23186, 1:w) **#####Notei [ iNFO\*ONLY 3 #####** 

**Make sure documentation says the right thing,** 

**When I try to Process a Sendmail form that includes PLEXI 1A or PLEXI** <IA>

**or PLEXI ,d or PLEXI (,d) but doesn't include** DONE**# I get the errormessage "Bad statement Identifier" and it won't do it,** 

**SHOULD BE OF THE FORM (note that it ends with a CP)I 9a92a** 

**PLEX** AT|(,**d)** 

**C2) What is the correct syntax for the ADDBES5 folloing the source name»-do you include link delimiters?** 

**JHB Notes from Laura Gould visit 24 June 1974 (Visitlog)**  1-JUL-74 18:25 (GJOURNAL, 23503, 1:w) **##\*##Notei** c ACTION 3 #####

**comments: These notes are colored by my interests, rough but** readable, and hopefully contain those suggestions that will be **useful in the development of NLS, 9aal** 

Notes from Laura Gould Meeting, 24 June 1974

**seminar included discussion of three areas concerning the**  CAI NLS Project , "Mixed Intivie Tutorial Sysytem to Aid **Users of the On-Line System", Contracted by The Deputy for Command and Management systems, E5D,** USAF **(Dr, Mayer), 9aa2a** 

**overview of the Primer (l i <sup>f</sup> \$ee hardcopy)!** 

FDBK 11=OCT=74 02:57 24191

# **sugi show return commend statement numbers**

 $\left| \cdot \right|$ 

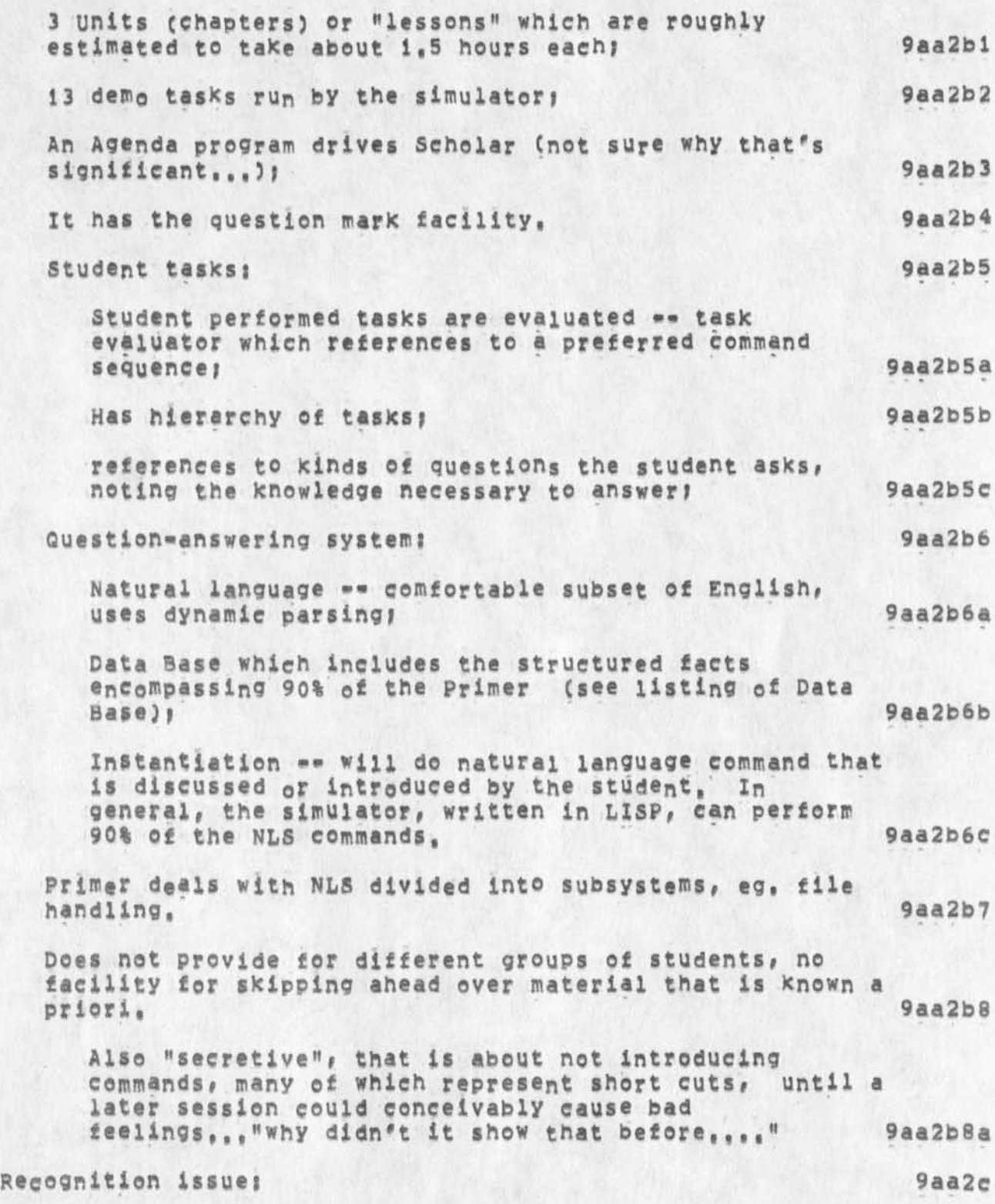

FDBK 11=OCT=74 02:57 24191

**sugi show return command statement numbers** 

 $\bullet$ 

٠

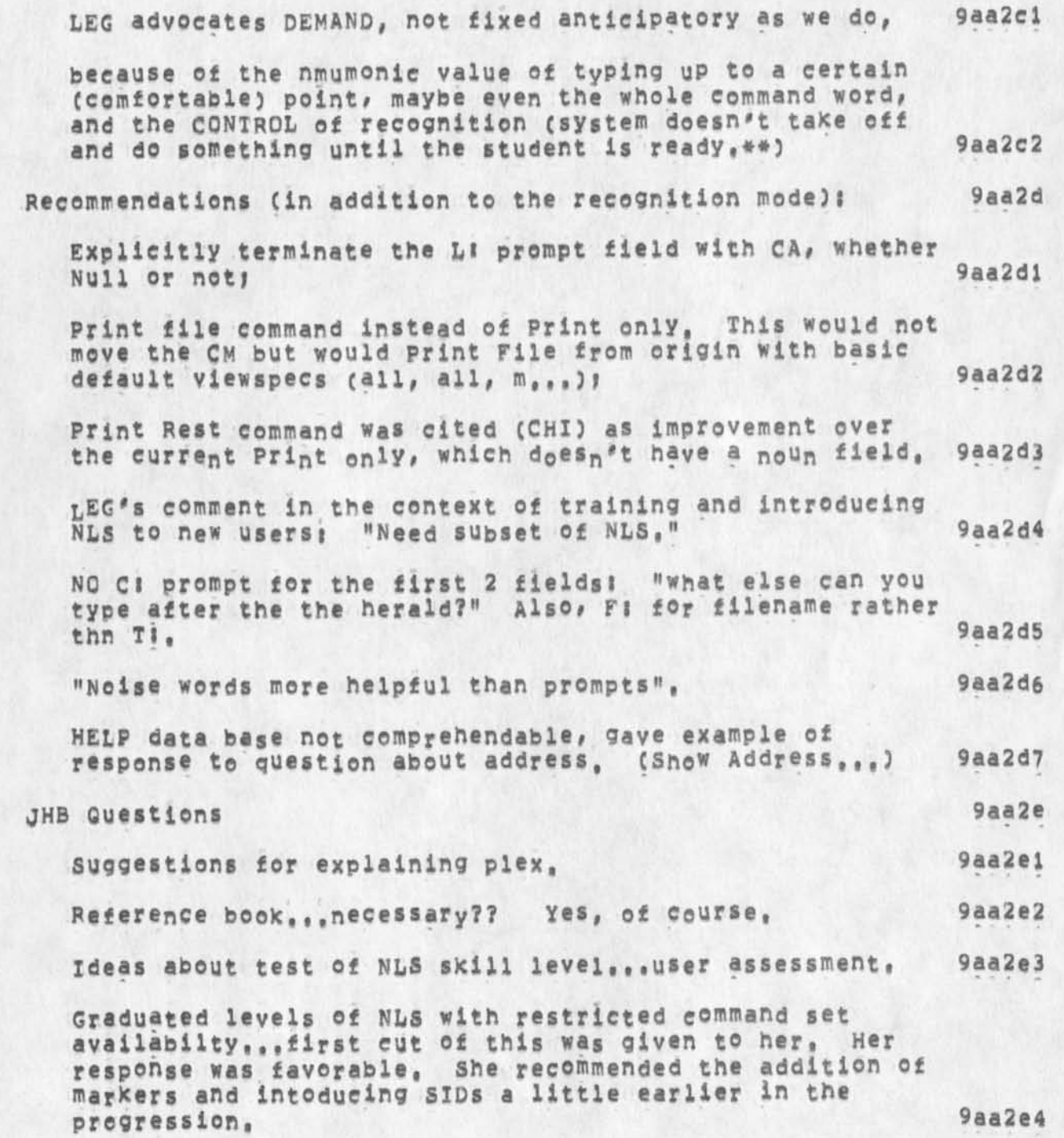

DVN 10-OCT-74 21147 24192

**Role of Nueieator •** 

**Doug, and I and Nielsen have substantially agreed that I will be a nueieator, There are some budget considerations incompletely resolved but the general pian now is that my time committed to such work will graudaily rise from its present 1Q»15% to about 50% in January and probably more later. We will have to think carefully how we can most effectively use the remainder Of my time, Neilsen is anxious that I not do anything that makes me appear to ABC as an outsider, I have not taken any action on replacement until things clarify a bit more, 1** 

JAKE 10-OCT-74 23:03 24193

1

**nienotes»8/74** 

# REVISED LIAISON LIST 2

Two Network Liaison Lists are now available at OFFICE-1 for **network usei 2a** 

**<NETINFO>LIAISON,TXT \* containing a listing of names addresses,**  phone numbers, etc., suitable for producing mailing labels with **some modification, 2ai** 

**<NETINFO>LIAISON\*SNDMSG,TXT \* containing a continuous listing of sndmsg addresses suitable for online group distribution of messages to Liaison, 2a2** 

**For y our information# the NIC maintains the 'official\* Arpanet Liaison List, and additions or changes snouid be verified by contacting** FEINLERSSRI-ARC, Since any **network user** may copy **these lists, other versions may be in circulation, Consequently, the NIC disclaims any responsibility for lists other than those contained in the files mentioned above, I also urge you to check the NIC list frequently for recent changes, 2b** 

**NOTE? Some of you have been usihg Alex McKenzie\*s very useful version tailored toward TENEX users, There h^ve been several ehanges received at the NIC just recently due to the influx of Resource Notebook information, so you may want to update that**  version, if you have one, or check with Alex, 2b1

**These liaison lists may be FTPed by any network user. 1 hope you**  Will make this known to other users at your sites, (NOTE: If **needed, FTP may be accessed at OFFICE\*! by connecting to OFFICE\*!, then typingi** 

**(e)nieguest <SP> arpa <SP> <CR>** 

**teiftp <CR> (There is a # helpf f eature available at this Point,) 2c** 

## THE SRI\*ARC NETWORK JOURNAL SYSTEM 3

**Many of you have asked whether the SRI\*ARC Network journal system**  is available for handling RFC and Group\*Note online distribution, **(SEE NIC 22383, RFC 629 distributed Mar, 27, 1974,) The system is available at present, but its use for distributing Network dialog is still being reviewed, I will forward any decisions or new information to you that I receive on this topic, 3a** 

#### THE RESOURCE HANDBOOK

The pesorce Handbook is moving along = not quite as fast as I had

JAKE 10=OCT=74 23:03 24193

**nicnotes-8/74** 

**hoped# but moving, The response from all of you was great,**  Thanks a lot. Some servers had particularly long write-ups or **extensive changes, and were not able to meet my rather stringent deadlines, I am still aiming for a rail publication date, and hope that this will not slip too far, Again thanks for the prompt response, 4a** 

# **ARPANET DIRECTORY ERRORS**

**Due to a variety of problems with the identfile data several important network individuals were inadvertently omitted \* in**  particular, the whole BBN=NET group, Col, David C, Russell of ARPA **NMRO# and Prof, Feigenbaum at Stanford, I regret these omissions**  and ordinarily would publish an addendum, However, I have not **been able to manage this under the current workload, If others**  have been omitted, please let me know, 5a

## **HARDCOPY DISTRIBUTION**

**NIC does not officially provide hardcopy distribution of any documents other than the Arpanet Directory and the Resource**  Handbook, However, we still have the reference set of NIC documents here, and I realize many of you have items missing from **the Station Agent and Liaison collections you have received in the**  past. Therefore, I will attempt to supply single papers that are **needed IF copies are avallble and IF 1 can get to it, I want to emphasize that this is unofficial service and therefore very low on m y priority stack, Group-notes should be requested through the Group Co-ordinators listed on p,47 of the June 1974 Arpanet Directory and NIC will ONLY honor requests from Coordinators for these items \* again on an unofficial basis and if available, 6a** 

# **PROTOCOLS 7**

**protocol Notebooks are no longer available as the supply is exhausted, currently there is no mechanism for handling distributor) of protocols to my knowledge, some alternative approaches are being considered, but to date no decisions have**  been made of which I am aware; therefore, maintenance and **distribution of Protocol Notebooks are in limbo, Again I will**  attempt to supply occasional, single protocols on an unofficial, **very !ow«key basis until some other mechanism is evolved, 7a** 

### STATION AGENTS

**The group 'station Agent' is no longer being maintained by the NIC, The purpose of the station agent was to maintain the NIC-distributed station agent collection of hardcopy documents for**  local users and to provide host-generated documents to the NIC,

**2** 

JAKE 10=OCT=74 23:03 24193

**nicnotes\*8/74** 

**and this activity is no longer being supported. This means that you as the Network: Technical Liaison are the only 'official\* host contacts for Network users, and the official liaison to the NIC**  for host=related information, 8a

# NIC VACATION SCHEDULE 9

**I will be away from** SRX\*ARC **from Aug. 7th until approximately sept 15th combining vacation with attendance of the ICCC meeting in**  Stockholm and the ARPA meeting in Washington, D, C, During that time the NIC will be essentially unattended since I am the only **person handling NIC matters currently, Mil Jernigan**  (JERNIGAN@SRI=ARC) will check my message file but most things will **be held until 1 return, Hope to see some of you along the way, win contact all of you when I return, Best regards, Jake 9a** 

**P,S, if any of you wish to FTP this rather lengthy memo, you may do so \*>y usi<sup>n</sup> g pathname <NETJNFO>NICNOTES,TXT from OFFICE\*!, 10** 

**Apology to GeOff Gooafellow** 

**I wish to apologize to Geoff Goodfellow and to verify to those receiving this memo that Geoff was NOT the person(s) who moved my files from directory <NICPRQG> while I was gone on vacation, He did**  use directory <NETPROG> which has some public files in it, and there **was some mix»up between us as to which directory I Was concerned about sine® their names are very similar, X can only surmise that**  either Mil was using the directory for some of her own work, the **files were inadvertently removed (although they mysteriously reappeared), or someone else discovered a relatively empty directory and used it, in any event I feel sure after talking to him that**  Geoff **did not do this ana I would like to apologize for implicating him in this incident, 1** 

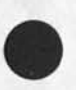

**1** 

JAKE 10=OCT=74 23:51 24195

 $1a$ 

**Trip report - future plans for the Arpanet** 

**At the end of the Arpanet** BOOK **Meeting (**HJQURNAL**, 24066,** liw), **Dr,**  Licklider made these brief comments about the future of the Arpanet: 1

**I, FUTURE MANAGEMENT** 

**ARPA is now considering transferring the management of the network to either RADC (Rome Air Development Center) or DCA (Defense Co^niunications Agency). ARPA has not formally chosen either of these nor ruled out other possibilities, and neither of these agencies has agreed to take over the management task, However, there is a good possibility that one or the other of these agencies will eventually take over management of the Arpanet, <sup>l</sup> <sup>a</sup> \*** 

**ArPa will continue to fund research on the network as it has in**  the past, and the Net will be used for about the same uses as **the present, la2** 

II, FISCAL 76 BUDGET 1b

**Licklider sees the Fiscal 76 budget being funded at roughly the**  same amount as Fiscal 75. **All and Solution**  $\frac{1}{10}$ 

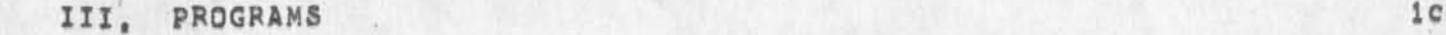

**Current programs will be condensed into seven categories, ARpA feels it can better manage and defend its programs before Congress if there are fewer of them, lcl** 

**A, Basic Research Programs icla** 

**1, Artificial intelligence Systems including knowledge»based computer systems and intelligent terminals, iclal** 

**2, Image Understanding Systems Including picture processing, graphics, and some Al signal processing (Foumier, LaPlace, etc,) lcla2** 

**3, Advanced Memory Technology including high density, low power storage, very large data base systems, and data storage concepts, lcla3** 

**B, Exploration or Applied Development lcib** 

**1, computer speech including speech understanding, speech compression, and speech recognition on the network, iclbl** 

## **Trip report \* future plans for the Arpanet**

**2, software science and Technology including automatic**  programming, the NSW program, distributed computing, NIC development, and TENEX. (The NIC was defined to also **encompass a performance Measurements Lab, and some aspects of database management but no further elaboration was given,) lclb2** 

**3, Command Control Communications Systems covering**  roughly Bob Kahn's ACQT program, including network security, but not programming climate dynamics, This **latter work will be transferred to and sponsored by NSF with NOAA also being involved, This transfer is due to the fact that the program will now include world food supply data and will be more appropriately funded by NSF, ARPA will phase out of this program by Fiscal 76 or 77, lclbi** 

4. Distributed Networks Program including Aloha, Arpanet, etc. ARPA is also phasing out of this program. **It will fund the use of the network but research will switch to the Air Force command Control communications Systems,** 

**NOTEt Dr, Lickiider pointed out that this condensation of programs is not finalized yet and is open to comments by any interested or involved party,** 

**C, Miscellaneous Questions# Answers# and Comments** 

**1, ARPA expects to have much tighter network access control later this year, The network will be**  fractionated into subnets sharing phone lines, etc, **Icldl** 

**2, ARPA may or may not fund a Project to acquaint opinion leaders in DOD and government intelligence agencies with the Arpanet, lukaslc is in favor of doing this, ARPA would like outside comments, There is a process of belt-tightening in DQD which or, LicKUder thinks should create a climate for more use of the Arpanet aids by DOD personnel, lcld2** 

**3, Sutherland asked if there were plans to charge 'real\* money for network use, Fields replied that ARPA's aim is**  to charge all people for actual use of network **facilities, They now have a charging mechanism for all government agencies, Gene stubbs of ARPA will work out a charging algorithm for non-government network subscribers, lcid3** 

**4, Sutherland asked if the charge to a host might** 

**lclb4** 

**lcic** 

**lcid** 

JAKE 10=OCT=74 23:51 24195

#### **Trip report \* future plans for^ the Arpanet**

 $\sim$   $\sim$   $\sim$ 

**conceivably cost more than the mini-computer that**  constitutes the host, Answer was yes, that is possible, **TIPS and IMPs (1 ,e, hosts) will be charged a flat fee**  regardless of usage, so that effectively costs/no. of **hosts » host fee,** APPA **is open to other suggestions for charging# but they had to define a system by fiscal 75 so that the network would be transferable, lcld4** 

**There is a problem as to whether the present setup and use of the network is economical, Last year few new hosts were added due to the fact that nets in general were under fire, Licklider thinks the Arpanet now uses 3«2Q% of the possible load, The new managers of the net will deal with these problems in more detail, icld4a** 

5. What is the future of the Arpa<sub>n</sub>et? DOD agencies, **APPA contractors, and national security agencies can have access, Individual users or new hosts outside those categories will be admitted on a case by case basis, High speed lines are not currently being upgraded, Sattelite communication band widths may be upgraded in the future, probably on a limited research basis, Licklider sees the Arpanet continuing until commercial and defense nets comparable to the Arpanet are available for transfer of Arpanet functions, This will be at least 78 or 79 for defense nets and probably longer for commercial ones, lclds** 

**6, Licklider feels that the sociometry of the Arpanet needs to be explored, APPA needs to know who talks to**  whom, who uses what, etc, The inference here is that some emphasis might be placed upon this area of research, icid6

**Id** 

1

 $\overline{\mathbf{z}}$ 

3

**Line lengths In NLs** 

**I think most everyone agrees that Ideally default maximum VISIBLE line lengths should be the same in the available mono-spaced NLS**  media: DNLS, TNLS, Output Quickprint, and Output Processor, And **that furthermore, this maximum VISIBLE line length should correspond to the Business standard of of 72 characters for lines containing words and ENDING in an invisible (unbroken visible line lengths of greater than 7 2 characters a<sup>n</sup> d lines ending « paragraph (statement) are NOT valid examples),** 

**Of course this ideal cannot be realized when one of the media (DNLS) requires that every character have a place while another media (Printer) requires that no invisibles appear at the beginning of a line, The ideal can be most closely reached with the only exceptions occuring when multiple invisible characters occur at the end of a line, This is the way it has been until yesterday and everything has worked fairly well except that the VISIBLE line length has been only 71 characters,** 

Recently in an attempt to improve the situation, the problem has been **aggravated, as you may have noticed, by the u<sup>n</sup> wa<sup>n</sup> ted ©ccurance** *<sup>0</sup> t*  **random lines indented one character), The best solution to this problem seems trivial if we distinguish between VISIBLE line lengths and** INVISIBLE **line lengths, A VISIBLE line length is measured by counting the number of characters in a line up to the last visible character, The INVISIBLE line length is measured by counting the number of characters up to the last invisible character,** 

**From this Point of view\* it seems o bvious that in order to best**  approximate the ideal maximum VISIBLE line length of 72 characters, **the INVISI**LE **line length must be 73 characters across all media, Delta-Data allows 80 characters / line\* the Hazeltin® allows at least 75, T«\*i\*s allow 80, Whats the problem?** 

## KIRK 11-OCT-74 01:30 24197

## **Analyzing Information to be retrieved online**

It seems the writer of information accessed via a simple-minded *NLS* **accessing system should spend (at this stage of the art) at least half the time getting other people's reactions, This sort of**  feedback would have two basic sources. 1

**1) suggestions and complaints and 2) observing user behavior**  towards making improvements that would help them, from their point **of view, \*<sup>a</sup>**

Recieving suggestions and complaints, though valuable, usually occurs out of the context of the actual situation, For this reason, **observing user behavior is usually more valuable, Observing behavior should include both experienced as well as beginner users, There are**  several ways to get guinea pigs, 2 2 and 2 and 2 and 2 and 2 and 2 and 2 and 2 and 2 and 2 and 2 and 2 and 2 and 2 and 2 and 2 and 2 and 2 and 2 and 2 and 2 and 2 and 2 and 2 and 2 and 2 and 2 and 2 and 2 and 2 and 2 and 2

Whenever the writer is asked a question, sit down with the user in **person or via connected terminals and voices to determine why the system cannot answer it, 2a** 

When finished writing or modifying a section, 1) give a Printout **to someone not associated with it to proof-read, 2) sit down with someone online who doesn't know the information and pose a**  hypothetical problem or question to see the best way to answer it, 2b

**Hire subjects! This may be the most expensive ana least**  productive because of motivation problems, 2c

**When several people are working in this way on the same portions of**  online information, there has to be a mechanism to ensure that capricous changes are not made, The same change must not be made **recursively depending on the orientation of the user currently being watched, This mechanism can be to have an all changes go through a**  single Editor, 3

**1** 

 $1\,$ 

current alternatives should include control X

It would really be neat for new users if control X was included in the current alternatives, since it is one,

# **Conventions for Bug Reporting on NLS 8**

**Now that NLS 8 has been released, bugs should be reported to the normal feedback process or to Dave Hopoer, Development will help Dave as needed, but must get on to other work, In Patleular, Charles, Ken a nd D<sup>0</sup> n are no longer directly** involved with **NLS because they ned to get oh to the frontend work so please give them peace, If you have questions or comments see Elizabeth, Thanks Dick 1** 

**1** 

 $\ensuremath{\texttt{1}}$ 

 $\mathbf 2$ 

3

Elephant Meeting

CONTRADICTIONS HAVE NEEN ALLEDGED IN OUR DESCRIPTION OF THE ELEPHANT. the REVIEW MEETING WILL BE AT 3:00 IN THE PROJECT ROOM. A RECURSive REDEFINITION PLAN SHOULD emeRGE

 $\mathbf{1}$ 

**How I got an i llegal memwrite** 

**I had the following programs loadedi <K£LLEY>XLEVADJUST <sup>g</sup> PROC«REP,**  and MOUSE, I had about 300 pages of files on my file-return ring, I **loaded the** IDEHTFI**l**E **and made a change to RGS and BUGS records, CI**  enabled to get write access). I think the system had 1000 pages at **the time, I did an update Old and got the message, "NLS System error", I did a verify file and the illegal memwrite occurred, I**  have had this happen in the past but only when running user**programs on large flies. It is not a problem with the programs, It appears to be a problem with buffer space allocations.** 

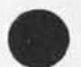

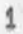

1

**file numbers do not match in storessring** 

**This occurs immediately after I did an Update compact on xhelp, Could have something to do with new update compact stuff?** 

**ARAP net future plans** 

#### **(journal) Journal documents (most recent first) 1**

**RWW 11-OCT-74 09:18 24199 Conventions for Bug Reporting on NLS 8 Message\*** NOW **that** NLS **8 has been released, bugs should be reported to the normal feedback process or to Dave Hopper, Development**  will help Dave as needed, but must get on to other work. In Paticular, Charles, Ken and Don are no longer directly involved **with NLS because they ned to get oh to the frontend work so please give them peace, if you have questions or comments see Elizabeth, Thanks Dick #####Notei t ACTION ) ###\*#** 

**FDBK 11-QCT-74 02157 24191**  User Feedback Decisions leading to NLS=8, 4 Location: (JJOURNAL, 24191, 1:w) **#####Note! ( INFO-ONLY 3 ###\*#** 

**Comments! This document contains the status of u\$er f eedback decisions for NLS-8,4, it is over 70 pages long# we advise you NOT to print it, Read it online, For the new features and bug fixes# see the Documented branch, For those suggestions that**  have been rejected, see the Rejected branch, The items scheduled to be done in the next version are in <NLS, MODS,>, **Those items which remain as Needs & Possibilities are in**  <FEEDBACK#FDBK#FUTURE>, ibl **b** 

KIRK 11-OCT-74 00:38 24196 **Line lengths in NLS**  Location: (JJOURNAL, 24196, 1:w) **#####Notei [ INFO-ONLY 3 #####** 

**JAKE 10-OCT-74 23151 24195 Trip report \* future plans for the Arpanet**  Location: (JJOURNAL, 24195, 1:w) **#####Note! ( INFO-ONLY 3 #####** 

**Comments! This is the proper text for a journal item you received a few days ago wnich inadvertently contained A**CM**S initial file, Sorry for the mix-up, Jake, Idi** 

**JAKE 10-OCT-74 23341 24194 Apology to Geoff Goodfellow Message! I wish to apologize to Geoff Goodfellow and to verify to those receiving this memo that Geoff was NOT the person(s) who** 

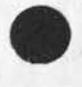

**la** 

**lb** 

**lc** 

**GSG 12-QCT-74 15132 24203** 

**le** 

**it** 

**ig** 

## **ARAP net future plans**

**moved my files from directory <NICPR0G> while I was gone on vacation, He did use directory <NETPRQG> which has some public**  files in it, and there was some mix=up between us as to which **directory 1 was concerned about since their names are very similar. I can only surmise that either Mil was using the**  directory for some of her own work, the files were inadvertently **removed (although they mysteriously reappeared), or someone else discovered a relatively empty directory and used it. In any event I feel sure after talking to him that Geoff did not do this and I would like to apologize for implicating him in this incident, #####Notei C INFO-ONLY 3 \*###•** 

#### **RWW 4-OCT-74 18:04 24169 NLS 8 is released**

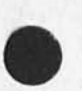

**Messagei The NLs 8 system that is up now represents its released form. Development must now move on to its other NSW obligations, Its a good system and will evolve. Suggestions for improvements should be sent to feedback or fdbk but can only be looked at in the future, They will not get lost and are sincerely requesed, Those that tie in with NLs directions coming out of the trip EKM HGL and I are taking will get acted on sooner and these directions win be published. Bugs will get fixed and have priority relative to how they affect loal and client activities,** 

**The journey to NLS 8 has been long and opens up whole new system and user feature horizons, I personally want to thank all the software group for the really dedicated hard work during the past few months,** 

**Applications now has a challenging job of packaging and presenting a powrfui sophisticated set of capabilities, within resource**  limits Development will help as much as possible. The **documentation group has also been struggling hard to keep up with a constantly shifting target and have done a good job and maintained cool in some very frustrating times and I also want to thank them for their strong efforts, Thanks also to everyone else for trying things sending suggestions and keeping cool and working with us these past months, Thanks to all Dick #####Notel** *i* **INFO-ONLY 3 ##\*##** 

**FDBK 30-5EP-74 16117 24104 User Feedback Decisions leading to** NLS**-8,2**  Location: (JJOURNAL, 24104, 1:w) **#####Notei I ACTION 1 (Secondary Distribution Copy from KIRK)\*\*\*\*\*** 

**Comments! This document contains the status of user feedback**  decisions for NLS=8.2. It is over 50 pages long, we advise you

GSG 12-OCT-74 15:32 24203

**ARAP net future plans** 

**NOT to print it. Read it online. For the new features and bug**  fixes, see the Documented branch, For those suggestions that have been rejected, see the Rejected branch, The items scheduled to be done in the next version are in <NLS, MODS, >, **Those items which remain as Needs & Possibilities are in**  <FEEDBACK # FDBK # FUTURE> **secondary Distribution Copy 191** 

**FDBK 3-0CT-74 23147 24161 User Feedback Decisions leading to NLS-8,3**  Location: (JJOURNAL, 24161, 1:W) **\*\*###Note\* C INFO-ONLY 3 #\*\*##** 

**Commentsi This document contains the status of user feedback**  decisions for NLS-8,3, It is over 50 pages long, we advise you **NOT to print it, Read it online, For the new features and bug**  fixes, see the Documented branch, For those suggestions that have been rejected, see the Rejected branch, The items scheduled to be done in the next version are in <NLS, MODS, >, **Those items which remain as Needs & Possibilities are in**  <FEEDBACK, FDBK, FUTURE>, lhl **and a set of the set of the set of the set of the set of the set of the set of the set of the set of the set of the set of the set of the set of the set of the set of the set of the set of th** 

**RLB2 2-OCT-74 12102 24120 WHAT IS A SIMPLE DRAWING?**  Location: (JJOURNAL, 24120, 1:w) **\*\*\*\*#Note\* C INFO-ONLY 3 \*\*\*\*\*** 

**RLB2 30-5EP-74 12110 24096 DISPLAYS FOP NLS GRAPHICS CAPABILITY**  Location: (JJOURNAL, 24096, 1:w) **\*\*\*#\*Notej [ INFO-ONLY 3 \*\*\*\*\*** 

**JAKE 30-SEP»74 09\*52 24093 Trip Report - Future Management and Programs of the Arpanet**  Location; (JJOURNAL, 24093, 1:w) **\*\*##\*Note\* [ INFQ-ONLY 3 \*\*\*\*\*** 

**ACM 26-SEP-74 16\*39 24068 WHOOPS J Message\* Please disregard** *tor* **action concerning HJQURNAL 24066, True author is JAKE, not ACM, \*\*\*#\*Notej ( INFO-ONLY 3 \*\*\*\*\*** 

**ACM 26-SEP-74 14\*07 24066** 

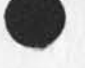

**li** 

**ij** 

**U** 

**ih** 

## ARAP net future plans

Trip Report - Arpanet Book Discussion Location: (HJOURNAL, 24066, 1:w) \*\*\*\*\*Note: [ ACTION ] \*\*\*\*\*

DIA 26-SEP-74 09:23 24060 New (Experimental) version of L10 Compiler Location: (HJOURNAL, 24060, 1:W) \*\*\*\*\*Note: [ INFO=ONLY ] \*\*\*\*\*

EKM HGL CHI RWW 25=SEP=74 16:57 24056 NLS Task Shopping List for NSW Location; (HJOURNAL, 24056, 1:W) \*\*\*\*\*Note: [ INFO=ONLY ] \*\*\*\*\*

JAKE 25-SEP-74 16:16 24055 A Piea and a Proposal Location: (HJOURNAL, 24055, 1:W) \*\*\*\*\*Note: [ ACTION ] \*\*\*\*\*

FDBK 25-SEP-74 14:16 24054 User Feedback Decisions leading to NLS=8.1 Message; <HJOURNAL, 24051,> contains the status of user feedback<br>decisions for NLS=8,1, It is over 100 pages long, we advise you NOT to print it. gead it online. For the new features and bug fixes, see the Documented branch, por those suggestions that have been rejected, see the Rejected branch, The items scheduled to be done in the next version are in <NLS, MODS>. Those items which remain as Needs & Possibilities are in <feedback, fdbk, future>. \*\*\*\*\*Note: [ INFO=ONLY ] \*\*\*\*\*

JAKE 25-SEP-74 12:06 24053 ARPA Book Chapter Outline Location; (HJOURNAL, 24053, 1:W) \*\*\*\*\*Note: [ INFO=ONLY ] \*\*\*\*\*

FDBK 24-SEP-74 23:37 24051 User Feedback Decisions leading to NLS=8.1 Location: (HJOURNAL, 24051, 1:w) \*\*\*\*\*Note: [ INFO=ONLY ] \*\*\*\*\*

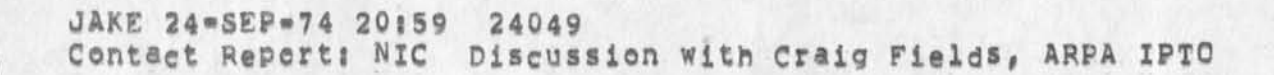

 $1<sub>m</sub>$ 

 $1n$ 

 $10$ 

 $1q$ 

 $1s$ 

ARAP net future plans

Location: (HJOURNAL, 24049, 1:W) \*\*\*\*\*Note: [ INFO=ONLY ] \*\*\*\*\*

JML 20-SEP-74 13:23 24016 ARC Personnel Data now Lives in a New Place Location; (HJOURNAL, 24016, 1;w) \*\*\*\*\*Note: [ INFO=ONLY ] \*\*\*\*\*

RWW 19-SEP-74 15:17 23999 The User Program Library Location: (HJOURNAL, 23999, 1:W) \*\*\*\*\*Note: [ INFO=ONLY ] \*\*\*\*\*

NDM 19=SEP=74 11:12 31076 User Programs, Subsystems Message: I support Dick's analysis of the user program list, don't think MESSAGE is part of SENDMAIL, but maybe a generalized READMAIL subsystem would be appropriate, I agree that jform3's product could be the standard journal delivery format, INSEGH should definitely be an option in Copy Sequentil; the code is already a part of the system, the user program is just user interaction.

Maybe two identification systems are appropriate, one for everyone, the other for special people to change idents, Show (part of a) record and Inser (parts of a) recodr [address] could fall in the former.

JEW 19-SEP-74 11:45 23996 MAP Visit Location; (HJOURNAL, 23996, 1:w) \*\*\*\*\*Note: [ INFO=ONLY ] \*\*\*\*\*

JCP 19-SEP-74 11117 23994 Journal Indices Location: (HJOURNAL, 23994, 1:W) \*\*\*\*\*Note: [ INFO=ONLY ] \*\*\*\*\*

JAKE 19=SEP=74 08:48 23993 Incorporating user-progs into NLS 8

Location: (HJOURNAL, 23993, i:w)

 $1<sub>v</sub>$ 

 $1w$ 

 $1x$ 

 $1y$ 

 $1u$ 

1t

GSG 12-DCT-74 15:32 24203

### **ARAP net future plans**

\*\*\*\*\*Note: [ INFO=ONLY ] \*\*\*\*\*

RWW 18-5EP-74 18836 23992 Initial Reaction to User Program List from Applications Locationi (HJOURNAL, 23992, liw) ##\*\*\*NoteI £ INFO-ONLY 3 \*\*\*\*\*

NDM 17-SEP-74 17158 23986 User Programs to be maintained in NLS-8 Locationi (HJOURNAL, 23986, liw) \*\*\*\*\*Note: [ INFO-ONLY ] \*\*\*\*\*

JEW 17-SEP-74 16:54 23985 Inflation Location: (HJOURNAL, 23985, 1:w) \*\*\*\*\*Note: [ INFO-ONLY ] \*\*\*\*\*

NDM 17-SEP-74 13:26 31066 SNDMSG from NLS Messagei I would lifce to see a way of sending SNDMSGs directly from NLS, In the old system, we had a user program which did that, It even allowed a mixture of SNDMSG addresses and idents in the distribution list, Jim White wrote the code which accomplished that, but it was never fully debugged, I propose that the sendmail subsystem be the frontend to that code, Another candidate home for it might be the Message subsystem, A number of applications have asked about such an ability and would make use **of** it,

**KIRK 15-SEP-74 01 107 23975 Feedback** needs updating Messagei Since no one has touched the user feedback in over a month, since we are in the process of making a "shopping list" of NLS needs and possibilities, and since we are trying to get all of the bugs out of NLS, I have taken the liberty of updating CFEEDBACK,FDBK,», I will be thinking of ways this can be made a more ongoing system in hopes that the ARC decision process can be more responsive to the feedback from it's environment than it has in the past, A healthy feedback-decision process is an essential part of any living system, please think of ways to use our "augmented" capabilities to augment the ARC decision process, It needs it, Read <FEEDBACK,FDBK,INTRODUCTIONS for a basic plan that needs improvement, Always include FDBK in the distribution of suggestions and reports of pugs, FDBK is already a member of the

**6** 

lab

*tz* 

**lag** 

iaa

iac

## GSG 12-OCT-74 15:32 24203

#### ARAP net future plans

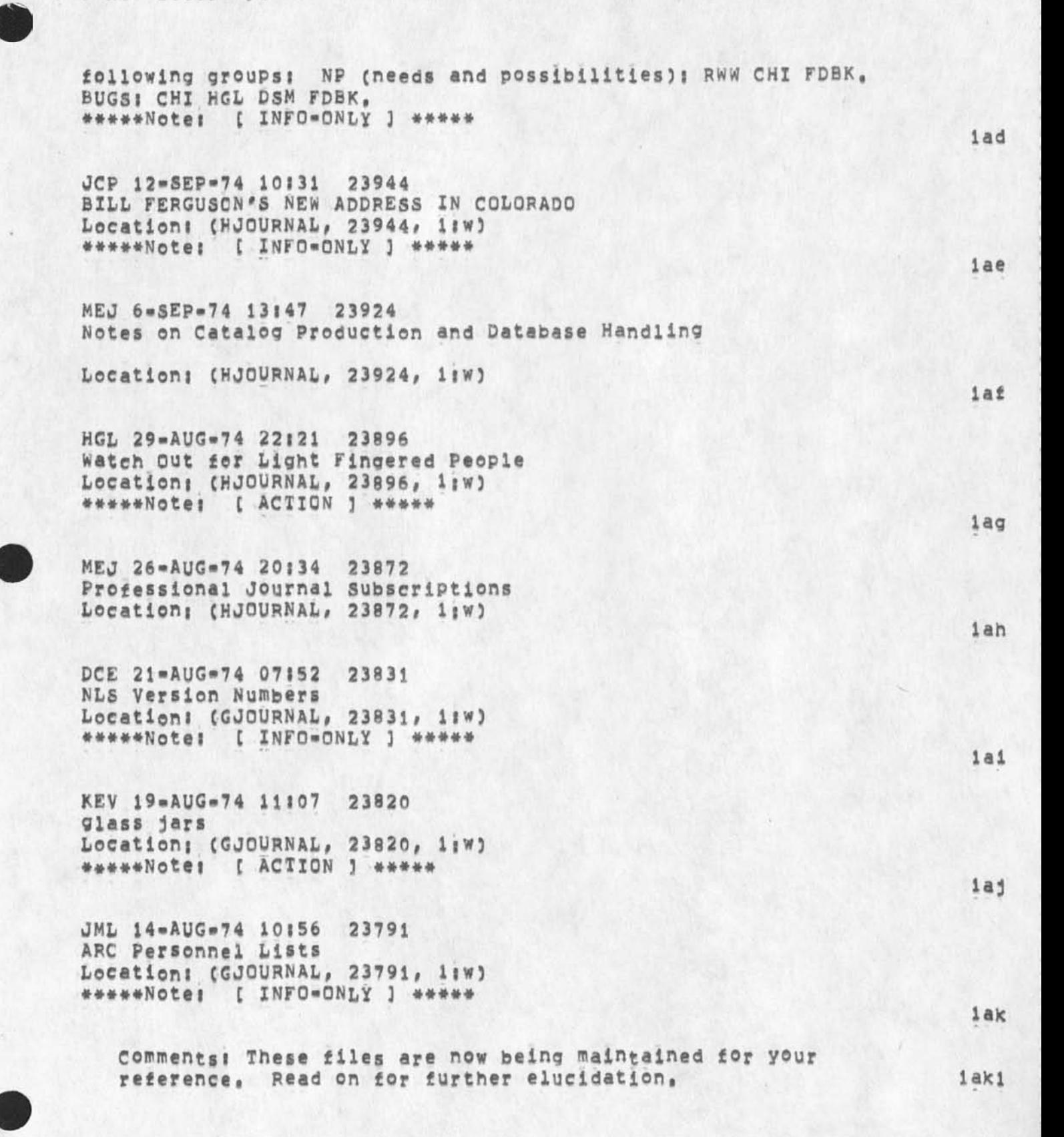

GSG 12=OCT=74 15:32 24203

**ARAP net future plans** 

(author) Journal documents authored 2 GSG 28-SEP-74 19:55 24090 test Message: this is a test of the new nis send mail system to see if this message will arrive to me by netmali, #####Note\* Author Copy#\*### 2a SRI«ARC 5-SEP-74 19556 31039 Location: (HJOURNAL, 31039, 1:w) #####Notei author copy##### 2b Comments: This is a brief description of the ways in which the new version of NLS differs from the old (NLS-7), Xt will be discussed at length during the Architect's seminar, It's being sent to you now in case you might have a chance to look at it before the meeting, for example, on the plane, Have a good trip,,,, 2bi GSG 26-AUG-74 21:23 23873 TEST OF JOURNAL SYSTEM FROM NLS  $Local$  CHJOURNAL,  $23873$ ,  $11W$ ) ##\*##Note\* Author Copy#####  $2<sub>c</sub>$ GSG 15-AUG-74 15:33 31002 Location: (GJOURNAL, 31002, 1:w) #####Notei Author Copy##### GSG 15\*AUG»74 15132 31001 Location: (GJOURNAL, 31001, i:w) #####Note\* Author Copy#\*### 2d 2e GSG 12-AUG-74 05147 23759 how to getnls to print only the changed journal mail insteed of everything everytime you orint your mail Location: (GJOURNAL, 23759, 1:W) #####Note\* Author Copy###\*#  $2f$ GSG 9=AUG-74 23:37 23757 How to initiate my Journal mail file again,,
## $GSG$  12=OCT=74 15:32 24203

#### **ARAP net future plans**

Location: (GJOURNAL, 23757, 1:w) #####Note\* Author Copy#####

GSG 8=AUG=74 13146 30991

Location: (GJOURNAL, 30991, i:w) #####Notei Author Copy#\*\*#\*

GSG 4=AUG=74 04:29 23730

Location: (GJOURNAL, 23730, liw) #####Note\* Author Copy#####

GSG 2mAUG=74 01:54 23720 FTPSRV & FTPPRV Location: (GJOURNAL, 23720, liw) #####Note? Author Copy\*\*###

GSG 31-JUL-74 19:31 23708 FTPDRV Problem/Patch Location; (GJOURNAL, 23708, 1:w) ###\*#Note\* Author Copy##\*\*#

GSG 30-JUL=74 18:00 23703 Subroutines in FTPDRV  $Location; (GJOURNAL, 23703, 11W)$ #####Notei Author Copy#\*##\*

GSG 29-JUL-74 18:38 30953

Location: (JOURNAL, JRNL21, J30953:gw) #\*\*##Note\* Author Copy#\*\*##

GSG 29-JUL-74 18:33 30952

Location: (GJOURNAL, 30952, liw) #####Note \* Author Copy###\*#

(info) Journal documents for information only (most recent first) 2o

*2g* 

*2* h

**21** 

2j

**2\*** 

*21* 

2m

 $2m1$ 

2n

**ARAP net future plans** 

 $\overline{\phantom{a}}$ 

JEW 29-JUL-74 19:23 23694 Preview of Inter=Host/Inter=Fork Procedure Call Protocol Location: (GJOURNAL, 23694, 1:W)

Comments! For those interested in contributing to the design of the protocol to be used in the NLS split, This document is incomplete and unpolished, but should indicate the direction in which I'm headed, Now is the time to offer suggestions, 2014

GSG 29-JUL-74 19:07 23693 Trying the journal system in the new NLS, Location; (GJOURNAL, 23693, 1;W) ###\*#Note! Author Copy#\*\*#\*

GSG 29-JUL=74 14109 30951

Location: (GJOURNAL, 30951, 1:w) \*####Notei Author Copy\*\*\*##

**2q** 

**2p** 

2o 1

**Go to Identification subsystem** 

**The Go to Identification subsystem has not been implemented in NLS^S, Since Dick has indicated that Charles is no longer available to work**  on NLS=8 bugs and problems, I would like to know: 1) Is the system **going to be implemented or do we continue to have several running systems, and if it is qoing to be implemented, 2) who is going to implement it and in what time frame, This is somewhat critical** so I **would appreciate knowing what is happening, 1** 

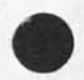

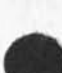

JAKE 12-0CT-74 17:04 24205

**Problems** with sendmail

**I cannot send a journal when logged into my own directory <feinler>,**  I get an error message that states: <feinler>[send=mail]<sub>1</sub>jake;1 is **not an NL5 file, I do not Know what this means, Ha<sup>v</sup> e tried sending mail with both null and () delimiters, so do not think it is related to that problem, can someone look into this Please? Thanks, Jake 1** 

## **Request for the use of the ident FEEDBACK**

**Jake, This is just to note for the record our discussion the other day, You pointed out that it was necessary to clear it with Jean before we use Feedback as the ident (in addition to FEED) for the**  Feedback system for Applications, As soon as you hear would you make **the change? Thanks; Jim <sup>1</sup>**

# **SRI/AFC BASIC TNLS-8 COURSE**

 $\omega$ 

**This introductory course is revised from a similar course for TNLS\*7, It has a history beginning with the first usage at the NSW course in**  Wash<sub>ef</sub> May, 74, Careful consideration was given by all contributors to retaining minimal complexity while imparting, during a two day period, a functional capability == to prepare and send mail, (See \*\*22858, \*\* 23133, \*\* 22856, ) which show evolution and rationale.)

SRI/ARC BASIC TNLS-8 COURSE

**TNLS SYLABUS** 

 $\mathcal{A}$ 

 $\alpha$ 

#### JHB 12-OCT-74 21:42 24207 14 OCT 74

## **SRI/ARC BASIC TNLS COURSE**

# THE BASIC TNLS-8 COURSE OUTLINE

INTRODUCTION TO NLS

**NLS » ©N Line System** 

**TNLS e Typewriter Version** 

**CAPABILITIES OF SySTEM?** 

**Composing** 

**Editing** 

**Studying** 

**structuring** 

**Browsing - viewing** 

**Printing** 

**publishing** 

**Communicating »** 

sending and receiving mail, messages, documents; **teleconferencing! etc.** 

Storing and retrieving .

record keeping, library services, data bases, searching, **etc.** 

**Calculating** 

**SORE NOTES** 

**#\*This is designed for use when terminals are available for all**  participants to use/view easily. It is intended to be the first course a person receives on NLS. The commands are shown **as the would appear with partial prompting,** 

**COURSE ORGANIZATION** 

**<sup>T</sup> <sup>h</sup> <sup>e</sup>course is organized by concepts of what a user can do with** 

## SRI/ARC BASIC TNLS COURSE

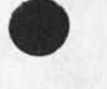

**TNLS at this level, The seven concepts (listed below) are ordered as one would need them to use the system, Under each concept are the exact commands that instruct the computer to perform the function that goes with the concept, There is a command summary at the end of the course outline that lists the same commands alphabetically for easy reference,** 

**The commands which are included in this first course have**  been selected to let a user write, edit, store, and **communicate typewritten information (text). Those commands numbered with a (2) are to be covered on the second day of the course,** 

GETTING TO NLS

TERMINAL

**NETWORK (if used)** 

**TENEX Executive** 

**TNLS CONCEPTS!** 

- **1, FILES**
- **2, TYPING IN TEXT**
- **3, TYPING OUT TEXT**
- **4, ADDRESSING**
- **5, EDITING**
- 6, COMMUNICATING
- **7, TROUBLE SHOOTING AND HELP**

## **DEFINITIONS FOR THE COURSE OUTLINE**

**CONTROL** = hold down the control (ctrl) key while typing the **specified character,** 

**Upper case characters in a TNLS command phrase are what you type,** 

**BASE Ci » the TNLS Editor ready signal, It means that you can type in an editing command,** 

SRI/ARC BASIC TNLS COURSE

 $\mathbf{v}^{\prime}$ 

 $\mathcal{L}_{\mathcal{A}}$ 

**SEND C: a the Sendmail subsystem ready signal, It means that you can type In a sendmail command.** 

### **SRI/AFC BASIC TNLS COURSE**

```
JHB 12-OCT-74 21:42 24207
        14 OCX 74
```

```
GETTING TO NL5 (review) 
 THE TERMINAL AND USE (If necessary) 
    Similarities to and differences from a typewriter 
NETWORK (if used) 
    Net login, after establishing a phone connection type? 
       e (<> equals a space) 
       @<>d<>c<>e CR (Not necessary for all terminals) 
       §<>1<>43 CR (Office*! is host number 43) 
TENEX Executive (review) 
   Login procedure? 
       log USERNAME PASSWORD ACCOUNT CR 
   Group allocation quota? gro<esc>UPSTAT 
   Directory listing? 
      dir CR 
   some executive commands? 
     delete 
      logout 
   Calling NLS? 
       Type NLS# then (after the asterisk) type? vcmyE CR 
   To return to the Exec? 
      control c 
   To continue where you were in TNLS? 
      continue CR
```
JHB 12-OCT-74 21:42 24207 14 OCT 74

**SRI/APC BASIC TNLS COURSE** 

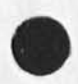

**BASIC TNLSI** 

**Abort commands = control x** 

1, **FILES** 

The origin statement (number 0)

**The initials file** 

**New flies** 

**BASE Ct ocreate** CR **F ile T: filename** CR **( FILEOWNER, FILENAME# NLS)1, )** 

**2, TYPING IN "TEXT"** 

**insert statement (ADDRESS • statement number)** 

**BASE C: Insert C: Statement to follow A: 1 T: TYPEIN CR** 

**Continue to insert e control e** 

**backspace character » control a backspace word \* control w** 

**insert Text at the end of a statement** 

**(2)BASE C: Insert C: Text to follow As +e Ts TyPEIN CR** 

**3, TYPING OUT "TEXT" Stop printing = control o** 

**Printing the files** 

**BASE c; Print Cs File oKs CR** 

**print statements** 

**BASE Cs Print Cs Statement at At ADDRESS CR Vi CR Print the rest of the files** 

BASE C: Print C: Rest at A: ADDRESS CR V: CR

**(2) Easy print = V** 

# JHB 12-OCT-74 21:42 24207 **14** OCT **74**

## **SRl/ARC BASIC TNLS COURSE**

**4, ADDRESSING** 

**Addressing within files** 

Statement numbers (NOTE: TNLS automatically renumbers **statements when appropriate)** 

**,t ("tail") for the last statement in the file** 

**(2) Content strinQi "CONTENT"** 

**jump to new address (to change where your pointer is)** 

**BASE C: jump (to) Cl Address** A**J "CONTENT" CR** 

**OR wherever you type in an address after the prompt Ai** 

**jump to Link** 

**BASE C| Jump (to) Cl** LINK **<sup>A</sup> « (**FILE**Q**WNER,FILENAME,**)CR** 

**(2) Link can bei (FILEOWNER#FILENAME# STATEMENT** NUMBER**) OR (FILENAME#STATEMENT NUMBER)** 

**Addressing across files and directories** 

**load file** 

**BASE Ci Load C: File T: FILENAME CR** 

#### SRI/ARC BASIC TNLS COURSE

JHB 12=0CT=74 21:42 24207<br>14 OCT 74

**5 # E DITING** 

**To change text that has been typed ins** 

**Delete Statement** 

**BASE C: Delete C: Statement at A: ADDRESS OK: CR** 

Substitute Text in Statement;

BASE C: Substitute C: Text in C: Statement (at) A: **ADDRESS CR**  <New TEXT> T: TYPEIN CR **<Qld TEXT> T\*** TYPEIN **CP Finished?** Y/N\* **CR**  Substitutions made: 1

**Update s** 

BASE C: Update C: File OK:/C: CR **C FILEOWNER, FIUENAMEsNLS\*2**I )

**C2) Neve Statement\*** 

BASE C: Move C: statement from A: to foliow A: ADDRESS CR **L\* CR** 

**(2) Copy Statement\*** 

**BASE C: Copy C: Statement from A: ADDRESS to follow A:** ADDRESS CR L: CR

**(2) formatting techniques** 

To insert a carriage return, type control v CR

#### JHB 12=OCT=74 21:42 24207 **14 OCT 74**

### **SRI/ABC BASIC TNLS COURSE**

- **6, COMMUNICATING** 
	- **C2) SENDMAIL SYSTEM?**

(2) submit message using idents (or *receivername)* and **interrogate (where the system prompts you)?** 

**BASE C? Goto subsystem C? Sendmail OK? CR** 

S**end C? interrogate OK? CR** 

**distribute for action to? T? CHI FEED SRL CR** 

**distribute for information»only to? T? CHI** 

**title? T? Example CR** 

**type of source? c? M essage T? TYPEIN CR** 

**show status?** Y**/N? CR (the status typed by the system?)** 

**TITLE? Example** 

**AUTHORCS)I JHB** 

**DISTRIBUTE FOR ACTION TO?** Chi **feed srl** 

**DISTRIBUTE FOR INFOONLY TO?** chi

**MESSAGE? (TypeIn of message will be repeated,)** 

**Completed** 

**SEND C? Quit OK?/C?** 

**C2) to send a statement use the following instead of Message (See the command Summary for exampie)** 

**ostatement** 

**(2) send a file (See the Command Summary)** 

**File** 

**(2) The mail box is in initials file under a statement**  called "(Journal)"

**(2) Print journal** 

### SRI/ARC BASIC TNLS COURSE

JHB 12=OCT=74 21:42 24207<br>14 OCT 74

**BASE Ci Print Cs Journal (mall) OKj CR** 

**(2) Empty mail boxi subsitute (read) for (journal),,,** 

**TENEX ways: (review)** 

**SNDMSG** 

Link (to) [username]; break links

**7, TROUBLE SHOOTING AND HELP** 

(2) FEEDBACK mechanism:

SMDMSG **to FEEDBACK or send a Journal item to ident FEED** 

**Immediatei** 

**Type ?** 

**Type H for Help command** 

**call SRI-ARC , C 415 326-6200, ext,3630) or Link to Bair at SRI-ARC or Office-1** 

```
(25 Status commands
```

```
control t
```

```
(2) Remedies
```
**control c# reset, NLS** 

**Update File Compact** 

**PRACTICE** 

**in addition to trying each command, there is a Primer designed to be used for practice,** 

## **SRI/AHC BASIC TNLS COURSE**

 $\rightarrow$ 

JHB 12=OCT-74 21:42 24207 **14 OCT 74** 

**TNLS COMMAND SUMMARY FOR THIS COURSE; (alohabetlea 1) NLS supplies that which appears between brackets, CR = carriage petrun,** 

BACKSPACE CHARACTER = control a ; BACKSPACE WORD = control w

**CARRIAGE RETURN (formatting) = control v CR** 

**CONTINUE TO INSERT » control e instead of CR (control x to stop inserting)** 

**COPY** STATEMENT

Copy C: statement from A: ADDRESS to follow A: ADDRESS L: CR

CREATE **FILE** 

**OCreate Cl File Tf FILENAME CR** 

**DELETE STATEMENT?** 

**Delete C» Statement at Ai ADDRESS QKi CR** 

**INSERT STATEMENT!,** 

**Insert C: Statement to follow A: T: TYPEIN CR** 

**INSERT TEXT at the end of a statement** 

**insert Ci Text to** follow **Ai +e Ti TYPEIN CR** 

**LINK?** 

**(FILEOWNER,FILENAME,STATEMENT NUMBER) or (FILENAME,STATEMENT NUMBER)** 

**LOAD FILE!** 

**Load Ci File Ti FILENAME CR** 

**MOVE STATEMENT!** 

**Move Ci Statement from At to follow Ai ADDRESS** Li **CR** 

**PRINT STATEMENT?** 

**print Ci statement at Ai ADDRESS CR V? CR** 

Easy  $print = \ \ \ \ \ \$ 

#### **SRI/ARC BASIC TNLS COURSE**

**PRINT REST j** 

**print Ci Rest at Aj ADDRESS CR Vi CR** 

**Stop printing = control o** 

**PRINT FILE:** 

**print Cl File at As ADDRESS CR Vj CR** 

**SUBSTITUTE TEXT IN STATEMENT!** 

**substitute Ci Text in cs Statement at Al ADDRESS CP**   $New$  TEXT> T: TYPEIN) CR **<01d TEXT> Tl TYPEIN CR Finished? Y/Ni OK! CR substitutions madei l** 

**TAIL = ,t tor ADDRESS** 

**(the last statement in the file -- when single level)** 

**UPDATE A FILE!** 

Update C: File OK:/C: CR

**SENDMAIL SYSTEM 8** 

**Submit Message or Statement or File, idents Cor .receivername), and Interrogate i** 

**Goto subsystem Ct Sendmail PK! CR** 

**SEND Cl Interrogate OK! CR** 

**(distribute for action toi) T! CHI FEED JCN CR** 

**(distribute for information-only toi) Ti Rww** 

**(title!)T! Example CR** 

**(type of source!) C? Message T!** TYPEIN **CR** 

**OR,.type Of source!) Ci STRUCTURE A! ADDRESS CR** 

**OR,.type of source!) Cl File Ti FILENAME CR** 

**(show status?) Quit** QKI**/ct ( the status typed by the system!)** 

## **SRI/ARC BASIC TNLS COURSE**

**TITLE I Example AUTHOR(S)| JHB SEND FOR ACTION TO! Chi feed Jen SEND FOR INFO-ONLY TO! rww** 

**MESSAGE! Typeln of message, (Send the mall?) Cj Y**/N**I (CR for yes) Completed** 

**C2) Print Journal** 

**print C! Journal mail OK! CR** 

**(2) Empty mail box! substitute (read) for (journal)•<sup>t</sup> .** 

**TITLE PAGE** 

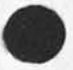

 $\boldsymbol{\mu}$ 

# **BASIC TNL8-8 COURSE**

 $\overline{\phantom{a}}$ 

 $\ddot{\phantom{0}}$ 

**SRI-ARC** 

**14 OCI 74** 

**Augmentation Research Center** 

**STANFORD RESEARCH INSTITUTE MENLQ PARK, CALIFORNIA 94025** 

# **Identification is not dead - it is just away**

After trying all methods I could think of to load and run the Go to **Identification subsystem and getting only error messages, I could only assume that it had not been implemented, However, after further investigation I found that the CML portion of the program had been archived (sobjj, At this writing I still have not had a chance to**  run the program but will assume it is there; therefore, disregard **previous message, i** 

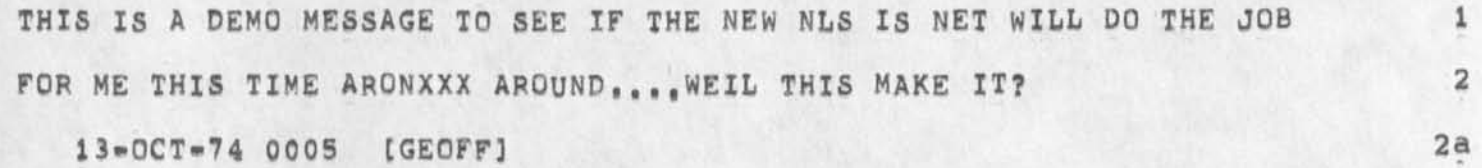

**5** 

**7** 

**9** 

SUBMISSION OF JOURNAL FROM THE NETWORK

I FOUND THE BUG, WHICH WAS THE THE FILE <NET>NLS.SAV HAS BEEN REMOVED. REMOVED, 1

WHEN I PUT IT BACK IN, IT STILL DIDN7T WORK AS IT SEEMS THAT THE la NEW NLS, I.E. <NETSYS>NLS.SAV DOESN7T HAVE THAT CODE IN IT, OR 2 **DOES AND IT DOESN'T WORK, SO I WENT INTO DDY, AND CHANGED NLS, IN 3 <NET> TO RUN <NETSYS>0LDNLS,SAV, 4** 

**I ALSO, NOTICED THAT THE NLS IN <NET> OVER ON OFFICE -1 WAS 5a ARCHIVED TOO, AND pUT IN A** REQEST **TO BplNG** XT **BACK AGAIN,** 6

**[GEOFF} 8** 

\*\*\*\*\*\*\*

**1** 

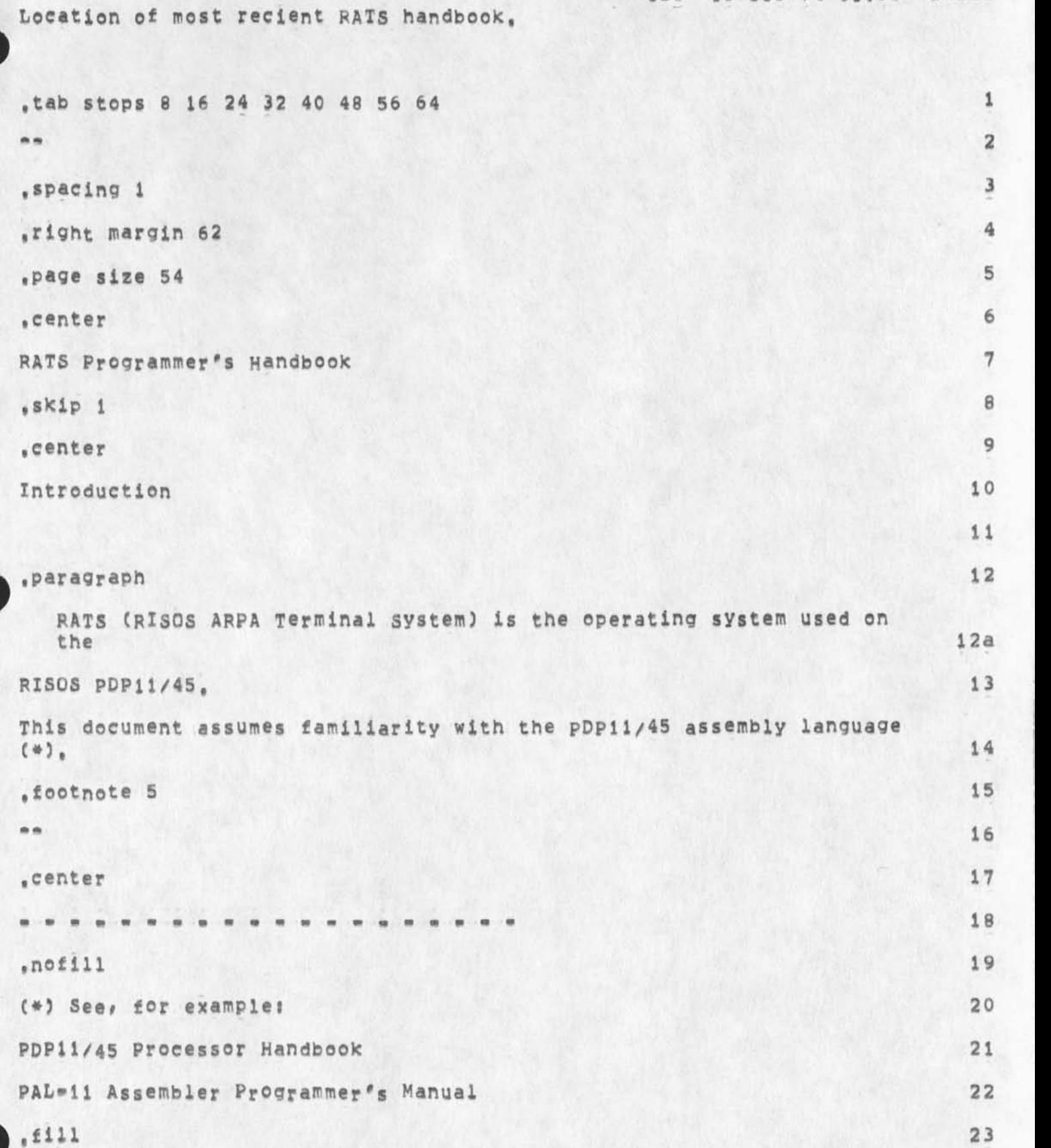

*»* 

 $\epsilon$ 

GSG 13=0CT=74 01:56 24211

**Location of most recient RATS handbook,** 

*t* 

×

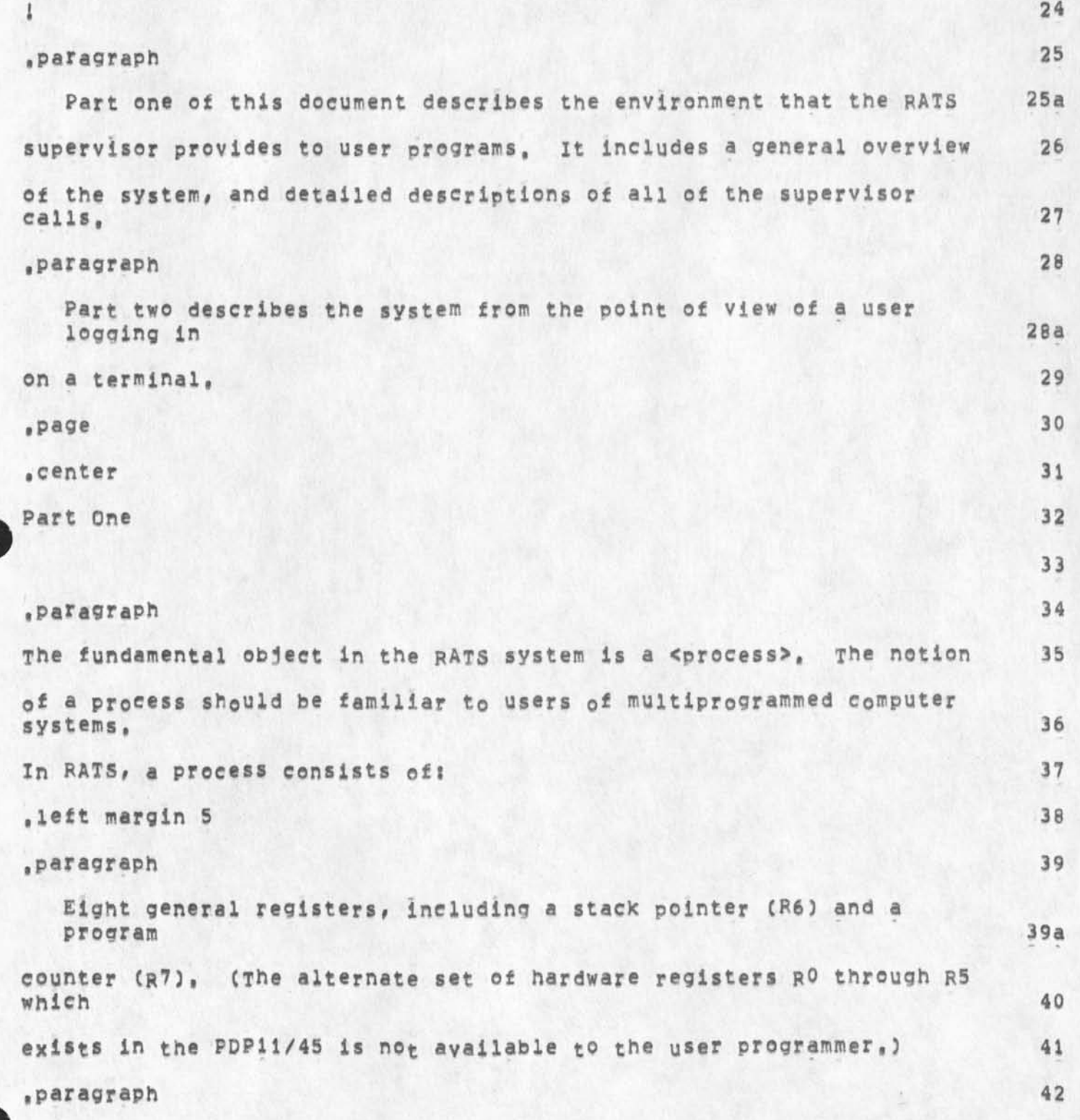

GSG 13=0CT=74 01:56 24211

**Location of most recient RATS handbook,** 

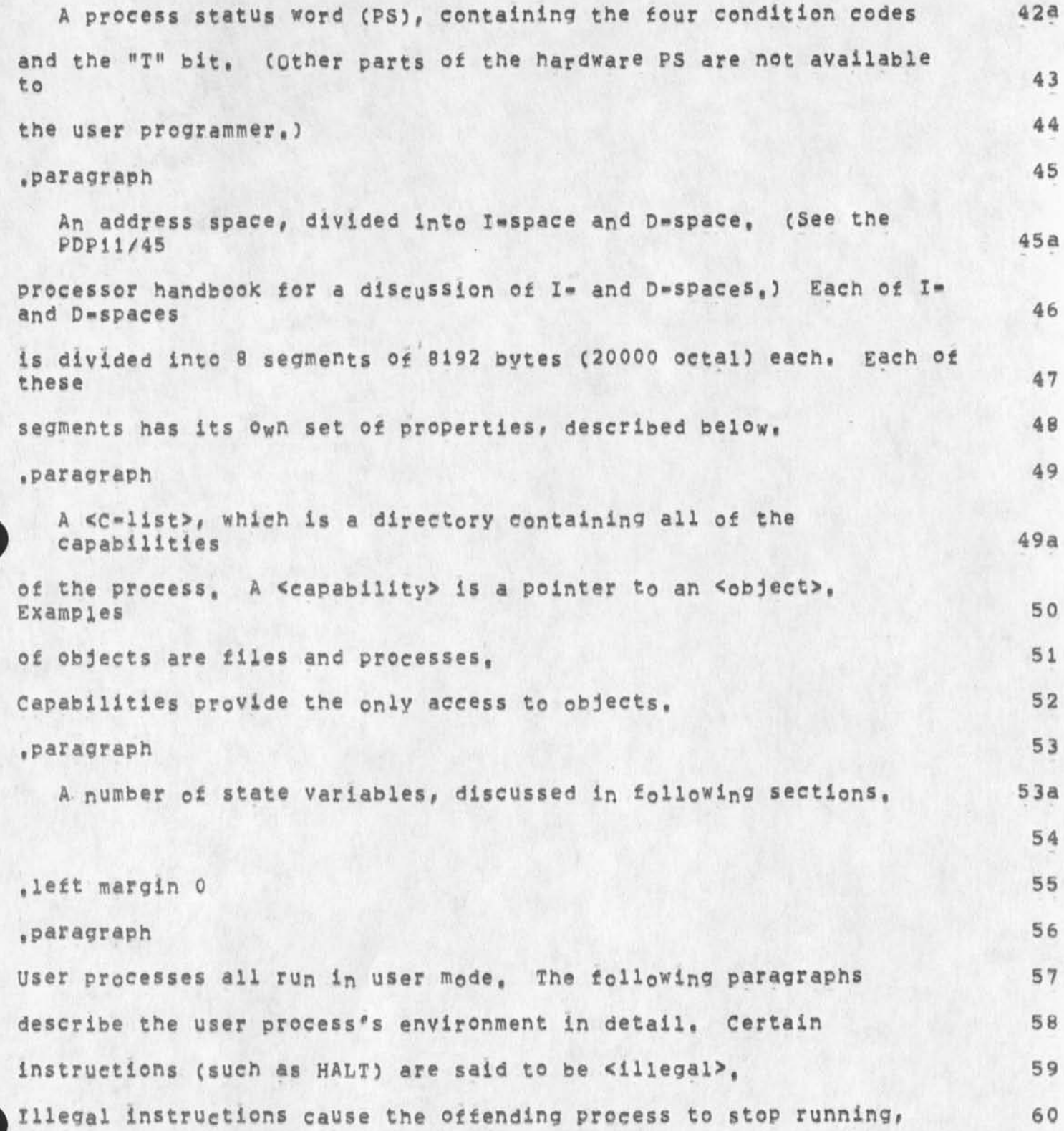

GSG 13=OCT=74 01:56 24211

**Location of most reclent RATS handbook,** 

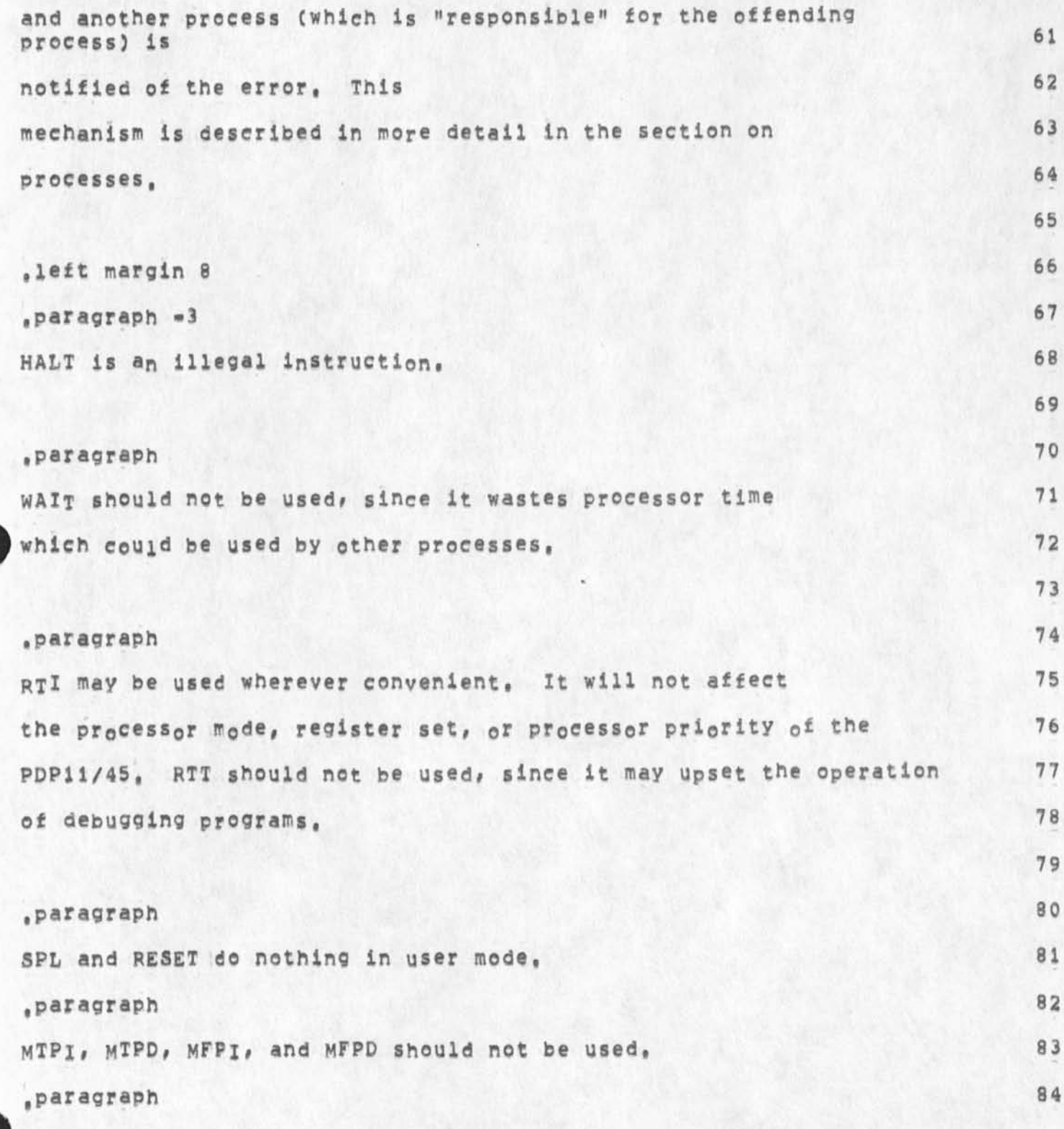

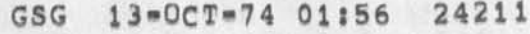

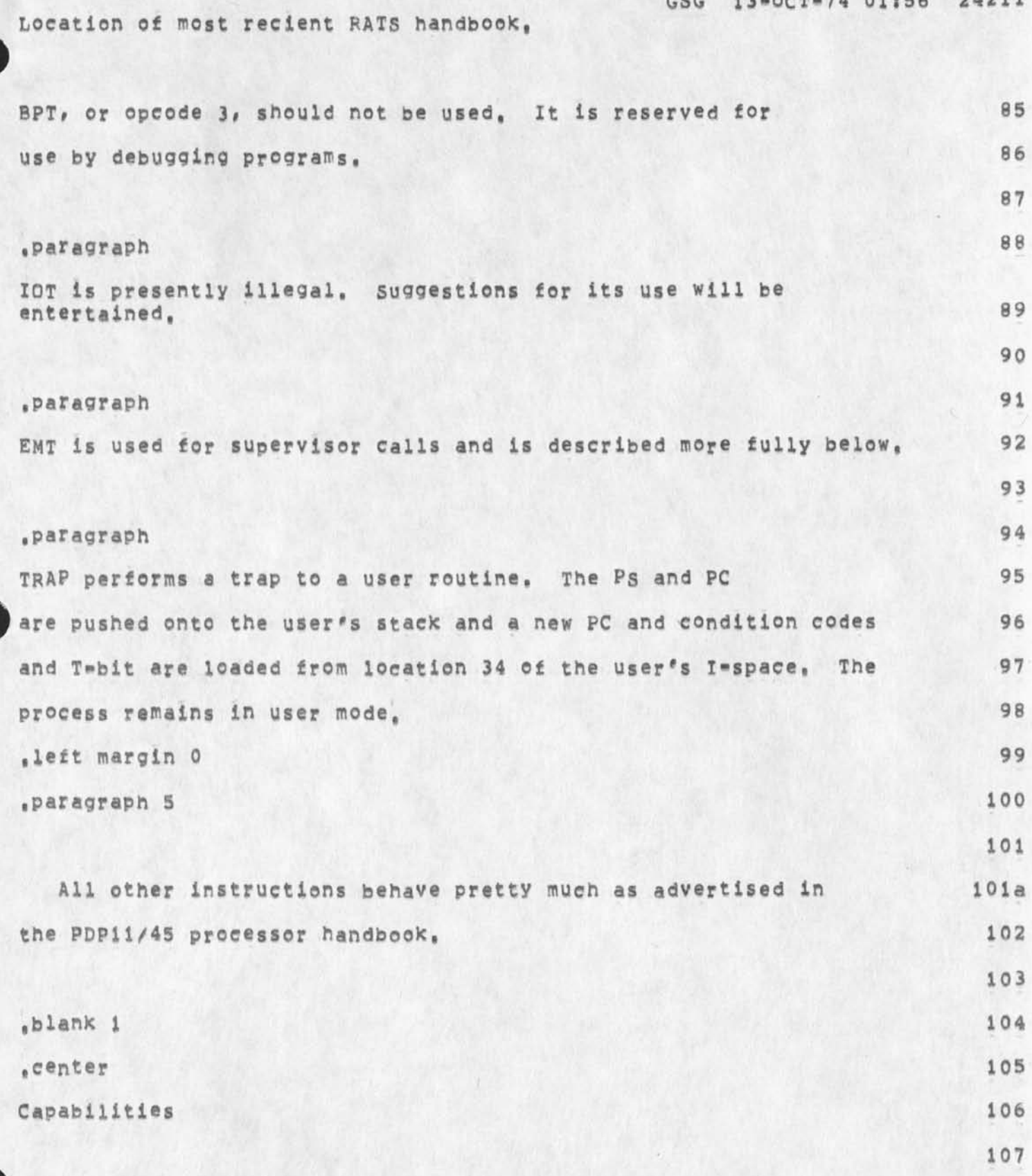

**5** 

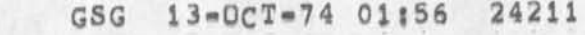

**Location of most recient RATS handbook,** 

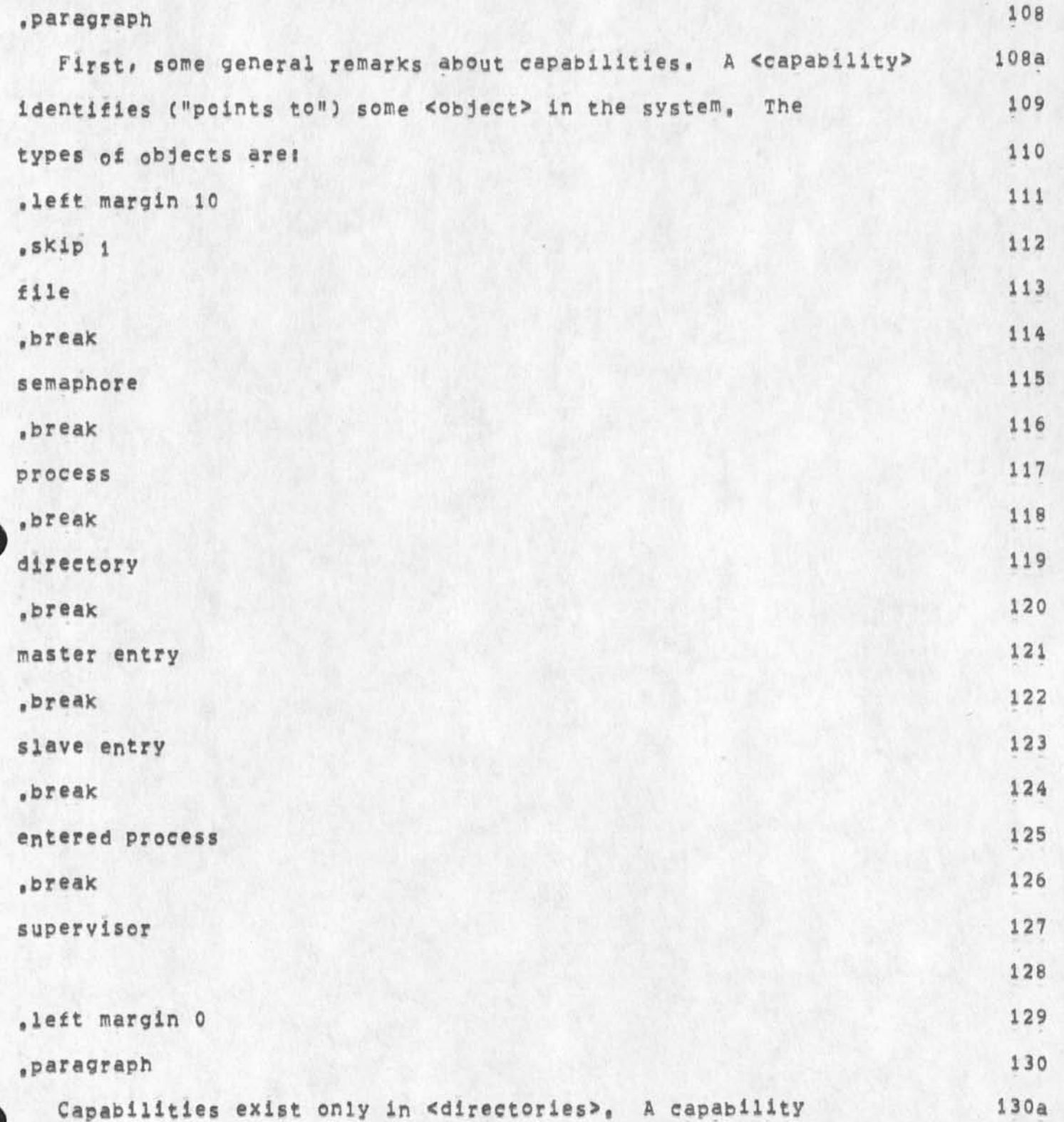

GSG 13=0CT=74 01:56 24211

**Location of most recient RATS handbook.** 

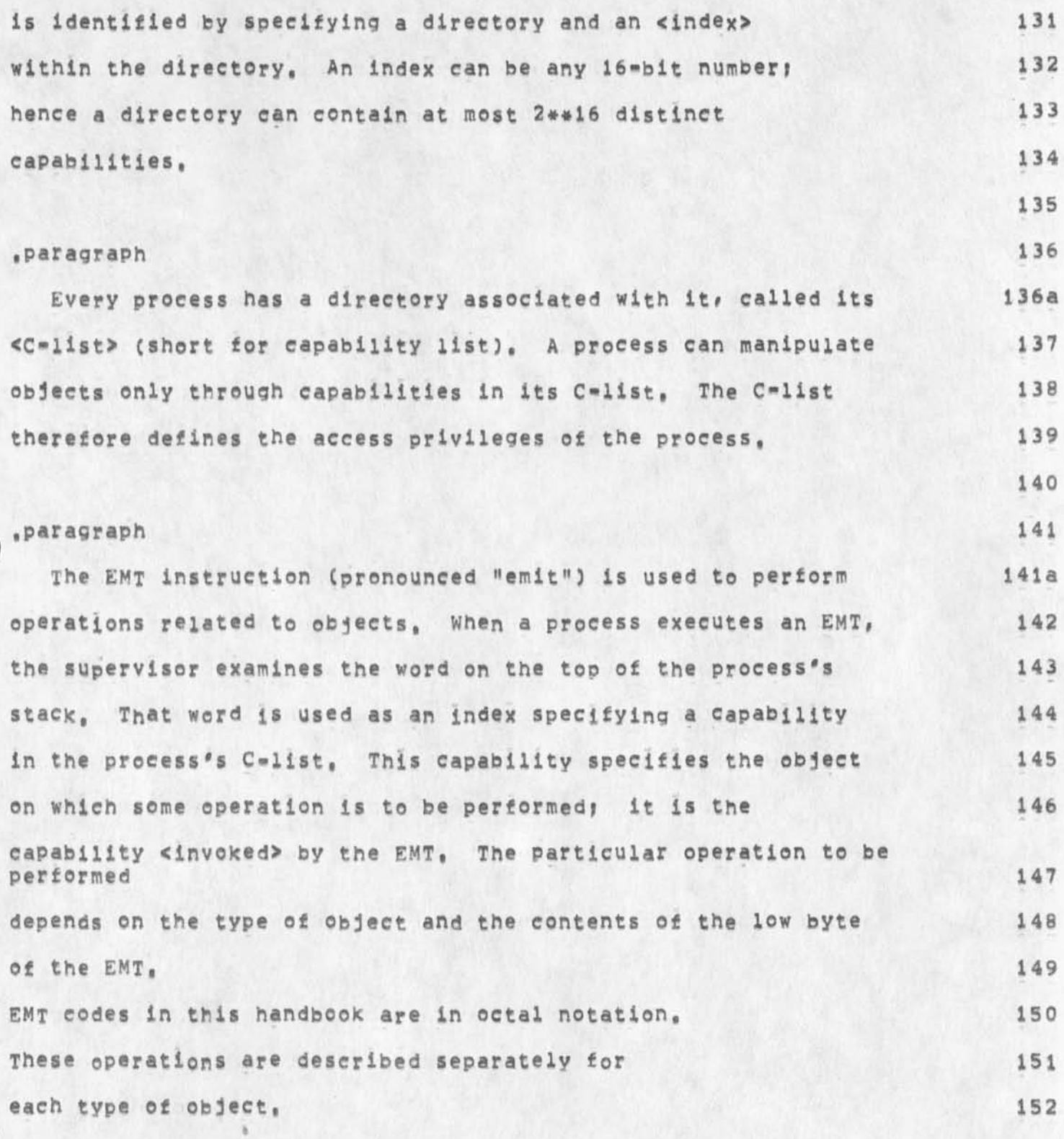

GSG 13=OCT=74 01:56 24211

**153** 

**Location of most recient** HATS **handbook,** 

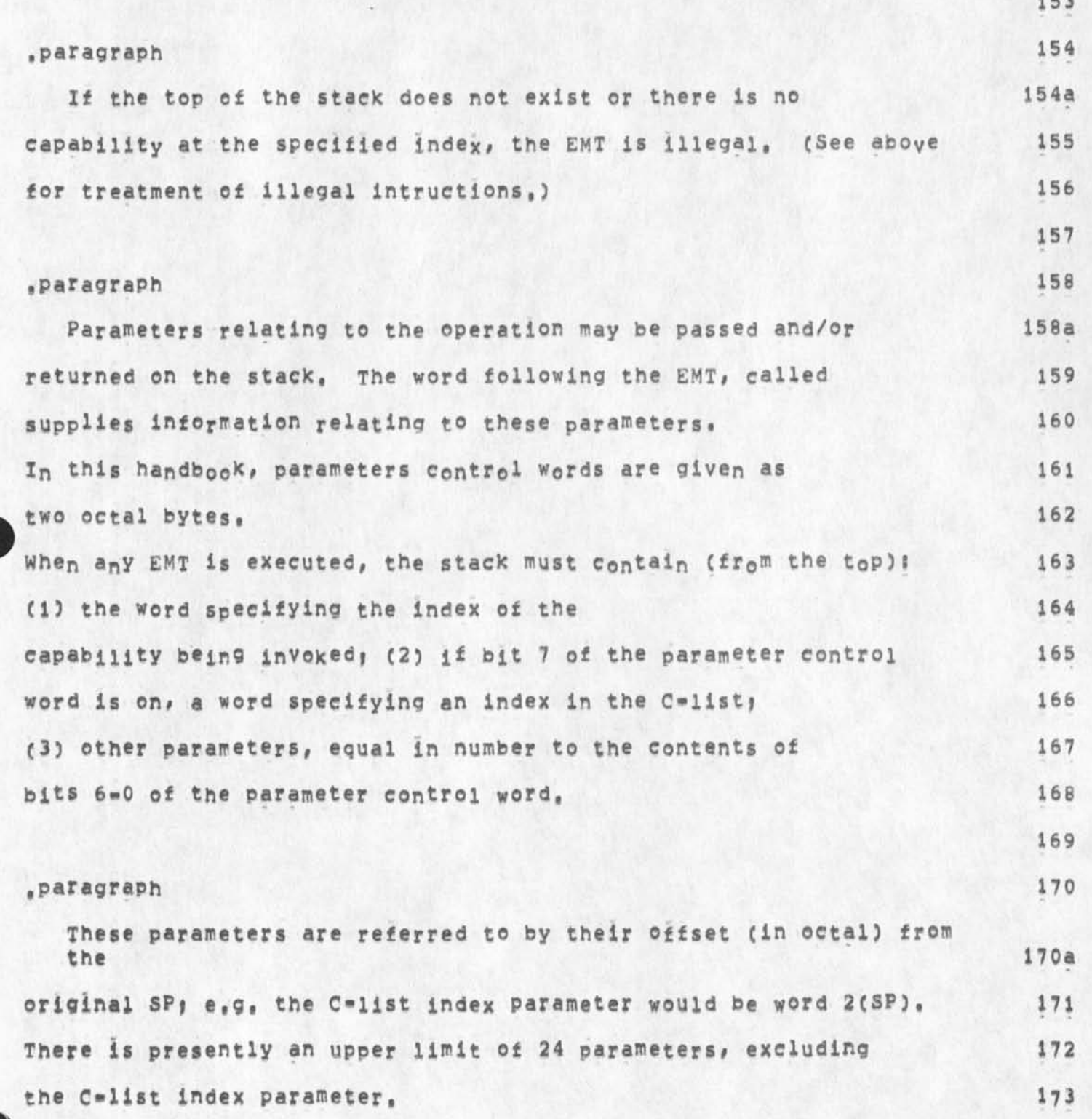

**GSG 13\*0CT\*74 01:56 242H** 

**Location of most recient RATS handbook,** 

 $\lambda$ 

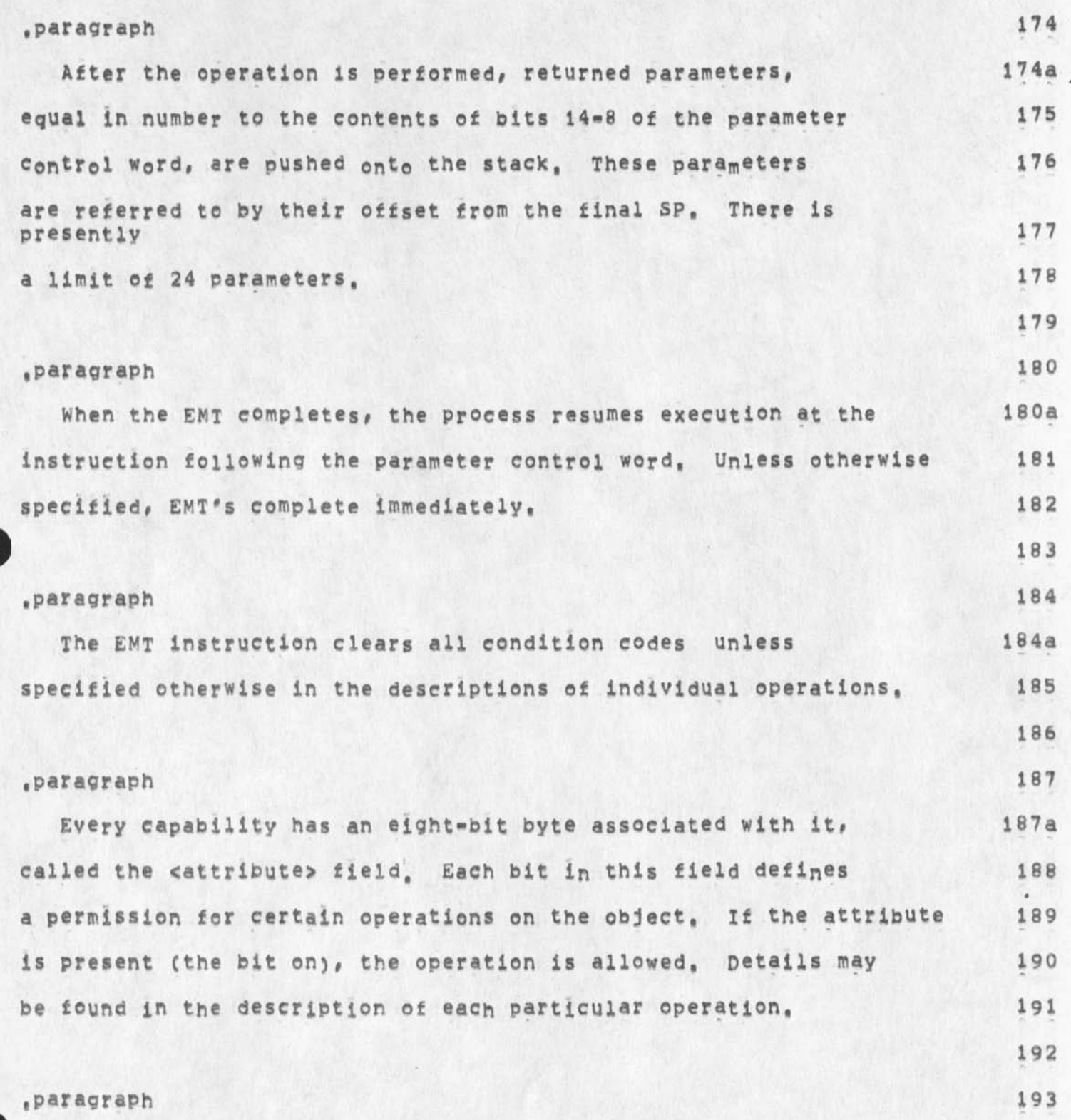

GSG 13=OCT=74 01:56 24211

Location of most recient RATS handbook,

Since directories may contain capabilities to other directories, 193a **it is apparent that the directory structure is analogous to a 194 directed graph. There can be several capabilities referring 195**  to a single object; in that case, access to the object is 196 **shared among all of the owners of the capabilities, Furthermore, 197**  no single owner can cause the object to be deleted, 198 **for then the others wouid have capabilities for a nonexistent 199 object, it is a general rule that an object will continue 200**  to exist as long as it is possible to reference it, or in other 201 **words# as long as there are any capabilities referring to it. 202**  A process may release its own capability to an object, but the 203 **object itself is not deleted until the last capability to it is 204**  released, This fact is important to note, because often it 205 **is desired to delete an object which is consuminq resources 206**  (such as disk space or an I/O device), 207 **and a capability tucked away in an obscure 206 place can be a hindrance, 209**  210 **.paragraph 211**  Deletion of **a** directory **c auses deletion of all the capabilities 211a it contains# which may in turn cause deletion of other objects, 212**  A process is treated as having one capability, to its C=list, 213 Deletion of a process therefore causes deletion of its C=list (which **is 214 a directory) only if there are no other capabilities to that 215** 

**GSG 13-0CT-74 01156 24211** 

**Location of most recient** RATS **handbook,** 

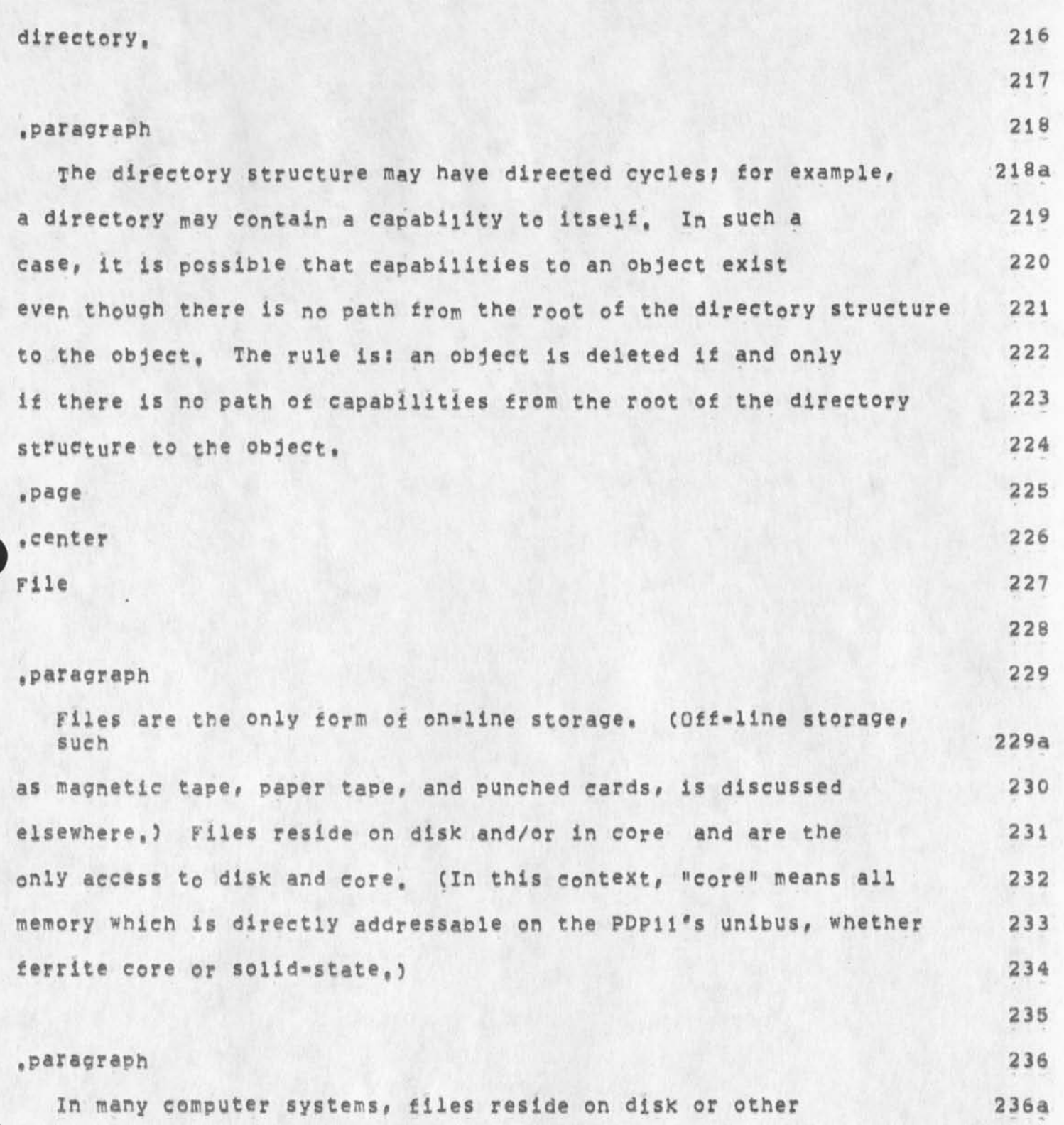

GSG 13=OCT=74 01:56 24211

**259** 

**Location of most recient RATS handbook,** 

secondary memory, and are explicitly copied into the user's 237 core or primary memory when needed. In RATS, files are 238 **the user's primary memory. In this respect they resemble closely 239 the concept of segments in the Muities system, (The convention 240 has been established that a PDP11 segment is an 8192-byte 241 area of the address space, and we follow that convention 242 here,? A process references a file by referencing a location 243 in its own address space, if the portion which 244 was referenced is on disk, the supervisor will move it into 245 core, moving part of some other file from core to disk if 246**  necessary to make room in core. This activity, known as paging, 247 is completely invisible to the user, except as it affects speed 248 of execution. The e<sub>n</sub>tire address space thus appears to be 249 **in core at all times, 250 251 •Paragraph 252**  A **f ile may be from o through 2\*\*32 \* 1 bytes long, (in 252a practice, available storage places** a m**<sup>0</sup> re severe upper limit 253 on the length of a file,) The address of 254 a byte within a file is therfore two l6«bit words, since -the 255** 

**PDP11 processor generates addresses which are only 16 bits 256 long, a mechanism is needed to map these addresses into 257**  file addresses, This mechanism will now be described, 258

GSG 13-0CT-74 01:56 24211

**Location of most recient RATS handbook.** 

 $\blacksquare$ 

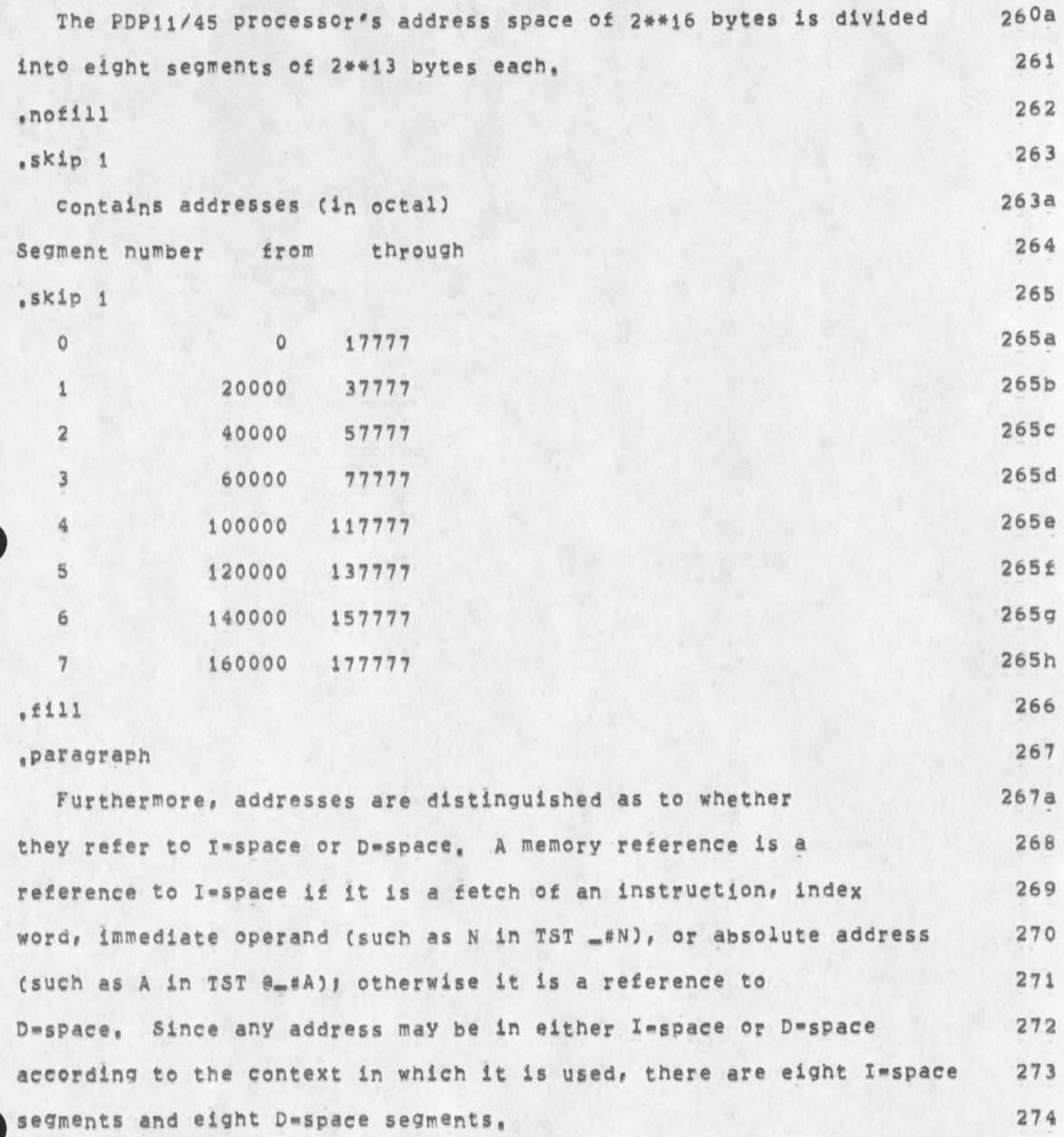
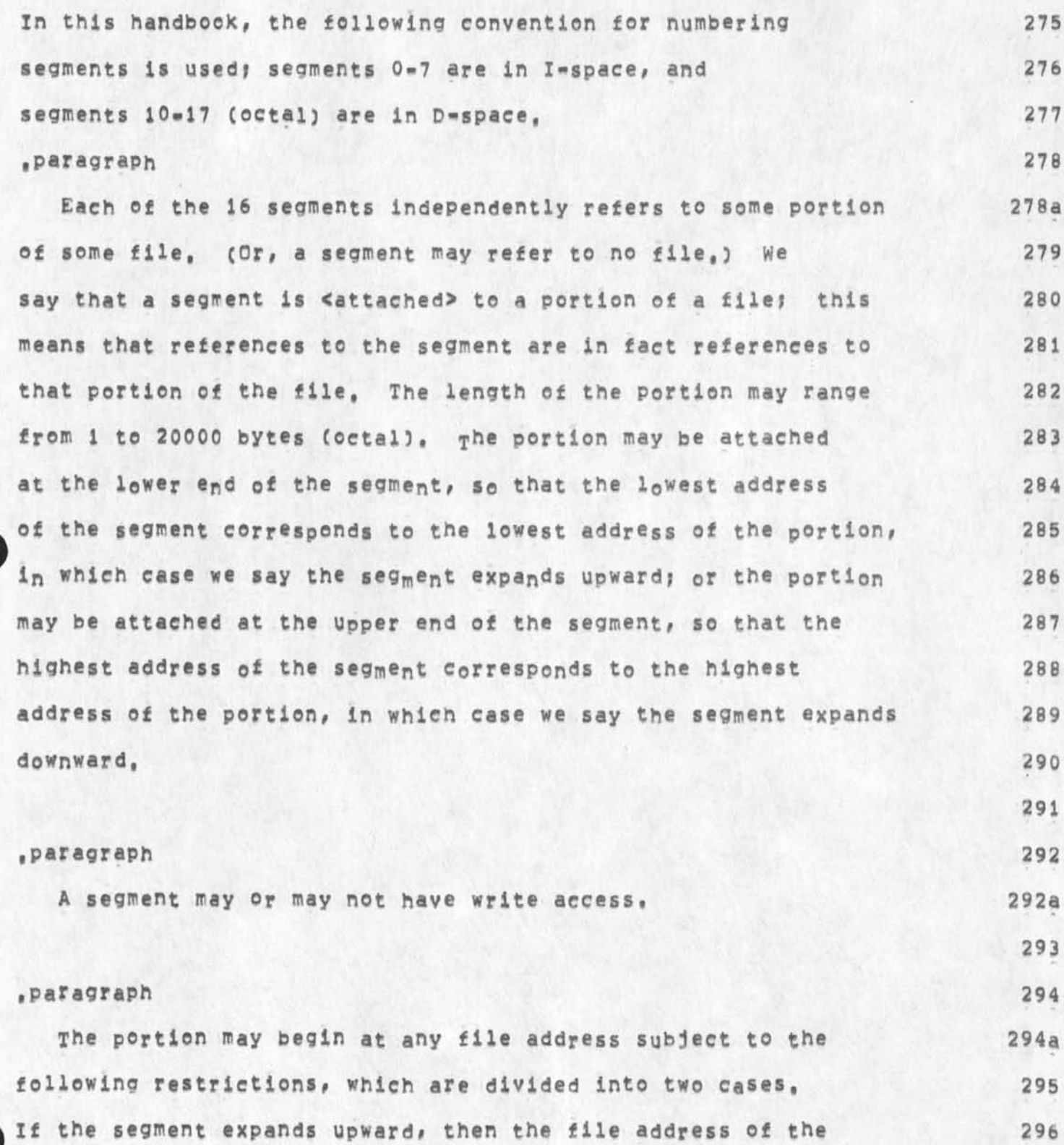

**GSG li-OCT-74 01:56 24211** 

**Location of most recient RATS handbooK,** 

 $\mathbf{f}$ 

**portion is the address of the first location in the portion, 297 and (1) The file address must be a multiple of 100 (octal), 298 (2) if the segment does not have write access, the file address 299 Plus the length of the portion must not exceed the length of 300 the file, if the segment has write access, the length of the 301 file will be increased if necessary to satisfy the preceding 302 condition, ( 3 ) The portion must not cross a 2000Q»byte 303 boundary? in other words, the greatest integer in (file address/20000) 304 must equal the greatest integer in ((file address \* length of 305 portion » 1)/20000), 30b 307 .paragraph 308 If the segment expands downward, then the file address of 308a the portion is on® Pius the address of the last location 309 in the portion, and (1) The file address must be a 310 multiple of 100 (octal), (2) If the segment does not have 311**  write access, the file address must not exceed the length of 312 **the file, if the segment has write access, the length of the 313 file will be increased if necessary to satisfy the preceding 314 condition, ( 3 ) The portion must not cross a 20000-byte 315 boundary? in other words, the greatest integer in ((file 316 address \* length Of portion)/20000) must equal the greatest integer in ((file address \* 1)/20000), 317 318\*** 

**323** 

**332** 

**335** 

**Location of most recient RATS handbook,** 

**For example, suppose a process has locations 400 through** 777 **319a of a file attached to D»space segment 3, with upward expansion, 320 Then when the process references location 60254, it will be 321 referencing location 654 of the file, 322** 

## **paragraph 324**

**Attaching and detaching files does not imply any movement 324a of the file between core and disk, Such movement occurs only 325 when the segment which is attached to the file is referenced, 326**  Note that when a file is modified, there is no need to 327 explicitly "write out" the modified version, because the 328 modified version is the only version, The supervisor Will move 329 **the modified portion onto secondary storage in the normal course 330 of its paging operations, 331** 

**paragraph 333** 

**Two or more processes may share a common file if each has a Capability 333a for the file, 334** 

## **paragraph 336**

A file capability has two possible attributes, namely <write> 336a **(bit 1 of the attribute field) and <D\*space> (bit 0), 337**  The <set length> operation, and the <attach> 338 **operation specifying write access, are legal only if the invoked** 339

**Location of most reclent RATS handbook,** 

**I** 

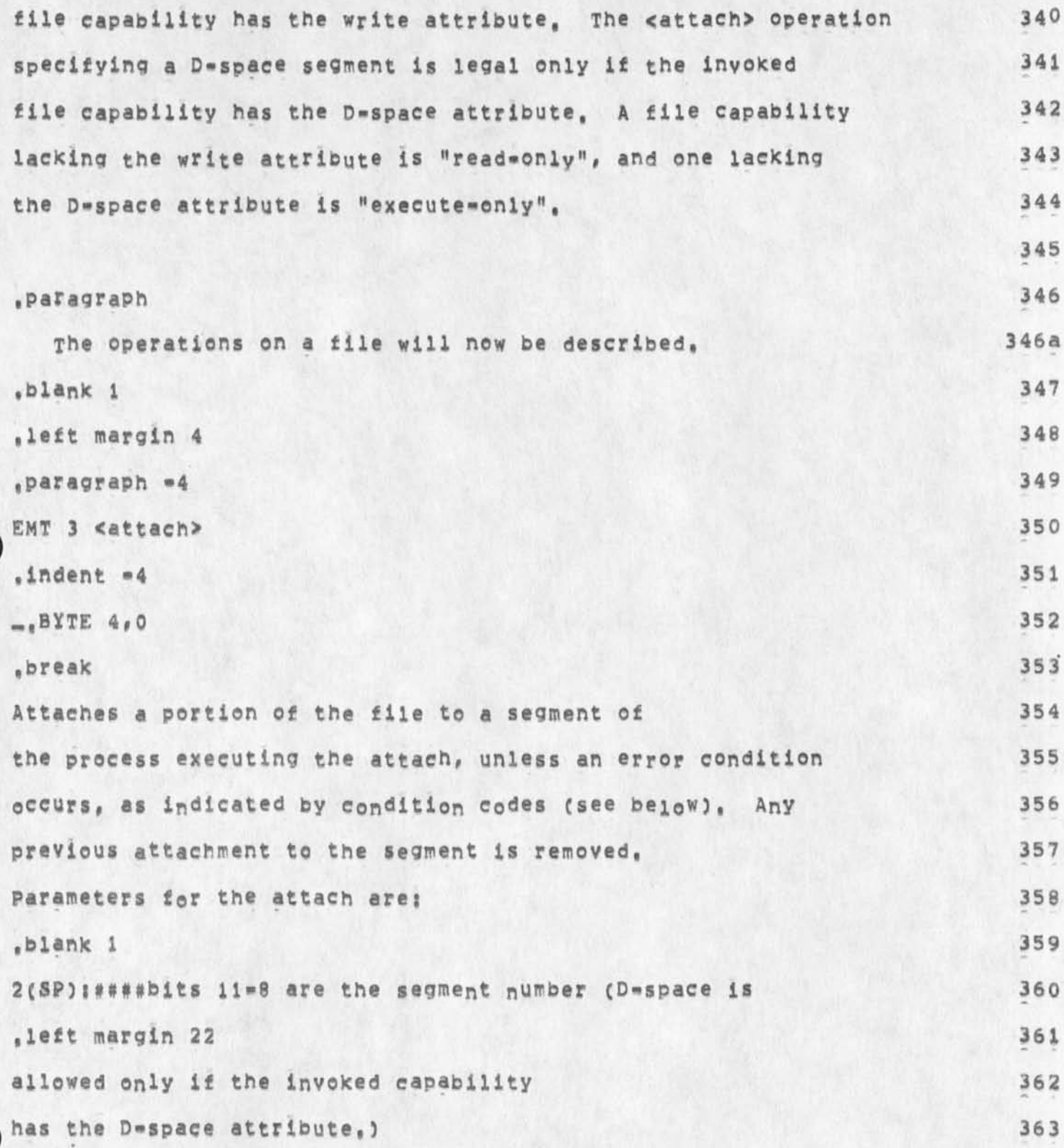

**GSG 13-OCT-7 4 01136 24211** 

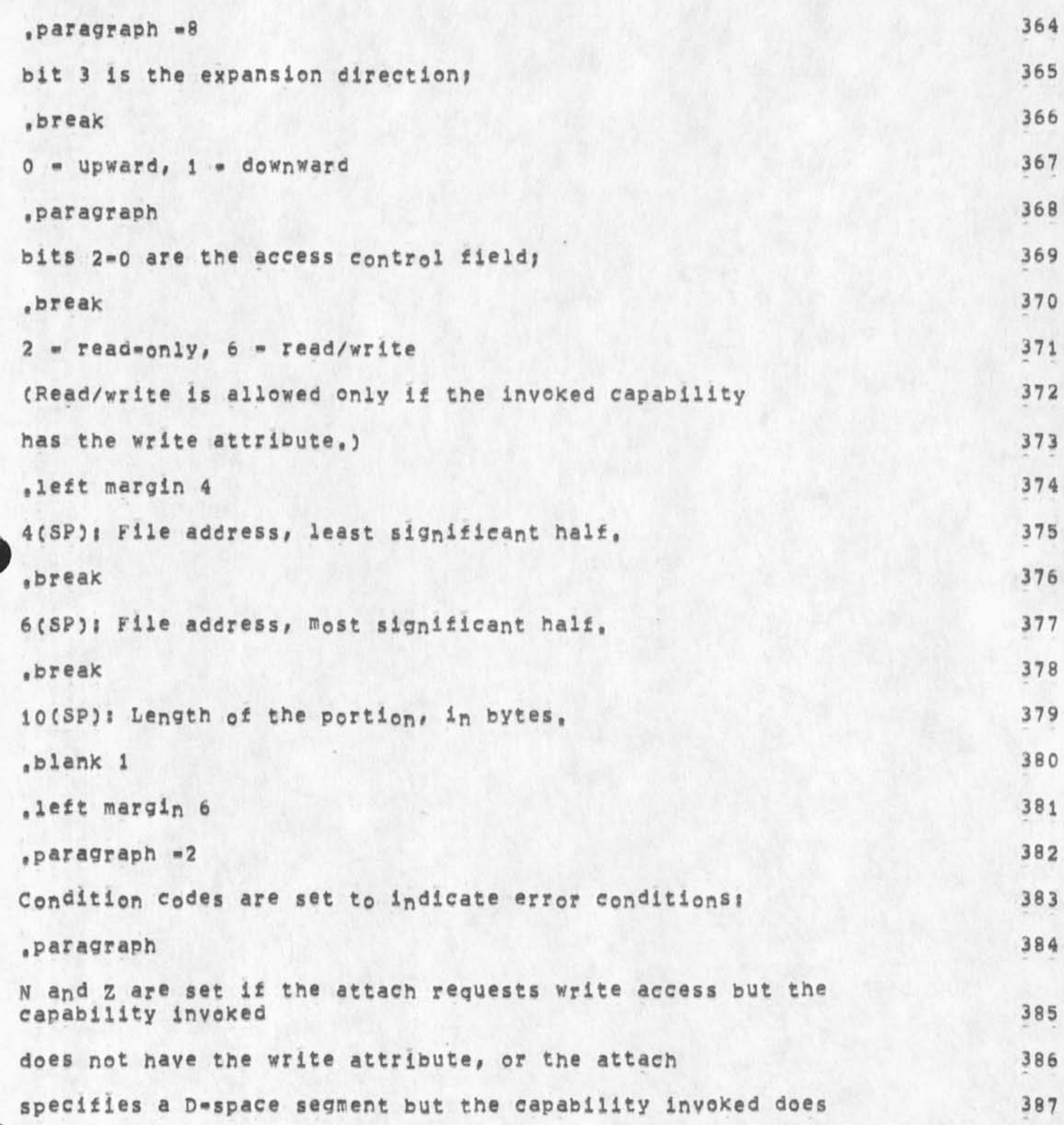

**GSG i3\*OCT»74 01156 24211** 

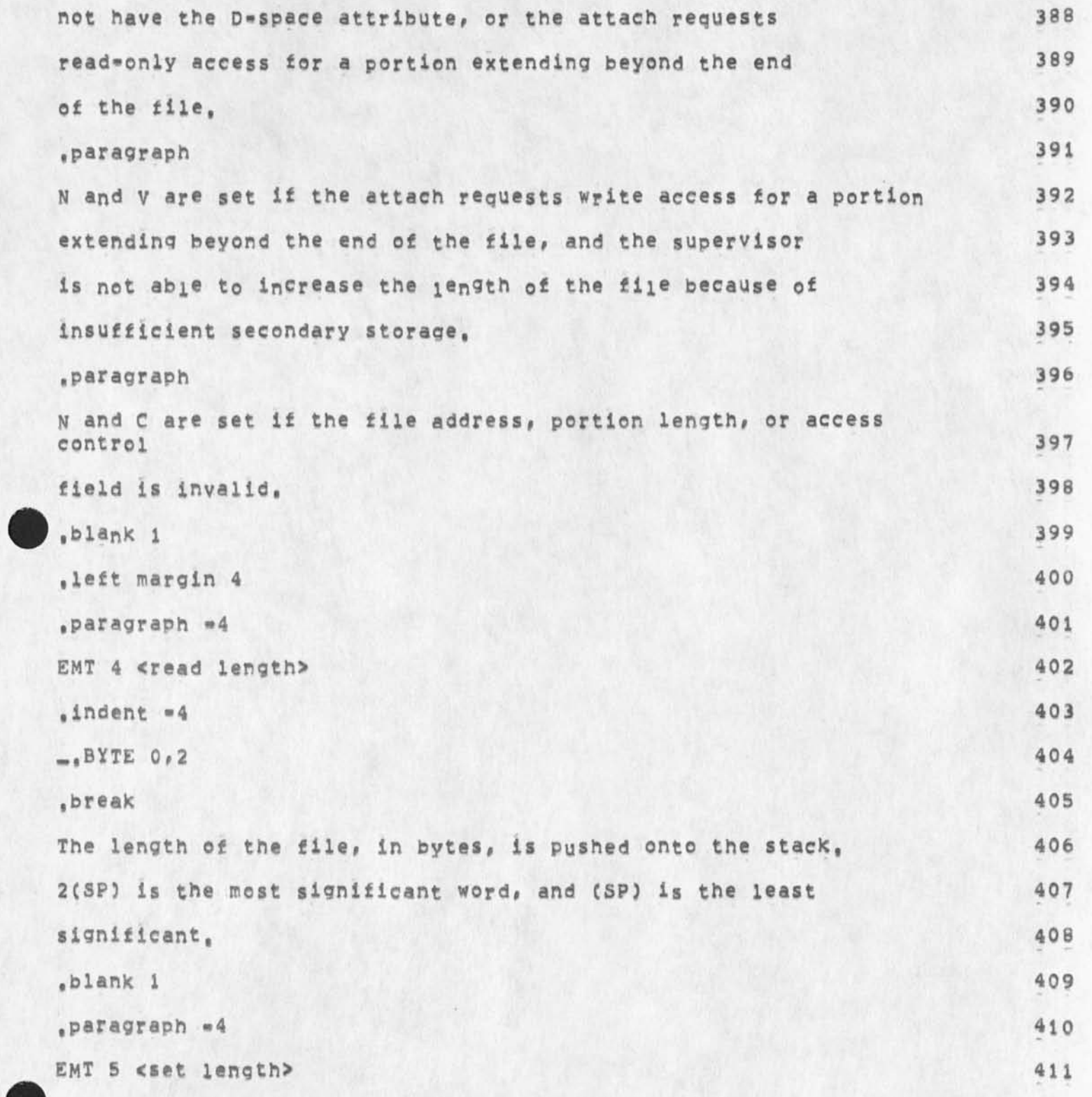

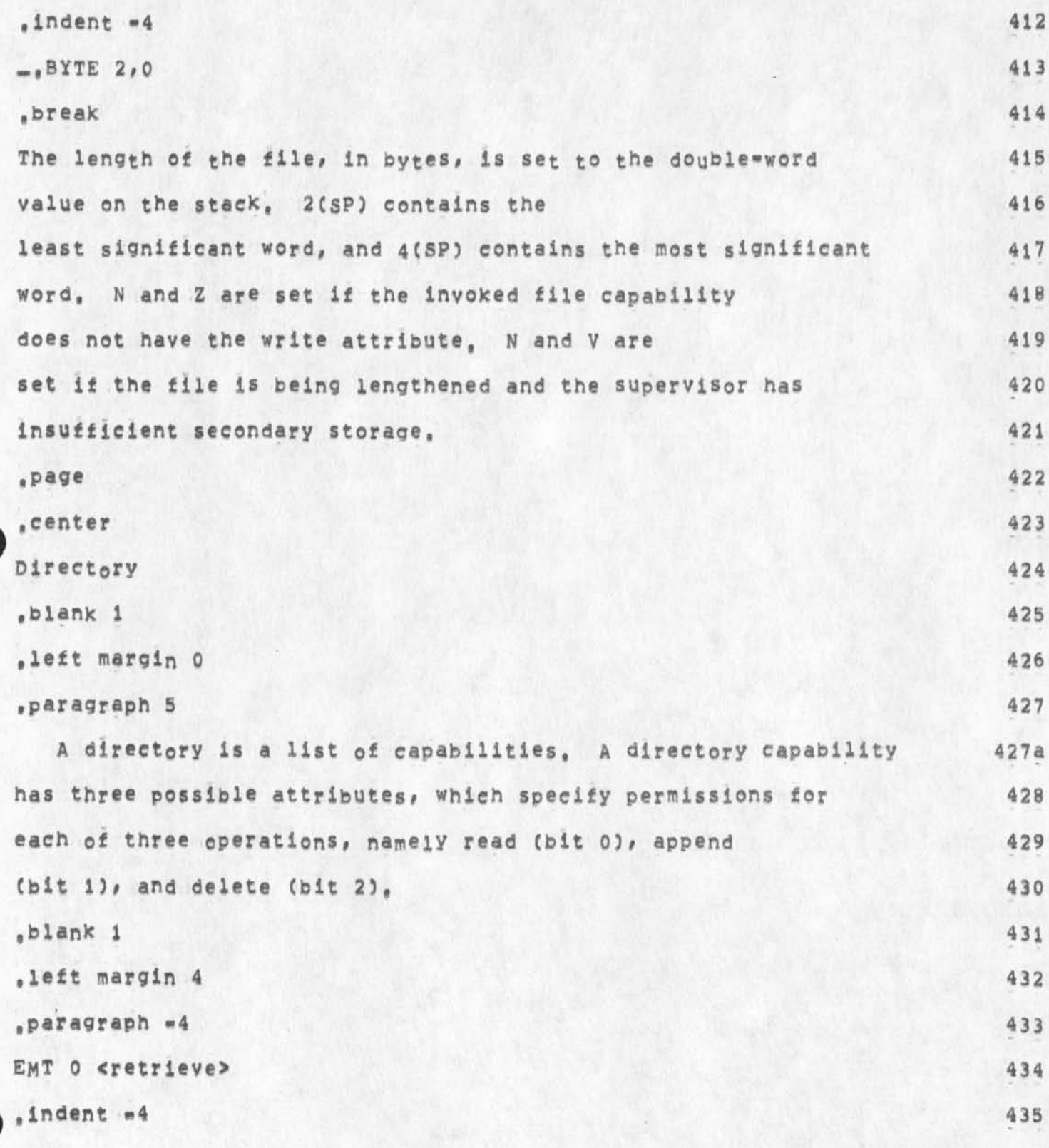

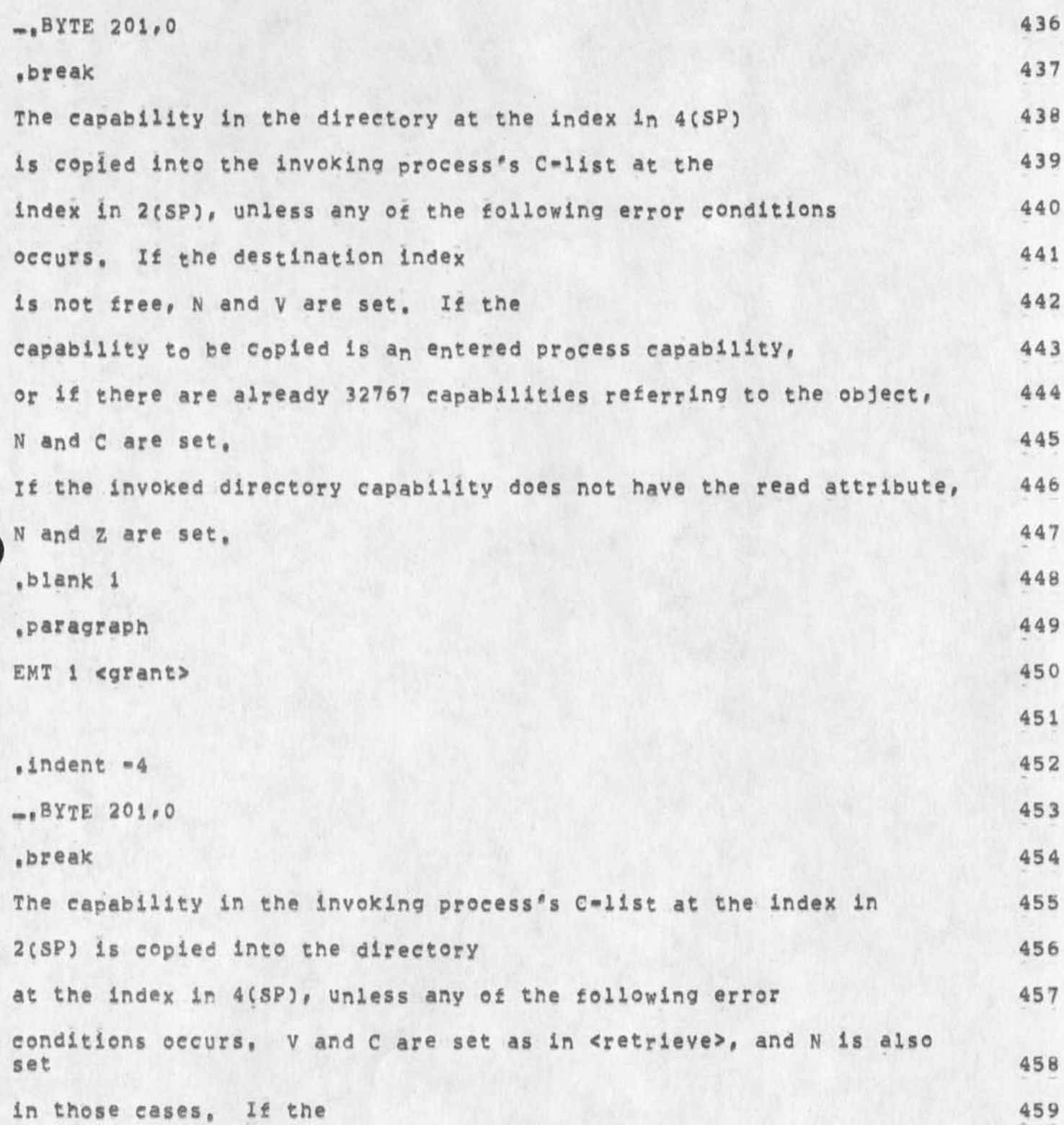

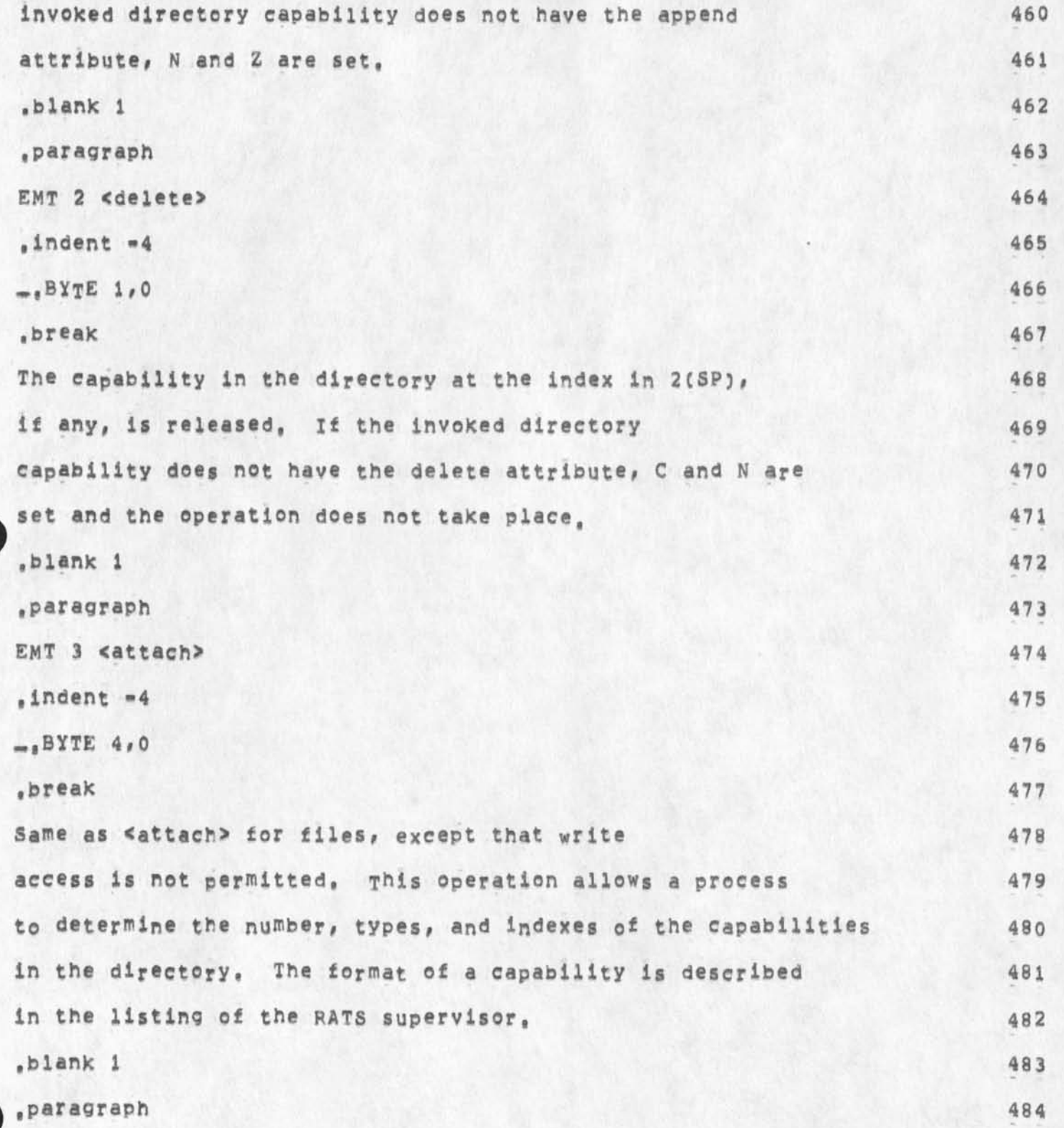

**Location of most recient RATS handbook,** 

 $\bar{\phantom{a}}$ 

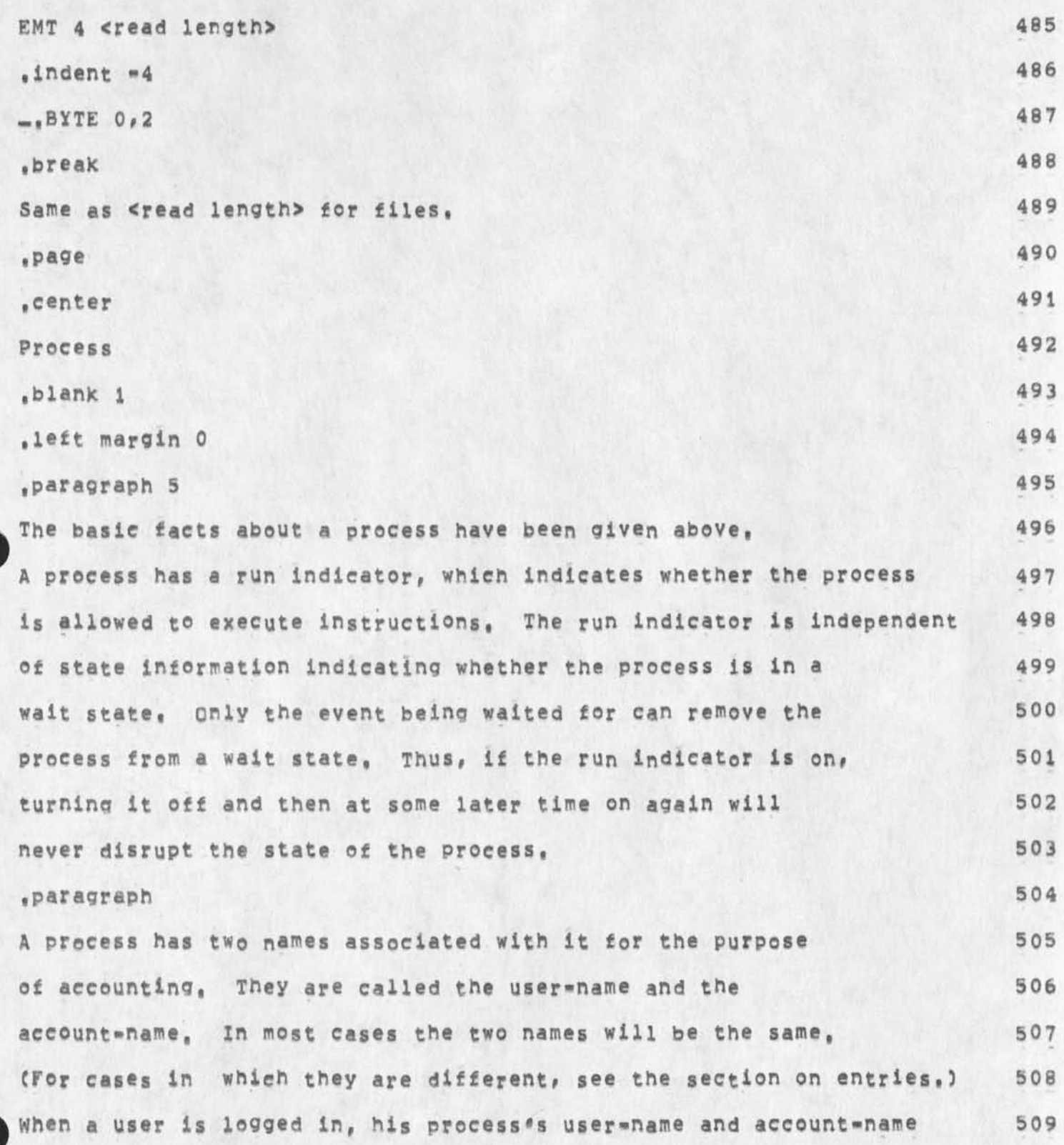

```
are set equal to the name used at login, 510
Resources used by a process are accounted to its account=name, 511
A process's user=name only changes at login and logout, 512
.paragraph 513 
when an exceptional condition occurs in a process; such as 514 
a HALT instruction, a <fauit entry> occurs, See the section 515
on entries for details of the entry mechanism, A fault number 516
is passed to the process receiving the fault entry, The 517 
fault number indicates the type of faulti 518 
.blank 1 519
#####Fault N©« #################Type 0 f fault 520 
. skip 1 521
.tab stops 7 22 522
.left margin 22 523 
,indent *15 524 
0 HALTt o dd address error 525 
.indent *15 526 
1 Reserved instructions 527 
.indent *15 528 
2 BPT with T*bit off 529
.indent -15 530 
3 T*bit trap, or BPT with T*blt on 531 
.indent *15 532 
4 IOT 533 
.indent *15 534
```
**Location of most recient HATS handbook,** 

×.

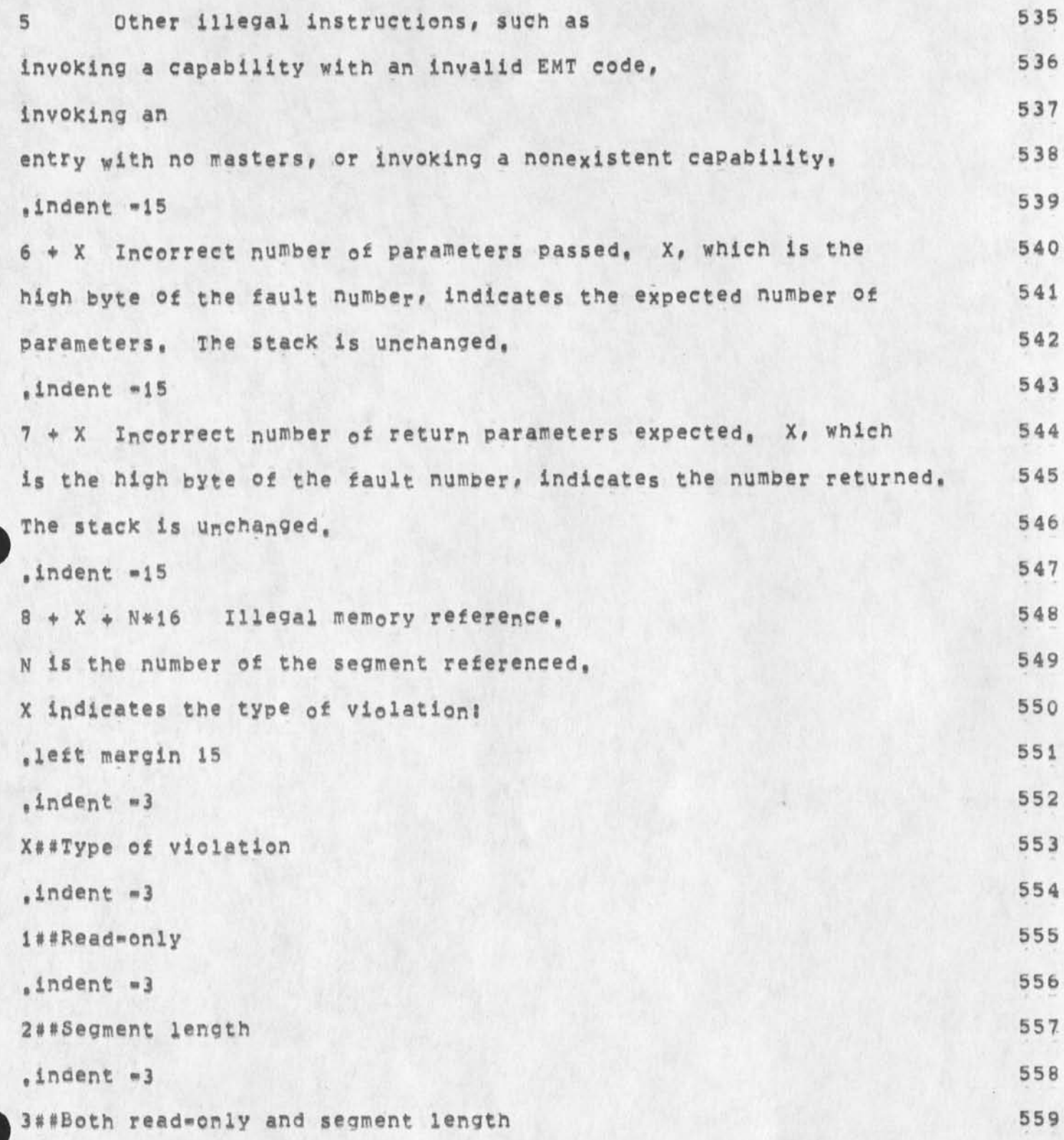

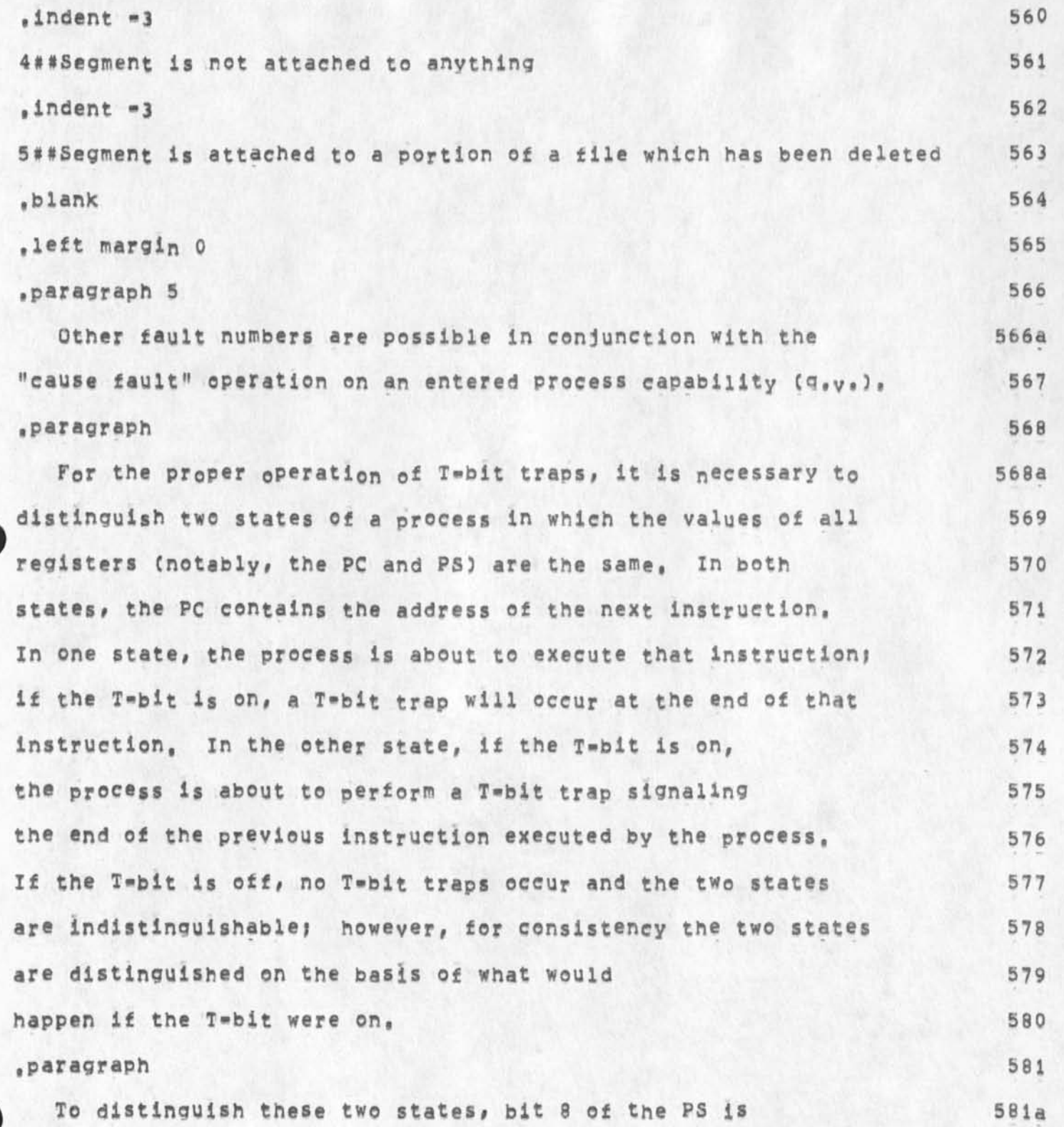

**Location of most recient** RATS **handbook,** 

 $\;$ 

 $\boldsymbol{\alpha}$ 

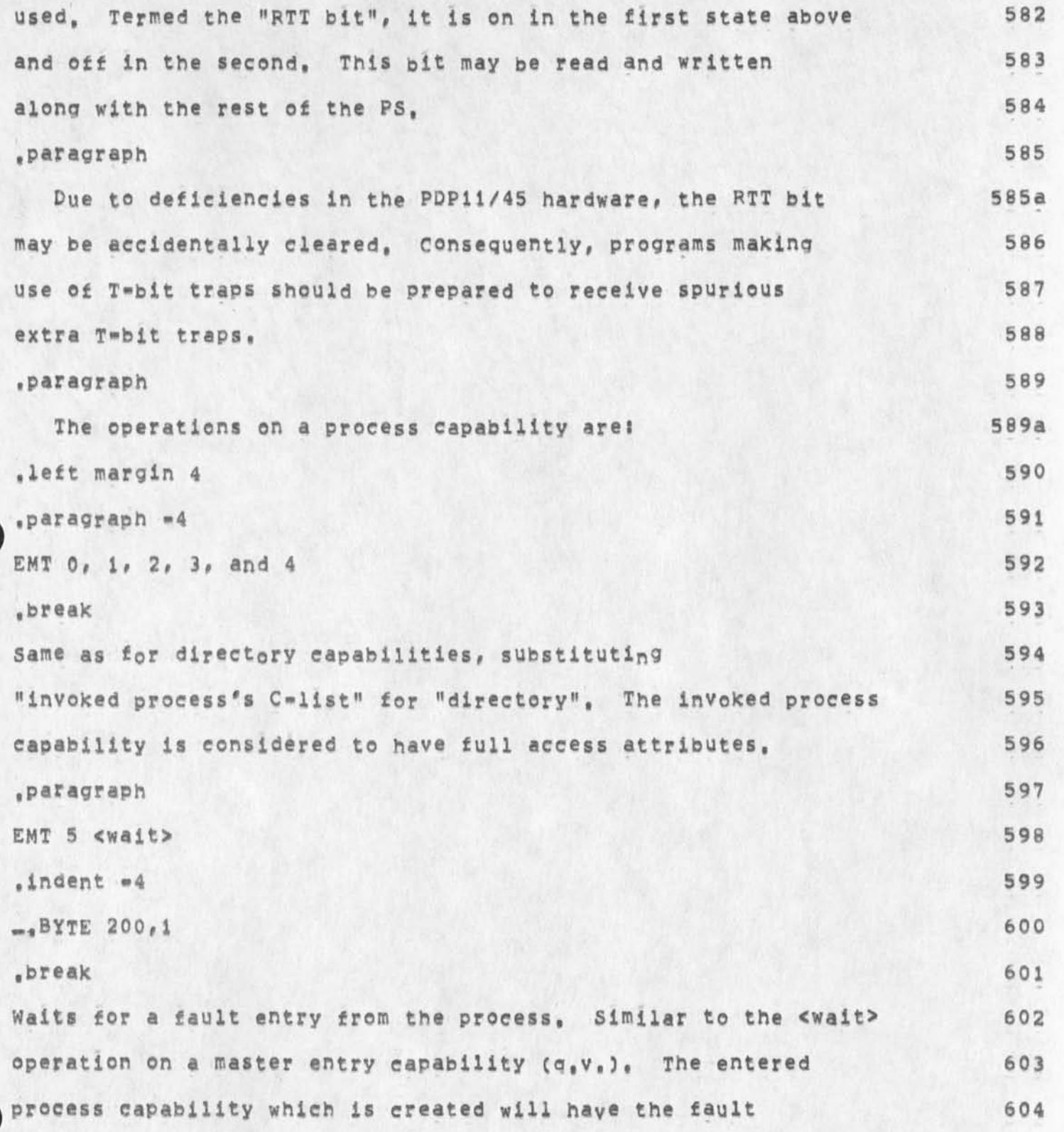

v

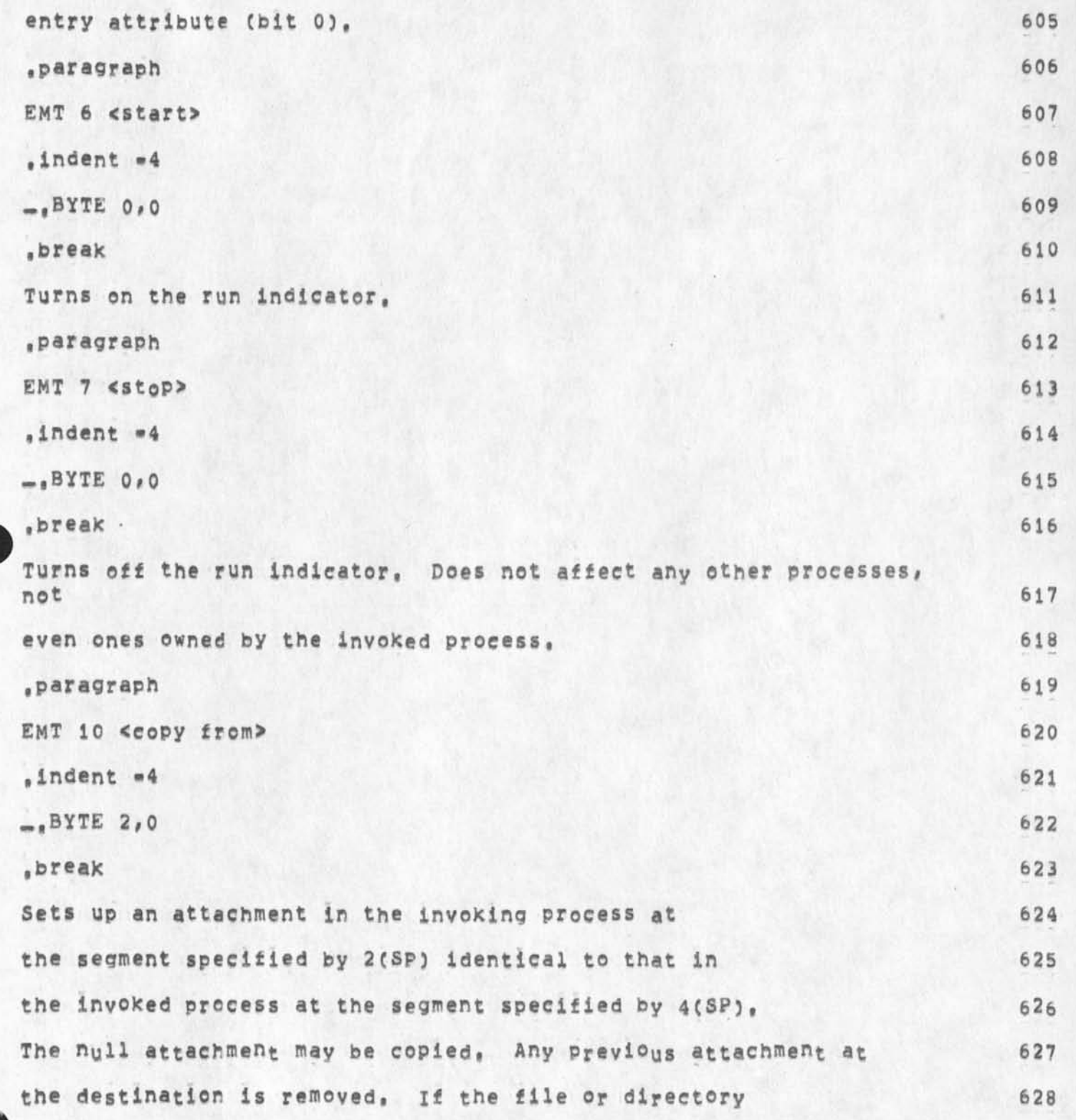

**GSG 13-QCT-74 01156 24211** 

**Location ot most reclent BATS handbook, •** 

I

capability which was originally invoked to establish the source 629 attachment did not have the D-space attribute, then the 630  $destination segment must not be in D=space; if not, C and N$  631 are set, If either segment number is  $> 17$  (octal), V and N are set, 632 .paragraph 633 EMT 11  $<$ C<sub>O</sub>py t<sub>C</sub>> 634 .indent  $-4$  635  $\frac{1}{2}$ **BYTE 2**  $\neq$  0 **636**  $\frac{1}{2}$ break 637 Similar to <copy from>, The attachment of the segment 638 in 4(SP) in the invoking process is copied to the 639 segment in 2(SP) in the invoked process. The process's 640 run indicator must be off and the process must not be in 641 a wait; if this is not the case, N and Z are set, 642 .paragraph 643 EMT 12 <read registers> 644 .indent #4 645  $-$ <sub>646</sub> BYTE  $0.11$  646  $.647$ pushes the PS and registers 7 through 0 of the process 648 onto the stack, The run indicator must be off; if this 649 is not the case, N and Z are set and garbage is pushed, The PS 650 and PC may indicate that the process is in supervisor mode, 651 This means that the process was stopped while executing a 652 supervisor call (e.g. EMT). There is no easy way to determine the 653

**Location of most recient HATS handbook,** 

location of the instruction which caused the 654 • supervisor call. If the process is restarted without 655 modifying its registers, the supervisor call will proceed 656 to completion normally, 657 .paragraph 658 EMT 13 <write registers> 659 .indent  $=4$  660 **..**BYTE 11,0 661  $\bullet$  break 662 Pops registers 0 through 7 and the PS off the stack, 663 Only the 4 condition codes, the T-bit, and the 664 RTT bit of the PS are significant. The process's run indicator 665 must be off and the process must not be in a wait; if this 666 is not the case, N and Z are set, If the process was in supervisor 667 mode, the supervisor call which was in progress is aborted, 668  $\bullet$  page 669 .center 670 semaphore 671 .left margin 0 672 sparagraph 5 673 For a discussion of what a semaphore is and how to use it,  $673a$ see "Cooperating Sequential processes", by Dijkstra, 674  $l$ eft margin  $4$  675 .paragraph #4 676 676 EMT  $0$  <p> 677

**GSG i3»OCT»74 01:56 24211** 

Location of most recient RATS handbook,

 $\bar{\mathbf{r}}$ 

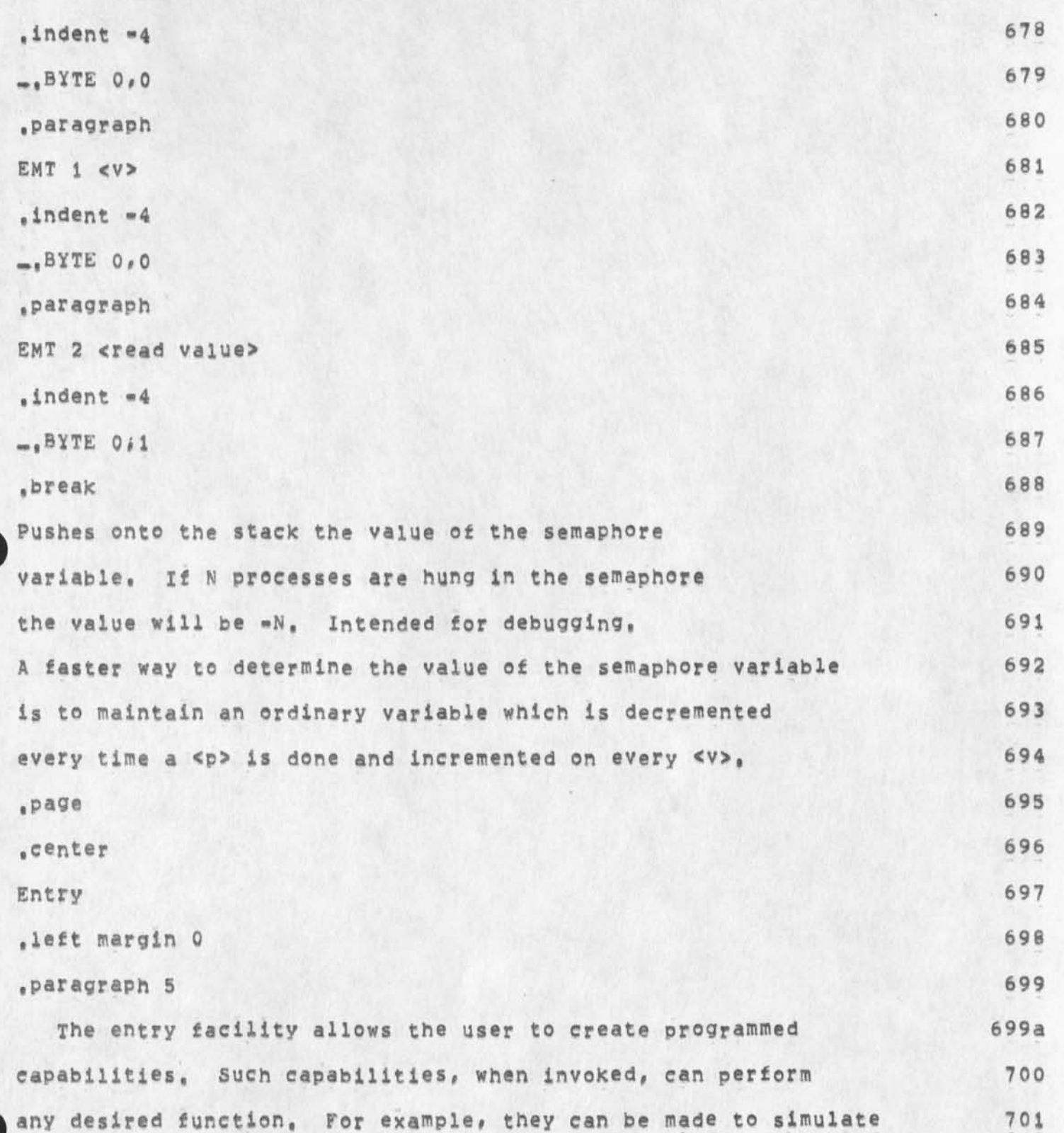

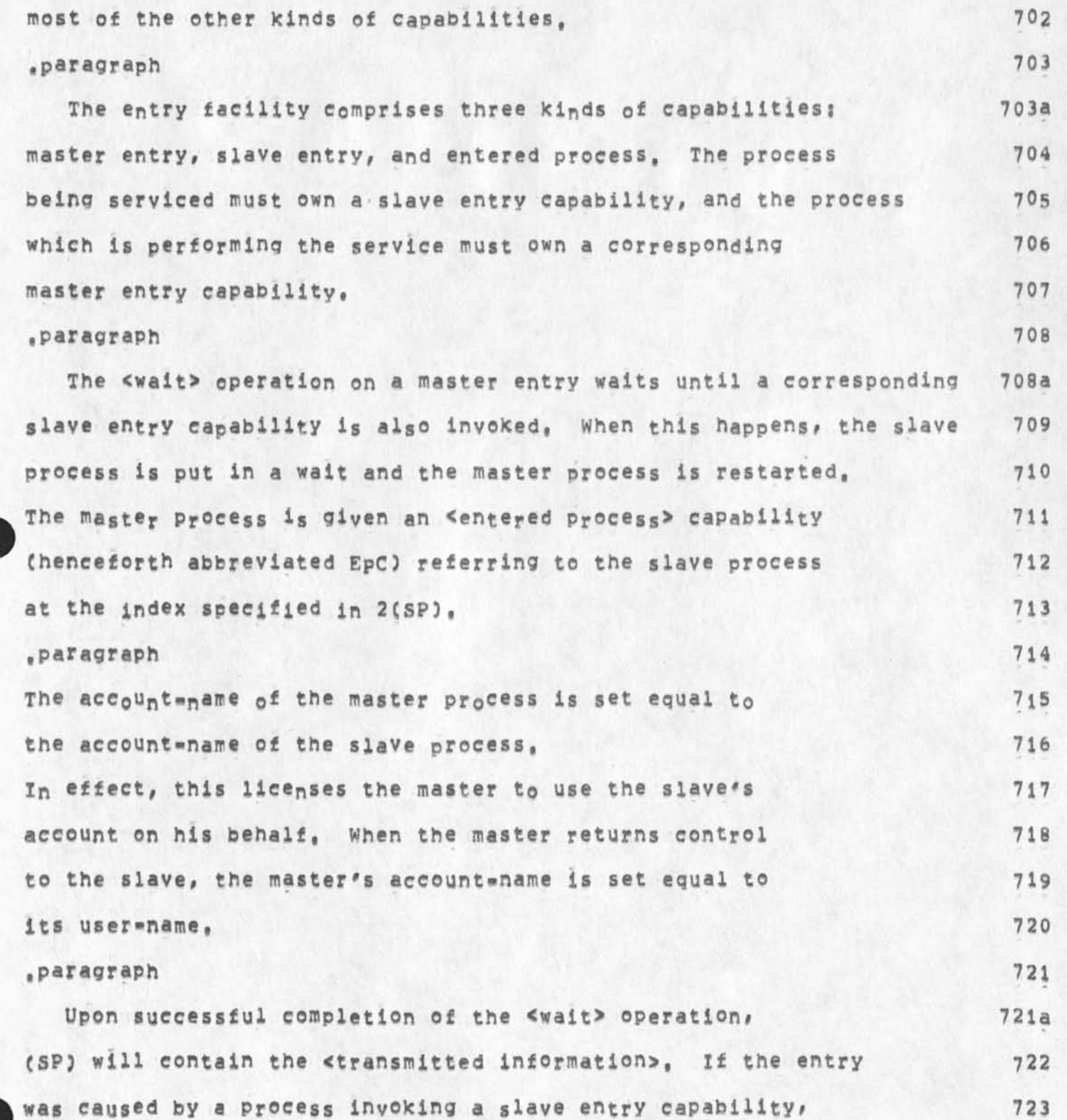

**Location of most recient RATS handbook,** 

the transmitted information has, in the low byte, the low byte 724 of the slave's EMT, and, in the high byte, the attributes 725 field of the invoked slave entry capability. If the entry is 726 a fault entry, the transmitted information is the fault number. 727 •paragraph 728 The operations on a master entry capability are: 728a left margin 4 729 ,paragraph »4 730 EMT 0 <create slave> 731 , indent  $-4$   $732$  $-$ .BYTE 200,0 733  $,$ break 734 A slave entry capability corresponding to the invoked master entry 735 capability is placed in the C-list at the index specified 736 in **2CSP3,** Its attribute field will be all ones, 737 If the requested index is not free, N and V are set, 738 If the slave entry capability cannot be created, N and Z are set, 739 ,paragraph 740 EMT 5 <wait> 741 , indent  $-4$  742  $-$ <sub>a</sub>BYTE 200 $\cdot$ 1 743 ,break 744 Wait for a slave process to enter, See description above, 745 2(SP) has the index for the entered process capability, 746 If successful, the transmitted information is returned on the stack, 747

**Location of most recient BATS handbook,**  The EPC which is created will have the EMT entry attribute (bit i), 748 If the specified index is not free, N and V are set and garbage is returned 749 on the stack. If all slave capabilities for this entry 750 have been deleted, N and Z are set 751 and garbage is returned on the stack, 752 .left margin 0 753 .paragraph 5 754 The following are the possible operations on an EPC. If the EPC 754a does not have the EMT entry attribute, only the <restart> and 755  $<$ return> operations are allowed; if other operations are attempted,  $756$ N and Z will be set, 757 An EPC may not be <grant>ed or <retrieve>d, 758 . left margin 4 759 .paragraph \*4 760 EMT 0 <retrieve> 761 .indent  $=4$  762  $-$ **.**BYTE 200.0 763 .break 764 The capability in the slave process's C-list at the index 765 specified by the C=list index parameter passed by the slave 766 is copied into the master's C=list at the index in 2(SP), 767 If no C=list index parameter was passed, N and Z are set, 768 **V** and **C** are set as in the directory operation <retrieve>,  $769$ and N is also set in those cases. 770

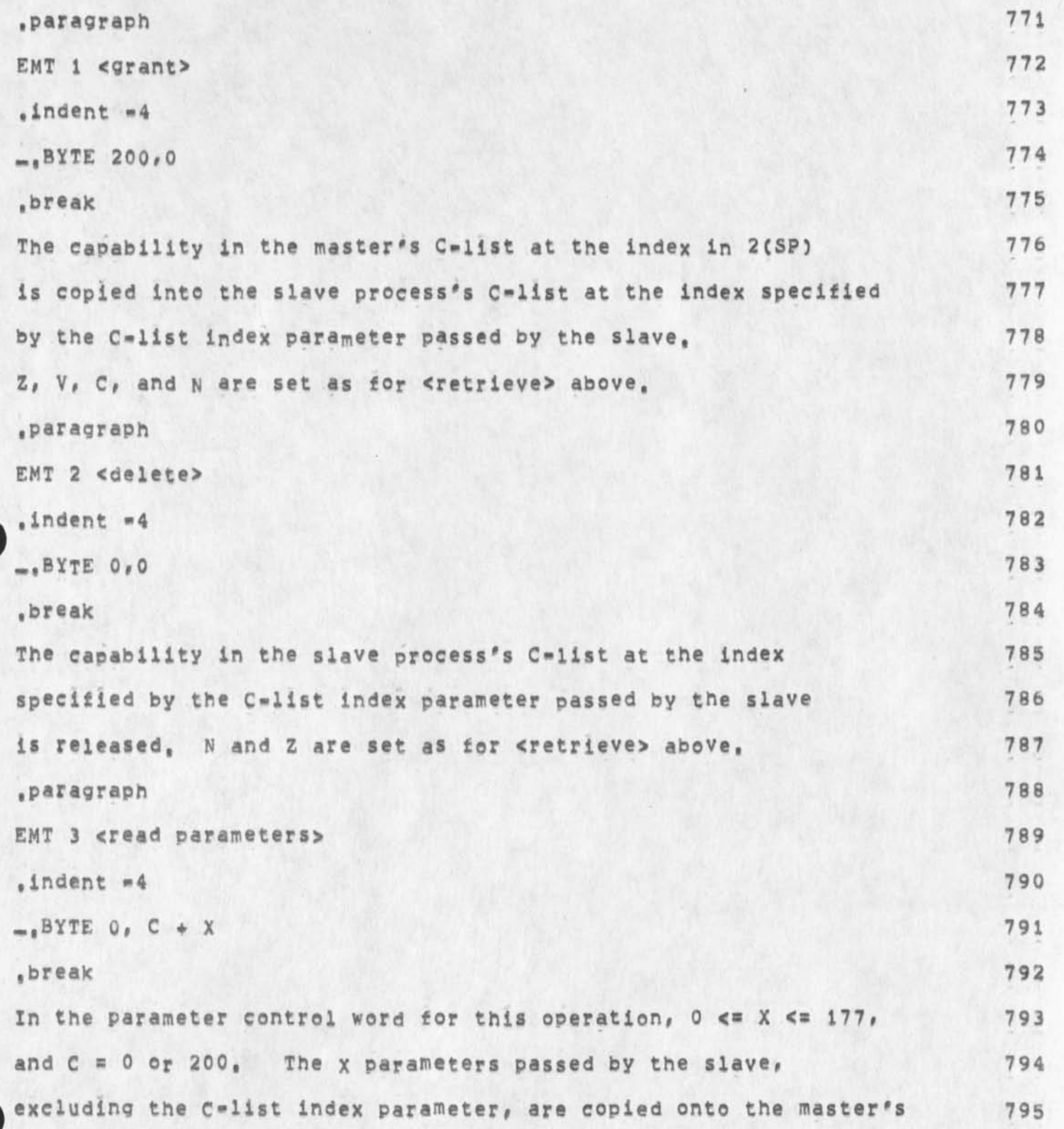

**Location of most recient RATS handbook,** 

stack. They will appear in the same order in the master's stack 796 as they did in the slave's stack. If the number of parameters 797 passed by the slave is not equal to X, or the C-list index 798 parameter bit in the slave's parameter control word does not match 799  $C<sub>j</sub>$  N and V are set, and, if  $x > 0$ , the slave's parameter 800 control word is pushed onto the master's stack, followed by X=1 words of  $\sim$  801  $\sim$ garbage, 802 .paragraph 803 EMT 4 <cause fault> 804  $\frac{1}{2}$ ndent  $\frac{4}{4}$  805  $-$ ,BYTE 1,0 806  $\bullet$  break 807 The slave process executes a fault entry, 2(SP) specifies the 808 fault number, The slave's stack pointer will have its value 809 at the time of the enter, The Epc is released from the master's  $C=11st$ , 810 and the master's account-name is set equal to its user-name, 811 ,paragraph 812 EMT 5 <restart> 813  $\frac{1}{2}$  and ent  $\approx$  814  $_{\bullet}$ BYTE 0,0 815 .break 816 The slave process is restarted at the instruction which caused 817 the enter. The slave's stack pointer will have its value 818 at the time of the enter, Hence, unless something 819

**GSG 13\*OCT»74 01 :56 24211** 

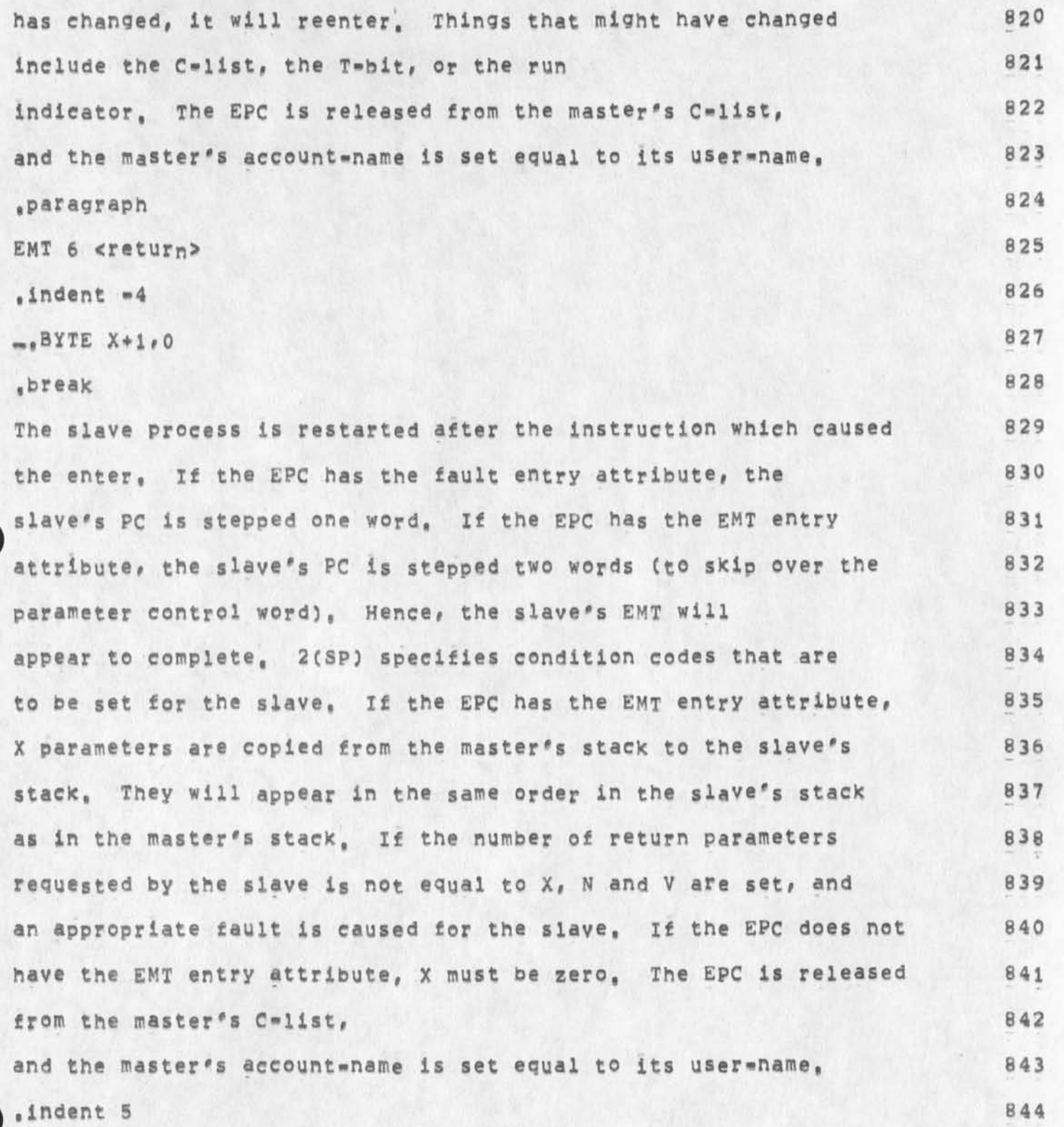

**Location of most recient RATS handbook,** 

The slave process's RTT bit will be cleared, so that if 845 its T=bit is on, a T=trap will occur, Exception: if the 846 entry was a fault entry due to a T-bit trap, the RTT bit was 847 already off; in this case, it is turned on, so that 848 another T=bit trap will not occur until the next instruction has 849 been executed. If the entry was a fault entry due to 850 a HALT or odd address error, <return> should 851 not be used; <restart> will cause execution to resume at the 852 address in the PC, but in the case of an odd address error, 853 that is not necessarily the address of the next instruction, 854  $page$  855  $\epsilon$  enter  $856$ Supervisor Capability 857  $\blacksquare$ .left margin  $4$  858 .paragraph  $\bullet$  4 859 EMT 0 <release capability> 860 .indent \*4 861 \_,B\*TE 200 # 0 862 ,break 863 The capability at the index specified 864 in 2(SP), if any, is removed from the C-list, The general 865 remarks above about releasing capabilities apply, 866 .paragraph 867 EMT i <create file> 868  $,$ indent  $-4$  869

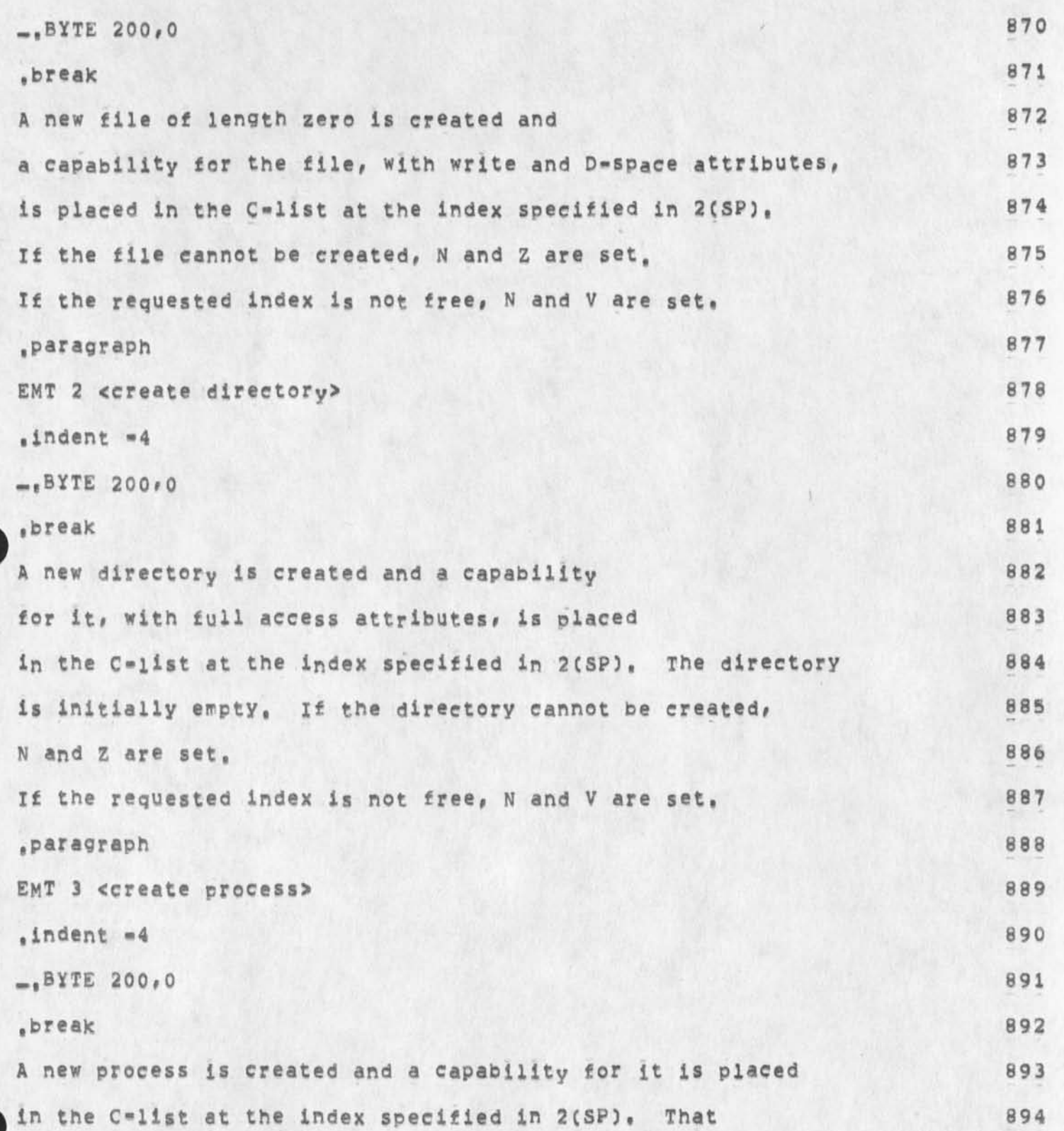

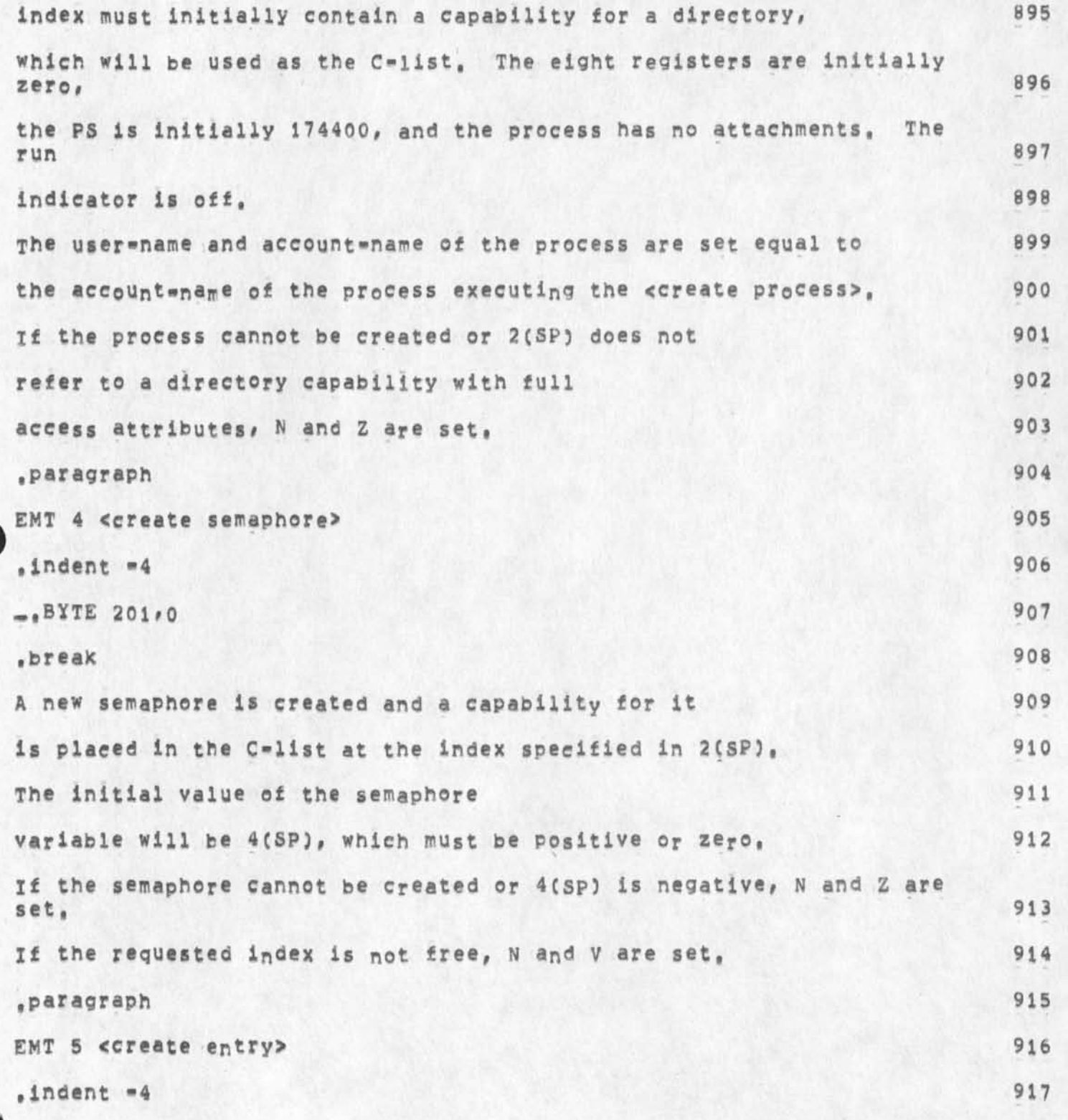

**GSG J3«OcT-74 01156 24211** 

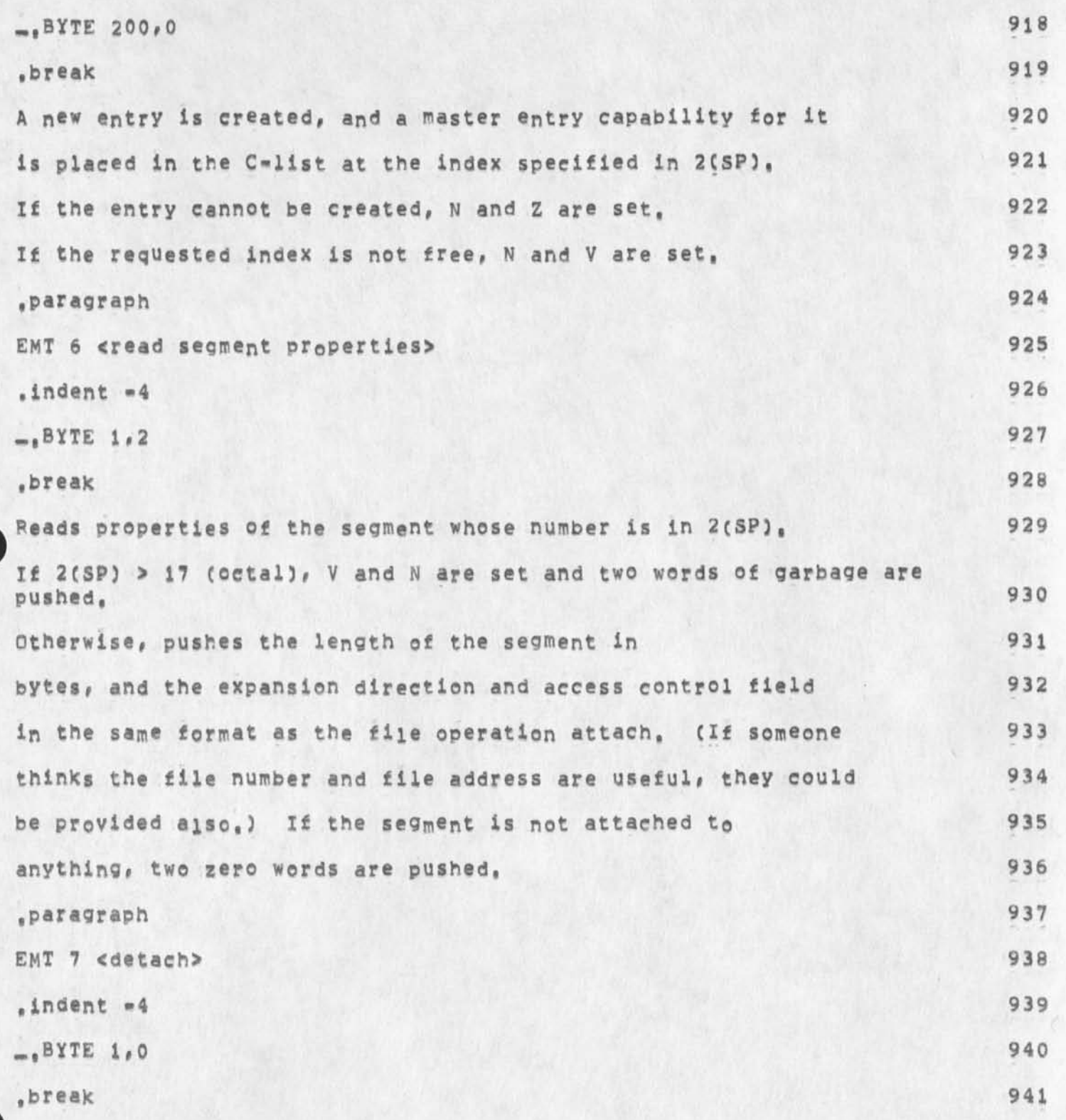

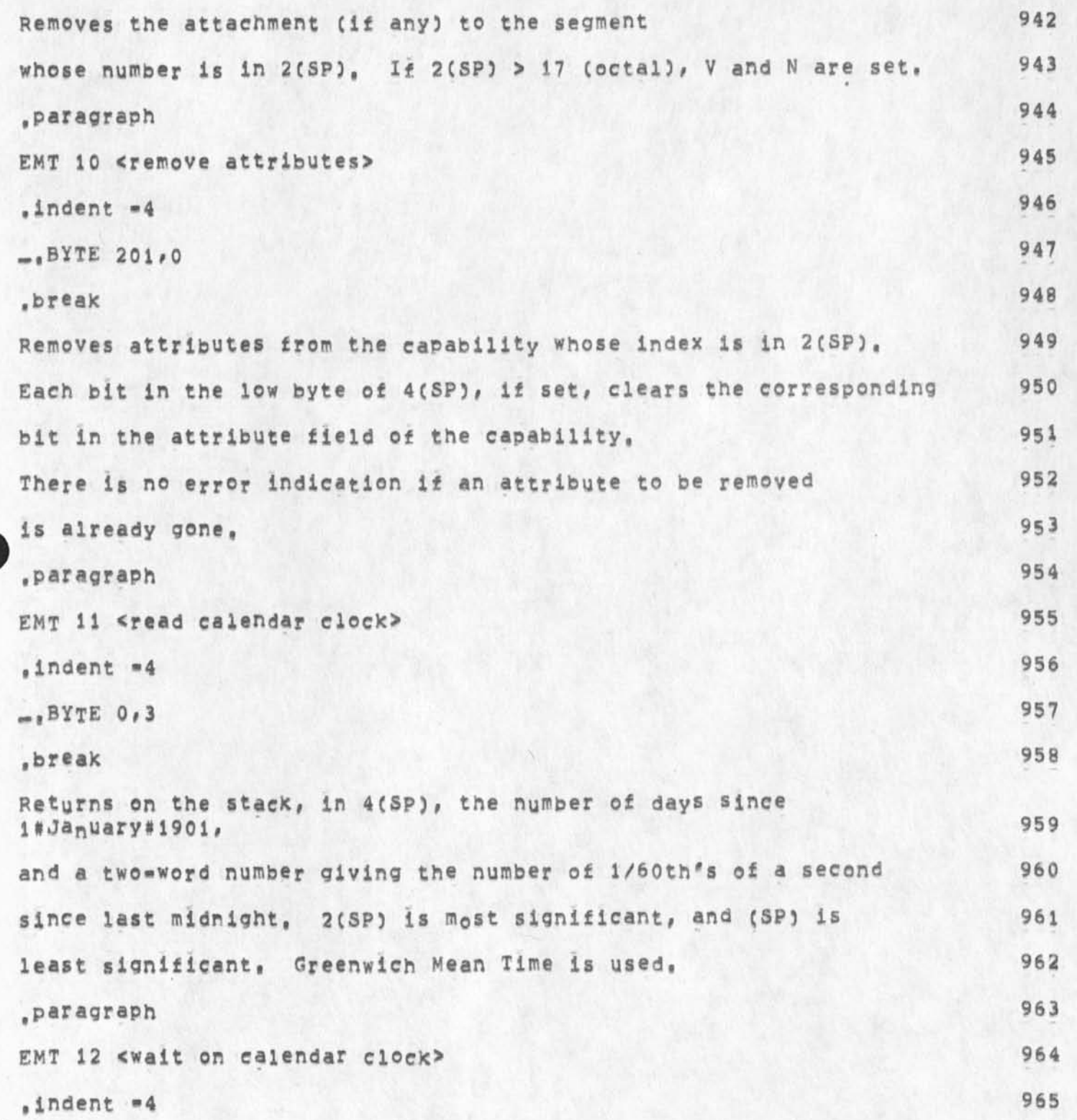

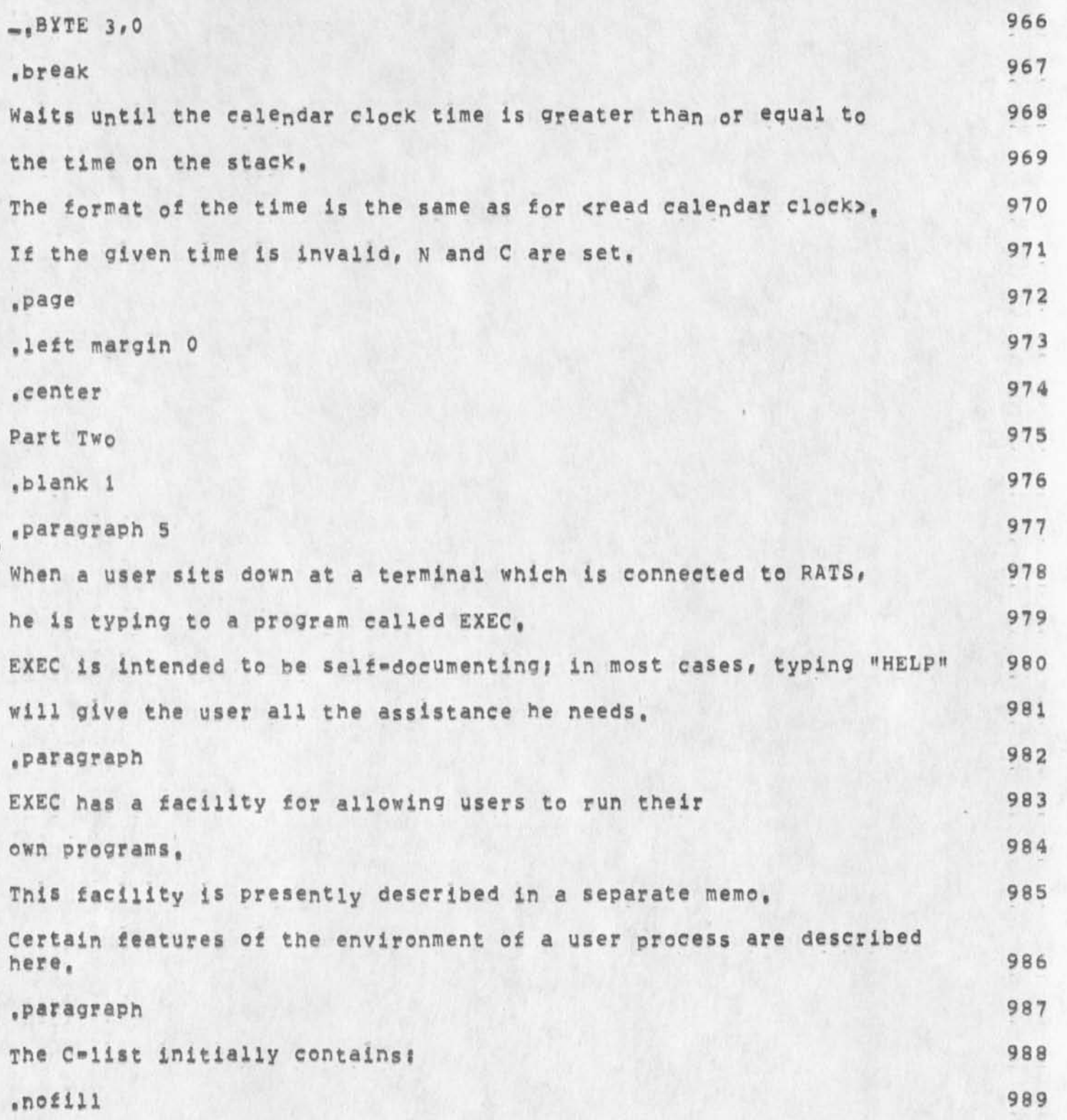

Location of most recient RATS handbook,

 $\bullet$ 

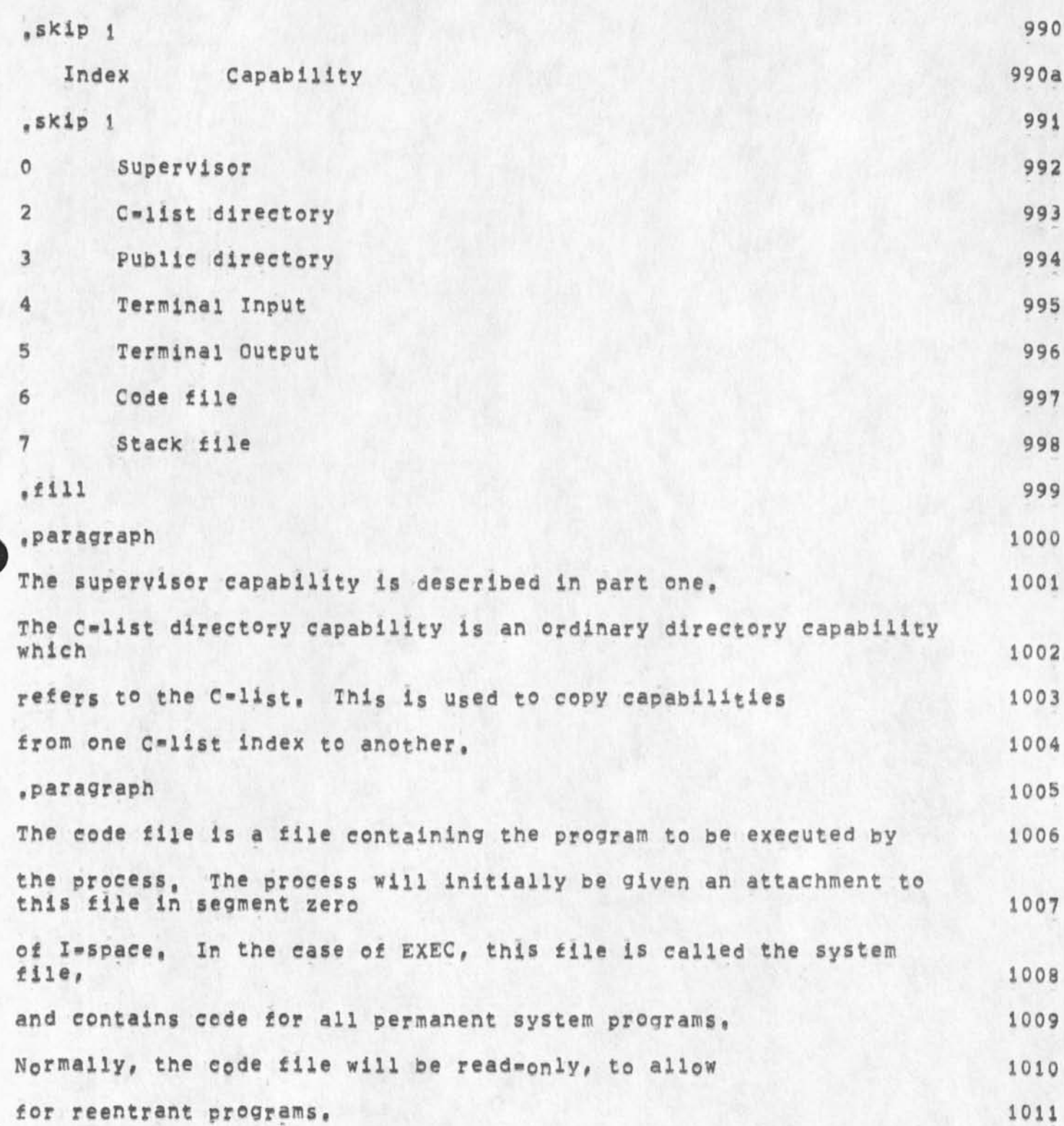

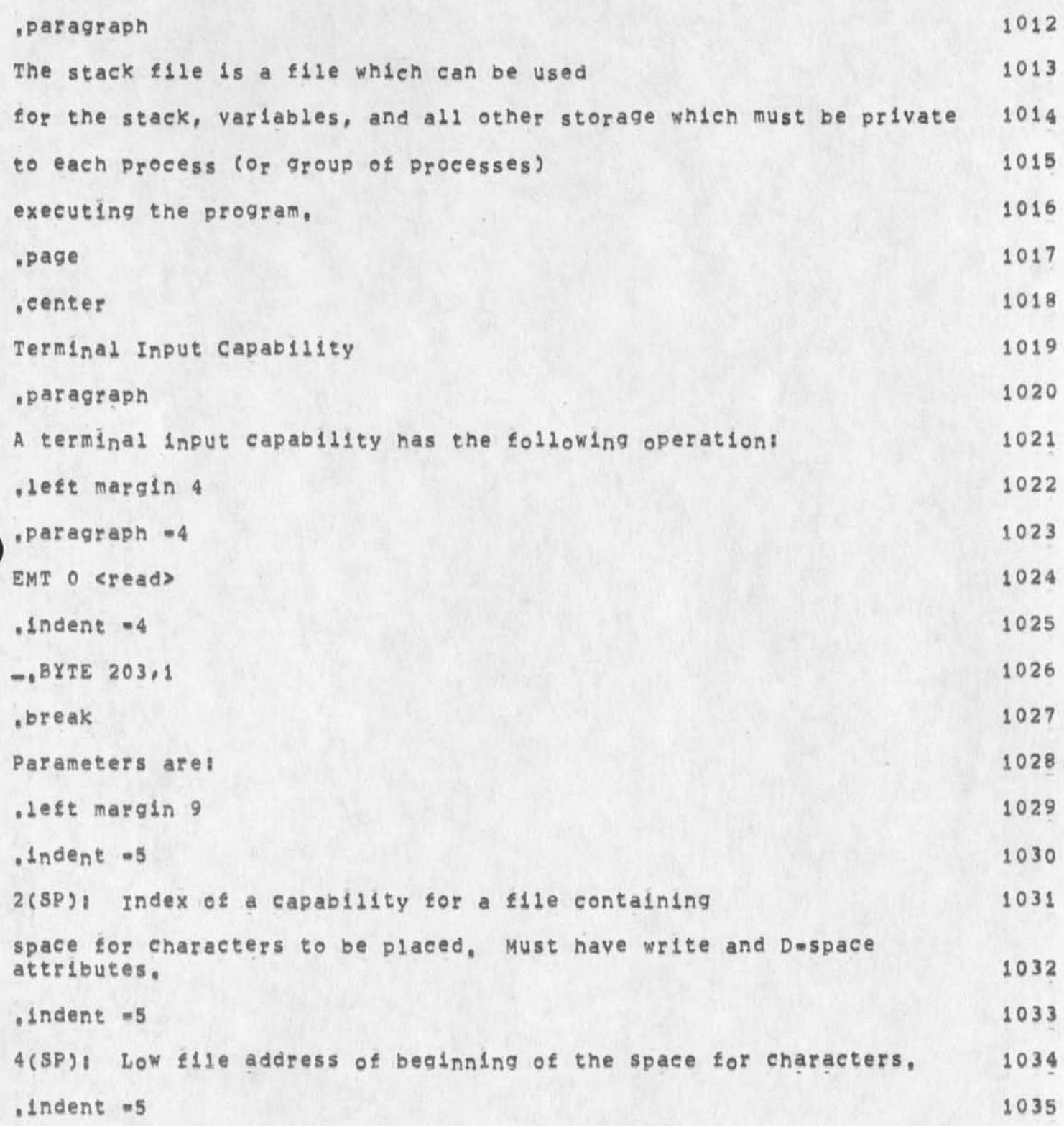

GSG 13=0cT-74 01:56 24211

**Location of most recient RATS handbook,** 

**6C5P): High file address of beginning of the space, 1036 ,indent -5 1037 10 £ SP)i Maximum number of characters to be put into the space, 10 38 ,ieft margin 4 1039 .paragraph 0 1040 This operation waits until at least one character which has 1041**  not been read by a previous «read» has **1042 been input on the terminal, 1043 Then all input characters which have not been read by a previous <read> 1044 Cup to the maximum) <sup>a</sup> re put into the space 1045 provided, one character per byte, 1046 The space must not cross a** 20000**-byte boundary in the file, 1047**  The number of characters read is returned on the stack, 1048 **Zero is returned if there is any error in the parameters supplied, 10**<sup>49</sup> **All RATS terminals are full duplex, 1050 .paragraph 5 1051**  The format of the characters returned is as follows, 1052 **If bit 7 of the byte is zero, then bits 6\*0 contain an ASCII character, 1053 If bit 7 of the byte is one, then some error occured on this 1054 character, as given b y other bits in the byte, as follows, 1055 Bit 6 is on if one or more characters were lost at this point in the 1056 input, because either the input buffer overflowed or (unlikely) the 1057 interrupt handler didn't respond to an interrupt in time, 1058** 

**Location of most recient PATS handbook.** 

 $\lambda$ 

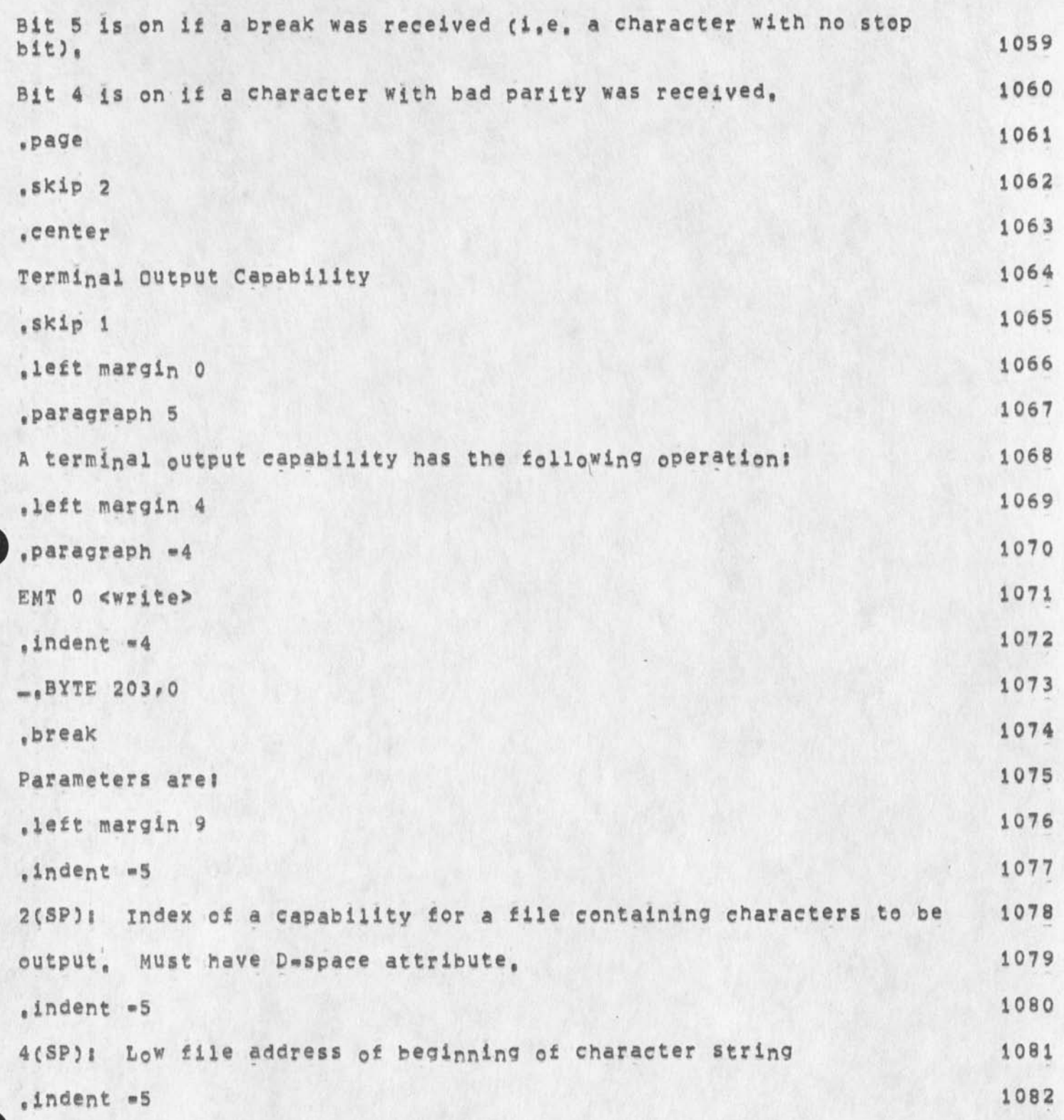

**GSG 1 3 » OCT« 7 4 01\*5 6 2421 1** 

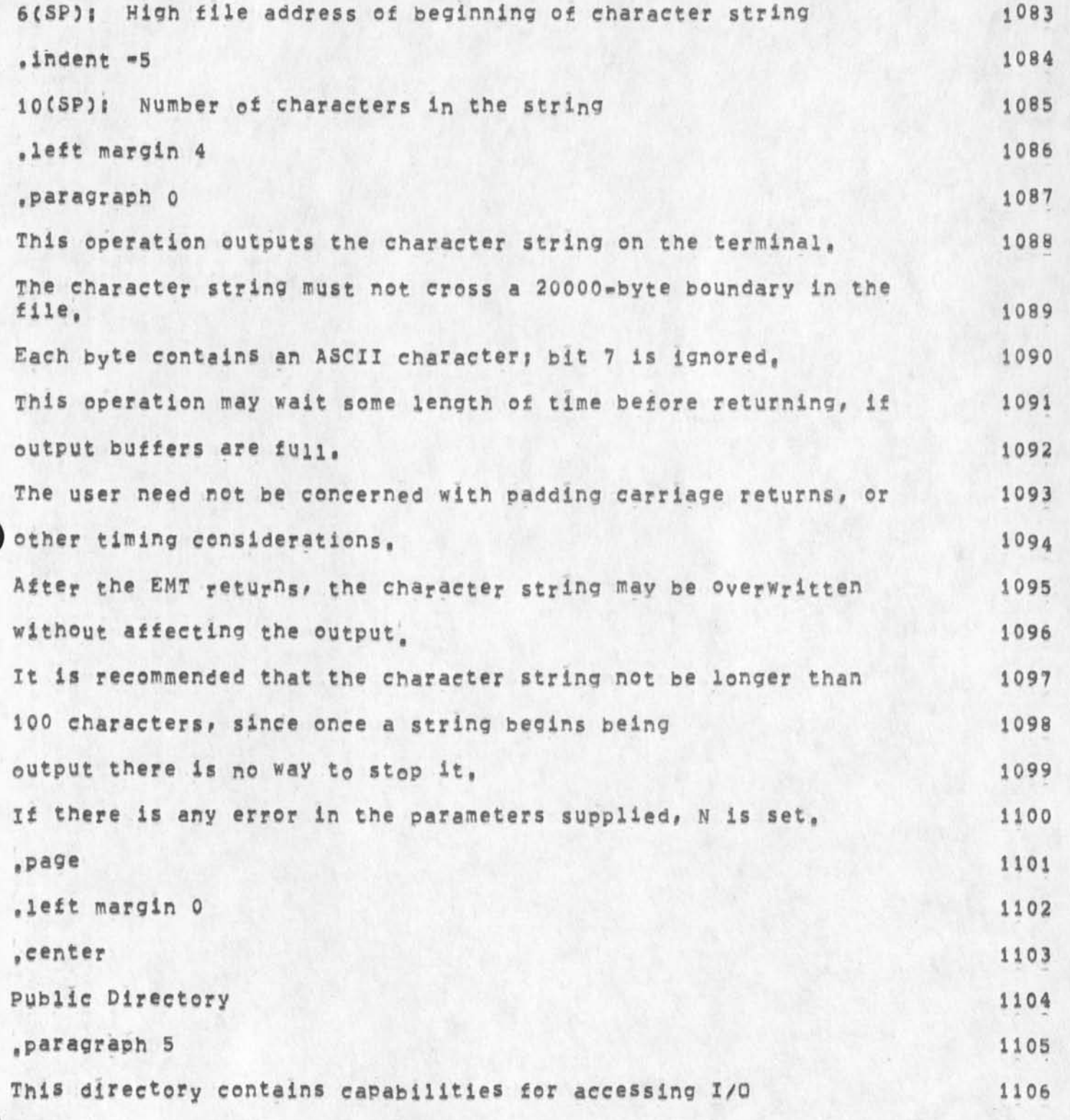

**Location of most recient RATS handbook,** 

J.

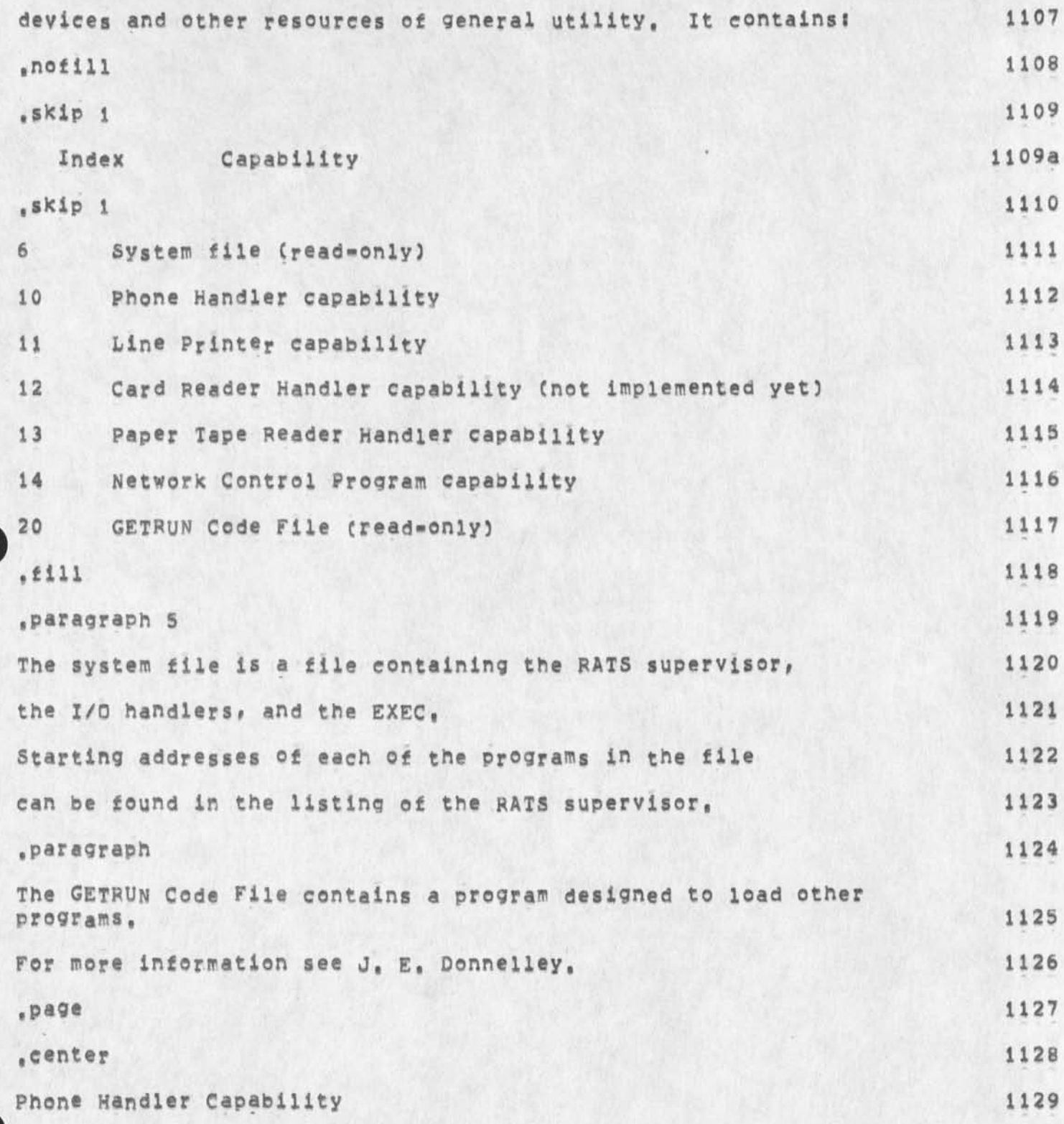
**Location of most reeient RATS handbook,** 

Ä

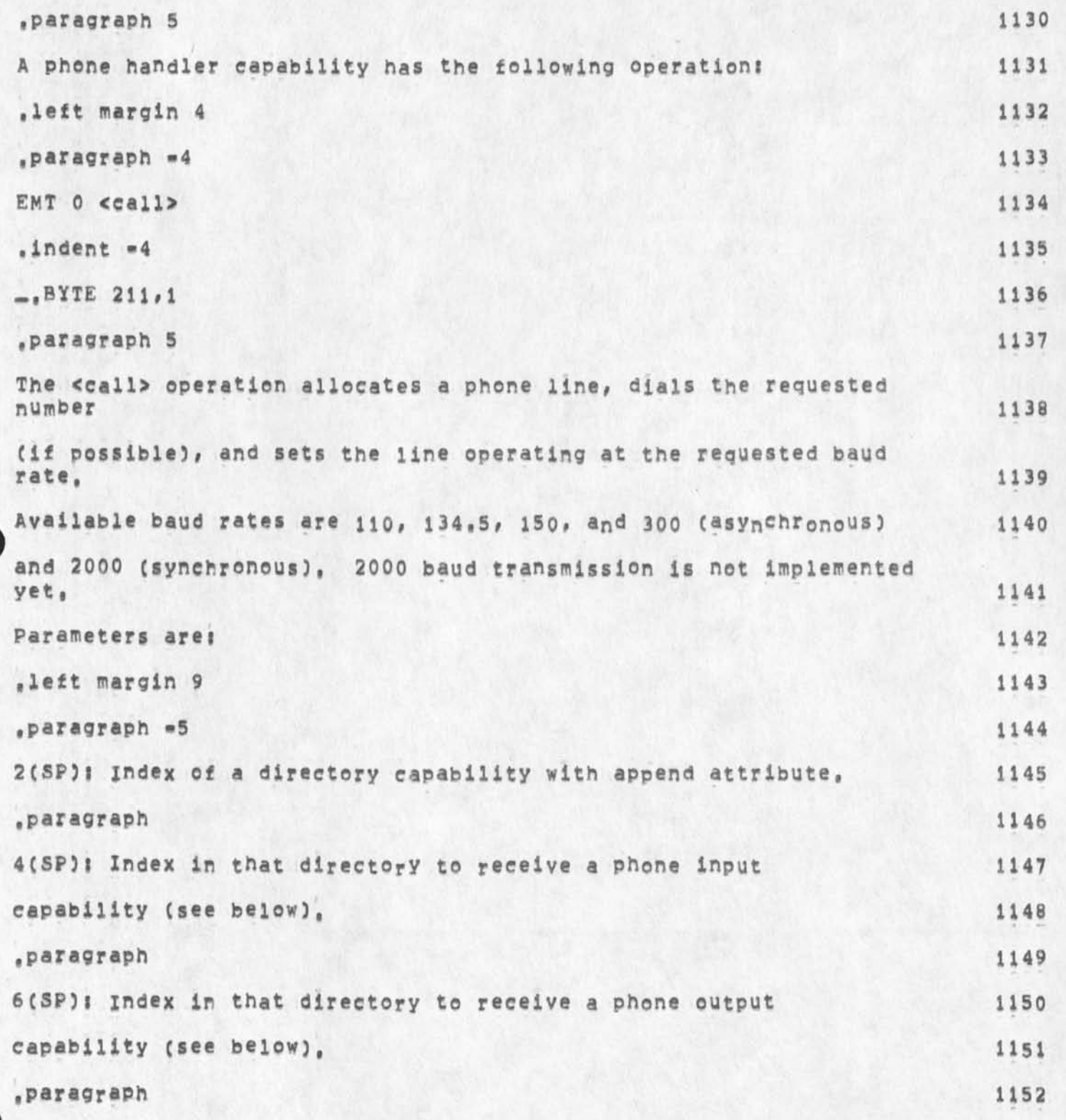

**Location of most reclent RATS handbook.** 

**iO(SP)i Baud rate at which phone line is to operate, 1153**  For 134.5 baud, 10(SP) should contain 134. 1154 **.paragraph 1155 12 (SP)** i through 24 (SP) i phone number to be called, one 1156 **digit per byte, Sucessive digits are in successive 1157 bytes Ci,e, increasing addresses), Only the low 4 1158 bits of each byte are significant, The number must 1159 be in standard form for direct distance dialing, that 1160**  is: the digit i; a 3-digit area code; a 3-digit prefix; 1161 **a 4»digit extension, 1162 .left margin 4 1163 paragraph 5 1164 Two capabilities for operating the phone 1165**  line, described below, are returned. A parameter is returned to 1166 **indicate the outcome of the request! 1167 .left margin 13 1168 ( paragraph \*4 1169**  0###Successful, The number was dialed automatically, and carrier 1170 **was established, Phone input and output capabilities are returned, 1171 <sup>s</sup> paragraph 1172**  1###Busy, The number was dialed automatically, but 1173 **carrier was not established within a reasonable time. This could 1174**  be due to calling a phone which is busy, or which is not 1175 **equipped with data communications equipment (e,g, a wrong 1176 number), It may be advisable to try the call again, 1177** 

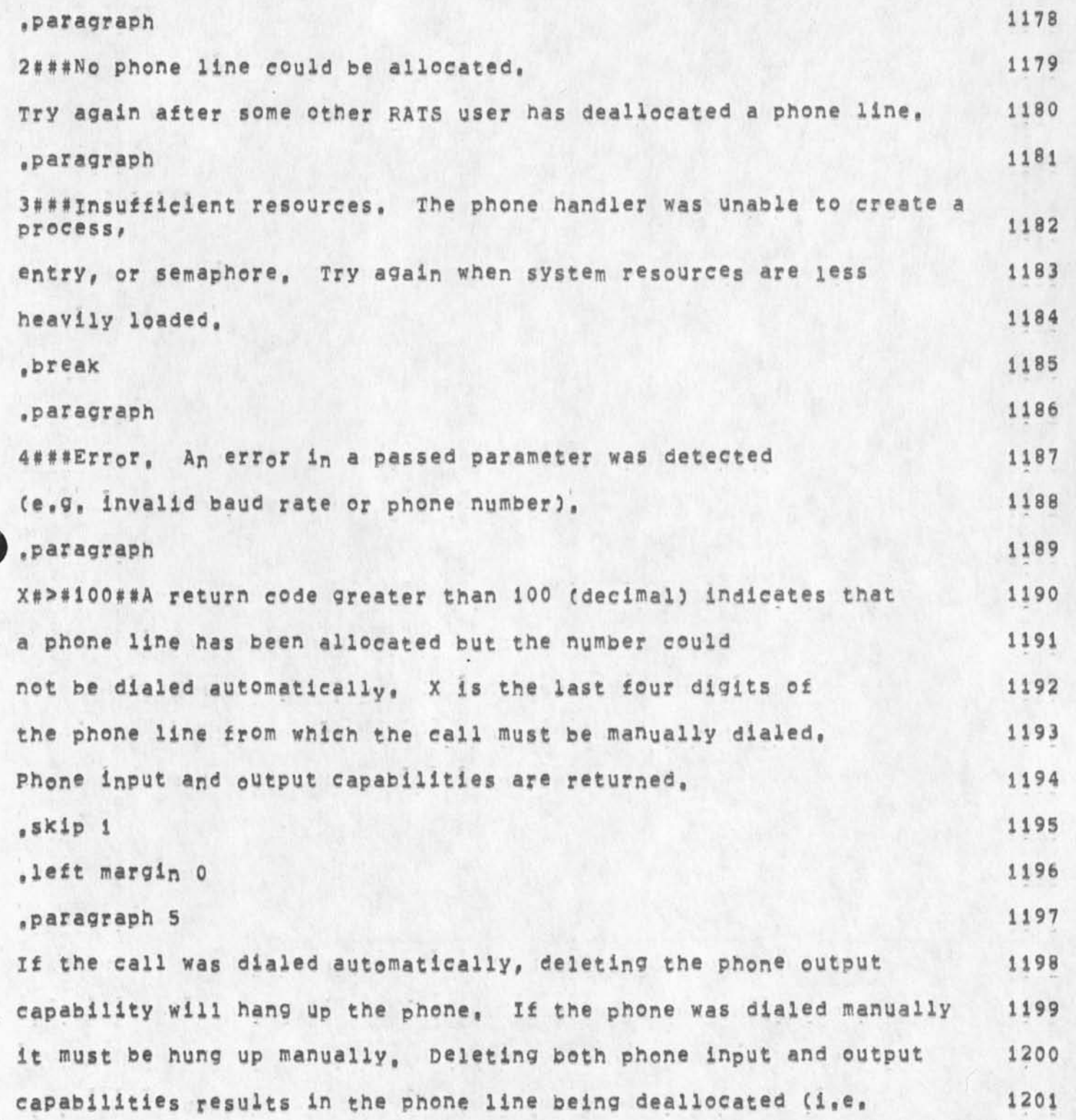

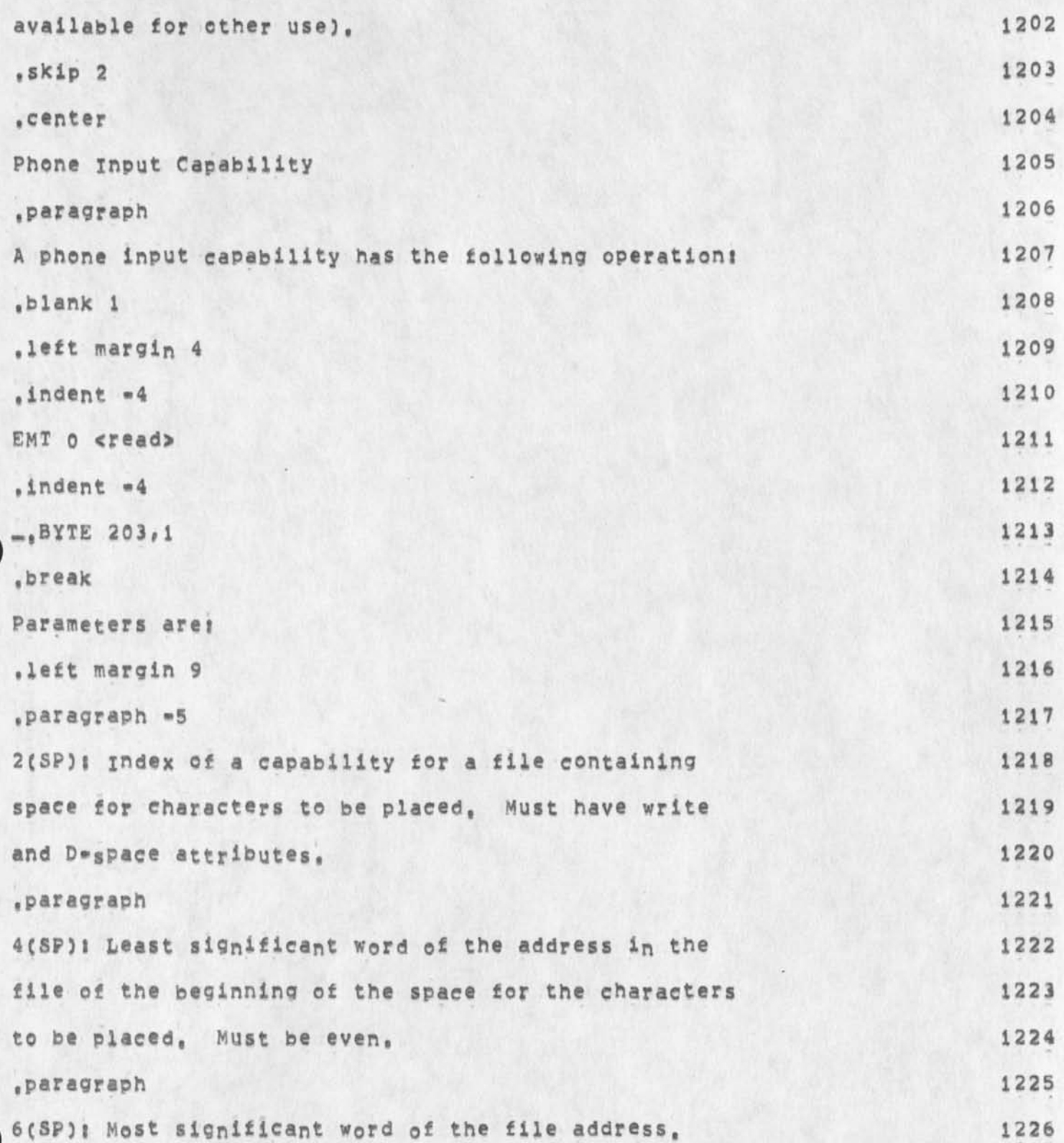

GSG 13<sup>\*OCT-74</sup> 01:56 24211

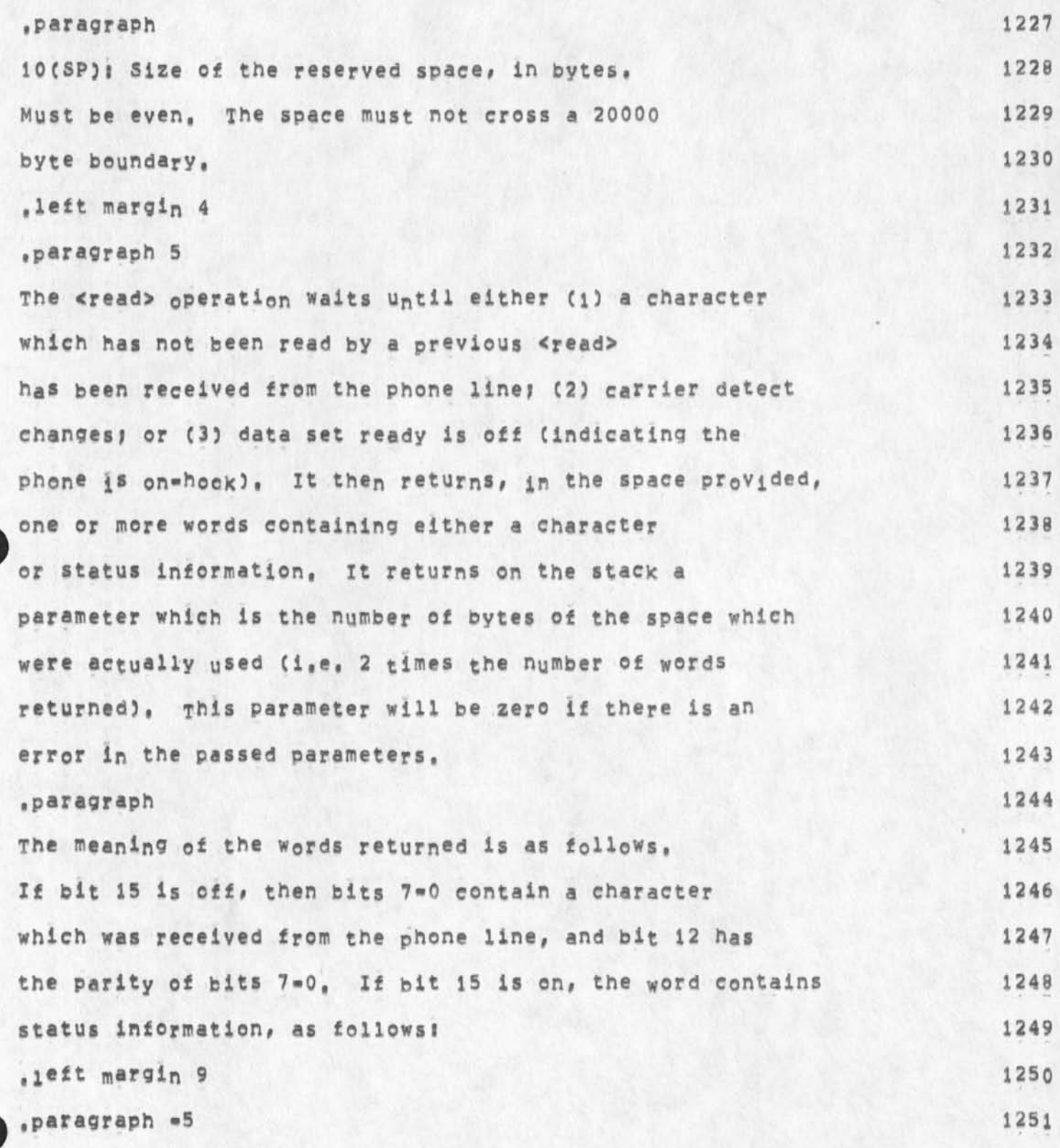

**GSG 13»0CT-74 01856 24211** 

**Location of most recient BATS handbook.** 

 $\mathbf{r}$ 

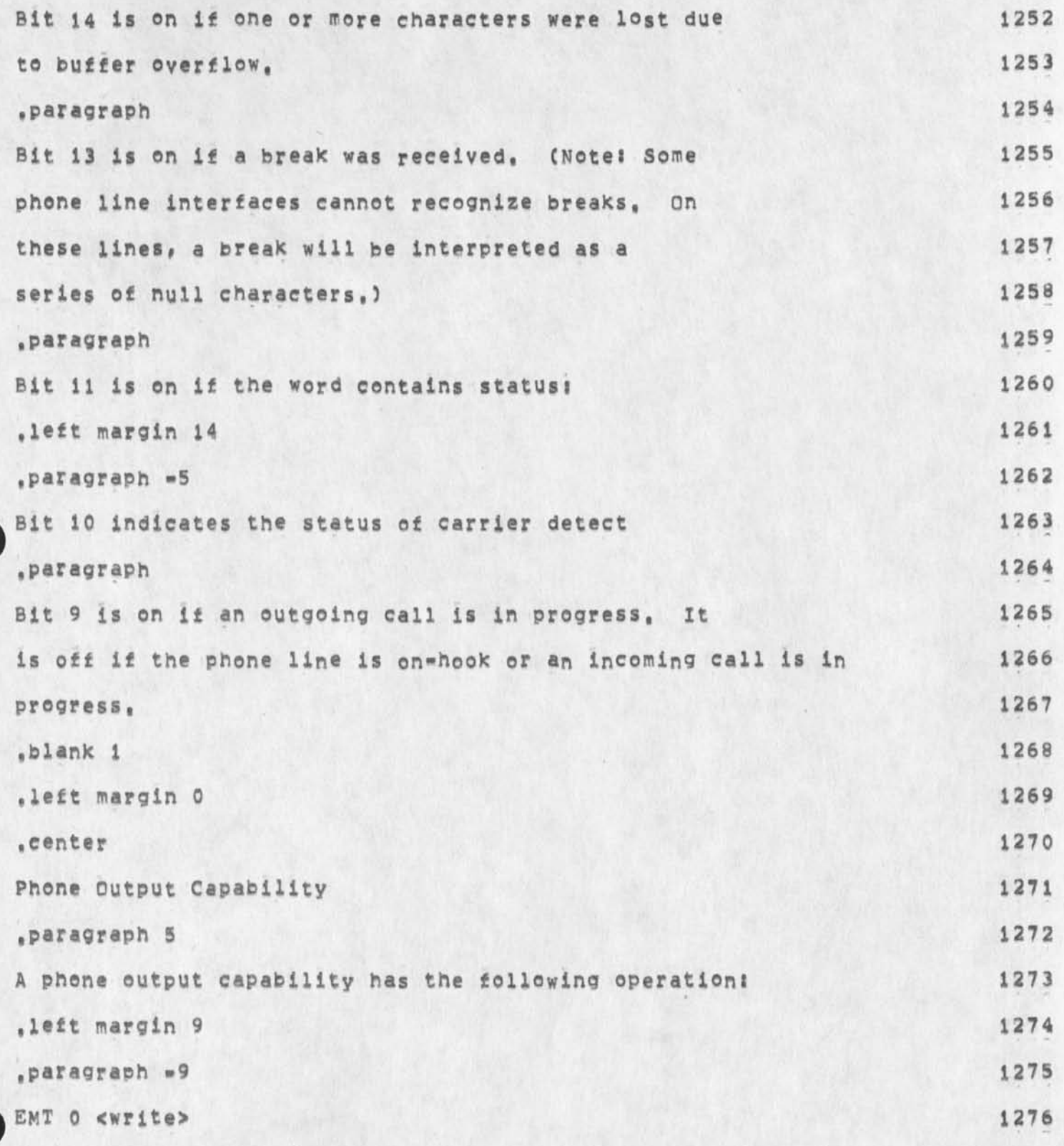

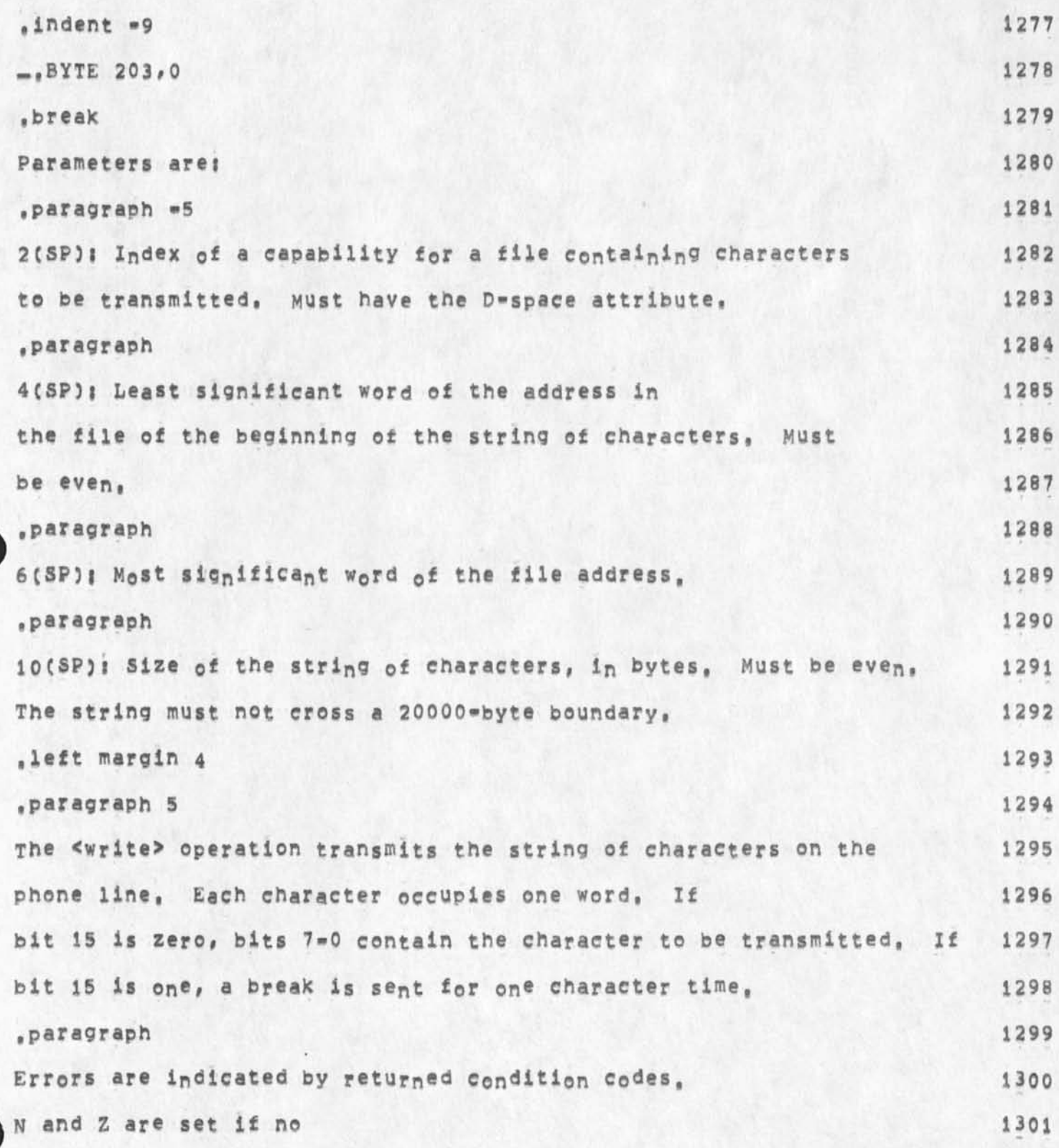

**Location of most recient RATS handbook,** 

 $\rightarrow$ 

 $\overline{\mathbf{E}}$ 

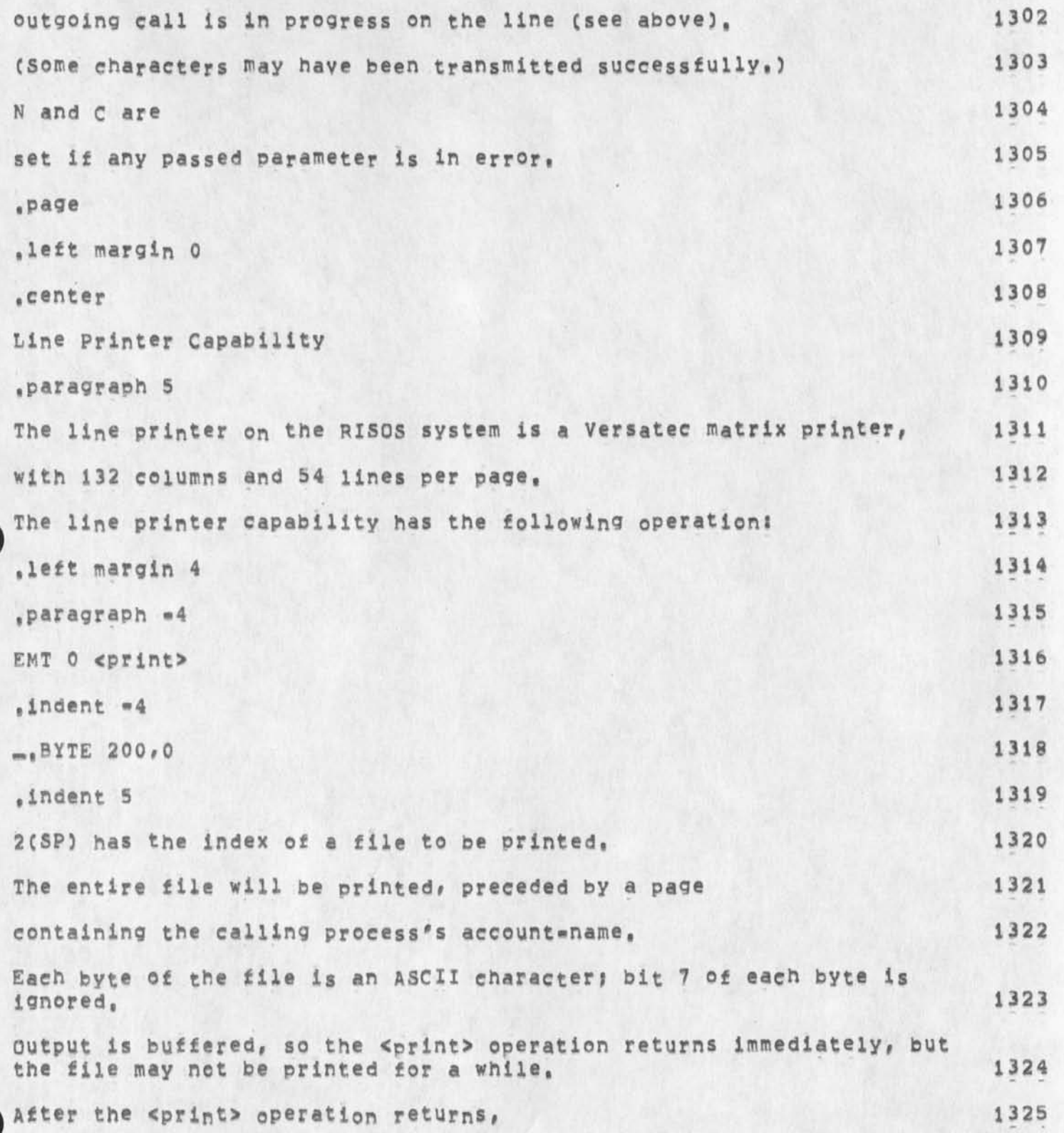

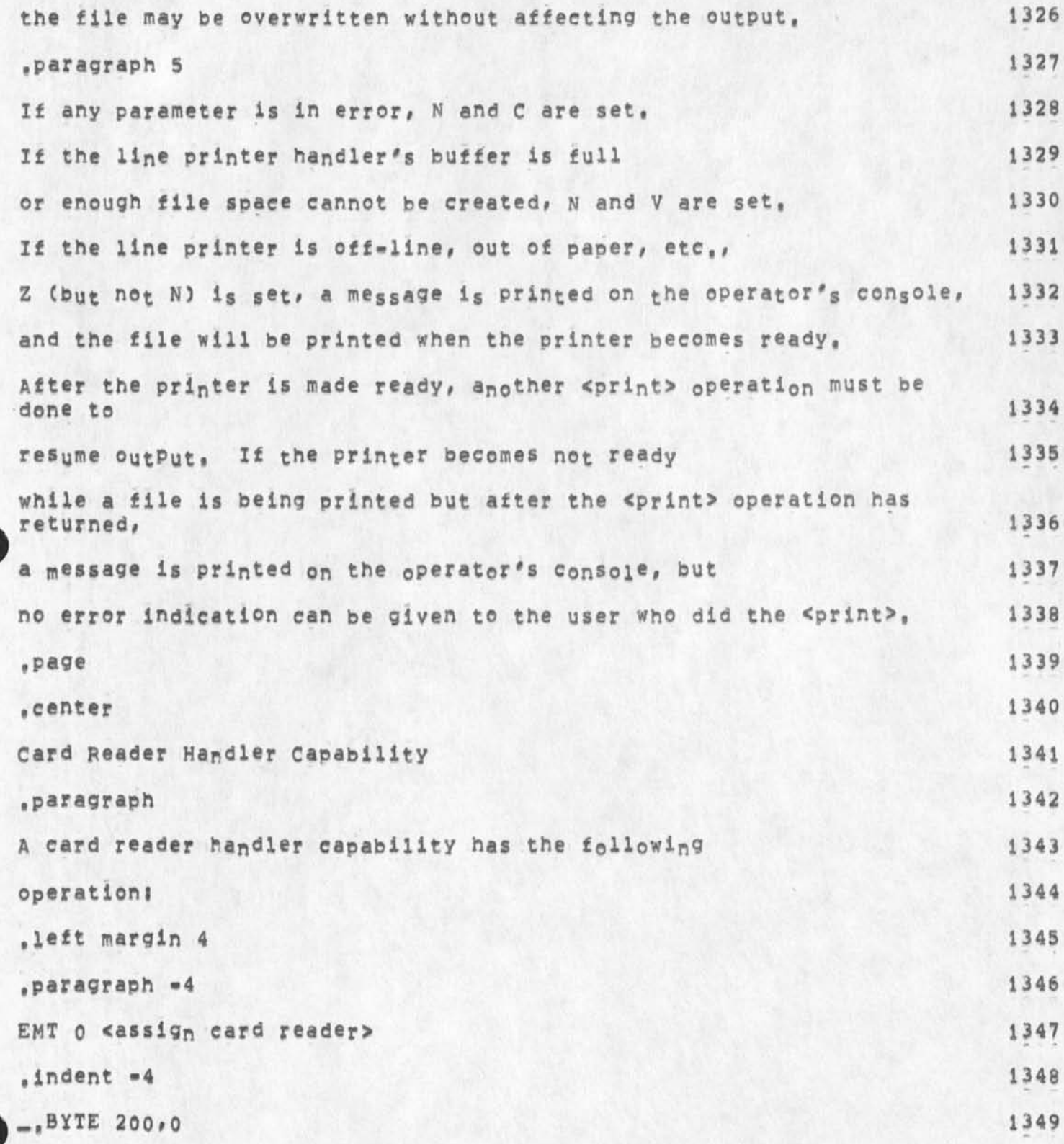

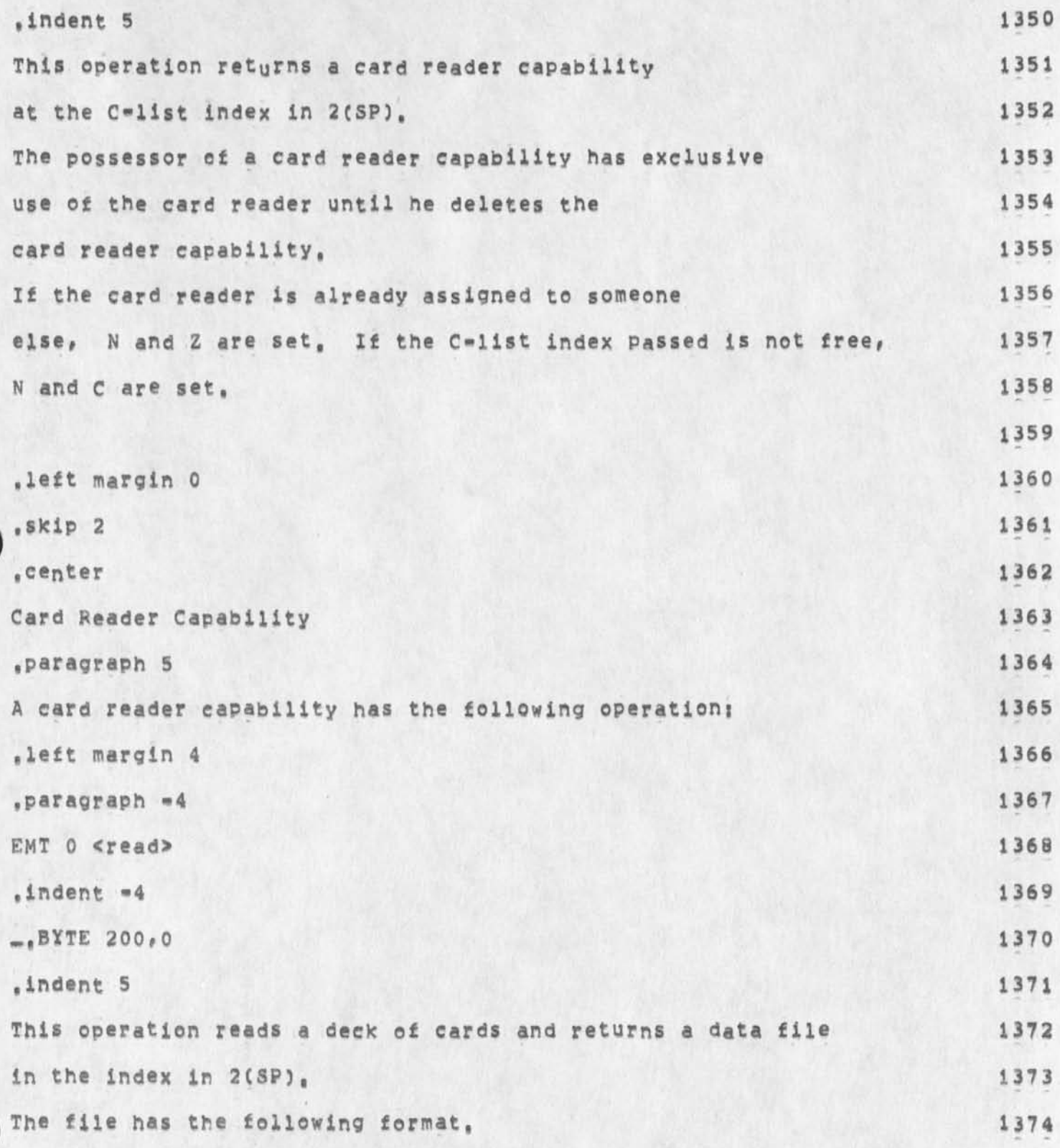

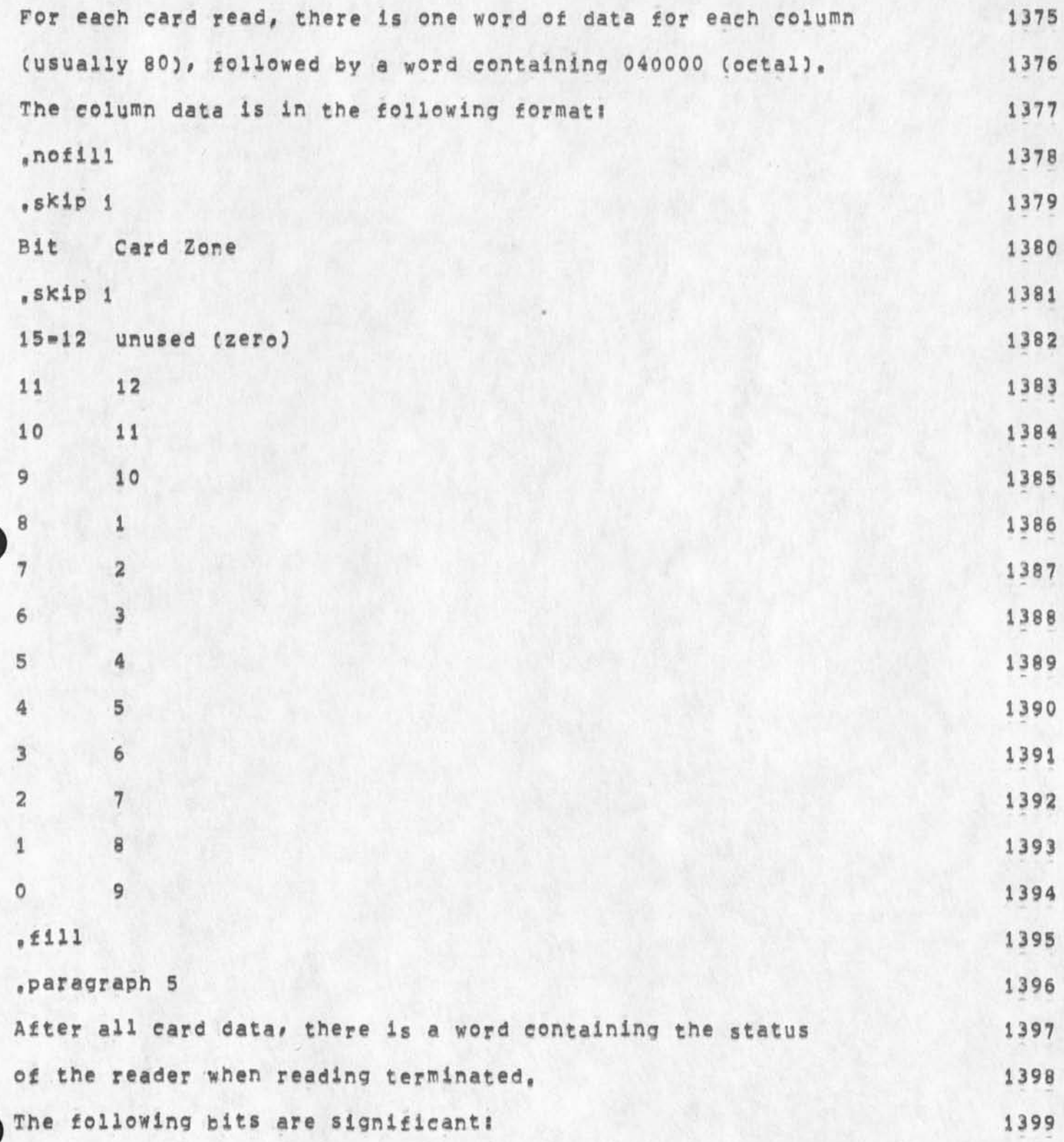

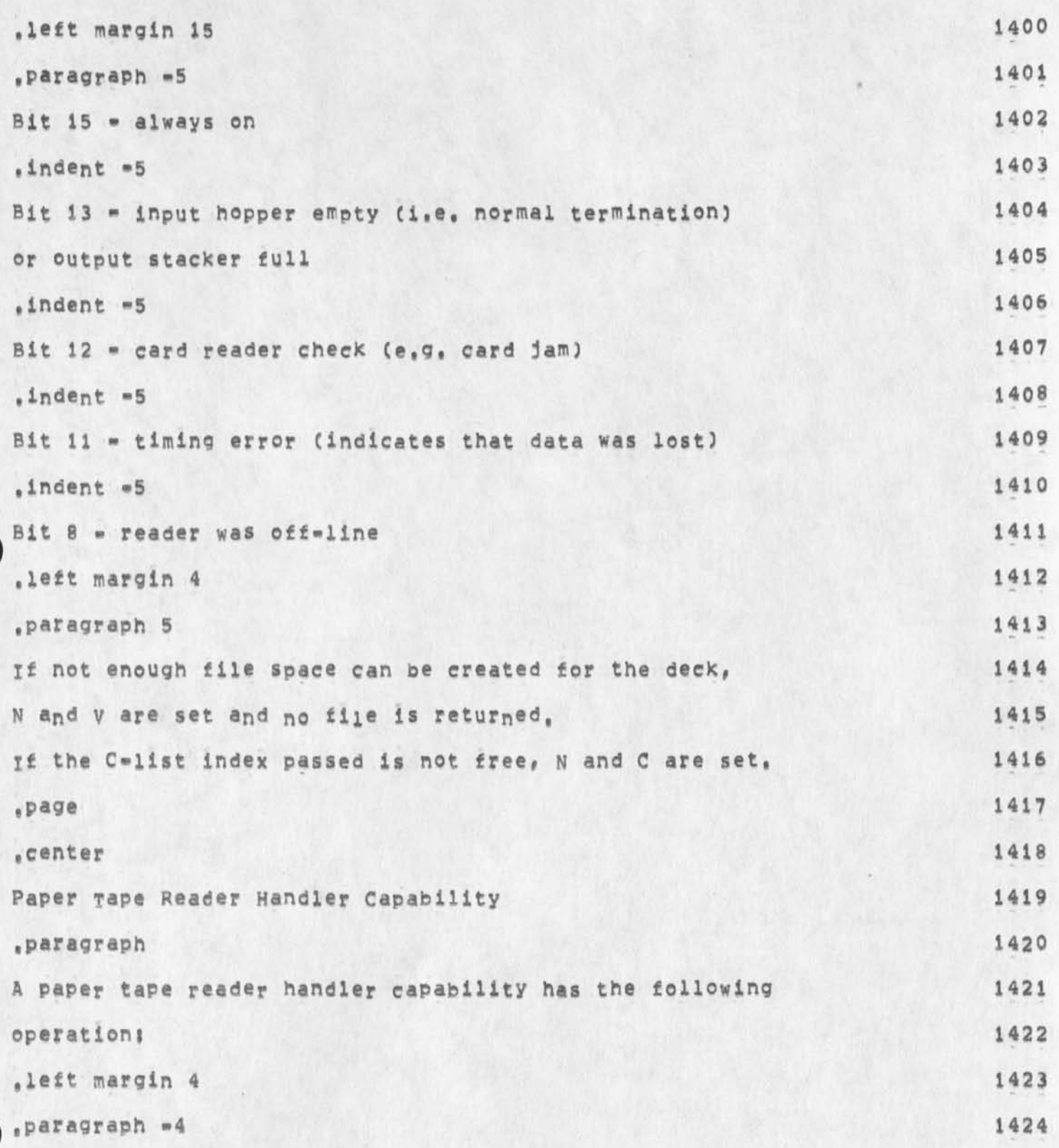

**1437** 

**EMT 0 cassign paper tape reader>** 1425 **.indent \*4** 1426 **— .BYTE 200,0 1427 .indent 5 1428 This operation returns a paper tape reader capability 1429 at the C=list index in 2(SP), 1430 The possessor of a paper tape reader capability has exclusive 1431 use of the paper tape reader until he deletes the 1432 paper tape reader capability, 1433**  If the paper tape reader is already assig<sub>n</sub>ed t<sub>o</sub> some<sub>on</sub>e **1434** else, N and Z are set. If the C=list index passed is not free, 1435 N **a nd c are set, 1436 .left margin** 0 1438 **,SKip** 2 1439 **.center** 1440 **Paper Tape Reader Capability** 1441 **.paragraph 5** 1442 **A paper tape reader capability has the following operations** 1443 **.left margin** 4 1444 **.paragraph** »4 1445 EMT 0 **<read>** 1446 **.indent** "4 1447 **-.BYTE** 200,0 ' 1448 **.indent 5** 1449 **62** 

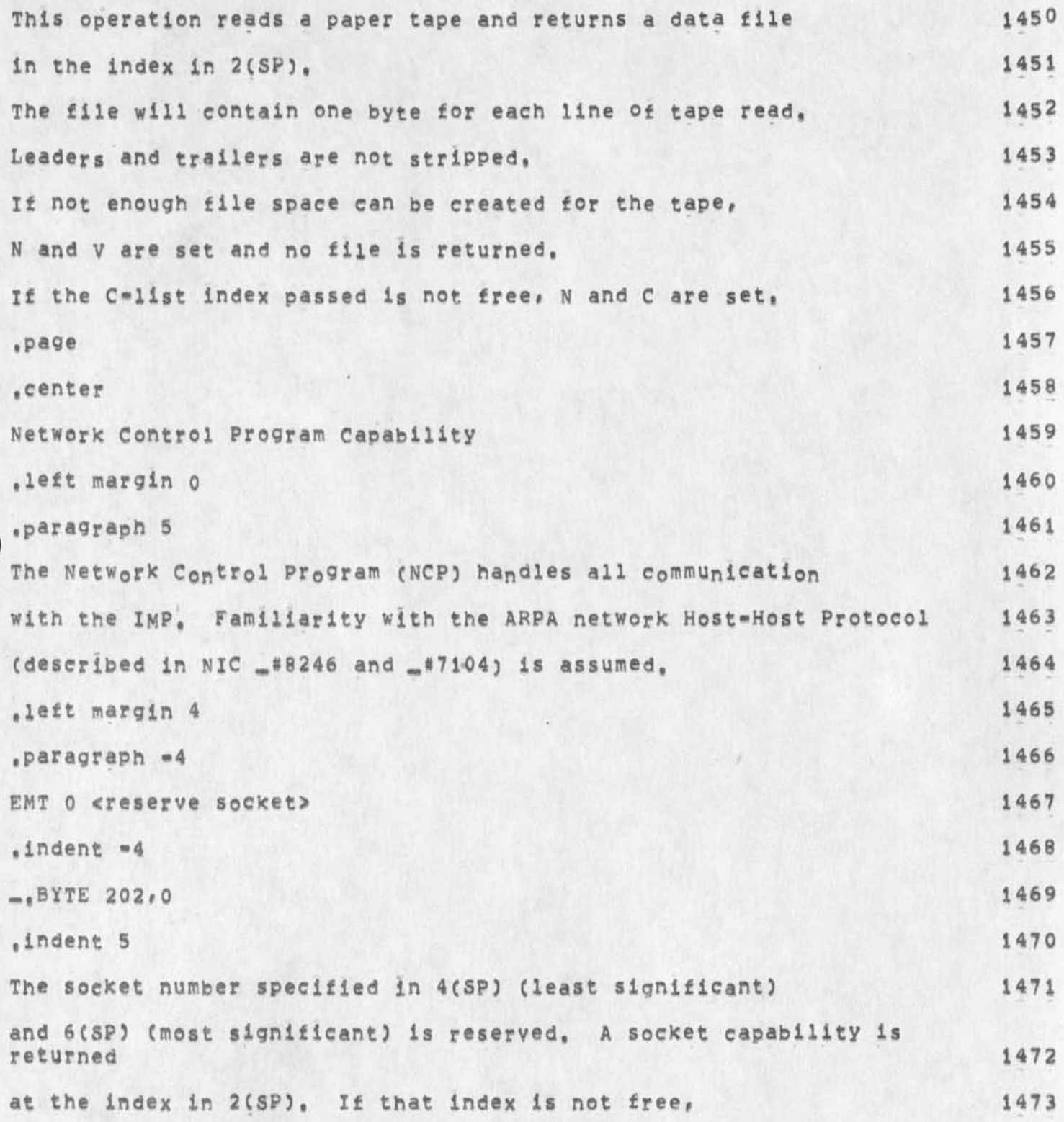

**GSG 1 3 »OCT« \* 7 4 01:56 242 11** 

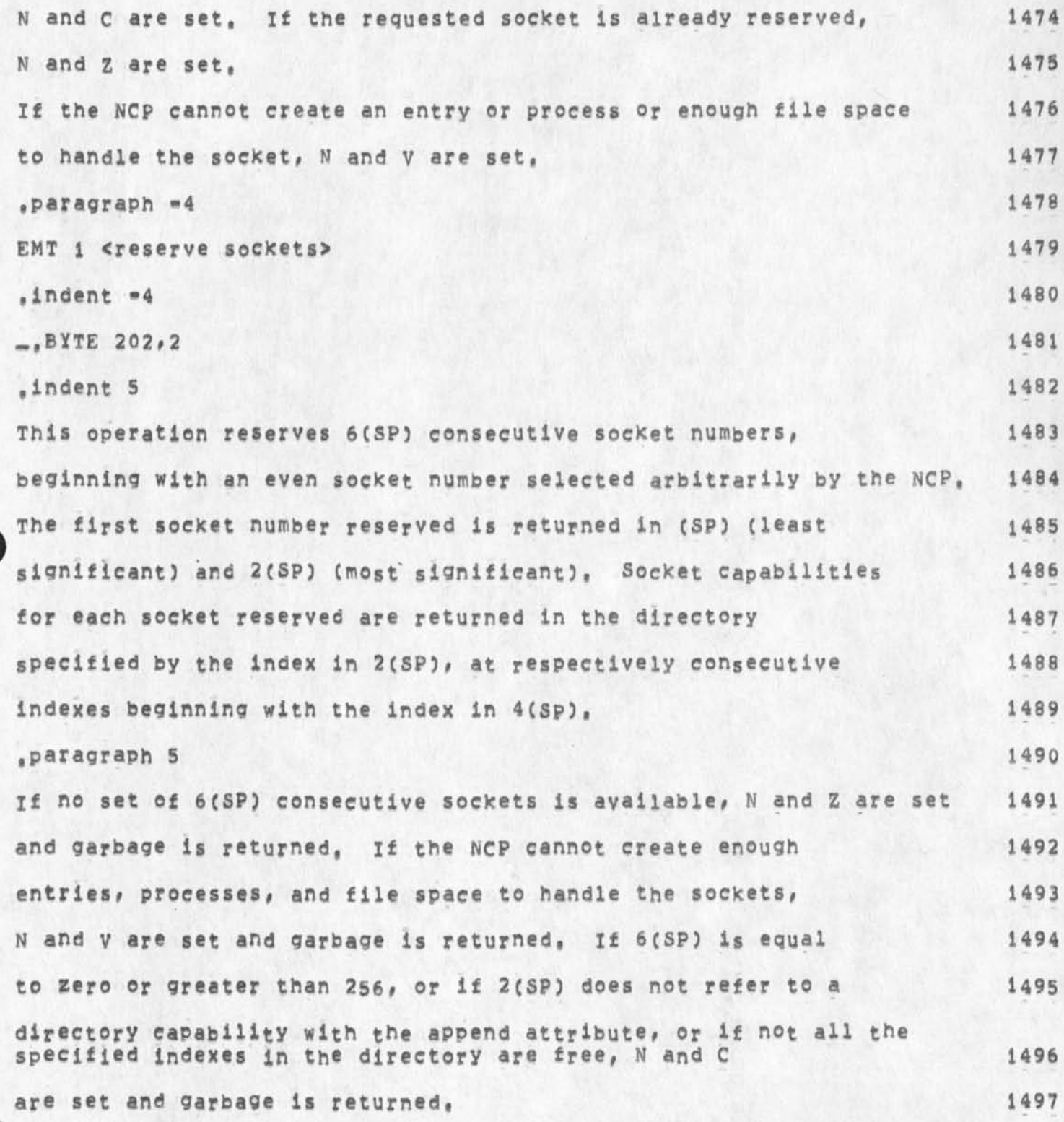

**Location of most recient BATS handbook,** 

 $\mathcal{I}$ 

ï

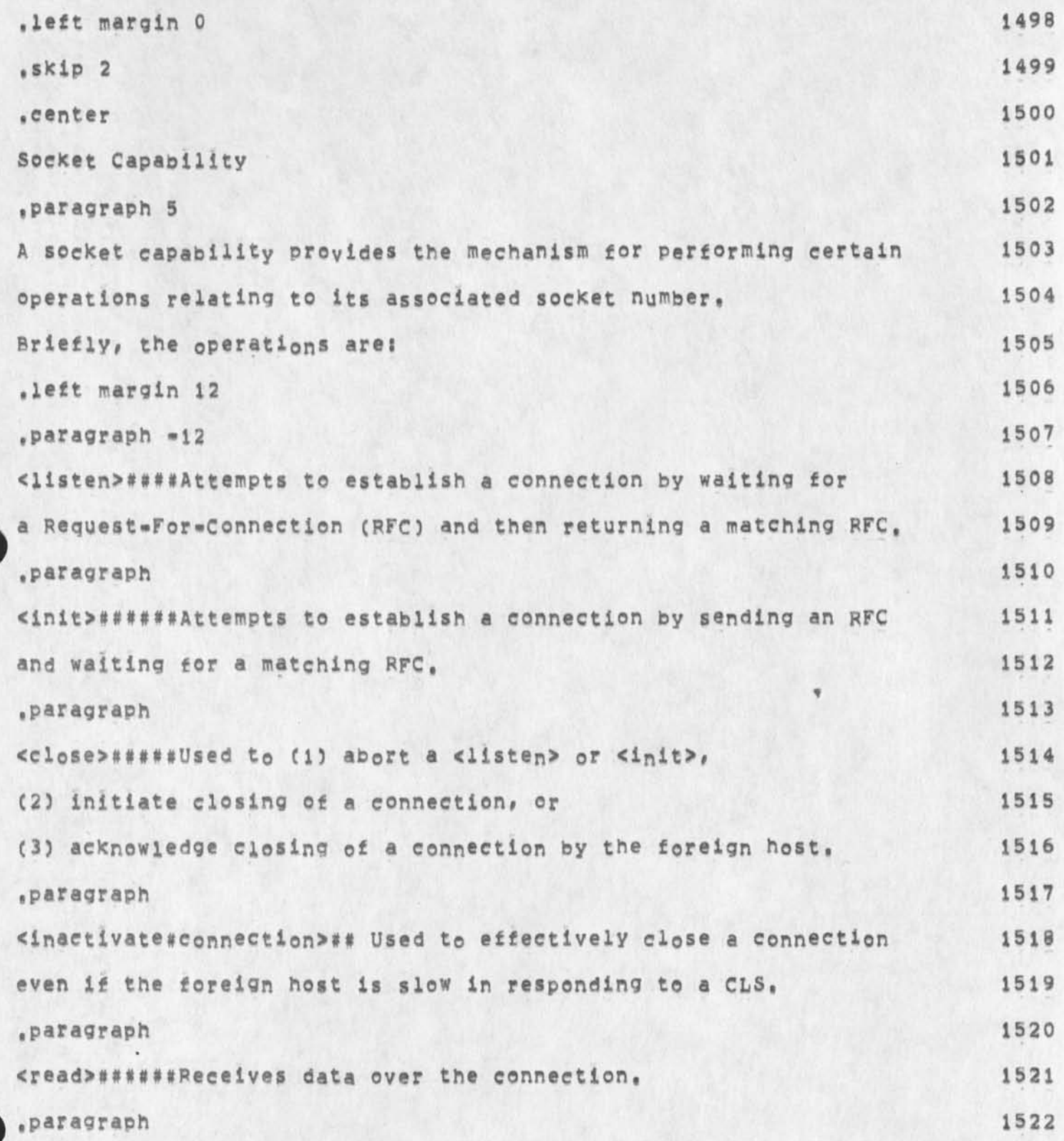

**Location of most recient RATS handbook, <write>#####Sends data over the connection, 1523 .paragraph 1524 <send#lNR>##Sends the control message INR on this 1525 connection, 1526 .paragraph 1527 <send#XNS>##Sends the control message INS on this 1528 connection, 1529 .paragraph 1530 <wait#£or#lNs>##Waits for the control message** INS **o n this 1531 connection, 1532 .paragraph 1533 <wait#£<sup>0</sup> r#INR>##Waits f<sup>0</sup> r the c<sup>0</sup> ntr<sup>0</sup> l message** INR **o n this 1534 connection, 1535 .left margin 0 1536 .paragraph 5 1537 A local socket Is defined to he "active" between the time a 1538** 

**GSG 13-OCT-74 01:56 24211** 

**<listen> or <init> is executed and a <close> is executed, 1539 Exactly on® <close> must be executed for each <llste<sup>n</sup> > or <init>, 1540**  eyen if a connection is closed at the instigation of the 1541 **foreign host, 1542 .paragraph 1543 There are tw0 t ypical scenarios \*or establishing a<sup>n</sup> d breaking 1544 a connection, 1545 In case i, a connection is established with <liste<sup>n</sup> > or <i<sup>n</sup> lt>. 1546** 

**Sometime later the foreign host closes the connection, 1547** 

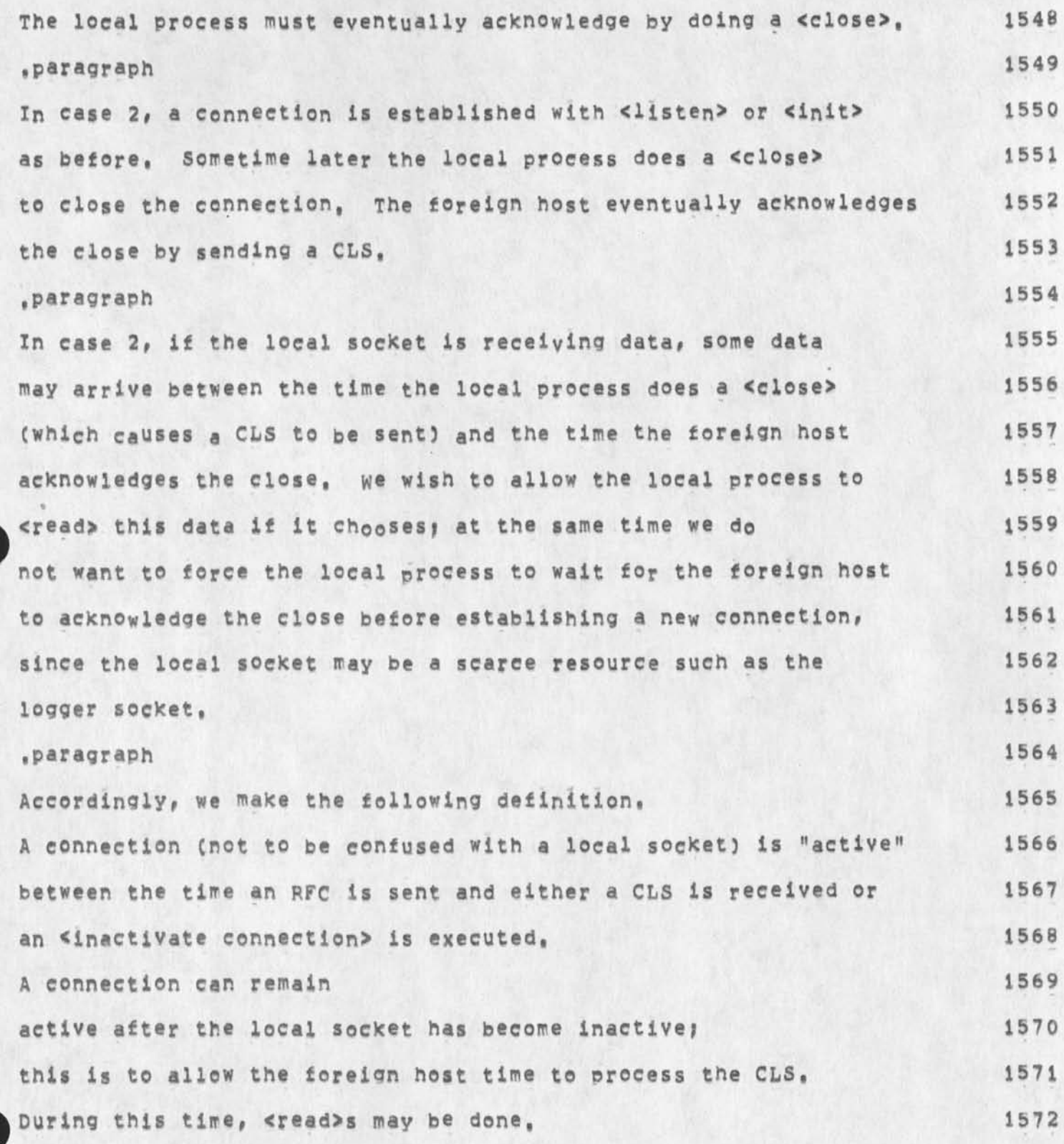

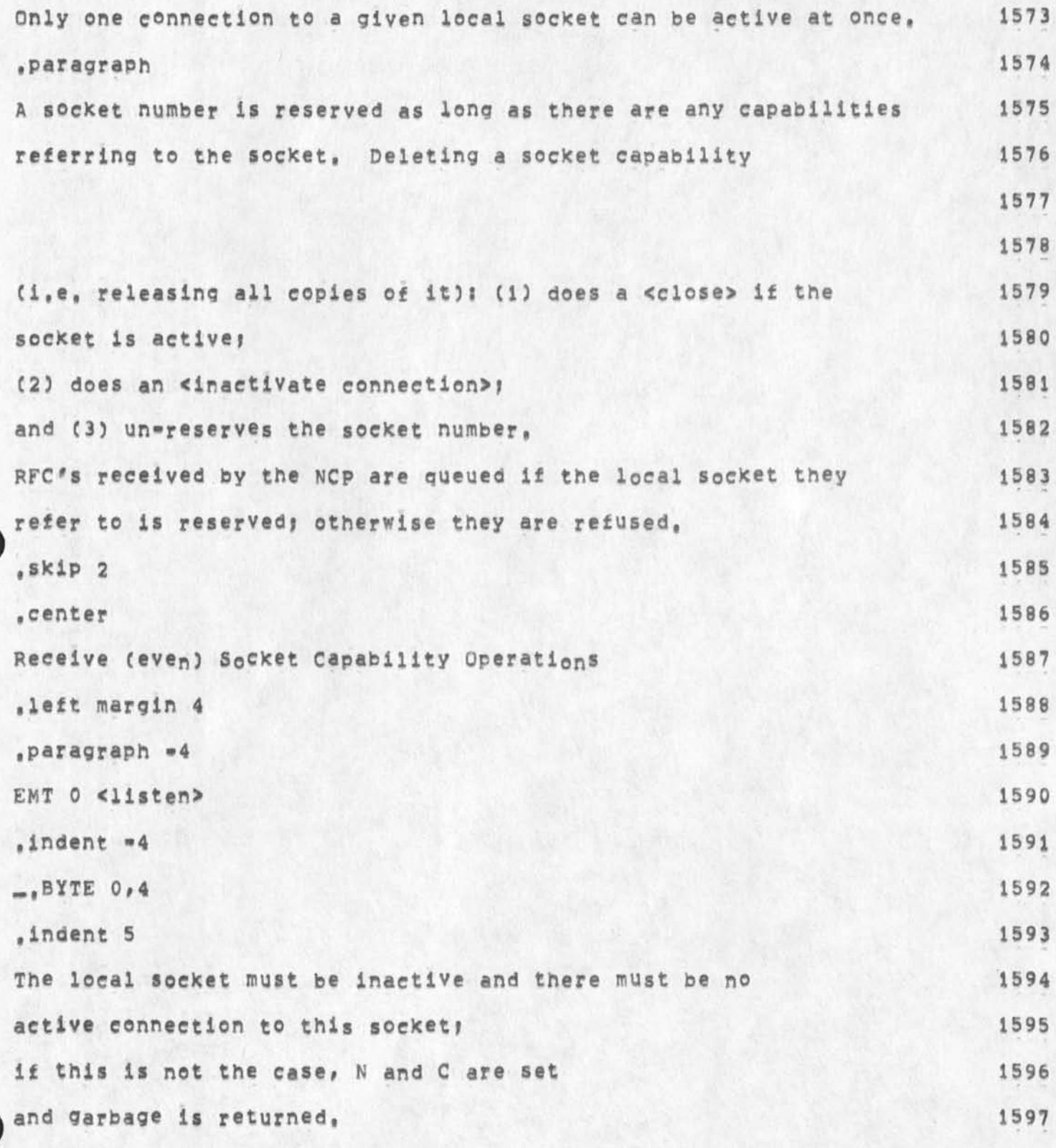

**Location of most recient RATS handbook.** 

 $\mathbf{y} = \mathbf{y}$ 

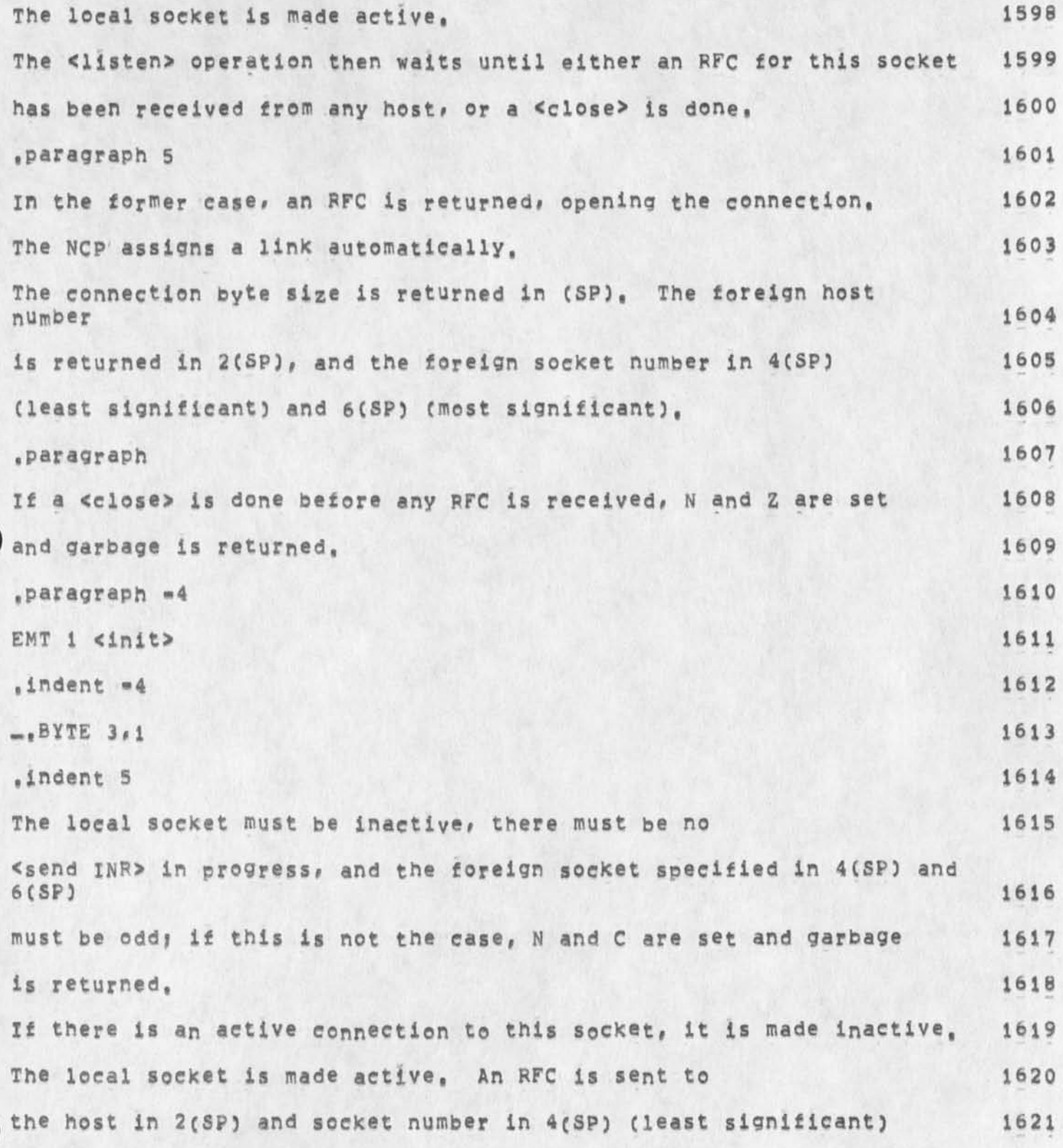

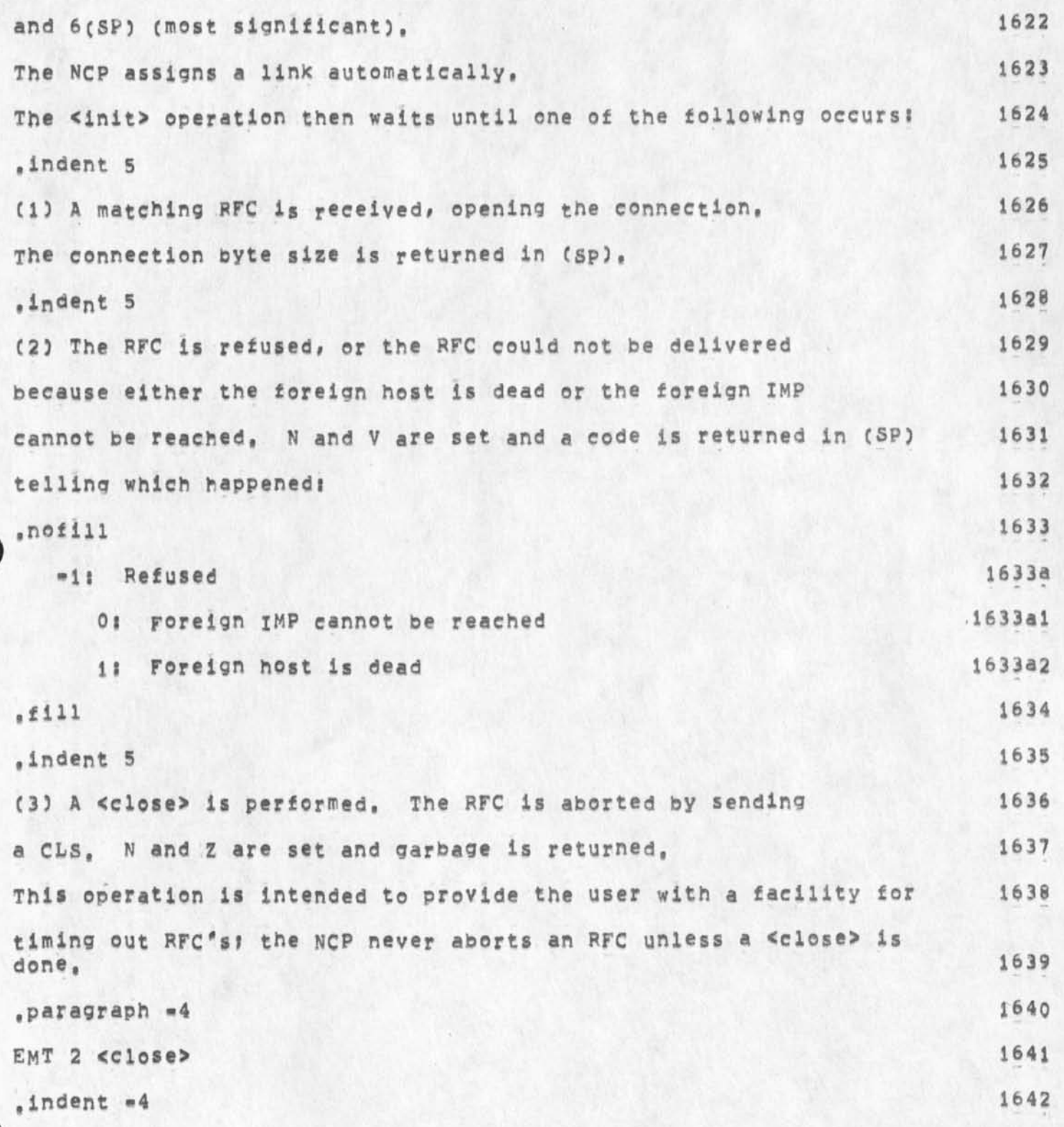

**GSG 13-QCT-74 01156 24211** 

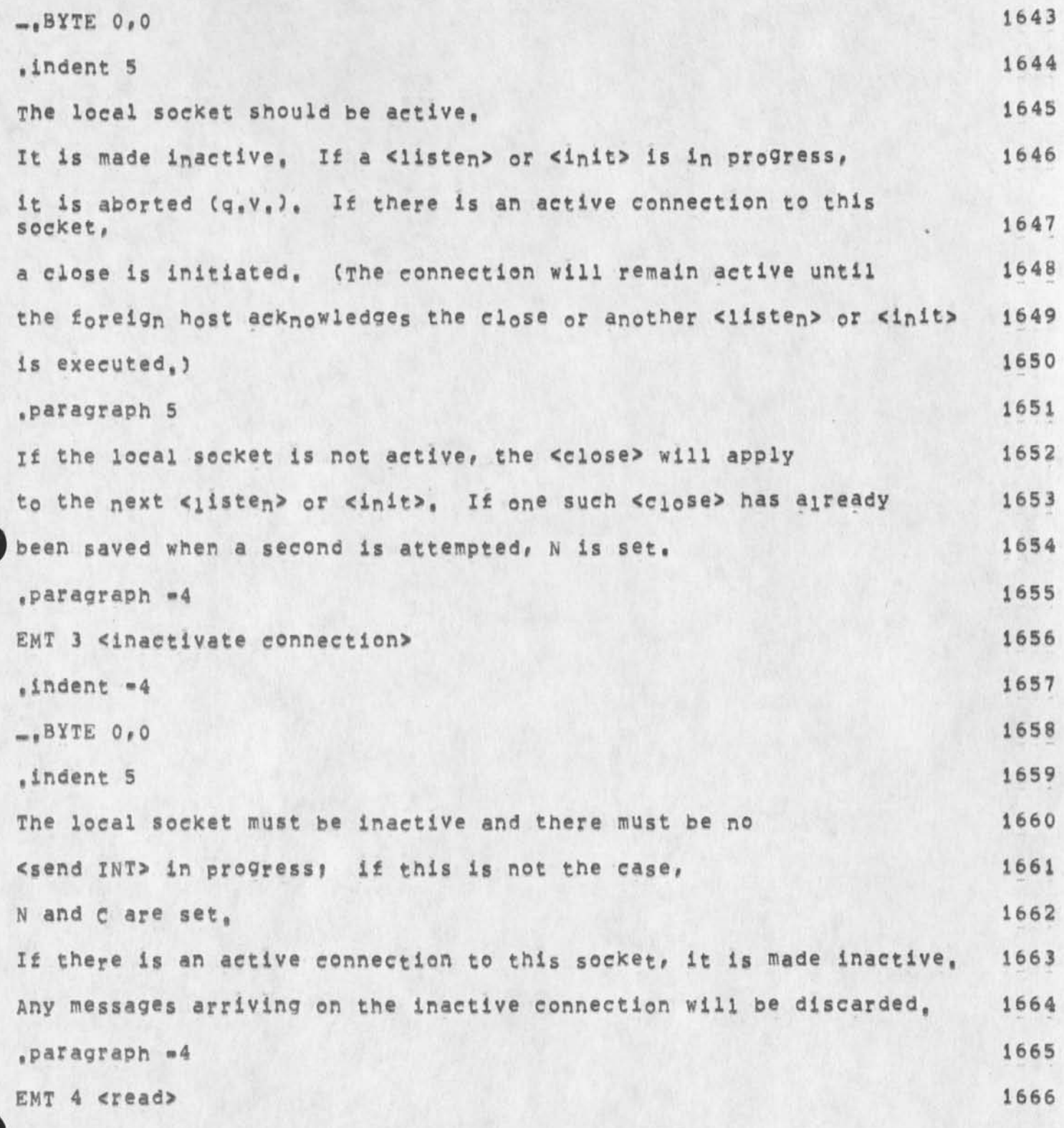

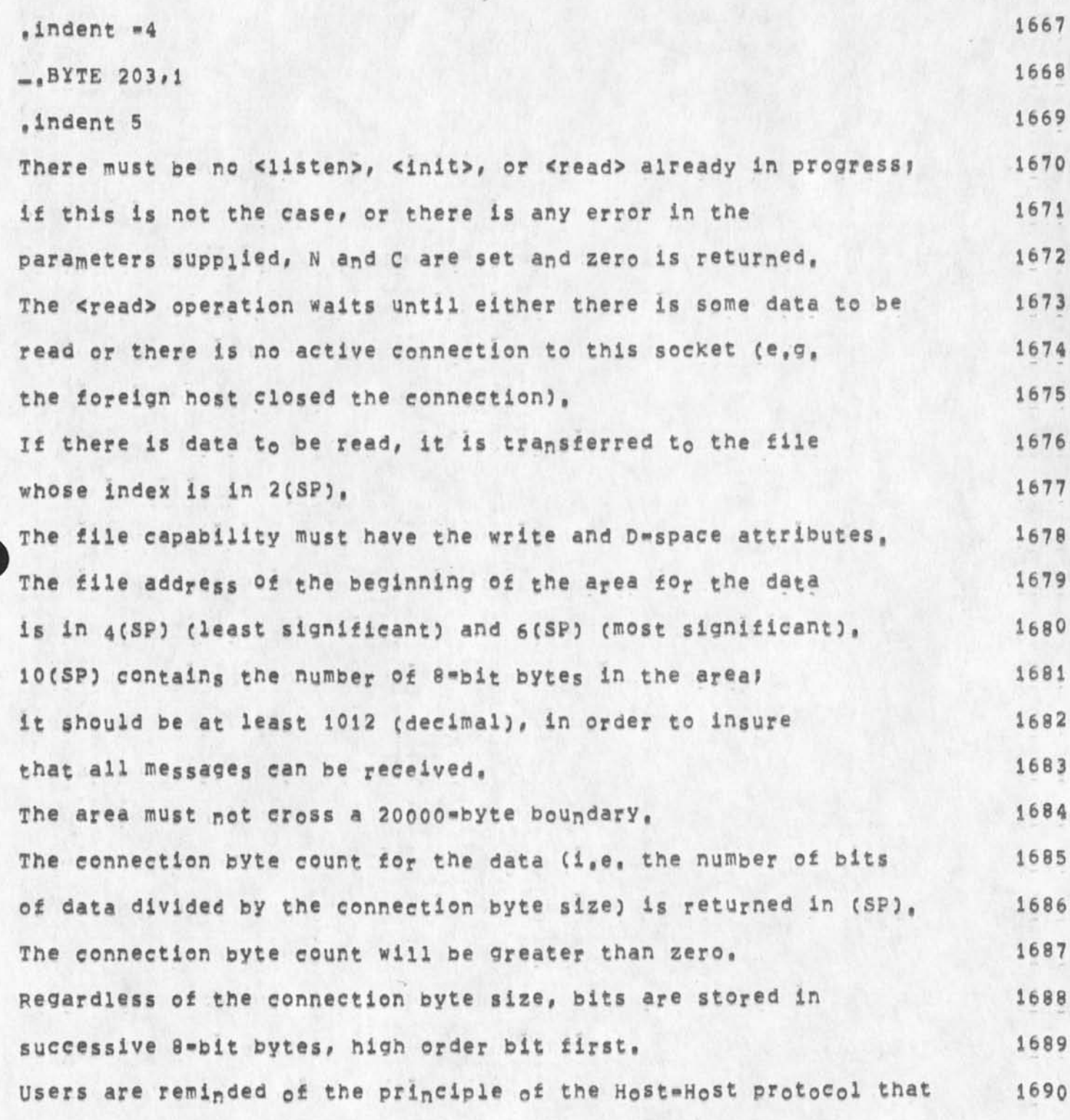

**Location of most recient RATS handbook,** 

 $\overline{\phantom{a}}$ 

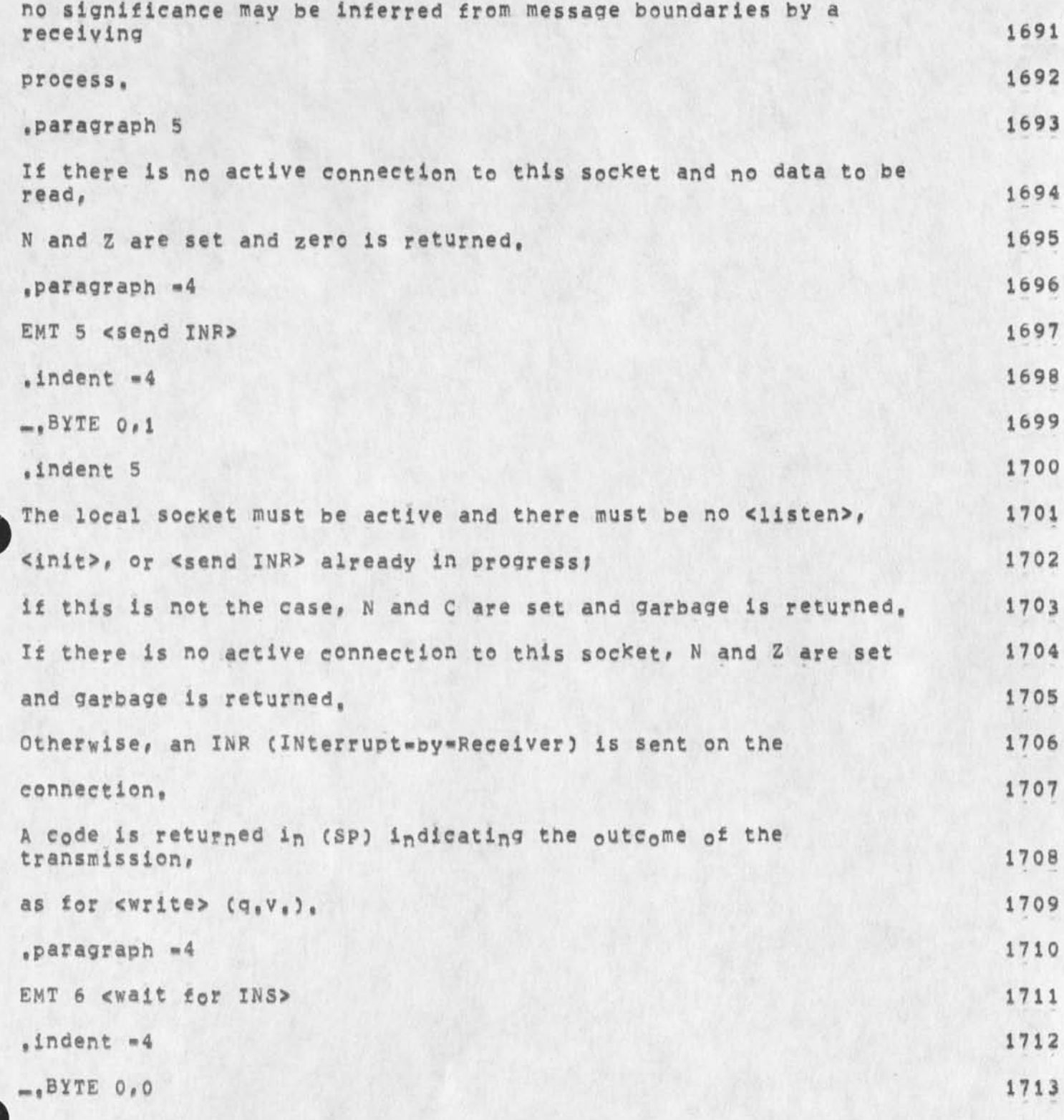

GSG 13-OCT-74 01:56 24211 **Location of most recient RATS handbook.** 

\*

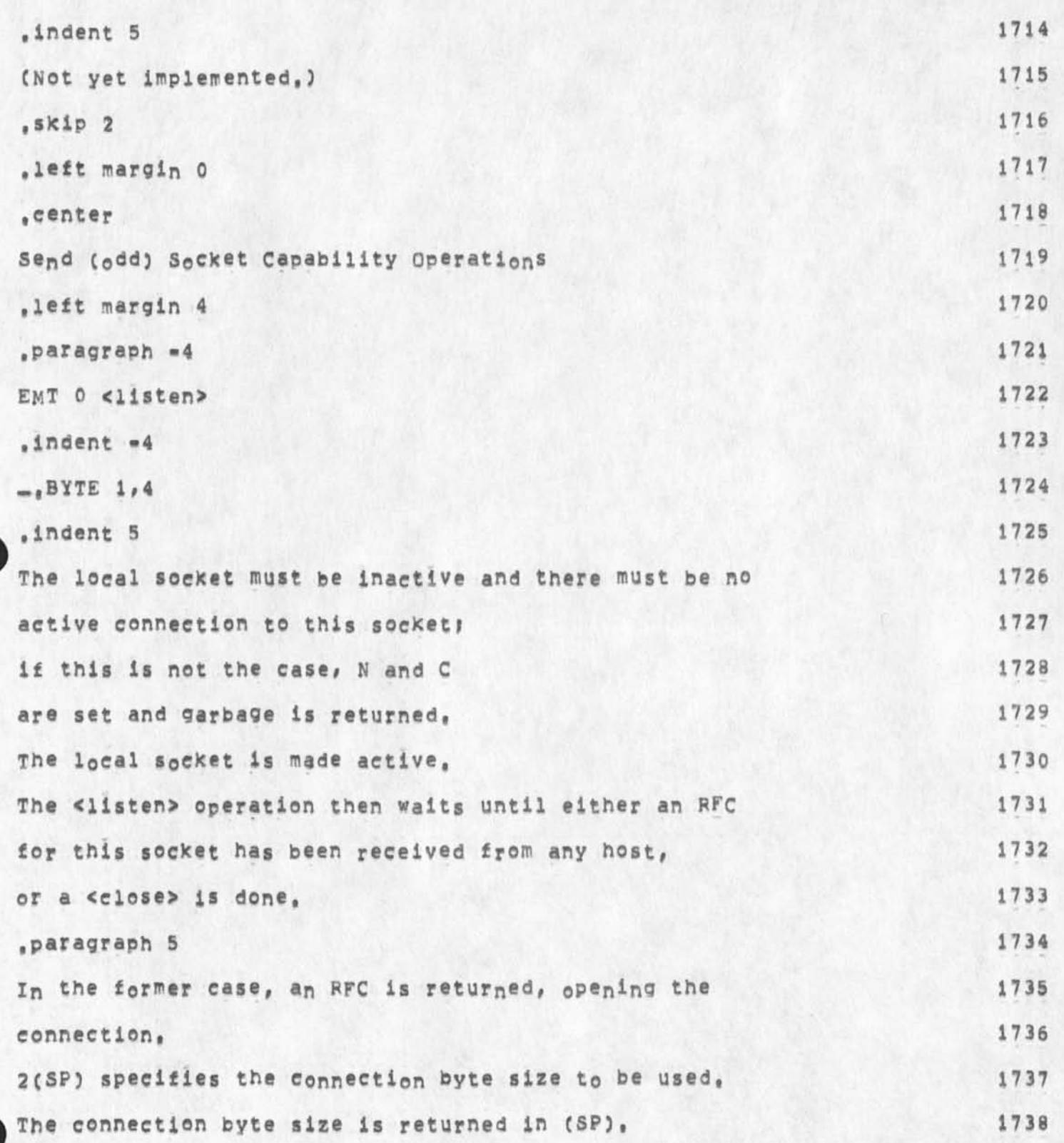

Location of most recient RATS handbook,

The foreign host number is returned in 2(SP), and the foreign 1739 **socket number in 4 (SP) (least sionificant) and 6(SP) 1740 (most significant), 1741 .paragraph 5 1742**  If a <close> is done before any RFC is received, 1743 **N and z are set and garbage is returned, 1744 .paragraph \*4 1745 EMT 1 <init> 1746 .indent \*4 1747**  $\frac{1748}{1748}$ **.indent 5 1749**  The local socket must be inactive, there must be no <write> 1750 or <send INS> in progress, and the foreign socket specified 1751 in 6(SP) and 10(SP) must be even; if this is not the case, 1752 **N and c are set and garbage is returned, 1753**  If there is an active connection to this socket, it is made inactive, 1754 **The local socket is made active, 1755 An RFC is sent to the host in 4(SP) and socket number in 6(SP) 1756 (least significant) and lO(Sp) (most significant), 1757 2(SP) specifies the connection byte size to be used, 1758**  The <init> operation then behaves the same as <init> for receive sockets **sockets 1759 (q.v,), 1760 .paragraph \*4 1761 EMT 2 <close> 1762** 

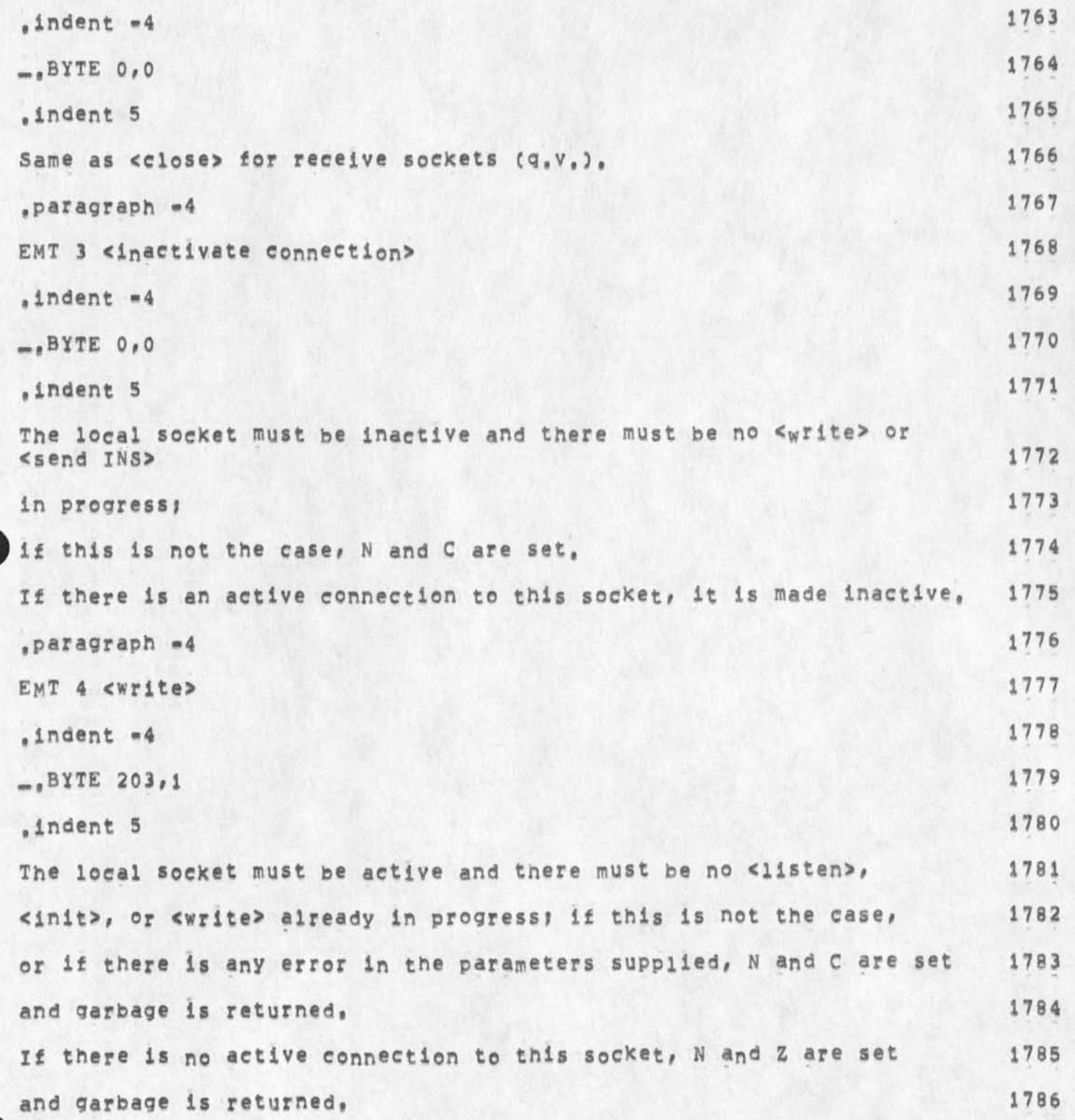

Location of most recient RATS handbook.

V.  $\rightarrow$ 

> Otherwise, data is sent over the connection. 1787 The data is taken from the file whose index is in 2(SP). 1788 **The file capability must have the D»space attribute, 1789 The file address of the beginning of the data is in 4(SP) (least significant) 1790 and 6(SP) (most significant), 1791**  10(SP) contains the connection byte count, which may be zero. 1792 There must be fewer than 8096 bits of data. 1793 The data must not cross a 20000\*byte boundary. **1794** 1794 **Regardless of the connection byte size# data bits are taken** from **1795**  successive 8=bit bytes, high order bit first. 1796 **A code is returned in (SP) indicating the outcome 1797 of the transmission: 1798 ,nofiii 1799 \*11 Successful 1800 0: Unsuccessful because foreign IMP cannot be reached 1801 1: Unsuccessful because foreign host is dead 1802 .fill 1803 ,paragraph \*4 1804 EMT 5 <send INS> 1805 .indent \*4** 1806 **-.BYTE O.1 1807 .indent 5 1808**  The local socket must be active and there must be no <listen>, 1809 **<init># or <send IN5» already In progress: if this is not the case# 1810**

GSG 13-OCT=74 01:56 24211 **Location** *o\** **most recient HATS handbook, N and c are set and garbage is returned, 1811 If there is no active connection to this socket, 1812 N and z are set and garbage is returned, 1813**  Otherwise, an INS (INterrupt-by-Sender) is sent on the connection. 1814 A code is returned in (SP) indicating the outcome of the **transmission, 1815 as for <write> (g,v,). 1®18 .paragraph »4 1<sup>8</sup> 17**  EMT 6 <wait for INR> 1818 **,indent \*4 1819 ...BYTE 0,0 1820 ,indent 5 1821**  (Not yet implemented,) 1822 **1823** 

**1824** 

-------

**V x 8**